# UNIVERSIDADE ESTADUAL DO MARANHÃO CENTRO DE CIÊNCIAS TECNOLÓGICAS CURSO DE GRADUAÇÃO EM ENGENHARIA CIVIL

# **RICARDO CORSINI DE CARVALHO**

# **OS AVANÇOS TECNOLÓGICOS E O PROJETO ESTRUTURAL DE CONCRETO ARMADO:** uma comparação

São Luís, MA 2016

# **RICARDO CORSINI DE CARVALHO**

# **OS AVANÇOS TECNOLÓGICOS E O PROJETO ESTRUTURAL DE CONCRETO ARMADO:** uma comparação

Trabalho de Conclusão de Curso apresentado ao curso de graduação em Engenharia Civil – UEMA, como requisito para obtenção do título de Bacharel em Engenharia Civil.

Orientador(a): Prof. Dr. Eduardo Aurélio Barros Aguiar

São Luís, MA 2016

Carvalho, Ricardo Corsini de.

Os avanços tecnológicos e o projeto estrutural de concreto armado: uma comparação / Ricardo Corsini de Carvalho. – São Luís, 2016. 190f.

Monografia (Graduação) – Curso de Engenharia Civil, Universidade Estadual do Maranhão, 2016.

Orientador: Prof. Eduardo Aurélio Barros Aguiar.

1. Concreto armado. 2. Elementos estruturais. 3. Engenharia estrutural. I. Título.

CDU 624.012.45:001.895

## **RICARDO CORSINI DE CARVALHO**

## OS AVANÇOS TECNOLÓGICOS E O PROJETO ESTRUTURAL DE CONCRETO ARMADO: uma comparação

Trabalho de Conclusão de Curso apresentado ao curso de graduação em Engenharia Civil - UEMA, como requisito para obtenção do título de Bacharel em Engenharia Civil.

Orientador(a): Prof. Dr. Eduardo Aurélio Barros Aguiar

Aprovado em: 14/12/2016

#### **BANCA EXAMINADORA**

Prof. Dr. Eduardo Aurélio Barros Aguiar (Orientador) Universidade Estadual do Maranhão

ruic eser

Prof. Dr. Clodoaldo César Malheiros Férreira (1º Examinador) Universidade Estadual do Maranhão

p1

Prof. Dr. José Vadeu Moura Serra (2º Examinador) Universidade Estadual do Maranhão

Ao meu pai, Ulcilas Batista de Carvalho e à minha mãe Ana Clara Corsini de Carvalho, por todo seu esforço na educação de seus filhos, e por todas as vezes que abdicaram de suas vidas para fornecer o melhor que podiam para nós. Ao meu irmão Renato Corsini de Carvalho, pelas aulas de matemática no ensino fundamental, que puderam talvez despertar o amor pelos números. A minha querida avó Terezinha Aquino, por todo amor, apoio e empenho em me ajudar em toda minha trajetória de vida, bem como ao meu avô Valber Batista de Carvalho, que permanece vivo em nossas memórias. A minha avó materna Simone Corsini, que mesmo de longe acreditou em mim. Dedico este trabalho a Glaucia Gomes de Carvalho e a meu querido amigo e sobrinho Renato Gomes de Carvalho, esperando que um dia possa lê-lo e aprender a amar a engenharia. A todos, dedico com amor

## **AGRADECIMENTOS**

Em primeiro lugar, devo agradecer ao Deus Triúno, Santo e Todo Poderoso pelos seus decretos insondáveis na minha vida, bem como sua ampla misericórdia e bondade.

Em segundo lugar, agradeço a minha querida família, que é a base para tudo. Em todas as alegrias, tristezas, batalhas travadas durante o período do curso tive seu apoio.

Aos amigos que junto comigo escreveram essa trajetória no curso de Engenharia Civil, apoiando nos momentos difíceis, e muitas vezes passando por eles também.

E, finalmente, ao meu orientador Eduardo Aguiar, em nome de todos os professores da Engenharia, pois sem suas devidas competências o curso não aconteceria. Muito obrigado!

"Ó profundidade da riqueza da sabedoria e do conhecimento de Deus! Quão insondáveis são os seus juízos e inescrutáveis os seus caminhos! 'Quem conheceu a mente do Senhor? Ou quem foi seu conselheiro?' 'Quem primeiro lhe deu, para que ele o recompense?' Pois dele, por ele e para ele são todas as coisas. A ele seja a glória para sempre! Amém. "

#### **RESUMO**

Conforme a história do projeto de estrutura no âmbito das últimas décadas, percebe-se que evoluções e grandes saltos na engenharia estrutural acontecem quando surge uma nova tecnologia ou algum avanço nas máquinas de computadores. Diante disso, busca-se realizar uma comparação entre o trabalho dos engenheiros antigos e o modo como é realizado atualmente nos escritórios de engenharia estrutural, ou seja, entre o método manual e o computacional. Os objetivos deste trabalho estão em torno de evidenciar as vantagens que os escritórios de engenharia estrutural podem usufruir, bem como os prejuízos causados por negligencia da parte dos engenheiros, principalmente recém-formados quanto ao método computacional principalmente. É analisada a história e evolução do projeto estrutural, seus processos, técnicas e tempo de execução, colocando em "choque" as técnicas antigas com as atuais. Para isso, apresenta-se abordagem teórica inicialmente, dos conceitos principais utilizados no estudo, a evolução do projeto, bem como propriedades importantes dos materiais utilizados em estruturas de concreto armado. Por meio de um estudo de caso, apresenta-se o projeto arquitetônico de um edifício calculado e suas características. Assim, calcula-se duas vezes o projeto: uma da forma antiga (manual) e a outra da forma atual, utilizando um *software* bem aceito no Brasil, que é o EBERICK. Em decorrência desses cálculos, pode-se comparar as características e dados resultantes, como o consumo de aço, tempo, vantagens e desvantagens e outras questões. Obtém-se, dessa forma, um consumo maior de aço na estrutura calculada manualmente, que se deve, principalmente, aos pilares e diferenças nos seus processos de cálculo estrutural. É percebida a enorme diferença entre o tempo de execução dos projetos dos dois casos e os impactos que isso trouxe aos escritórios de cálculo estrutural no decorrer da história, além de uma grande modificação nas exigências do mercado como um todo. Por fim são destacados alguns problemas que os engenheiros têm sofrido, devido à negligencia do processo, visto que o computador automatiza muitos deles, o engenheiro acaba se deixando a deriva da máquina e trocando sua identidade de pensante, para uma identidade de operador de máquinas.

**Palavras-chave:** Concreto Armado. Elementos Estruturais. Engenharia Estrutural.

#### **ABSTRACT**

According to the history of the design project in latest decades, it is perceived that evolutions and great leaps in structural engineering take place when a new technology or some advance in the machines of computers arises. In this way, a comparison is made between the mode of work of the old engineers and the way of working in the current offices of structural engineering, that is, between the manual and computational methods. The objectives of this work are to highlight the advantages that the structural engineering offices can have, as well as the damages caused by negligence, on the part of the engineers, mainly, newly trained in the computational method in particular. It analyzes the history and evolution of the structural design, its processes, techniques and execution time, putting in "shock" the old techniques with the current ones. For this, it presents a theoretical approach initially, of the main concepts used in the study, the evolution of the project, as well as important properties of the materials used in reinforced concrete structures. By means of a case study, the architectonic design of a calculated building and its characteristics is presented. Therefore, the project is calculated twice: one of the old form (manual) and the other of the current form, using well-accepted software in Brazil, which is EBERICK. As a result of these calculations, one can compare the resulting characteristics and data, such as steel consumption, time, advantages and disadvantages and other issues. Consequently, a higher consumption of steel is achieved in the manually calculated structure, a fact that is mainly due to the pillars and differences in its structural calculation processes. The enormous difference between the execution time of the projects of the two cases and the impacts they brought to the structural calculation offices throughout the history, as well as a great modification in the demands of the market as a whole, is noticed. as a final point, some problems that engineers have suffered are highlighted because of the negligence of the process, since the computer automates many of them, the engineer ends up drifting from the machine and changing his identity from thinking to an identity of machine operator.

**Keywords:** Armed Concrete. Structural Elements. Structural Engineering.

# **LISTA DE FIGURAS**

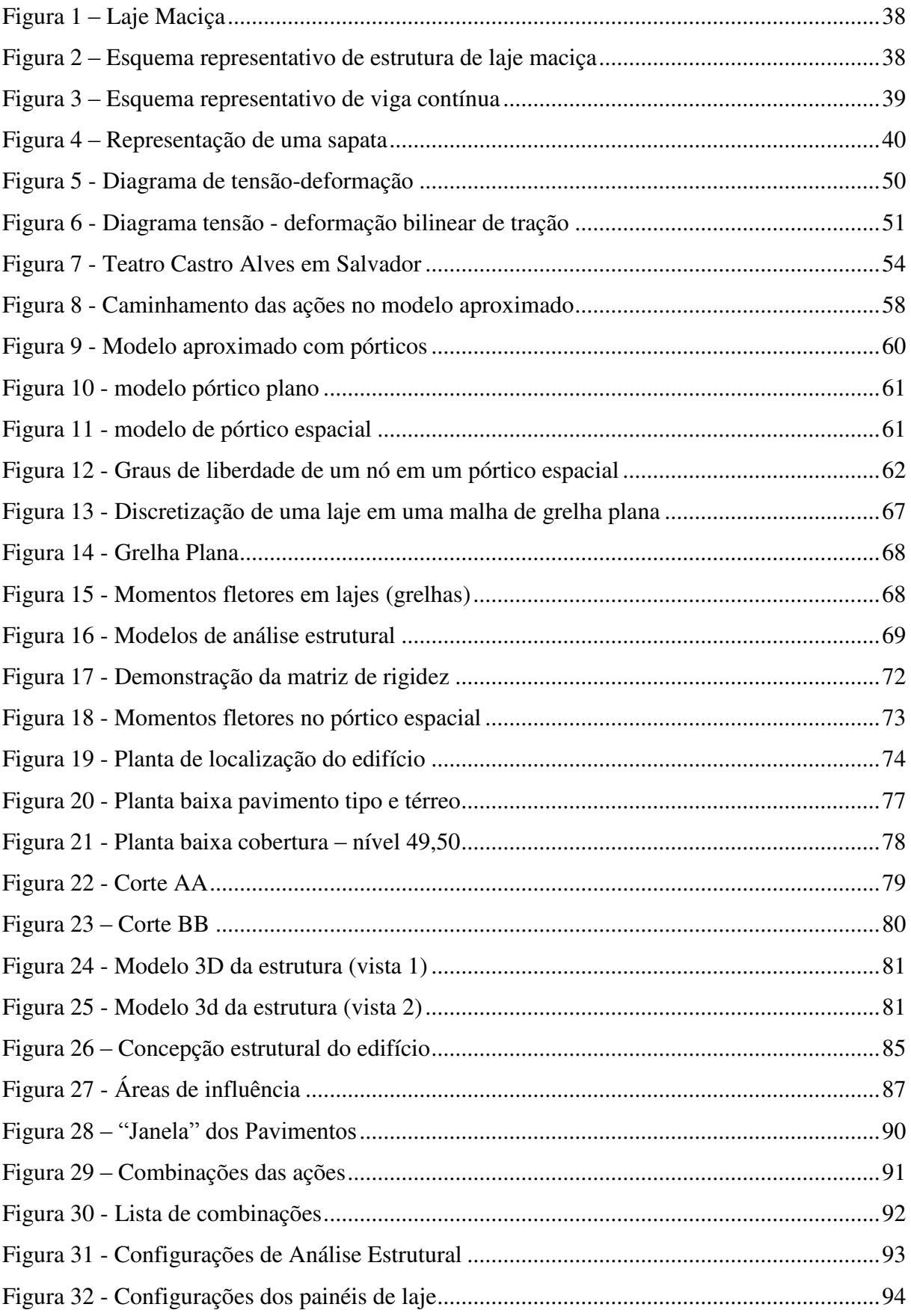

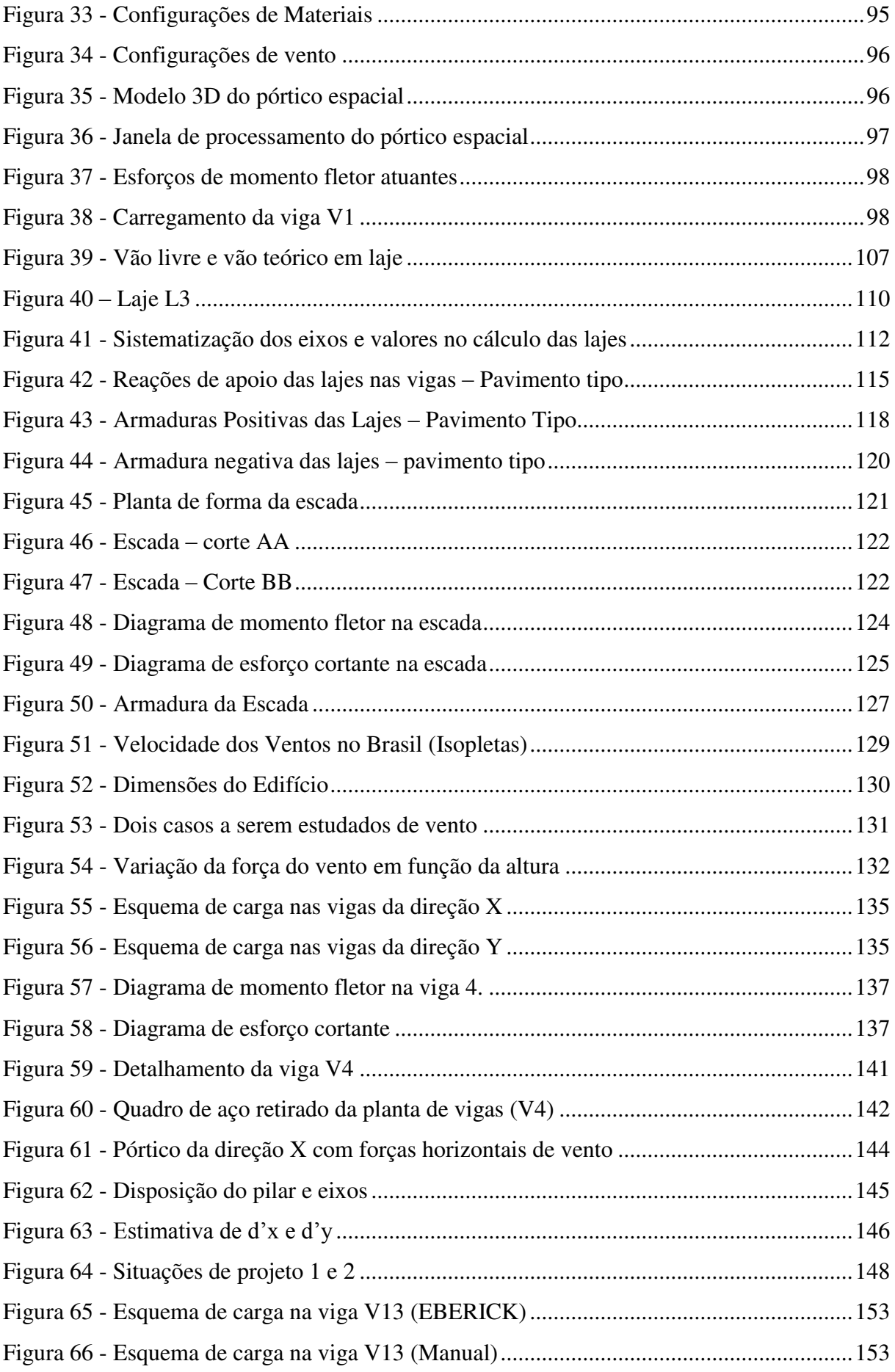

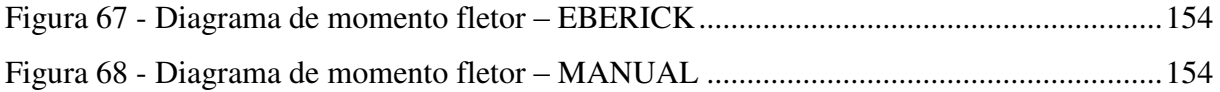

# **LISTA DE GRÁFICOS**

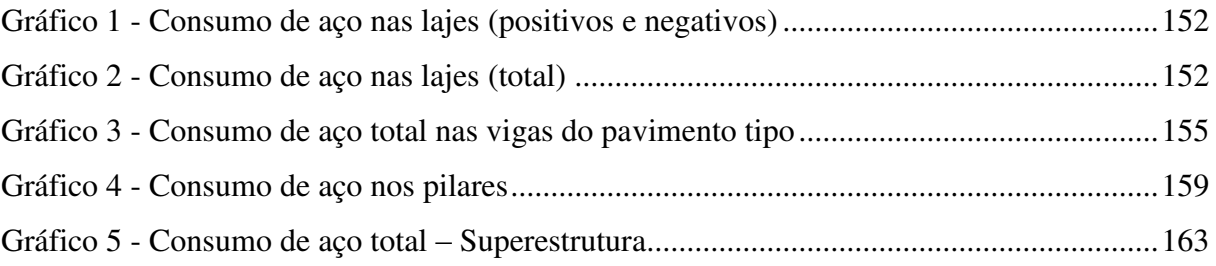

## **LISTA DE TABELAS**

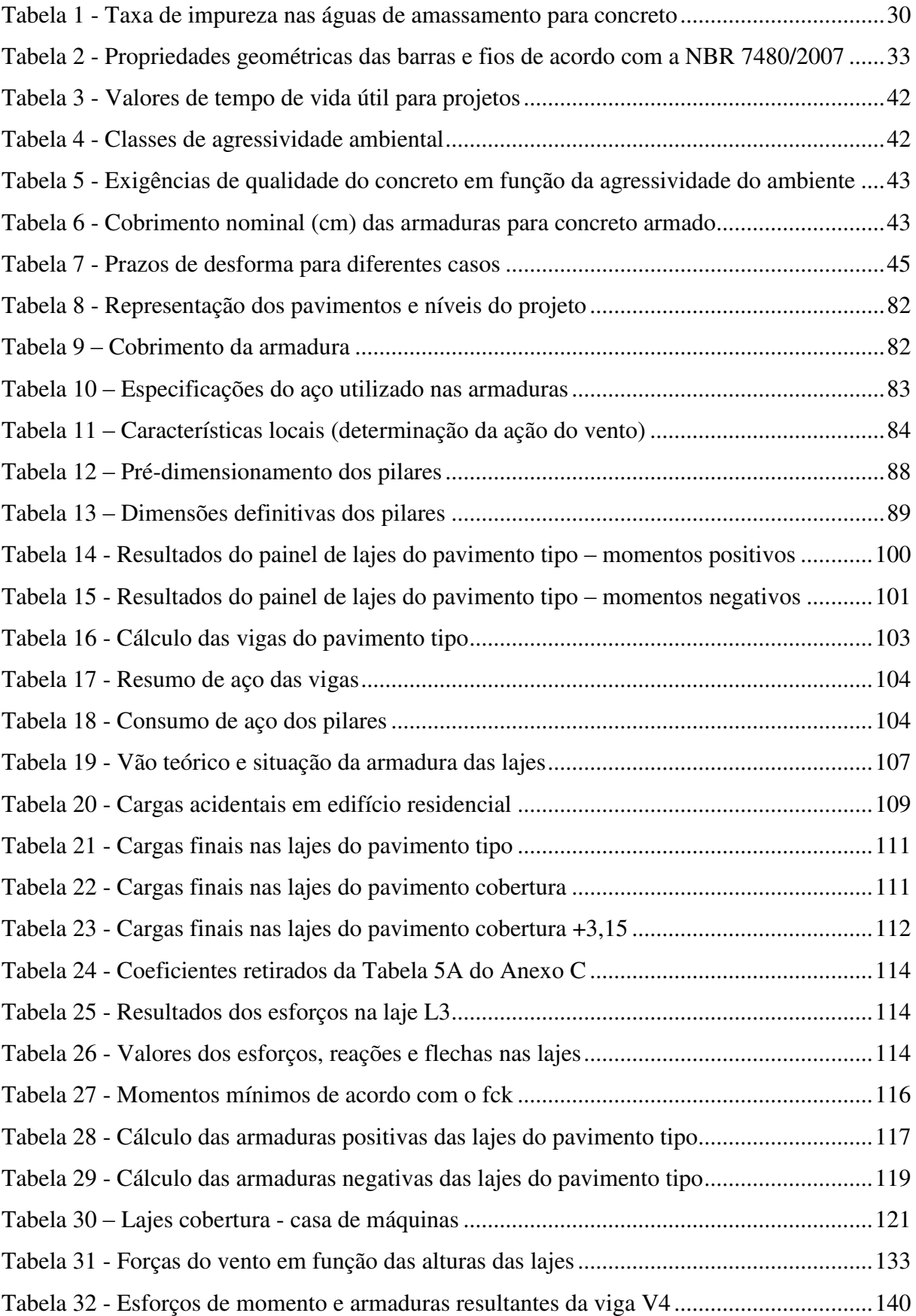

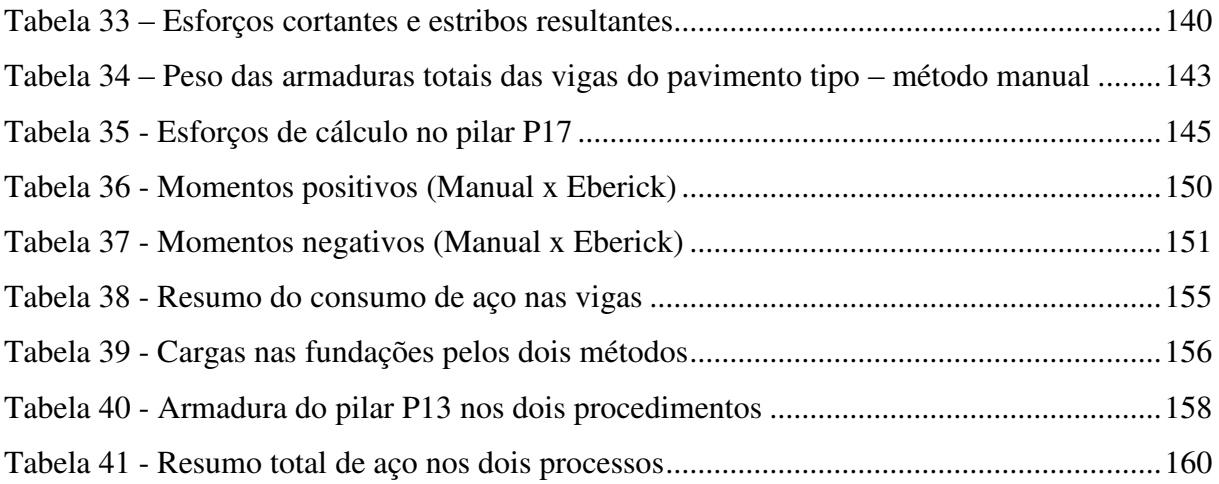

# **SUMÁRIO**

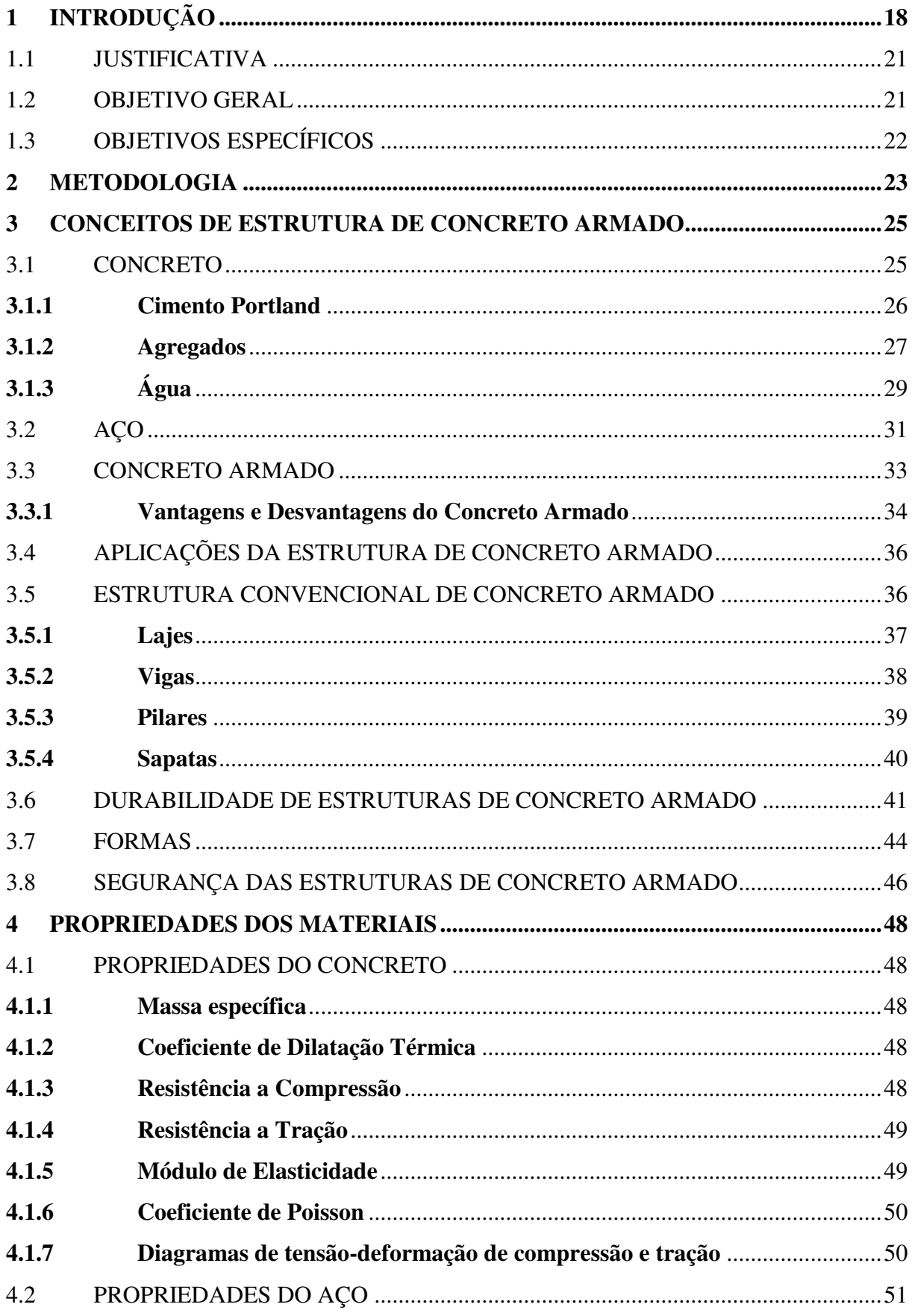

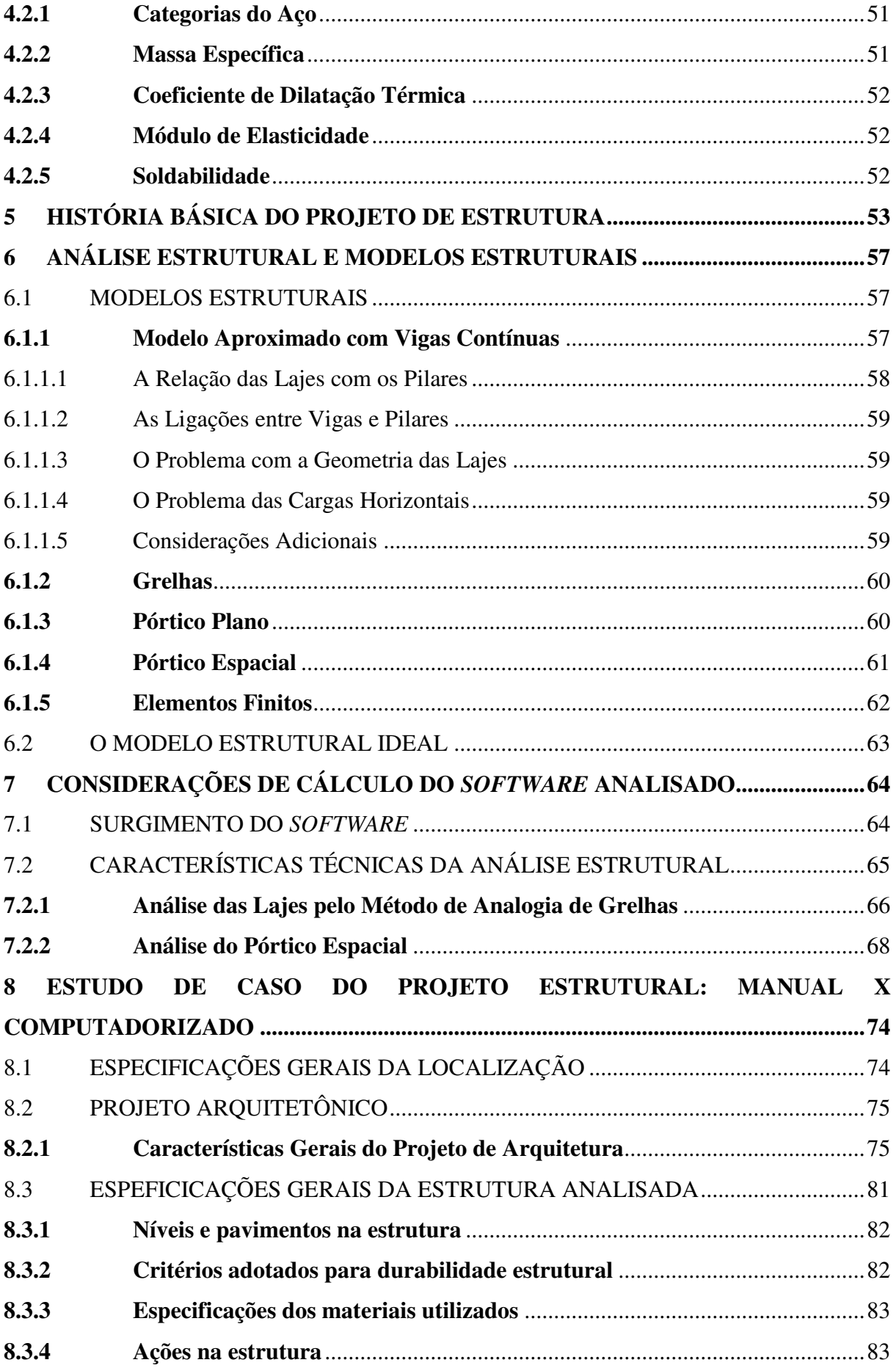

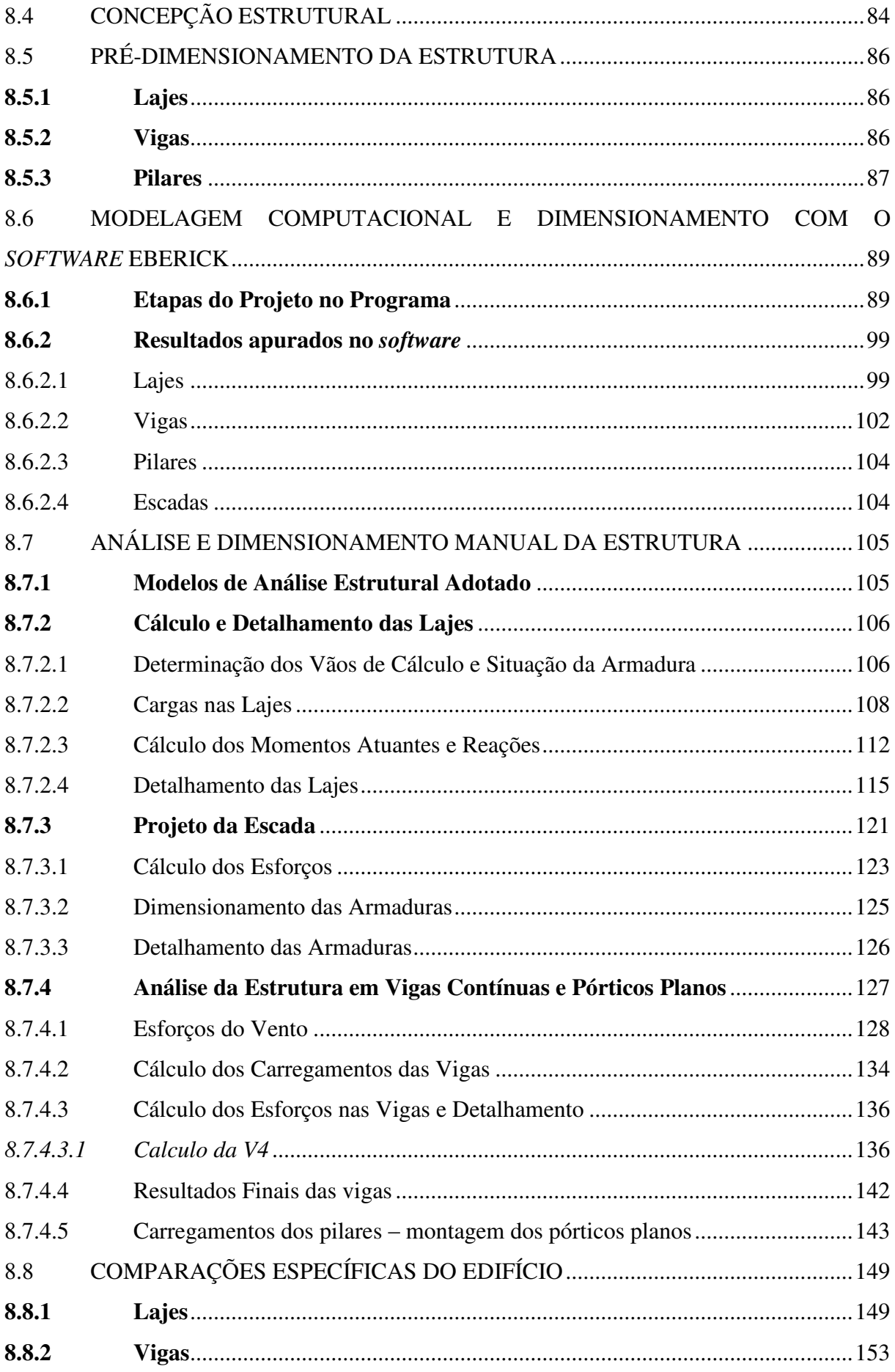

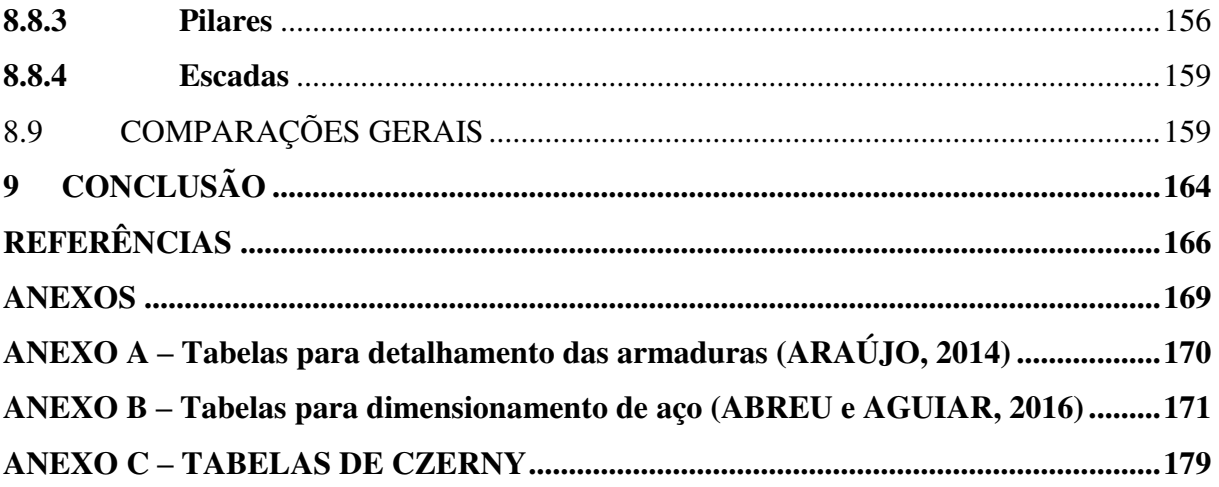

## <span id="page-19-0"></span>**1 INTRODUÇÃO**

O desenvolvimento dos projetos de estrutura acompanhou a história das tecnologias e, nessa evolução, a forma de projetar, o nível de proximidade com a realidade, as considerações estruturais e os resultados desses projetos mudaram consideravelmente durante a história. Essas mudanças se decorreram do aprimoramento dos métodos; surgimento de novas tecnologias; computadores que possibilitaram o desenvolvimento de cálculos mais precisos e rápidos; e, mais recentemente, sistemas computacionais completos, que possibilitam ao Engenheiro Estrutural realizar desenhos, cálculos complexos, dimensionamento de peças de concreto armado em pouco tempo e entregando projetos com pequenos prazos para o cliente.

Portanto, essa nova forma de fazer Engenharia Civil trouxe uma necessidade para as empresas: acompanhar o rápido desenvolvimento dos métodos e se adequar ao tempo de projeto, qualidade e eficiência que o mercado passou a exigir. Seja nas décadas passadas, assim como nos dias atuais, é assistido e vivenciado o tempo todo uma verdadeira revolução na informática. É um fato incontestável, e também inimaginável a bem pouco tempo, em que novas tecnologias são inseridas ou modificadas o tempo todo de uma forma avassaladora (KIMURA, 2007). E é esse enorme avanço tecnológico impactou severamente os projetos de Engenharia Estrutural, sendo isso observado principalmente nos últimos 10 anos: uma "Explosão Tecnológica", que muito contribuiu para a Engenharia de Estruturas.

Em décadas anteriores aos anos 1970, os engenheiros projetavam a estrutura inteiramente de forma manual, desde cálculos até desenhos complexos, e isso demandava um tempo muito longo. Entre os anos 1960 e 1970, começaram a surgir as máquinas programáveis, que continham pequenos *softwares* direcionados a alguma rotina específica, cartuchos inseríveis, como o cálculo de uma viga apenas. Nesse período, eram utilizados ferramentas e métodos que hoje são considerados ultrapassados, ferramentas tais como como Régua de Cálculo, imensos computadores e, principalmente, calculadoras programáveis, sendo que estas últimas, revolucionaram a Engenharia Civil e, de certa forma, eram mais acessíveis do que os computadores de sala disponíveis na época, o que já era um avanço para a engenharia estrutural.

Nesse contexto, além da enorme limitação de processamento de cálculos, existia uma limitação de tempo de projeto, pois as máquinas antigas continham processadores muito lentos, que demoravam dias para processar uma simples rotina. E com toda essa limitação no projeto de estruturas, eram pouquíssimos os engenheiros que enveredavam para esse caminho profissional.

Um dos grandes avanços que possibilitou um melhor e mais real projeto estrutural, ou seja, mais próximo da realidade em que será executado, foi o avanço avassalador dos processadores de máquinas. Os Engenheiros anteriores a década de 1970 modelavam as estruturas com equações complexas muitas vezes, porém, não tinham como resolvê-las rapidamente, ou sequer resolvê-las, devido a limitação dos processadores. Com isso, preferiam simplificar os procedimentos de cálculo e as modelagens, além de usar menos variáveis, pois, diante de equações grandes e variáveis complicadas nas modelagens das situações, as máquinas com processadores rudimentares demoravam até semanas para processar e fornecer um resultado ao calculista.

Essa simplificação resultava em estruturas demasiadamente robustas, antieconômicas, superdimensionadas e inviáveis. Todavia, os processadores tiveram um desenvolvimento significativo nos últimos trinta anos, o que possibilitou uma aplicação de equações grandes e muitas variáveis em problemas de Engenharia Estrutural, fazendo com que esta área ganhasse muito com isso.

A partir dessa grande explosão tecnológica nos processadores, foi possível aproximar os modelos matemáticos a realidade, utilizando equações quilométricas e matrizes gigantes para solucionar, com rapidez e eficiência, os grandes problemas que outrora não foram resolvidos. Assim, se aprimorou muito os sistemas de Engenharia Estrutural, dando uma possibilidade de calcular o real, ou seja, calcular aquilo que viria a acontecer em quase exatidão na estrutura. E, por consequência disso, surgiram estruturas mais esbeltas e, consideravelmente, mais econômicas.

Atualmente, os computadores são mais potentes, possibilitam desenvolvimento de estruturas muito complexas rapidamente. E isso trouxe como vantagem a possibilidade de testar mais de uma opção estrutural, acarretando economia de tempo na engenharia, pois em pouco tempo se pode analisar mais de uma opção de disposição da estrutura, podendo-se aprimorar e otimizar o dimensionamento das peças estruturais em um projeto. E, nesse cenário, é difícil imaginar um projeto estrutural realizado manualmente, inclusive pelo tempo de produção ou prazo que o mercado impõe aos engenheiros civis.

Contudo, ainda existem diversos engenheiros civis que trabalham com as técnicas antigas, porém aprimoradas com o uso de algumas tecnologias atuais, como sistemas de calculadoras científicas e ferramentas de desenho no computador, mas não utilizando os sistemas de dimensionamento de concreto armado disponíveis no mercado. E a realização desses cálculos manualmente pode elevar os prazos de projeto, causando desvantagem no

mercado de trabalho. E, com base nessas considerações, tem-se que a informática alterou a forma de atuar na Engenharia Civil.

Mas, por outro lado, a informática não veio para destruir os conceitos antigos ou substituí-los, mas aprimorar sua aplicação. Com isso, também surgiu a geração de engenheiros operadores de *softwares*, que não entenderam o verdadeiro papel das máquinas e programas atuais. Essa geração abandonou os conhecimentos primordiais da Engenharia Civil pela automatização que os programas fornecem e ficam reféns das máquinas, ou seja, confiam plenamente em todos os resultados, sem fazer verificações manuais, e não conhecem as rotinas do *software*. Além disso, deve-se destacar que o ser inteligente deve ser o operador e não a máquina, ou pelo menos deveria ser.

Um dos objetivos atuais da universidade de engenharia é formar engenheiros conscientizados de que não se vive mais numa era de papel, lápis e esquadros, mas sim na era digital, na era do rápido e eficiente projeto estrutural, otimizado e matematicamente complexo e de forma que possam atender a esses requisitos de mercado. Mas, nesse sentido, uma frase que é bastante popular no meio da Engenharia Estrutural atualmente é que "um bom *software*  não faz um bom Engenheiro", e é isso que o estudante de Engenharia, ao entrar em contato com os diversos *softwares*, deve entender.

O *software* pode ser o mais poderoso do mercado, mas se seu operador não tiver um bom conhecimento de engenharia, o projeto pode ser ruim. Existem algumas competências em um projeto estrutural que a máquina, em nenhuma hipótese, terá, que é ser criativo, ter visão do projeto, entender e conceber a estrutura, visualizar em antemão as partes críticas do projeto de estrutura e visualizar as deformações da estrutura e peças mais solicitadas com esforços maiores, "sentindo a estrutura" se deformando. Essas características pertencem exclusivamente ao bom Engenheiro Estrutural e, desta forma, um operador de *software* - como muito tem se levantado no meio acadêmico - não pode desenvolver um bom projeto.

Com os *softwares* para o cálculo de estrutura de concreto armado, permitiu-se calcular estruturas arrojadas e esbeltas, pois é possível aplicar sistemas matemáticos altamente complexos, devido aos poderosos processadores e máquinas atuais. Para se chegar a um bom resultado, vale lembrar que são tomadas uma série de decisões técnicas enquanto se projeta com essas ferramentas e que, para isso, o pré-requisito é o conhecimento de engenharia e não a habilidade de se lidar com o *software* (TÉCHNE, 2003).

O *software* gera dados independentemente da entrada de informações e, se o engenheiro conceber informações erradas, o *software* fornecerá mesmo assim resultados e dimensionamento, pois foi programado para isso. Assim, é lógico que o trabalho depende de um bom Engenheiro Estrutural e não do *software*, e cabe a todos os calculistas enxergarem o *software* apenas como uma ferramenta do Engenheiro.

## <span id="page-22-0"></span>1.1 JUSTIFICATIVA

A estrutura de uma edificação é responsável por grande parte do seu orçamento e, com isso, é primordial que o Engenheiro atente para um dimensionamento enxuto e eficiente das peças que compõe o sistema estrutural, pois na atualidade o dimensionamento dessa forma é uma das características mais importantes de um bom projeto de estrutura. E neste trabalho se busca demonstrar os avanços tecnológicos que atingiram o projeto de estrutura, bem como as grandes modificações que este sofreu. É de suma importância esse conhecimento aos Engenheiros e escritórios de projetos, para identificação do que o mercado tem exigido e as razões dessas exigências.

A demonstração desses avanços também é importante para o engenheiro otimizar seu trabalho, que outrora fazia com menos eficiência, se comparado com o engenheiro atual. Esse conhecimento das técnicas que seus antepassados, não muito distantes (cerca de até 50 anos atrás) utilizavam, traduz aos engenheiros atuais uma visão mais ampla da sua área profissional e, assim, pode otimizar seu trabalho, usando as grandes tecnologias ao seu favor no desenvolvimento da profissão de Engenheiro Calculista, melhorando o dia a dia no escritório, os procedimentos de projeto, preços e prazos.

A flexibilidade deve ser uma característica de um bom Engenheiro Estrutural, pois a profissão está sujeita a constantes mudanças, que são diretamente proporcionais ao desenvolvimento das tecnologias - e são essas as mudanças explanadas por este trabalho. Assim, é demonstrado e comparado o que era usado antes e o que tem de mais tecnológico hoje, as razões dessas mudanças e como o mercado de trabalho é influenciado por isso, visando um aprimoramento da profissão do Engenheiro Estrutural. Portanto, com este trabalho será possível enxergar na prática essas mudanças, diferenças de tempo, de técnicas, de preços, de procedimentos e instrumentos.

## <span id="page-22-1"></span>1.2 OBJETIVO GERAL

O objetivo deste trabalho é analisar os avanços tecnológicos que impactaram o projeto de estrutura, além de entender o que um dos maiores *softwares* utilizados no Brasil e a tecnologia como um todo trouxeram ao projeto estrutural. Com isso, pode-se trazer melhorias aos sistemas empregados nos escritórios de engenharia estrutural atualmente, bem como tornar conhecida a metodologia de cálculo manual utilizada há décadas e seus respectivos problemas, em comparação com os sistemas atuais.

#### <span id="page-23-0"></span>1.3 OBJETIVOS ESPECÍFICOS

 No trabalho serão comparadas algumas características importantíssimas para o sucesso de uma estrutura, no quesito funcional e econômico. Busca-se demonstrar as diferenças dos resultados do cálculo de um edifício feito de duas maneiras: do modo antigo (décadas atrás), e do modo atual. Dentre esses quesitos estão: consumo de aço de ambos os modelos, precisão, agilidade e possibilidade de erros de ambos os processos, bem como as considerações estruturais de cada modelo. Assim, possibilitando aos engenheiros um melhor entendimento das ferramentas computacionais utilizadas, podendo aprimorar seus processos dentro da confecção do projeto estrutural.

#### <span id="page-24-0"></span>**2 METODOLOGIA**

O trabalho se desenvolve a partir de revisão de literatura e estudo de caso. Portanto, apresenta-se uma bagagem teórica sobre estruturas de concreto armado, bem como definições importantes que são ligadas diretamente ao processo realizado no estudo de caso, visto que são apresentados os procedimentos realizados pelo *software* analisado, procedimentos realizados manualmente, suas diferenças, além de aspectos práticos.

No estudo de caso foi idealizado um projeto de arquitetura comum, que não foge dos padrões utilizados largamente no mercado da construção civil, para servir como base para o lançamento estrutural e ser desenvolvido todo o processo de cálculo nos dois métodos objeto de estudo deste trabalho. Destaca-se que um elevado detalhamento do edifício idealizado consta neste trabalho para facilitar o seu entendimento.

No desenvolvimento do estudo de caso, primeiramente, determinou-se a posição dos pilares e peças estruturais, fazendo a chamada "concepção estrutural", que definitivamente é uma tarefa do humano engenheiro. As máquinas, por mais avançadas que são, não possuem inteligência para lançar uma estrutura de forma agradável, acessível e econômica. Assim, foi apresentado a concepção estrutural do trabalho, posição dos pilares idealizados, bem como as vigas contornando as lajes.

Logo em seguida foi realizado o pré-dimensionamento da estrutura, que é uma etapa muito importante visto que elimina bastante tempo procurando uma solução ideal, e pode-se dizer que torna o processo mais afunilado e assertivo. Com a estrutura idealizada, suas medidas e cargas definidas, foi seguido para os processos de cálculos. Para isso foram feitas duas análises: uma manual, e outra computacional.

Para o processo manual utilizou-se técnicas o mais próximo possível da forma que os engenheiros antigos faziam, como utilizando as tabelas de CZERNY para as lajes, anexadas neste trabalho. Para as vigas, utilizou-se o método de vigas contínuas para obter os esforços, calculando-os com auxílio de um *software* simples, o FTOOL, simbolizando as calculadoras antigas. Nesse contexto, esses esforços provenientes das vigas são aplicados como esforço normal nos pilares.

Ainda no método manual, o vento foi considerado na estrutura, nos denominados pórticos de contraventamento e os esforços de vento foram calculados e aplicados nos nós dos pavimentos, com sua respectiva intensidade, para obtenção dos momentos e forças axiais nos pilares. Já para o cálculo computacional utilizou-se um dos *softwares* mais utilizados no Brasil - o EBERICK da ALTOQI. Assim, foi realizado o cálculo da estrutura integrada, pelo método explanado no trabalho, chamado de Pórticos Espaciais.

Após isso, foram feitas as devidas comparações, tais como consumo de aço, vantagens e desvantagens, bem como tempo e precisão inerentes às duas formas de análises, manual e computacional, cumprindo, assim, com o objetivo do trabalho.

#### <span id="page-26-0"></span>**3 CONCEITOS DE ESTRUTURA DE CONCRETO ARMADO**

A evolução do Concreto Armado - CA possibilitou a criação de estruturas arrojadas, e com muito mais precisão e, por isso, não se pode definir o concreto armado como se sempre tivesse sido o que é hoje. Sabe-se que sua evolução é notável, seus materiais tiveram um aperfeiçoamento na a seleção de rochas, matéria-prima, forma de produção do aço, que foram ganhando um lugar de muita importância nas pesquisas dos homens, que durante muito tempo se dedicaram a pesquisar o Concreto Armado e, graças ao grande interesse, foi possível chegar ao cenário atual.

O concreto moderno, utilizado atualmente para a construção dos mais diversos tipos de estrutura, simples até complexas, é fruto do trabalho de inúmeras pessoas, que durante milhares de anos observaram a natureza e se esmeraram por aperfeiçoar materiais, técnicas, teorias e formas estruturais (KAEFER, 1998). O homem, desde seus primórdios, busca técnicas e avança tecnologias para moradia e desenvolve materiais novos para suas construções, em que se pode considerar o concreto armado como um dos ápices desses avanços da sociedade humana.

Inicialmente serão apresentados alguns conceitos importantes sobre o Concreto Armado, que servirão de alicerce para o restante das abordagens apresentadas neste trabalho.

#### <span id="page-26-1"></span>3.1 CONCRETO

O concreto, em sua definição elaborada por Kaefer (1998, p. 03), é dado como "material plástico, que é moldado de maneira a adquirir a forma desejada antes que desenvolva um processo de endurecimento, adquirindo resistência suficiente para resistir sozinho aos esforços que o solicitam". Essa definição de Kaefer (1998) representa muito bem o que é o concreto, pois, apesar de ser calculado como sendo um material elástico, na pratica é sabido sobre sua plasticidade.

O concreto é constituído por uma mistura entre um aglomerante, um ou mais materiais inertes e água. No momento em que ocorre essa mistura, deve ser fornecida uma certa condição para manuseio e aplicação que facilitem o lançamento nas formas. E com o passar do tempo e o avançar das reações ocorrentes entre os materiais da mistura, vai se enrijecendo e ganhando coesão e a resistência prevista.

Os materiais que estão presentes nessa mistura são o cimento, agregado graúdo, agregado miúdo e água. Entretanto, pode-se considerar um quinto integrante: os aditivos, que são considerados nos casos em que se deseja uma certa propriedade do concreto, ou aprimorar alguma propriedade já existente, como, por exemplo, o aumento da plasticidade quando fresco e rápido aumento da resistência.

Esses materiais integrantes foram estudados exaustivamente por pesquisadores e, graças a isso, tem-se hoje condição de fazer um bom concreto, sobre o qual se pode prever suas propriedades quando curado, como sua resistência final. Assim, o estudo desses materiais é muito importante para a produção de um bom concreto, econômico, durável, resistente e de boa aparência. Por isso, define-se esses materiais suscintamente neste trabalho, para alicerçar este capítulo tão importante que visa definir as partes de uma estrutura de concreto armado.

## <span id="page-27-0"></span>**3.1.1 Cimento Portland**

O aglomerante importante para este trabalho é o cimento portland, que é chamado desta forma por conta das semelhanças do produto com as rochas da península inglesa:

> O ponto marcante, porém, para a história do cimento atual, se deu pelas mãos do construtor inglês Joseph Aspdin, com suas experiências envolvendo processos de mistura, queima e moagem de argila e pó de pedra calcária retirado das ruas. Neste desenvolvimento, Aspdin conseguiu um material pulverulento, no qual ele misturava uma certa quantidade de água, produzindo uma argamassa. Depois, deixava-a secar, conseguindo um material de dureza parecida com as pedras utilizadas nas edificações. Por fim, o construtor patenteou este pó em 1824, com o nome de cimento Portland, devido às semelhanças de seu produto final, com as rochas que eram extraídas nesta pequena península inglesa. (PORTAL DO CONCRETO, [2016a])

Assim, o cimento portland é um material pulverulento, intrinsecamente constituído por silicatos e aluminatos de cálcio. Esses silicatos e aluminatos, altamente complexos, quando estão na presença de água se hidratam e produzem o endurecimento da massa como um todo, que assim oferece resistência mecânica. Neste trabalho não será entrado nos méritos químicos do cimento por ser um conteúdo extenso e não ser o foco principal do trabalho, assim se limita a estes aspectos com resumidas definições.

Cada um dos compostos do cimento portland contribui de maneira diferente para uma propriedade do aglomerante, sendo assim, é muito importante a precisa dosagem de cada um desses elementos. Esse cálculo da dosagem dos compostos é feito usualmente por um método chamado "Método Bogue", que procura encontrar esse equilíbrio. As diferentes dosagens, acarretam diferentes propriedades do aglomerante (COUTINHO, 2002).

Um cimento misturado com uma certa quantidade de água para obter-se uma pasta plástica, com o tempo perde essa plasticidade e vai enrijecendo para finalmente se obter a peça com o formato e resistência desejados. Esse tempo, a partir da inserção de água no aglomerante, é chamado "pega" e é o momento em que começam as reações dos compostos do cimento provocadas pela adição de água. Quando a massa se torna rígida, trata-se do fim da do processo de pega e, após isso, inicia-se o processo de aquisição de resistência e aumento de coesão, o que se denomina de fase do endurecimento (PETRUCCI, 1987).

A clara determinação do início e fim desse período é muito importante, pois a partir disso se tem ideia do período no qual se pode trabalhar com o concreto, colocá-lo em forma ou bombeá-lo e vale ressaltar que esse tempo pode ser manuseado, ou seja, ajustado de acordo com a necessidade, e que se pode alterar a dosagem dos elementos no cimento portland, ou até mesmo usar aditivos na mistura.

E o que se sabe realmente é que o processo de cura do concreto é infinito, ou seja, chega um tempo em que ele alcança a resistência almejada, geralmente pelo calculista, no que diz respeito a estruturas, porém continua infinitamente aumentando sua resistência, claro, em termos menores.

#### <span id="page-28-0"></span>**3.1.2 Agregados**

Entende-se por agregado o material granular, sem forma e volume definidos, geralmente inerte, de dimensões e propriedades adequadas para uso em obras de engenharia (PETRUCCI, 1987). Pode-se listar como agregado as rochas britadas, seixos rolados encontrados em leitos de água e os materiais de jazidas decorrentes de alterações nos materiais rochosos. A aplicação dos agregados é bastante variada na Engenharia Civil, pois são utilizados em rodovias, ferrovias etc., porém, para este trabalho será considerado o uso como material granuloso e inerte na confecção de concreto.

Os agregados têm pelo menos uma importância econômica e uma importância técnica no concreto, pois exercem uma grande influência no resultado final do concreto, em algumas características, dentre elas a retração e resistência ao desgaste. Os agregados também podem ser encontrados na natureza e logo utilizados, sendo chamados de agregados naturais, ou podem ser artificiais, que são aqueles que precisam ser aperfeiçoados pela ação humana, como por exemplo a brita, que passa por um processo de britagem para atingir os tamanhos padronizados.

A classificação mais adequada para este trabalho é a que divide os agregados em graúdos e miúdos, que é utilizada segundo os tamanhos. Desta forma, agregado miúdo é aquele cujos grãos passam pela peneira com abertura de malha de 4,75 mm e ficam retidos na peneira com abertura de malha de 150 μm, em ensaio realizado de acordo com a NBR NM 248/2003, com peneiras definidas pela NBR NM ISO 3310-1/2010 da Associação Brasileira de Normas Técnicas (ABNT, 2003b; 2010b). Agregado graúdos são aqueles cujos grãos passam pela peneira com abertura de malha de 75 mm e ficam retidos na peneira com abertura de malha de 4,75 mm.

Atualmente os agregados representam cerca de 80% do peso do concreto, o que faz com que a escolha correta deles seja crucial para um bom desempenho na obra. Quando se fala em bom desempenho, não necessariamente se fala somente em resistência, mas também na trabalhabilidade no momento da aplicação. Nesse sentido, no caso dessa aplicação ser por bomba, o concreto precisa ter uma certa fluidez, ou no caso de um pequeno espaçamento entre barras de ferro dentro das formas da estrutura, os agregados precisarão ter um pequeno diâmetro, ou pelo menos suficiente para que passe por esse espaço. Com base nessas considerações, tudo deve ser determinado pelo engenheiro calculista, sendo essas preocupações associadas a economia que fazem um bom concreto. Assim há a importância desse assunto neste trabalho.

Visando economia, os agregados devem ser obtidos de uma jazida próxima ao local que o concreto será feito, devido à questão do transporte. Com isso, se observa a regionalização dos agregados e uma enorme variação. E assim, deve-se sempre ter em mente a norma brasileira que rege os ensaios com agregados, a NBR 7211/2009 (ABNT, 2005), para realizar os ensaios previstos e assim podendo caracterizar um material como próprio para utilização no concreto.

Dependendo do porte da obra, é interessante contratar uma empresa especializada em concretagem, pois todos esses ensaios e produção, além da mistura do concreto, já estão inclusos no valor. Deste modo, o concreto também será entregue já dosado e misturado de acordo com as exigências do calculista da obra.

Segundo a NBR 7211/2009 - Agregados para Concreto – Especificação (ABNT, 2005), que tem por objetivo normatizar as exigências para um agregado ser utilizado no concreto, algumas das características analisadas para se caracterizar um material como utilizável ou não no concreto são: substâncias nocivas, durabilidade, massa específica, propriedades físicas, absorção de água, massa unitária, inchamento, teor de partículas leves, umidade superficial, granulometria, desgaste, forma dos grãos e alguns outros ensaios especiais. E a aceitação ou rejeição desse material é estritamente vinculado a essa norma. Ou seja: "um lote somente deve ser aceito quando cumprir todas as prescrições desta norma e as eventuais prescrições especiais contratadas, inclusive aquelas referentes ao conceito de agregado total" (ABNT, 2005, p. 11).

# <span id="page-30-0"></span>**3.1.3 Água**

É bom sempre começar algum parágrafo sobre água no concreto falando o clichê: "toda água que serve para beber pode ser utilizada na confecção de concretos", todavia a recíproca é falsa, pois é sabido que muitas águas utilizadas sem danos ao concreto não podem ser ingeridas pelo organismo humano, ou seja, não são potáveis.

A água para o "amassamento" do concreto, como chamada pela literatura, deve ser livre de certos elementos químicos, ou impurezas que venham a prejudicar o concreto, ou as reações que ocorrerão quando a mistura acontecer, como a reação entre os compostos do cimento e a água. Essas impurezas podem ser toleradas até um certo limite, porém jamais devem ultrapassá-los, pois vão acarretar danos ao processo de pega do concreto, mudarão o processo das reações e alterarão as propriedades do concreto (PETRUCCI, 1987).

Por esses motivos nem sempre o cheiro ou cor da água diz algo sobre ela ser nociva ou não para o concreto. Na verdade, a relação entre a quantidade de água aplicada na mistura e os outros elementos tem mais consequências do que as próprias impurezas em si. Ás águas consideradas impuras para o homem podem não conter as substancias nocivas ao concreto - as que prejudicam as reações no processo de pega – e, por isso, deve ser feito um exame específico da água para esse uso. As impurezas na água podem muitas vezes acarretar corrosão nas armaduras do concreto já armado e causam também eflorescências muito particulares na superfície da peça concretada.

Algumas das substâncias que por ventura podem estar presentes em alguma amostra de água e que a tornam imprópria - dependendo da quantidade - para o uso no concreto, são: os carbonatos e bicarbonatos alcalinos, que em quantidade excessiva pode alterar os tempos de pega e influir na resistência; cloretos e sulfatos de sódio, quase sempre presentes nas águas, porém com um limite a ser tolerado; outros sais de cálcio e magnésio, geralmente aparecem quantidades normais em águas tratadas de cidade, bastante solúveis em água e, assim, não tão prejudiciais dependendo da quantidade.

Sais de ferro também não afetam a resistência, observado até então. Já outros sais inorgânicos, como Manganês (Mn), Titânio (Ti), Cobre (Cu) e Zinco (Zn) podem, dependendo da quantidade, produzir uma redução na resistência final e acarretar uma mudança considerável no tempo de pega do concreto.

A água do mar, por exemplo, é muito rica em sais, por isso se deve evitar o uso em concreto, principalmente estrutural, pois se tem uma perda considerável de resistência após os vinte e oito dias de cura, além também de expor a estrutura a riscos de corrosão. Outro exemplo são as águas de esgotos, são muito ricas em matéria orgânica e, por isso, elimina-se seu uso no concreto, porém, após tratamento, essa matéria orgânica pode estar numa quantidade aceitável. Outro ponto a considerar é a água com partículas em suspensão, partículas de argila principalmente, ou silte, influem em muitas propriedades do concreto e, diante disso, deve-se tomar cuidado com esses casos também.

Assim, o cuidado com a água utilizada no concreto deve ser algo bem presente nas obras de engenharia, visto que o mau uso pode acarretar problemas sérios em uma estrutura. Realizar ensaios nessas águas antes do seu uso pode ser algo que encarece o processo produtivo, porém evita danos sérios, caros e mortais em uma estrutura de concreto armado.

Caso seja necessário utilizar uma água com suspeita de presença de alguma das impurezas mencionadas, devem ser realizados ensaios específicos a fim de comprovar a existência ou não de impurezas, pois como já foi explanado, essas impurezas afetam as propriedades finais do concreto, podendo causar eventos não esperados pelos engenheiros. Com base no exposto, pode-se notar melhor as impurezas na Tabela 1, a seguir:

<span id="page-31-0"></span>

| <b>Impurezas</b>                                           | and we unimpounded para concrete<br>Concentração Máxima Tolerável na<br>Água de Amassamento |             |
|------------------------------------------------------------|---------------------------------------------------------------------------------------------|-------------|
| Carbonatos e bicarbonatos de sódio e potássio              | $1.000$ ppm                                                                                 | $(0,1\%)$   |
| Cloreto de sódio                                           | 20.000 ppm                                                                                  | (2%)        |
| Sulfato de sódio                                           | $10.000$ ppm                                                                                | $(1\%)$     |
| Bicarbonato de cálcio e magnésio                           | $400$ ppm                                                                                   | $(0,04\%)$  |
| Cloreto de cálcio                                          | 40.000 ppm                                                                                  | (4%)        |
| Sais de ferro                                              | 40.000 ppm                                                                                  | (4%)        |
| Iodato de sódio, fosfato de sódio, arseniato sódio         | 500 ppm                                                                                     | $(0,05\%)$  |
| Sulfito de sódio                                           | $100$ ppm                                                                                   | $(0,01\%)$  |
| Ácidos inorgânicos, tais como clorídrico, sulfídrico, etc. | $10.000$ ppm                                                                                | (1%)        |
| Hidrato de sódio                                           | 10.000 ppm                                                                                  | $(1\%)$     |
| Partículas em suspensão                                    | $2.000$ ppm                                                                                 | $(0,2\%)$   |
| Água do mar (sais)                                         | 30.000 ppm                                                                                  | (3%)        |
| Águas industriais (sólidos)                                | 4.000 ppm                                                                                   | $(0,4\%)$   |
| Águas de esgotos (matéria orgânica)                        | 20 ppm                                                                                      | $(0,002\%)$ |
| Açúcar                                                     | 500 ppm                                                                                     | $(0,05\%)$  |

Tabela 1 - Taxa de impureza nas águas de amassamento para concreto

Fonte: Adaptado de Petrucci (1987)

#### <span id="page-32-0"></span>3.2 AÇO

Uma parte que compõe imprescindivelmente o Concreto Armado é o aço e, de acordo com a NBR 7480/2007, o aço no concreto armado pode ser barra ou fio, como apresentado nas linhas a seguir:

> Para os efeitos desta Norma, classificam-se como barras os produtos de diâmetro nominal 6,3 mm ou superior, obtidos exclusivamente por laminação a quente sem processo posterior de deformação mecânica. Classificam-se como fios aqueles de diâmetro nominal 10,0 mm ou inferior, obtidos a partir de fio-máquina por trefilação ou laminação a frio (ABNT, 2007b, p. 2)

As barras de aço, CA-50, possuem nervuras transversais oblíquas, com 45º a 75º do eixo da barra para melhorar a aderência com o concreto e possibilitar um melhor trabalho conjunto quando o esforço estiver presente. Já os fios podem ser lisos, entalhados ou nervurados como as barras.

Tanto as barras de aço como os fios de aço devem ser desprovidos de qualquer defeito que venha atingir a integridade da peça. Dentre esses defeitos, tem-se esfoliação (escamas), manchas de óleo, corrosão, alguma redução na seção, ou qualquer fissura transversal. Quando a oxidação for superficial e não atingir a integridade da barra ou fio, ela é aceitável, mas, se por ventura vier a de qualquer forma prejudicar a peça, esta tem que ser eliminada. Caso haja uma perda de seção a peça não pode mais servir para compor o concreto armado e, em caso de alguma dúvida da procedência do material ou da sua integridade, as barras têm que ser submetidas a ensaios.

As armaduras em geral, presentes nos elementos estruturais, têm como função principal a absorção de tensões de tração e cisalhamento em sapatas, pilares, vigas, lajes, blocos e estacas. Porém as armaduras podem absorver tensões de compressão, como no caso das vigas superarmadas, em que a seção de concreto destinada a absorver a compressão é insuficiente.

O aço é um elemento muito resistente a tração, enquanto o concreto é resistente a compressão. Por isso, para um melhor aproveitamento dos materiais, na confecção de um elemento estrutural ambos são posicionados de forma a trabalharem com a atuação desses respectivos esforços. Vale mencionar que o concreto resiste em média 25 Mpa a compressão, chegando a valores mais altos, 60 Mpa ou mais com concretos em alta performance. Já o aço resiste em média 500 Mpa de tração e compressão.

A tração que o concreto resiste é tão baixa que é completamente descartada no dimensionamento, ou seja, considerada nula, e sendo o aço o responsável por resistir a tração na estrutura. Por isso, é essencial ter uma boa aderência entre os dois materiais e isso sempre deve ser uma preocupação dos fabricantes do aço, bem como dos de concreto, pois todo esse funcionamento entre tração e compressão tem como um dos fatores principais a referida aderência.

Como consequência do seu processo de obtenção, o aço é comercializado pelo peso, e quanto maior o diâmetro, mais barato este é. Assim, é interessante, em termos estritamente econômicos, optar por menos barras com seções maiores, dada uma certa seção de aço necessária para resistir os esforços.

Com o projeto estrutural pronto e o quadro de aço feito, o engenheiro tem como comprar o aço e nessa operação, dependendo do lote, fica caro realizar ensaios no produto todo, assim, de acordo com a norma, seleciona-se um grupo para análise que sujeita todo o aço a aprovação ou reprovação. Deve ser feita a compra com antecedência, visto que, caso seja reprovado o lote com os defeitos já apresentados, tem-se tempo para comprar um novo material sem atrasar a obra.

Como o foco do trabalho não é uma explanação profunda sobre os tipos de aços, composição química, diagramas de tensão, não será tratado neste capítulo com tanta profundidade este assunto. Portanto, será dado apenas algumas informações essenciais para desenvolvimento do tema proposto.

Quanto à comercialização, as barras e fios fornecidos no mercado possuem comprimento de 12 metros, e admite-se uma tolerância de 1% para mais ou para menos. Entretanto, caso o cliente queira um outro comprimento específico, deve tratar com o fornecedor que, por sua vez, deve seguir a mesma tolerância. Sobre após o processo de aquisição, deve-se expor que nas estruturas de concreto armado é proibido o emprego simultâneo de várias espécies de aço, com categorias diferentes, para evitar problemas no canteiro de obras. A possibilidade de troca é muito alta e o controle dos materiais e especificações pode ser dificultosa no canteiro.

As barras e fios de aço tem propriedades que são muito importantes ao engenheiro calculista na hora do projeto, que são as propriedades geométricas. Essas propriedades são as que o engenheiro, durante o projeto estrutural, tem mais contato. Barras, diâmetros de barras, perímetro, área das seções e massa linear são constantes tabeladas as quais são usadas continuamente em um cálculo estrutural, um processo tão repetitivo que muitos profissionais as tem decorada.

A massa linear é a massa por metro, serve para se determinar o peso de aço a ser comprado, bem como outras funções secundárias. A área da seção é importante para o dimensionamento do número de barras necessárias no segmento ou seção estudada. E o diâmetro serve para indicar qual barra será comprada no mercado, os diâmetros comerciais disponíveis, bem como a verificação do espaçamento entre barras, estabelecido por norma NBR 6118/2014 (ABNT, 2014). Considerando o apresentado, segue uma tabela de aço com forma de apresentação de informações muito comum para concreto armado, através da Tabela 2:

<span id="page-34-0"></span>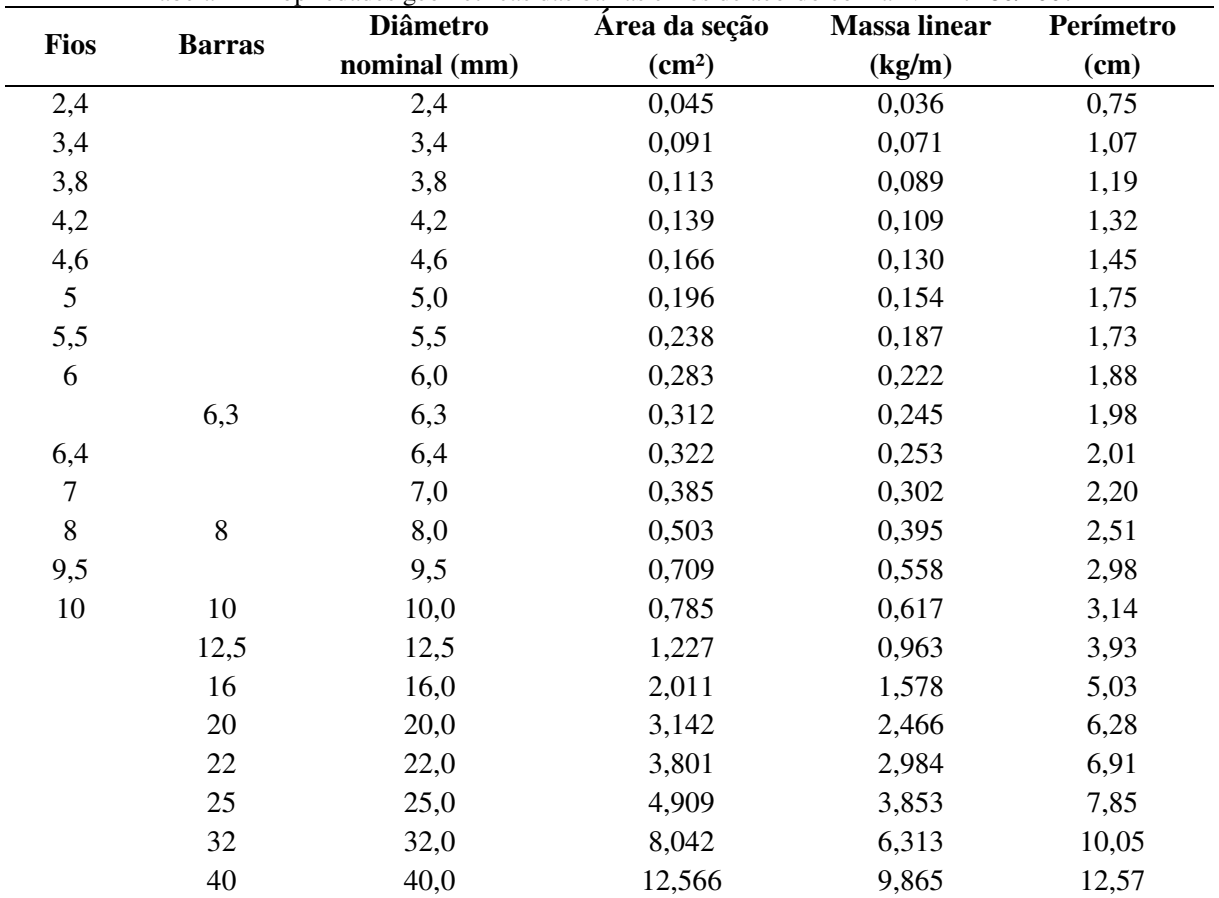

Tabela 2 - Propriedades geométricas das barras e fios de acordo com a NBR 7480/2007

Fonte: O Autor

#### <span id="page-34-1"></span>3.3 CONCRETO ARMADO

Foi tratado sobre o concreto e sobre o aço, porém, foi feito uma introdução para se chegar ao concreto armado e cumprir a finalidade deste capítulo, que é defini-lo. O concreto armado é o concreto com barras de aço no seu interior, sendo as armações feitas com barras de aço (PORTAL DO CONCRETO, [2016b]). Como já foi explanado, o aço é inserido no concreto para suprir sua carência de resistência a tração. E muitas vezes o aço também trabalha na estrutura em compressão, como no caso de vigas superarmadas ou até mesmo nos pilares da estrutura, no qual o aço contribui na resistência a compressão do conjunto.

Esse trabalho em conjunto (tração no aço e compressão no concreto) depende muito da aderência, entre os elementos, como informado a seguir:

> Para contornar essas limitações, o aço é empregado em conjunto com o concreto e convenientemente posicionado na peça de modo a resistir à tração. O aço também trabalha muito bem à compressão, e nos pilares auxilia o concreto. Um conjunto de barras de aço forma a armadura, que envolvida pelo concreto origina o Concreto Armado, um excelente material para ser aplicado na estrutura de uma obra (BASTOS, 2014, p. 01).

Desde a antiguidade, alguns materiais ainda hoje empregados na construção civil já eram utilizados, como a pedra natural, que é altamente resistente à compressão, mas tem uma enorme carência de resistência a tração apesar de ser um material muito durável; a madeira também era largamente utilizada, assim como o próprio ferro. Como a pedra natural, o concreto possui uma larga resistência a compressão, porém em vigas submetidas a flexão torna-se insuficiente por si só, visto que um dos lados da linha neutra é tracionado (quase sempre). Com isso, faz estritamente necessário o uso do aço nas estruturas.

E, formando as estruturas, as armaduras são previamente colocadas com cuidado nas formas de uma estrutura ou molde, após isso, o concreto é lançado para preencher o molde e assim o aço fica inserido na peça na posição cuidadosamente estudada pelo calculista, dando origem a peça de concreto armado quando curado.

#### <span id="page-35-0"></span>**3.3.1 Vantagens e Desvantagens do Concreto Armado**

Existem atualmente diversos materiais e modelos estruturais para se conceber um edifício ou outro tipo de obra. Dentre esses materiais estão o aço, chamada estrutura metálica; há a alvenaria estrutural, que tem sido bastante difundida atualmente; e até mesmo a madeira. (ARAÚJO, 2014). Mas como o objetivo do trabalho trata de concreto armado, então serão apresentadas algumas vantagens e desvantagens da aplicação desse material na confecção de estruturas diversas na construção civil. E iniciando pelas vantagens, podem ser listas as seguintes:

> a) custo: o interessante é que os materiais necessários para confecção do concreto armado estão presentes em quase todos os lugares do Brasil, o que fornece uma boa vantagem de usar esse material na confecção de estruturas. No cálculo do custo de uma estrutura se deve levar em conta o tempo até a cura, a mão-de-obra e equipamentos e o custo do total dos materiais: concreto, aço e as madeiras da forma,
basicamente. E quanto ao custo, o concreto ainda é um material relativamente acessível;

b) impermeabilidade: quando o concreto é bem projetado e executado, este possui uma boa impermeabilidade;

c) flexibilidade e adaptabilidade: como o concreto pode ser facilmente moldado, são muito grandes as possibilidades de execução de diversos moldes, formas, nos mais variados formatos. E isso favorece bastante o projeto arquitetônico, o que não é notado, por exemplo, em soluções com alvenaria estrutural;

d) resistência ao fogo: se o concreto não possuir uma proteção adicional externa contra incêndio, ele pode resistir entre 1 a 3 horas, tempo suficiente para evacuação; e) conservação: historicamente as estruturas de concreto armado têm apresentado excelentes tempos de vida útil, executadas fielmente a um bom projeto estrutural, com cobrimentos de armadura corretos;

f) mão-de-obra especializada: a execução das estruturas de concreto armado é de certa forma simples atualmente, visto que a mão-de-obra já está bastante experiente no assunto. Esse é um ponto bastante positivo, o que não acontece, por exemplo, nas estruturas metálicas, que necessitam de uma mão-de-obra especializada na montagem e fabricação;

g) resistência a vibrações e choques: as estruturas de concreto armado possuem, em geral, boa inércia e rigidez, o que minimiza consideravelmente as ações do vento, vibrações e choques usuais.

Foram abordados alguns dos pontos positivos de utilizar o concreto armado na confecção de estruturas. Entretanto, há pontos negativos, a saber:

> a) necessidade de formas e escoramentos: a construção de uma estrutura em concreto armado necessita da colocação de formas e escoramentos e requer que estes sejam posteriormente removidos, o que acarreta elevado gasto com material e mão-de-obra. Entretanto pode-se optar pelo concreto armado pré-moldado, que facilita o processo;

> b) baixa resistência por unidade de volume: o concreto armado apresenta baixa resistência, se comparado a estrutura metálica, e um elevado peso específico, de 2500 kg/m³. Esse é um dos maiores agravantes da estrutura de concreto armado, pois, devido a essa propriedade, suas estruturas são muito pesadas;

> c) cura do concreto: um outro agravante é o tempo de cura. Antes de desformar vigas, lajes e pilares, deve-se esperar 28 (vinte e oito) dias, que é o tempo em que

alcança a resistência de projeto, para desformar a estrutura. Esse ponto negativo fica mais notável em obras de edifícios de vários pavimentos, em que só pode ser começado o superior depois de 28 (vinte e oito) dias de finalizado o inferior, e isso gera demora na obra. Nesse contexto, se comparado ao aço, o concreto é absurdamente mais demorado, visto que o aço deve ser montado.

# 3.4 APLICAÇÕES DA ESTRUTURA DE CONCRETO ARMADO

O concreto armado tem um campo muito vasto de aplicação, sendo que, em geral é utilizado em estruturas de residências, edifícios, estádios de futebol e muitos outros tipos de estrutura. É utilizado também em pavimentação, no caso de pavimento rígido de concreto dependendo da situação - em escadas, rampas, fundações de estruturas metálicas e de estruturas de concreto armado, reservatórios elevados e enterrados, pilares, vigas, lajes, peças prémoldadas. É utilizado também em ferrovias, compondo a estrutura que recebe os trilhos, usinas de geração de energia, entre outras formas.

Não se pode esquecer de mencionar o uso do concreto armado em obras de arte especiais, como pontes e viadutos, além das redes de drenagem. Enfim, seu uso é muito amplo, e, com certeza, é um dos materiais mais usados na construção civil. No ano de 2009 a revista "Concreto & Construções" (INSTITUTO BRASILEIRO DE CONCRETO - IBRACON, 2009) lançou uma edição com o título: "Concreto: material construtivo mais consumido do mundo", mostrando a importância desse material para a construção civil, suas aplicações e possibilidades de trabalho.

### 3.5 ESTRUTURA CONVENCIONAL DE CONCRETO ARMADO

Nas estruturas de concreto armado, sejam elas de grande porte, pequeno porte ou obras especiais, existem alguns tipos de elementos estruturais que estão, em sua grande maioria, presentes e são bastante comuns, como lajes, vigas e pilares. Pode-se considerar as sapatas como um elemento estrutural bastante presente também nas estruturas convencionais. Existem alguns outros elementos menos comuns, porém que podem ocorrer nas construções. Entretanto sobre estes últimos não serão abordados, visto que não se tratam das estruturas convencionais de concreto.

# **3.5.1 Lajes**

As lajes são elementos que, em geral, recebem mais cargas de diferentes tipos na construção. Pode-se citar as sobrecargas, que é a carga prevista por norma por m², para circulação de pessoas, móveis, e varia de acordo com o ambiente ou tipo de construção. Podese citar também cargas de parede que podem atuar nas lajes, ou até mesmo cargas concentradas ou pontuais, assim como sua carga de peso próprio e revestimento. Geralmente as lajes estão apoiadas em vigas, porém existem casos em que são apoiadas em pilares ou capitéis de pilares.

A NBR 6118/2014 define laje ou placas no item 14.4.2.1, através das seguintes palavras: "elementos de superfície plana, sujeitos principalmente a ações normais a seu plano. As placas de concreto são usualmente denominadas lajes. Placas com espessura maior que 1/3 do vão devem ser estudadas como placas espessas" (ABNT, 2014, p. 84). Uma outra definição interessante é encontrada no livro do José Milton Araújo, em que: "as lajes são os elementos estruturais que têm a função básica de receber as cargas de utilização das edificações, aplicadas nos pisos, e transmiti-las às vigas" (ARAÚJO, 2014, p.1).

Além dessa função de receber as cargas normais de utilização da edificação as lajes também podem distribuir as ações horizontais entre os elementos da estrutura de contraventamento. E uma outra função importante, é no caso das vigas "T", em que as lajes maciças servem como mesa de compressão.

É importante dizer que as lajes têm as medidas laterais muito maiores que a sua espessura. Como as lajes são placas, suas equações, são complexas e determinar seus esforços corretamente pode ser uma tarefa árdua:

> A correta determinação dos esforços nas lajes e nas vigas de um pavimento de concreto armado é uma tarefa extremamente complexa. Mesmo que se disponha de um *software* que faz a análise acoplada do pavimento, considerando as interações entre as vigas e as lajes, fica-se invariavelmente sem saber qual é a resposta correta. De fato, não existe a "solução exata" desse problema, pois os resultados são muito dependentes dos parâmetros de rigidez adotados para as lajes e as vigas (ARAÚJO, 2014, p. 162)

Essa é considerada uma tarefa complicada, visto que as placas possuem um sistema complexo com equações diferenciais. O que é feito, na verdade, é uma simplificação desses métodos complexos para um cálculo simples e aproximado, do contrário ficaria totalmente inviável calcular placas manualmente ou até mesmo entender os esforços em uma máquina.

As lajes mais comuns nas construções civis são as lajes maciças, não excluindo a possibilidade de existirem lajes com treliças pré-moldadas, nervuradas, lisas e cogumelo. No projeto deste trabalho se optou pelas lajes maciças, que são mais comuns em edifícios de vários pavimentos, obras de grande porte, escolas, hospitais, pontes etc. Em obras de pequeno porte são mais usadas as lajes treliçadas, por serem mais práticas e mais baratas.

Na Figura 1, a seguir, pode-se ver a laje maciça apoiada nas vigas. Existem alguns casos em que a laje não é apoiada nos quatro lados em vigas, talvez um deles esteja em balanço, ou alguma outra situação, pois o concreto armado é bem versátil.

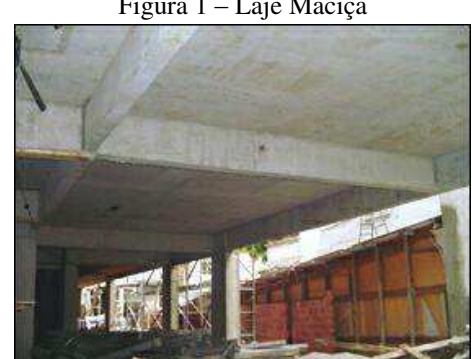

Figura 1 – Laje Maciça

Fonte: Doce Obra [201-?]

A Figura 2 representa uma planta esquemática de uma laje maciça, bem como um corte para a melhor visualização:

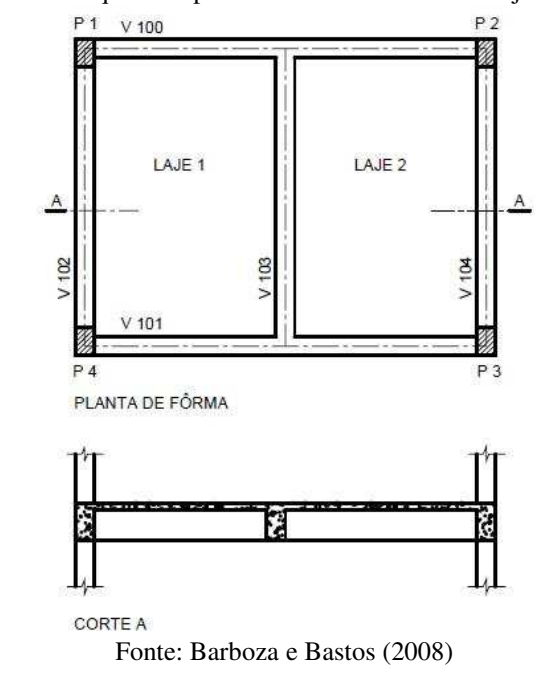

Figura 2 – Esquema representativo de estrutura de laje maciça

# **3.5.2 Vigas**

Para definir vigas, recorre-se novamente aos conceitos da NBR 6118/2014, em que a definição de viga está inserida no conceito de barra: "são aqueles em que o comprimento longitudinal supera em pelo menos três vezes a maior dimensão da seção transversal, sendo também denominados barras" (ABNT, 2014, p. 83). Nesse conceito se encontra as vigas, pilares, tirantes e arcos, sendo que para definir viga, a norma é sucinta em: "elementos lineares em que a flexão é preponderante" (ABNT, 2014, p.83). Nesse último conceito se observa a maior característica de uma viga - a flexão.

As vigas são normalmente retas e horizontais, e são destinadas a receber o carregamento das lajes, de outras vigas (carga pontual), ou diretamente de paredes e, raramente, de pilares. Em geral, a função das vigas é vencer os vãos determinados pelo calculista, transmitindo os esforços aos pilares.

As ações atuantes nas vigas são normalmente perpendiculares ao seu eixo longitudinal, podendo ser tanto distribuídas como concentradas, e eventualmente podem receber um momento, derivado da rotação de uma outra viga, ou até mesmo podem receber esforços normais ao seu eixo longitudinal (Figura 3).

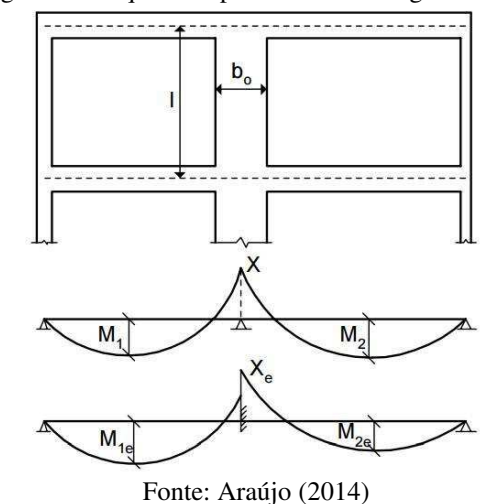

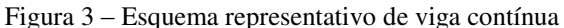

Como as vigas são elementos de flexão, é intuitivo que, em geral, possuem esforços de tração e compressão ao mesmo tempo, um em cada lado da linha neutra, que é a linha que corta a seção transversal da viga. Por isso, o calculista deve ter muito cuidado ao dimensionar uma viga, e entender seus momentos positivos e negativos, suas compressões e trações ao decorrer do seu comprimento e posicionar as armaduras nos locais exatos.

# **3.5.3 Pilares**

Os pilares estão contidos também na definição de barra da NBR 6118/2014, no item 14.4.1.2, em que são definidos como "elementos lineares de eixo reto, usualmente dispostos na vertical, em que as forças normais de compressão são preponderantes" (ABNT, 2014, p. 84). Assim, os pilares são destinados a receber os esforços que as vigas transitam para eles, e transferi-los as fundações, no entanto, em alguns casos, recebem as ações diretamente das lajes.

Os pilares são os elementos estruturais de elevada importância nas estruturas, tanto do ponto de vista da resistência da estrutura como um todo, quanto da manutenção da estabilidade global. E a segurança nas estruturas estão muito vinculadas aos pilares, pois são eles que transmitem os esforços verticais da estrutura às fundações.

A estrutura será boa e econômica se existir um bom posicionamento de pilares estrategicamente na planta, a chamada concepção estrutural. Com isso, pode-se dizer que a estrutura deriva do posicionamento dos pilares, tanto vigas como lajes e, assim, é notável a importância dos pilares em uma estrutura. A ruína de um pilar pode levar a estrutura a colapso total e, portanto, deve-se dedicar bastante atenção ao dimensionamento dessas barras verticais.

### **3.5.4 Sapatas**

As sapatas têm a função estrutural de transmitir os esforços provenientes dos pilares diretamente ao solo. Podem ser isoladas, contínuas sob pilares, corrida sob parede, sapatas excêntricas (de divisa) (ARAÚJO, 2014). As sapatas são as estruturas de fundação que são boas transmissoras de carga ao solo a baixa profundidade, chamadas fundação superficial, em contraste com as fundações profundas, estacas e tubulões.

A sapata, representada na Figura 4, é a estrutura de fundação mais barata, portando é a primeira alternativa que tenta um calculista. E, se não atender aos esforços, juntamente com a capacidade resistente do solo, parte-se para o estudo de outro tipo de fundação.

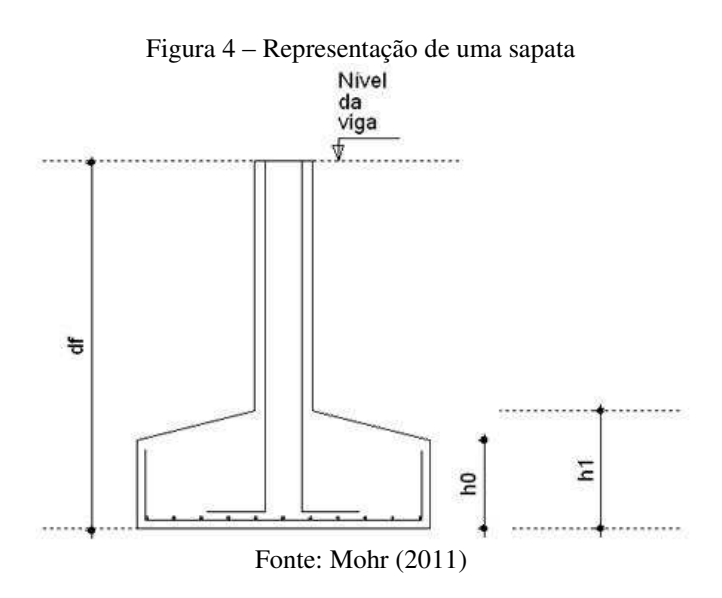

#### 3.6 DURABILIDADE DE ESTRUTURAS DE CONCRETO ARMADO

Durante muitos anos a resistência foi a maior preocupação dos pesquisadores de concreto e projetistas de concreto armado, mas recentemente houve um impacto à sociedade de engenheiros, visto que houve o surgimento de concretos de alta performance, com resistências elevadíssimas. Entretanto, atualmente, as normas de concreto armado têm dado atenção especial ao controle de fissuração e a duração das estruturas, muitas vezes limitando o fator a/c (água-cimento). Nesse sentido, "é imprescindível que os responsáveis pelas obras de concreto possuam conhecimentos e capacidade de discernimento para balancear adequadamente os parâmetros que interferem na durabilidade das estruturas" (IBRACON, 2009).

Assim, os projetistas de concreto armado têm que voltar sua atenção a esse ponto importantíssimo atualmente, e não apenas se voltar para a resistência. Estruturas duráveis, poucas ou inexistentes fissurações, estruturas esteticamente belas, são algumas preocupações destes últimos anos de projeto estrutural.

> A consideração da durabilidade das estruturas de concreto é um dos aspectos de maior relevância, dentro da filosofia das modernas normas de projeto. As exigências relativas à durabilidade estão se tornando cada vez mais rígidas, tanto na fase de projeto, quanto na fase de execução da estrutura (ARAÚJO, 2014, p. 59.)

Essas novas exigências que foram introduzidas nas normas atuais, são provenientes, em grande parte, da falta de atenção que os projetistas tiveram em relação ao tema nos últimos anos, como foi falado. Esse descuido tem causado a deterioração de diversas estruturas consideradas novas e, assim, a NBR 6118/2014 trouxe diversos parâmetros de durabilidade que muito tem contribuído para o desenvolvimento desse tema na atualidade.

Existe o tempo de vida útil da estrutura e o tempo de vida útil total, sendo o primeiro referente ao tempo em que a estrutura ainda está desempenhando bem o papel pela qual foi concebida pelo projetista e sem reparos adicionais. Já o tempo de vida útil total é o tempo até a estrutura entrar em colapso, caminhando a ruína.

O tempo de vida útil da estrutura geralmente vai até começar com o processo de corrosão na estrutura, causado pelo contado desta com cloretos. Assim, uma das características alteradas para melhorar a vida útil de projeto foi o aumento da camada de cobrimento, bem como a redução do fator água-cimento e a aplicação de revestimentos poderosos. Logo, entende-se que o período de vida útil do projeto é limitado pela aparição de danos que comprometa sua aparência ou funcionamento.

Em geral, é considerado um período de 50 (cinquenta) anos para o projeto de estrutura, todavia existem casos diversos, sendo que, em algumas estruturas especiais, pode-se chegar ao tempo de 100 (cem) anos, como apresenta a Tabela 3:

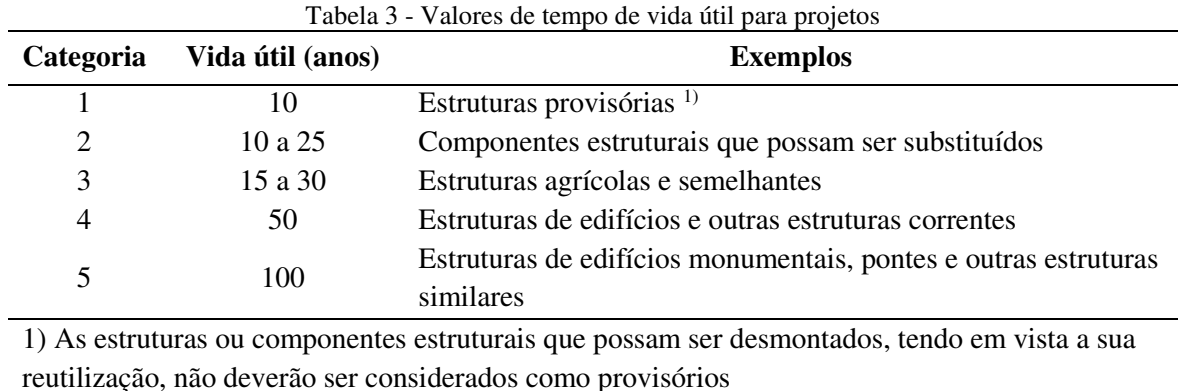

Fonte: Adaptado de Araújo (2014)

A deterioração das peças de concreto armado pode ser de origem biológica, física ou química. Dentre elas, pode-se citar os ciclos de gelo-degelo, expansões térmicas e retração, desgaste mecânico, reações expansivas, carbonatação e corrosão das armaduras. Nesse contexto, a NBR 6118/2014 fixa algumas tabelas importantes, no que diz respeito ao desgaste das estruturas, dentre elas estão a que determina as classes de agressividade ambiental, a exigência da qualidade do concreto em função dessa agressividade ambiental, o cobrimento da peça em função da classe de agressividade também, e, por fim, os requisitos para o concreto m condições especiais de exposição. Uma dessas tabelas está representada pela Tabela 4:

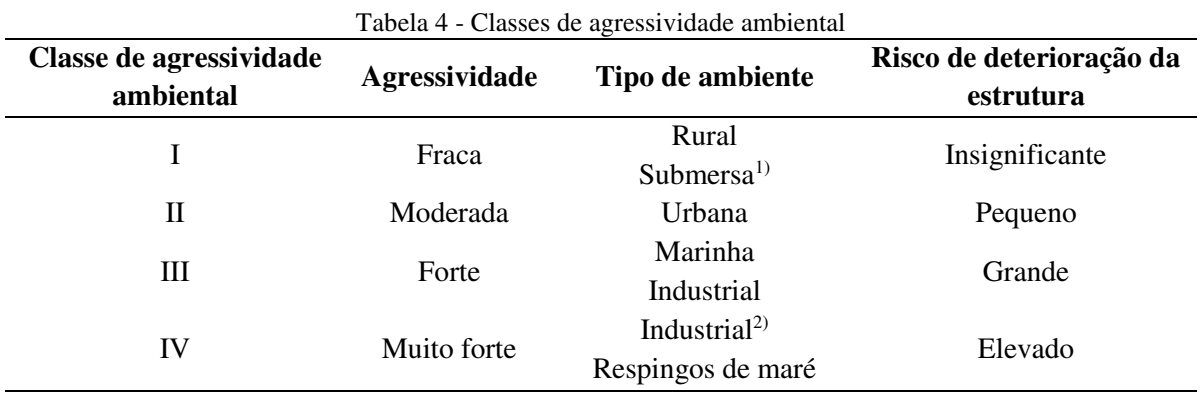

1) A NBR 6118 não faz distinção quanto ao tipo de água: doce ou água do mar.

2) Ambientes quimicamente agressivos, tanques industriais, galvanoplastia, branqueamento em indústrias de celulose e papel, armazéns de fertilizantes, indústrias químicas, estações de tratamento de água e esgoto, condutos de esgoto.

Fonte: Adaptado de Araújo (2014)

Portanto, a Tabela 4 discrimina uma divisão em quatro classes de agressividade, de acordo com o local em que a peça irá atuar e cabe ao calculista inserir nessas classes seu projeto.

A durabilidade da estrutura depende muito das características do concreto e a qualidade está correlacionada com a relação água-cimento, devido determinar a porosidade, e assim, a facilidade de penetração de líquidos ou gases exteriores na peça. Como existe uma forte correlação entre o fator água-cimento e a resistência do concreto à compressão, a NBR 6118/2014 propõe a Tabela 5, a qual permite escolher a resistência em função da classe de agressividade ambiental do concreto:

| Concreto                                                             | Classe de agressividade |                 |                 |                 |      |
|----------------------------------------------------------------------|-------------------------|-----------------|-----------------|-----------------|------|
|                                                                      | <b>Tipo</b>             |                 | Н               | Ш               | IV   |
| Relação água-cimento máxima (em massa)                               | CA.                     | 0.65            | 0.60            | 0,55            | 0,45 |
|                                                                      | CP                      | 0,60            | 0,55            | 0,50            | 0,45 |
| Classe de resistência mínima                                         | CA.                     | C20             | C <sub>25</sub> | C <sub>30</sub> | C40  |
|                                                                      | CP                      | C <sub>25</sub> | C <sub>30</sub> | C <sub>35</sub> | C40  |
| Consumo mínimo de cimento kg/m <sup>3</sup> , segundo a NBR<br>12655 |                         | 260             | 280             | 320             | 360  |
| CA: elementos estruturais de concreto armado                         |                         |                 |                 |                 |      |
| CP: elementos estruturais de concreto protendido                     |                         |                 |                 |                 |      |
| $\Gamma_{\rm{eff}}$ (1.4.1.4.1.1.4.4.4)                              |                         |                 |                 |                 |      |

Tabela 5 - Exigências de qualidade do concreto em função da agressividade do ambiente

Fonte: Adaptado de Araújo (2014)

Deve-se também atentar para o cobrimento da armadura, que é uma característica determinante para uma boa segurança contra a deterioração. A NBR 6118/2014 também preconiza os cobrimentos mínimos para as peças estruturais de concreto armado, como apresentado pela Tabela 6:

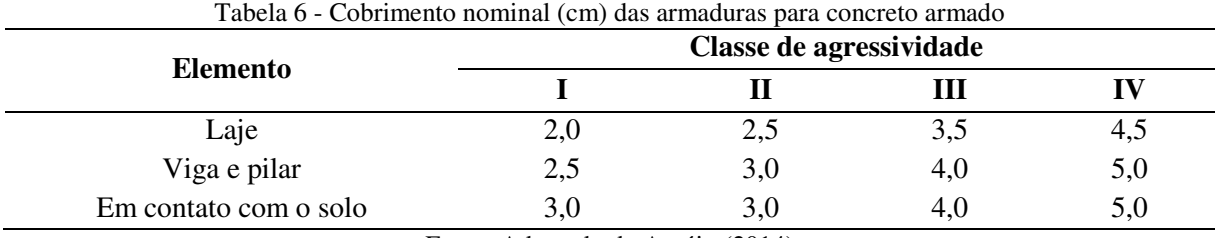

Fonte: Adaptado de Araújo (2014)

É importante falar que o concreto de maior resistência fornece maior durabilidade à estrutura. E além disso, no caso específico de pilares, aumentar a resistência do concreto pode causar uma economia na estrutura como um todo, mesmo o preço do concreto sendo mais elevado, sendo que isso ocorre especialmente em edifícios mais altos.

Entretanto o calculista deve se atentar para a localidade da obra, visto que há lugares em que a produção de concretos de alta performance é escassa e difícil, ou em obras de pequeno porte em que isso não seria uma vantagem elevada, por requerer ótimo controle de qualidade. Então, o projetista deve se manter bem atento aos parâmetros que darão uma durabilidade a estrutura, visto que esse é um dos pontos muito importantes atualmente.

# 3.7 FORMAS

A forma é algo muito presente na construção de estruturas de concreto armado e, tendo em vista isso, o engenheiro estrutural deve se preocupar com a sua estrutura em fase de construção também, incluindo a praticidade com as formas e a preocupação com a economia nesse processo, visto que as formas possuem em torno de 6% do valor de uma obra, considerando um alto reaproveitamento.

As formas são estruturas provisórias que são destinadas a dar forma as peças estruturais até sua solidificação, ou cura. Essas formas são geralmente em madeira, mas ultimamente tem sido difundido as formas metálicas, formas mistas de plástico com metal ou madeira (AZEREDO, 1977). O que acontece na prática é deixar as formas a encargo do mestre de obras e pedreiros, visto que há o senso comum de que que o dimensionamento do conhecimento prático é capaz de sustentar qualquer estrutura na sua fase provisória e a deixar estável.

Historicamente sempre houve essa desatenção com relação as formas, entretanto, ultimamente os engenheiros têm se preocupado mais com essa questão, visto que houve um encarecimento da madeira e de outros materiais utilizados, além do que essa atenção a mais também é decorrente do conceito de obra limpa, sem desperdícios e econômica. Assim é imprescindível que o engenheiro crie um plano de montagem de formas, de tiragem das formas e dimensionamento delas, pois essa atitude pode reduzir o custo da obra, bem como aumentar a segurança nos processos. E é interessante um plano para reaproveitamento das formas, sendo que uma boa logística nesse aspecto é interessante e ultimamente muito necessária.

A execução dessas formas tem que obedecer ao projeto de formas, concedido pelo calculista estrutural de forma criteriosa. É estritamente necessário para uma boa execução de formas, a presença de uma carpintaria no canteiro de obras e, além disso, as formas devem obedecer a algumas condições: devem ser dimensionadas para resistir aos esforços do peso das armaduras, do concreto, do peso próprio da forma e dos operários; as formas devem ser estanques, ou seja, o concreto não pode escapar do volume interno; e, por fim, devem ser dimensionadas e estudadas a fim de reutiliza-las pelo maior número de vezes possível, pois isso proporciona uma economia de material e mão-de-obra.

Quanto ao escoramento, que também faz parte do processo de execução das formas, é fácil inferir que ele deve estar bem dimensionado e deve se atentar para que o pé direito do projeto seja obedecido criteriosamente. E outro ponto importante que requer atenção são as flechas nas vigas e lajes. Por vezes as formas e escoramentos devem proporcionar uma flecha contrária ao sentido natural de deformação para, quando ocorrer a flecha natural da estrutura, esta ficar na posição desejada do calculista, evitando possíveis usuários insatisfeitos com o desempenho estrutural e evitando possíveis fissuras.

Esse escoramento é mais prático em metálica, pois pode ser regulável, facilitando muito o processo. E além disso, pode ser usado em toda a obra, pois não é um material descartável, podendo continuar sendo usado, inclusive, em outras obras. Nesses casos, muitas das vezes o material é alugado.

Deve-se falar também sobre algo que tem sido motivo de muitas tragédias no meio da engenharia civil: o tempo de desforma. As formas e escoras só podem ser retiradas quando a estrutura for capaz de resistir sozinha aos esforços solicitantes presentes e determinados pelo calculista. Assim a obra deve possuir um plano prévio para desforma, obedecendo aos prazos de cura do concreto das peças estruturais. E esse é um lento trabalho, que deve ser feito paulatinamente, evitando trincas e fissuras.

É preferível evitar deixar o processo de desforma a cargo de pedreiros ou mestre de obras, visto que há situações em que a desforma pode ocasionar esforços diferentes dos previstos na estrutura. Como por exemplo, uma viga em balanço foi projetada com armadura negativa, na posição superior, portanto a forma deve ser tirada de fora para dentro, senão irão surgir momentos positivos na viga. Com isso, deve-se ter cuidado com as ocasiões de desforma, com o tempo necessário e com a forma com que tudo isso é retirado.

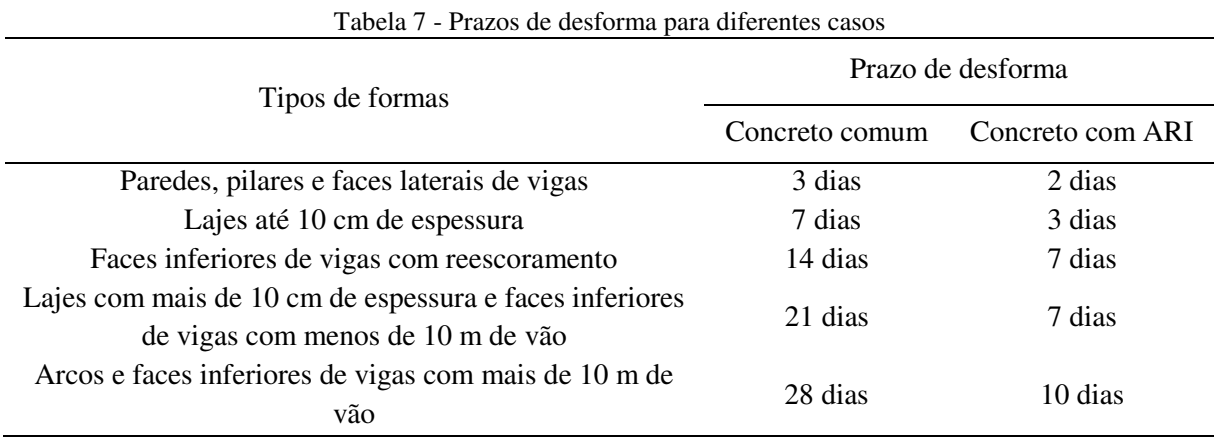

Segue a Tabela 7, que demonstra os tempos mínimos para desforma:

Fonte: O Autor

45

### 3.8 SEGURANÇA DAS ESTRUTURAS DE CONCRETO ARMADO

O tema de segurança das estruturas é algo de extrema relevância no contexto atual, pois, além dos aspectos estéticos da estrutura, bem como os aspectos econômicos, a estrutura deve ser segura, atendendo a alguns requisitos a mais de qualidade (ARAÚJO, 2014). Esses requisitos podem ser conceituados da seguinte forma:

> a) segurança: o nível de segurança é estabelecido pelo calculista quando faz o projeto estrutural, pois ele determina as ações que a estrutura deve suportar durante sua vida útil, e nisso se inclui a fase construtiva (que muitos calculistas cometem erro ao não considerar os esforços provenientes dessa fase), sem vir ao colapso ou uma perda do seu equilíbrio;

> b) bom desempenho durante o serviço: esse ponto tem relação com as deformações durante a vida da estrutura, as quais devem ser pequenas, visto que do contrário, podem causar danos irreparáveis a estrutura, bem como causar uma péssima aparência causando desconforto aos usuários que a olham. Nesse âmbito, as fissuras da estrutura não devem afetar a aparência, nem a proteção das barras de aço;

> c) durabilidade: esse ponto já foi abordado em tópico anterior e, quanto a esse requisito, a estrutura deve ser conservada até sua vida útil prevista, sendo que o calculista deve se ater aos parâmetros normativos para isso e de forma que não haja a necessidade de reparos ou consertos estruturais.

Quando não são atendidos os itens (a) e (b), a estrutura alcança o que é chamado de estado limite. E o item (c) não atendido indica que não foram observadas as características do item "Durabilidade de Estruturas de Concreto Armado" deste trabalho. Chamam-se estados limites últimos (ou de ruína) aqueles que estão relacionados ao colapso estrutural, ou seja, aqueles nos quais, se ultrapassados, levam a estrutura a ruína e a inutilização dela. Nessas situações, pode ser a ocorrência de uma ruptura ou deformação plástica do material, instabilidade, pode ser causado pela ressonância ou alguma carga dinâmica, ou até mesmo quando a estrutura se torna hipostática, instável, sem as condições de apoio necessárias para se manter sem ruína.

E existem também os estados limites de utilização, que quando ultrapassados, a estrutura perde seu valor estético com deformações excessivas, acontecem vibrações indesejáveis e até mesmo pode sair da sua condição inicial de apoio devido essas deformações. A ultrapassagem desse limite de utilização pode causar um estado de fissuração excessiva, prejudicando a proteção da armadura e, consequentemente, a durabilidade da estrutura.

Na verdade, as características de durabilidade, aparência e conforto estão diretamente relacionadas ao limite de utilização, já a segurança em si está relacionada ao limite último, que leva à ruína se ultrapassado. Existe um vasto conteúdo para demonstrar como evitar ultrapassar esses estados limites, bem como o que ocorre matematicamente neles, porém não é o objetivo deste trabalho, então se limita a essas definições práticas e úteis para o tema.

### **4 PROPRIEDADES DOS MATERIAIS**

Os materiais utilizados em estruturas de concreto armado possuem características importantes e que devem ser conhecidas pelos engenheiros calculistas, tais como módulo de elasticidade, massa específica, resistências características, coeficientes de dilatação térmica, entre outros. Essas características serão descritas suscintamente nos tópicos a seguir.

# 4.1 PROPRIEDADES DO CONCRETO

O concreto já foi definido nos tópicos anteriores, agora serão apresentadas algumas propriedades importantes, definidas por normas da ABNT.

# **4.1.1 Massa específica**

 A NBR 6118/2014 se aplica aos concretos de massa específica normal, que são aqueles que tem massa específica entre 2000 kg/m<sup>3</sup> e 2800 kg/m<sup>3</sup> depois de secos em estufa. Se a massa específica do concreto em uso não for conhecida, pode-se usar, para efeito de cálculo o valor de 2400 kg/m³ para concreto simples e 2500 kg/m³ para o concreto armado. Quando se possuir o valor real da massa específica do concreto em uso, adota-se um acréscimo de 100 a 150 kg/m³ para o concreto armado (ABNT, 2014).

# **4.1.2 Coeficiente de Dilatação Térmica**

Para todo efeito de análise estrutural, o coeficiente adotado pela NBR 6118/2014 é admitido como sendo igual a  $10^{-5/6}$  C (ABNT, 2014).

# **4.1.3 Resistência a Compressão**

De acordo com a ABNT (2014), a NBR 6118/2014 prescreve os valores de resistência baseados em ensaios com corpos de prova cilíndricos, moldados de acordo com a NBR 5738/2015 e rompidos como estabelece a NBR 5739/2007 (ABNT, 2007a; 2015). Nesse aspecto, caso não for indicada a idade do corpo de prova, toma-se como valor 28 dias. Frisa-se que essa evolução da resistência do concreto deve ser bem estudada e obtida por ensaios executados para isso.

### **4.1.4 Resistência a Tração**

As resistências a tração indireta, chamada pela NBR 6118/2014 de f<sub>ct,sp,</sub> e tração na flexão f<sub>ct,sp</sub>, devem ser obtidas com os ensaios prescritos na NBR 7222/2011 e na NBR 12142/2010 (ABNT 2010a; 2011). A resistência à tração direta f<sub>ct</sub> pode ser considerada igual a 0,9 f<sub>ct,sp</sub> ou 0,7 f<sub>ct,f.</sub> Na falta de ensaios para obtenção de f<sub>ct,sp</sub> e f<sub>ct,f.</sub>, pode ser avaliado o seu valor médio ou característico por meio das expressões (1) e (2) que seguem:

$$
fctk, inf = 0.7. fct, m \tag{1}
$$

$$
fctk, \sup = 1, 3 \cdot fct, m \tag{2}
$$

Para concretos de classes até C50, expressão (3):

$$
fct, m = 0,3. fck^{2/3}
$$
 (3)

Para concretos de classes C55 até C90, expressão (4):

$$
fct, m = 2,12 \ln (1 + 0,11.fck) \tag{4}
$$

Em que  $f_{\text{ct,m}}$  e  $f_{\text{ck}}$  são expressos em megapascal (MPa), sendo  $f_{\text{ck}} \ge 7$  MPa. Essas expressões também podem ser utilizadas para idades diferentes de 28 dias.

#### **4.1.5 Módulo de Elasticidade**

O módulo de elasticidade deve ser obtido segundo o método de ensaio prescrito pela NBR 8522/2008 (ABNT, 2008), sendo considerado nessa norma o módulo de deformação tangencial, obtido aos 28 dias. Conforme a ABNT (2014), quando não houver condições para esse tipo de ensaio, a NBR 6118/2014 prescreve algumas estimativas que devem ser adotadas:

De 20 MPa a 50Mpa, utiliza-se a expressão (5):

$$
Eci = \alpha E. 5600 \cdot \sqrt{fck} \tag{5}
$$

Para *fck* de 55 MPa a 90 Mpa, expressão (6):

$$
Eci = 21.5 \cdot 10^3 \cdot \alpha E \cdot \left(\frac{fck}{10} + 1.25\right)^{1/3} \tag{6}
$$

Sendo:

 $\alpha E = 1,2$  para basalto e diabásio

 $\alpha E = 1.0$  para granito e gnaisse

 $\alpha E = 0.9$  para calcário

 $\alpha E = 0.7$  para basalto arenito

Já o módulo de deformação secante pode ser obtido pelo método de ensaio prescrito na NBR 8522/2008, ou estimado pela expressão (7) com subsídio da fórmula (8):

$$
Ecs = \alpha i \cdot Eci \tag{7}
$$

$$
\alpha i = 0.8 + 0.2 \cdot \frac{fck}{80} \le 1.0 \tag{8}
$$

# **4.1.6 Coeficiente de Poisson**

Conforme a NBR 6118/2014, para tensões menores que 0,5 *f<sup>c</sup>* e tensões de tração menores que *fct*, o coeficiente de Poisson υ pode ser tomado como 0,2 (ABNT, 2014).

# **4.1.7 Diagramas de tensão-deformação de compressão e tração**

Para tensões de compressão menores que 0,5 fc, pode-se admitir uma certa linearidade entre as tensões e as deformações. Para análises no estado-limite último, pode ser empregado o diagrama ilustrado pela Figura 5:

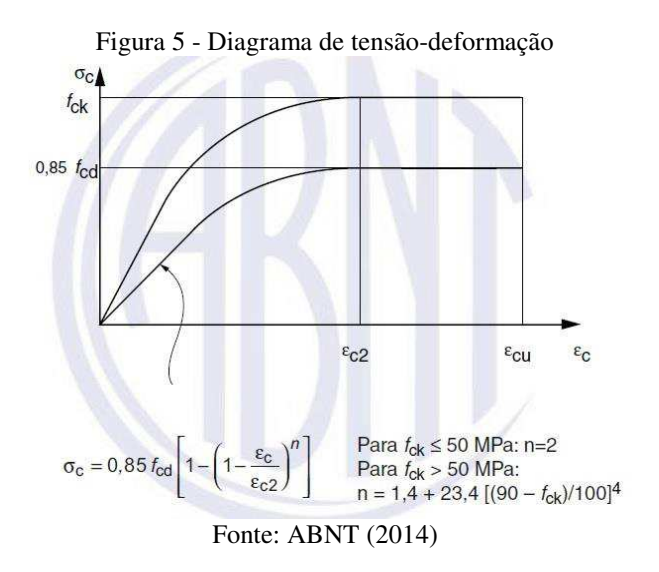

Já para a tração, no concreto não fissurado, pode ser adotado o diagrama de tensãodeformação bilinear, indicado pela NBR 6118/2014, que pode ser visualizado pela Figura 6:

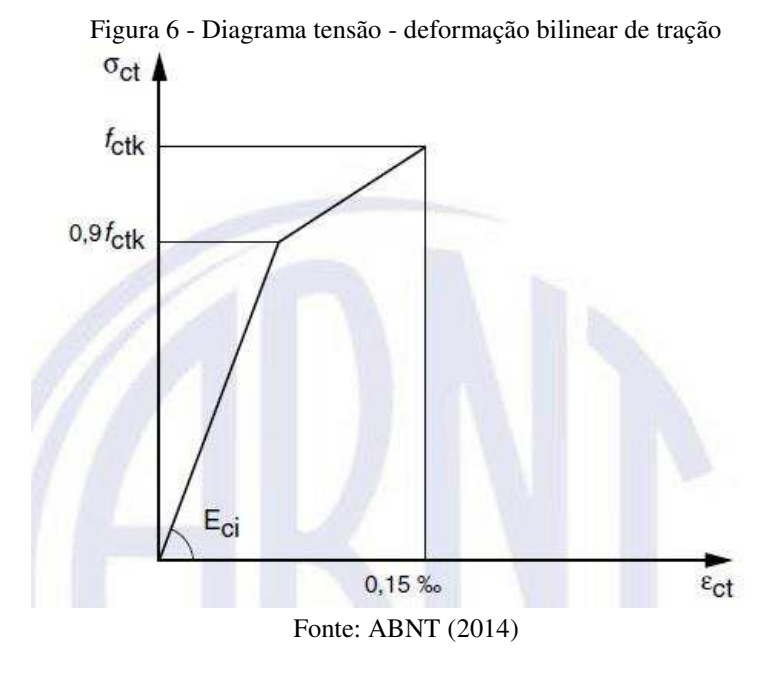

### 4.2 PROPRIEDADES DO AÇO

Como já foi explanado, o aço é uma liga metálica, formada essencialmente por carbono e ferro. E quando adicionado ao concreto, tem-se o concreto armado.

## **4.2.1 Categorias do Aço**

Os aços utilizados para concreto armado são caracterizados pela NBR 7480/2007, em que suas resistências de escoamento estão em três categorias: CA-25, CA-50 e CA-60, cujos diâmetros já foram explanados em capítulos anteriores (ABNT, 2007b).

### **4.2.2 Massa Específica**

A NBR 6118/2014 adota a massa específica do aço o valor de 7850 kg/m<sup>3</sup> (ABNT, 2014). Essa informação é muito útil para se estabelecer o peso por metro das barras de aço com diferentes diâmetros, facilitando no momento da contabilização do aço da estrutura.

### **4.2.3 Coeficiente de Dilatação Térmica**

Uma das propriedades que torna o aço um bom material para trabalhar, juntamente com o concreto, é o coeficiente de dilatação térmica, que para ambos, é igual a  $10^{-5/6}$  C. Isso possibilita deslocamentos praticamente idênticos a variações de temperatura idênticas, o que favorece a estrutura como um todo, visto que do contrário, poderiam ocorrer fissuras devido a essas deformações diferenciadas.

# **4.2.4 Módulo de Elasticidade**

O mais indicado é realizar ensaios específicos para determinar o módulo de elasticidade, todavia, na ausência de ensaios ou valores fornecidos pelos fabricantes, usa-se o valor de 210 GPa.

# **4.2.5 Soldabilidade**

Para um aço ser considerado soldável, deve atender aos requisitos estabelecidos nas NBR 8540/1984, na 8965/1985 e na 7480/2007. Essas normas contém as forças de ruptura mínima, alongamentos sem comprometimento do aço, etc. (ABNT, 1984, 1985, 2007b).

# **5 HISTÓRIA BÁSICA DO PROJETO DE ESTRUTURA**

O projeto de estrutura tem mudado consideravelmente a partir dos anos 1940 no Brasil. A evolução foi surpreendente para os antigos engenheiros, que jamais pensaram que as coisas um dia viriam a estar como estão hoje. Os poderosos processadores, grandiosas máquinas capazes de calcular equações altamente complexas em pouco tempo, processamento de dados muito rápido, são coisas que outrora talvez não existiam nem na imaginação dos engenheiros. Mas, graças aos avanços da informática, a Engenharia Estrutural avançou a patamar muito alto.

 Outrora os engenheiros estruturais realizavam incansáveis contas, ao ponto de serem chamados de calculistas. Esses projetos antigos eram realizados com processos bastante simplificados, visto que não havia condições tecnológicas de resolver equações e sistemas que exigiam maiores elaborações. Somente mais tarde surge a régua de cálculo, ficando acessível em todo o mundo, que ajudou nos procedimentos realizados durante os projetos.

O engenheiro antigo Mario Franco criou um museu particular que contém uma linha do tempo do projeto estrutural e vale abordar que, segundo entrevista no site da Cimento Itambé (SANTOS, 2012), o engenheiro Mário Franco expõe que "nos anos 1950, fazendo da régua de cálculo uma companheira inseparável, os projetistas se baseavam no Método de Cross para criar vigas contínuas e pórticos indeslocáveis e deslocáveis". Essa linha do tempo contém desde a Régua de Cálculo tão explorada pelos Engenheiros nos anos 1950, até os atuais *softwares* de projeto. Essa constante evolução do projeto estrutural permitiu a construção de alguns famosos edifícios, citados posteriormente.

Até o advento dos microcomputadores PC em 1981, os projetos dos edifícios de concreto armado eram feitos manualmente, com muito tempo e muito trabalho, e exigiam uma alta precisão, por isso, pode-se considerar que até os engenheiros eram conhecidamente melhores de matemática do que os atuais. Os cálculos eram tantos que o engenheiro de estruturas era conhecido como "Engenheiro Calculista".

Os sistemas antigos analisavam isoladamente as peças estruturais, lajes em primeira instância, que por sua vez descarregavam sua carga nas vigas, que, depois de calculadas, obtinham-se os esforços nos pilares, que por sua vez eram dimensionados e, após isso, as fundações. Um processo totalmente separado e não integrado, sendo que esse processo trazia edifícios menos precisos e econômicos do que os atuais, mais robustos do que as delgadas e econômicas estruturas atuais. Atualmente, o processo é completamente integrado, faz-se uma análise estrutural tridimensional, com os elementos integrados, devido à facilidade que os processadores e máquinas recentes proporcionaram.

É definitivamente essencial ao engenheiro conhecer essa grandiosa história de evolução dos equipamentos, instrumentos, teorias e formas de projetar, desde os anos 1940 até os dias atuais. Para chegar ao BIM (*Building Information Modeling)* o projeto de estrutura passou por muitas modificações, pode-se até dizer explosivas modificações, devido ao curto tempo em que foram surgindo as tecnologias.

> As ferramentas possibilitaram criar edifícios inteligentes, com integração interdisciplinar e focados na busca da qualidade total. Hoje, vivemos a era do BIM (Building Information Modeling) e da valorização da robustez. E o que é robustez? É a capacidade que uma estrutura tem de resistir ao imprevisível. É para isso que toda essa evolução nos trouxe (FRANCO apud SANTOS, 2012).

Os modelos de análise estrutural vêm evoluindo muito explosivamente depois da década de 1980, quando surgiram os microcomputadores, e a tendência é cada vez mais se analisar a estrutura globalmente, considerando até a interação dos elementos estruturais com o ambiente, com o solo e com eles mesmos. E para acompanhar esse desenvolvimento, as normas brasileiras e livros de estrutura tem trazido sistemas cada vez mais refinados, já que as máquinas são agora capazes de resolver situações e cálculos complexo em pouco tempo.

Nos anos 50, os engenheiros utilizavam o método de CROSS e a régua de cálculo para calcular estruturas. A régua de cálculo era um instrumento utilizado pelos matemáticos antigos e engenheiros que se tornou definitivamente popular pelo mundo nos anos 50. Os professores e engenheiros desenvolviam réguas de cálculo próprias, para facilitar os cálculos que realizavam. Isso aconteceu na engenharia, na agronomia, astronomia, navegação e cálculos financeiros (PEREIRA e OLIVEIRA, 2013).

Essas réguas ficaram em vigor até meados dos anos 60, visto que logo começaram a surgir calculadoras eletrônicas e computadores, que substituíram essas réguas. Contudo, nesse período surgiram diversos edifícios muito conhecidos, que foram concebidos e projetados utilizando essas técnicas, como o Teatro Castro Alves em Salvador (Figura 7).

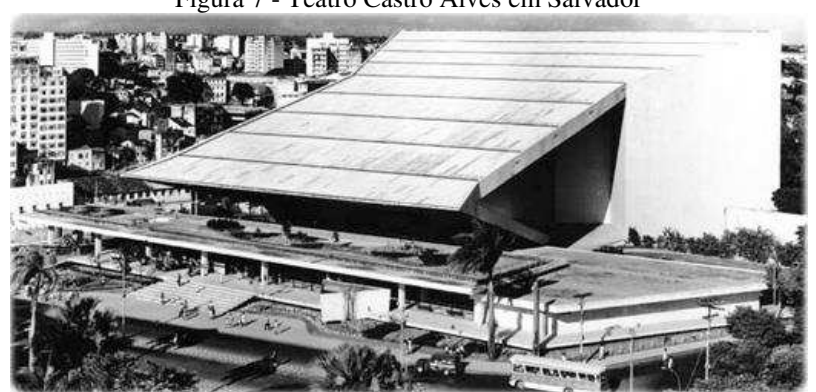

Figura 7 - Teatro Castro Alves em Salvador

Fonte: Guia Geográfico [2016?]

Assim, nota-se que, mesmo com pouca tecnologia a seu favor, os engenheiros dos anos 1950 tinham muitas habilidades e, utilizando instrumentos muito simples, criavam obras maravilhosas e complexas.

Nos anos 60 começaram a surgir as calculadoras eletrônicas, porém muito robustas e que, com o tempo, foram se desenvolvendo. Após alguns anos, já armazenavam alguns pequenos *softwares* que resolviam vigas, lajes e pórticos. A partir do surgimento dessas tecnologias, abriu-se diversas portas para o desenvolvimento de estruturas esbeltas, econômicas e mais eficientes. Nesse sentido, vale destacar que os engenheiros antigos eram muito bons na realização de contas e tinham o raciocínio muito desenvolvido.

Os engenheiros dessa época tinham hábito de usar o processo de CROSS para resolver suas estruturas, que é um processo do método dos deslocamentos - usado nas máquinas atuais (SUSSEKIND, 1977). Esse processo era conhecido por ser um processo facilitador e simples para ser aplicado sem máquinas.

Os engenheiros antigos tinham muitas limitações tecnológicas, entretanto, em meio as dificuldades, produziam estruturas espetaculares. Hoje, por um lado as máquinas trouxeram um excelente avanço tecnológico, fornecendo a possibilidade de criar estruturas esbeltas e econômicas com segurança, por outro lado, acomodou muitos engenheiros. Ou seja, os engenheiros pelo comodismo das máquinas, acabam negligenciando os processos, o que pode trazer sérios riscos.

Já em meados da década de 1970, surgiram *softwares* para as calculadoras eletrônicas que realizavam cálculos matriciais, o que possibilitou o incremento de cálculo de estruturas em meio elástico. Em 1980 ocorreu a grande revolução na tecnologia das calculadoras eletrônicas (SANTOS, 2012), com a HP 9845, na qual se pôde pensar em utilizar o método p-delta para estabilidade de edifícios e também o cálculo de vigas com concreto de alto desempenho. Essa fase da década de 1980 trouxe edifícios magníficos como o Citibank na Avenida Paulista, com 20 pavimentos e quase 100 metros de altura.

A partir dos anos 90 começou a "época gloriosa" para a engenharia estrutural, pois surgiram os computadores, que começaram a automatizar os procedimentos de cálculo estrutural, dimensionamento e detalhamento de peças (SANTOS, 2012). E depois disso a tecnologia "explodiu", ou seja, ano após ano surgiram novos *softwares* para engenharia estrutural, que jamais nenhum engenheiro antigo imaginou que pudesse um dia existir.

Pode-se perceber que o desenvolvimento do projeto estrutural foi aliado com o desenvolvimento das máquinas, tecnologias de computador e processadores. Isso é muito claro

ao observar a evolução das técnicas aplicadas nos projetos durante a história. O que é um forte indício de que a engenharia é ampla e as técnicas nela inseridas são interdependentes.

# **6 ANÁLISE ESTRUTURAL E MODELOS ESTRUTURAIS**

A análise da estrutura, os esforços ocorrentes, esforços presentes nas barras, peças e placas, é de fato a etapa mais importante do projeto estrutural. Todavia, em muitos casos negligenciada, principalmente com o uso de ferramentas computacionais (KIMURA, 2007).

Pode-se dizer que a análise estrutural é a obtenção das respostas da estrutura para as ações que nela são aplicadas. Em termos mais claros, é a obtenção dos esforços nas vigas, lajes e pilares da estrutura estudada. E assim, é definitivamente a etapa mais importante do projeto de estruturas, visto que são com esses dados que a estrutura é dimensionada e detalhada para execução.

Como os processadores atuais permitem os procedimentos de análise estrutural em poucos minutos, tende a ocorrer a negligência dessa etapa pelos engenheiros estruturais, dando mais enfoque ao detalhamento e isso é um sério problema a ser entendido e consertado, pois é pela análise estrutural que se enxerga como o edifício está se comportando, suas deformações, e pode-se entender a estrutura. Isso acontece, pois, o cliente não tem interesse na análise estrutural, mas tão somente no detalhamento. Portanto, de nada adianta detalhar com muita destreza uma estrutura que os esforços estão irreais ou errados.

# 6.1 MODELOS ESTRUTURAIS

Existem diversos modelos estruturais que podem ser empregados na realização de um projeto de estruturas, do mais simples ao mais complexo. E esses modelos foram evoluindo ao longo dos anos e sua aplicação foi sendo modificada devido a evolução das máquinas e processadores. Antes se usava modelos simplistas, que não condizem com a realidade mais exata, mas hoje se utiliza sistemas complexos que são capazes de representar com excelência as estruturas de concreto armado.

# **6.1.1 Modelo Aproximado com Vigas Contínuas**

O modelo aproximado com vigas contínuas (Figura 8), geralmente nas universidades de engenharia civil é o método que se aprende nas matérias de concreto armado e análise estrutural. Logo que começa a sequência de estruturas depara-se com esse modelo (KIMURA,2007). Todo o procedimento de cálculo é feito sem interações entre as partes, calculados por partes, com diversas simplificações para facilitar a execução do projeto:

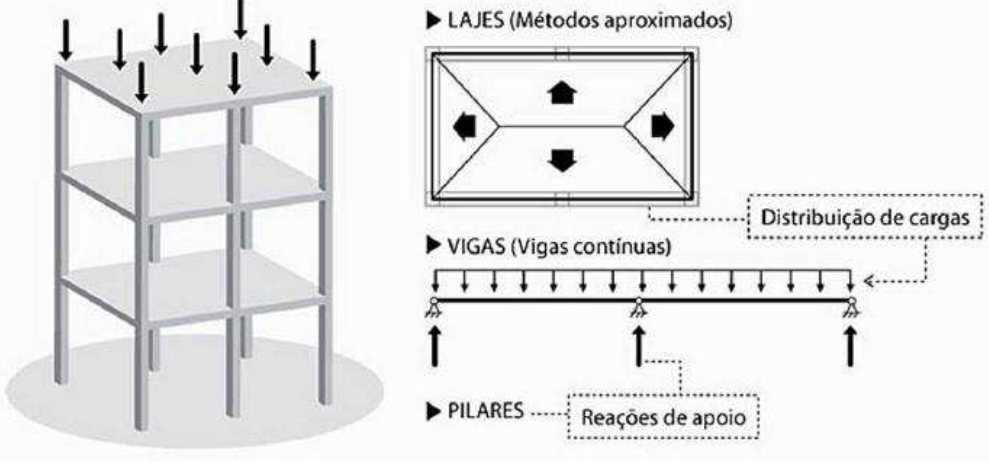

Figura 8 - Caminhamento das ações no modelo aproximado

A análise estrutural nesse modelo segue uma sequência: inicialmente as lajes são calculadas, obtendo-se os esforços, deformações e reações de apoio, através de algum método aproximado antigo, como por exemplo Marcos ou Czerny; depois disso, essas cargas são transferidas para as vigas, através do método das áreas de influência, ou algum outro; com esses esforços posicionados nas vigas, esta é calculada, obtido seus esforços de momento fletor, cortante, e suas deformações e reações, através de cálculo de viga contínua, por algum método da hiperestática, com apoios que representam os pilares. E essas reações obtidas nesse cálculo é transferida para os pilares, a qual funciona como força axial, carga concentrada aplicada paralela ao eixo do pilar.

É um sistema consideravelmente simples e, com ele, o engenheiro consegue entender claramente o caminhamento das cargas, aplicadas nas lajes até as fundações. Todavia é um método muito limitado, pois como trata-se de um método aproximado, é inviável utilizalo para calcular edifícios muito altos e complexos. Os motivos serão apresentados nos tópicos seguintes, com base no que explana Kimura (2007).

### 6.1.1.1 A Relação das Lajes com os Pilares

As lajes são calculadas separadas dos pilares, pois não há nenhuma interação entre esses elementos, o que prejudica o verdadeiro entendimento e simulação da estrutura, visto que

Fonte: Kimura (2007)

na realidade a estrutura é única e funciona toda em conjunto. As lajes trabalham junto com as vigas e pilares, assim a estrutura é monolítica.

### 6.1.1.2 As Ligações entre Vigas e Pilares

As ligações entre as vigas e seus apoios são consideradas rotuladas, ou seja, as vigas não transmitem momentos aos pilares. Entretanto, sabe-se que na realidade é transmitido uma parcela de momento aos pilares, pois estão conectados.

### 6.1.1.3 O Problema com a Geometria das Lajes

Nesse método, fica-se refém das lajes de geometria regular e apoios bem definidos. Entretanto nos projetos, às vezes, torna-se necessário calcular lajes com geometrias complexas e apoios irregulares, o que é bastante comum nos projetos atuais. A questão da área de influência só pode ser aplicada quando as lajes forem bem definidas e regulares, não sendo aplicável a geometrias diferentes e distribuição de carga desuniforme. Assim, a estrutura não pode ser calculada desta forma, mas no computador com métodos mais precisos.

## 6.1.1.4 O Problema das Cargas Horizontais

As cargas horizontais não são consideradas nesse modelo, somente as verticais, o que vai de encontro com as normas que sistematizam o projeto de estrutura de concreto armado. Por exemplo, a verificação e inclusão do vento no projeto é obrigatório. Esse tema será melhor explanado no próximo capítulo.

#### 6.1.1.5 Considerações Adicionais

Todavia é um modelo simples e prático, e deve ser utilizado para confirmações de cálculo, verificações manuais, visto que é um método que possibilita ao engenheiro calcular um edifício completo manualmente. Esse método evoluiu para algumas considerações a mais, no que diz respeito as vigas e pilares principalmente. Nessa evolução, os apoios da viga não são mais considerados apoios simples, mas são considerados as barras dos pilares, formando um pórtico, o que aprimorou um pouco esse processo de análise, como indica a Figura 9:

Figura 9 - Modelo aproximado com pórticos

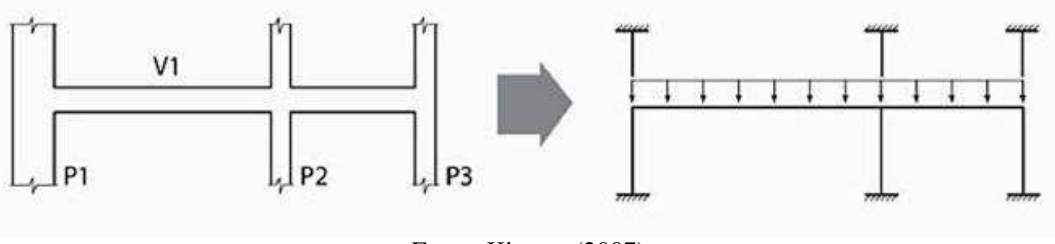

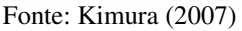

Entretanto, em geral, possui as mesmas problemáticas ainda do modelo anterior mais simples. Esse avanço não aprimorou muito as suas claras limitações. Na verdade, a única vantagem é a interação entre vigas e pilares.

#### **6.1.2 Grelhas**

O modelo de grelhas é mais inovador do que o modelo aproximado, pois trata os pavimentos como grelhas, ou seja, considera a interação entre todas as vigas do pavimento. As lajes transferem as cargas verticais para as barras das grelhas, que representam as vigas, permitindo um cálculo que integra as vigas do pavimento em uma única grelha. Esse modelo necessita do cálculo de torção nas vigas, devido aos vínculos adotados, que tendem a girar uma peça em torno do seu eixo (SILVEIRA, 2009). Porém nesse caso, os pilares ainda são apoios simples. Por meio desse modelo ainda não é aplicável a análise dos efeitos do vento no edifício, portanto é um modelo frágil.

Esse modelo ainda é usado para análise de vigas de um pavimento, mas foi logo substituído pela análise de vigas e lajes em grelha. Trata-se do modelo que considera as lajes como "analogia de grelha", que será melhor detalhado no próximo capítulo. Nesse modelo tanto as vigas do pavimento como as lajes são estudados em grelha, divide-se a laje em barras e fazse a análise estrutural.

# **6.1.3 Pórtico Plano**

O pórtico plano já é um modelo que visa uma análise do comportamento global do edifício, não só as ações verticais, mas engloba pórticos que permitem a visualização de

esforços horizontais, como por exemplo o esforço do vento. Esse modelo analisa parte da estrutura e, por ele, ela é dividida em barras em um mesmo plano, formando um pórtico fechado. Ainda assim, as lajes ficam separadas desse cálculo, como representado na Figura 10.

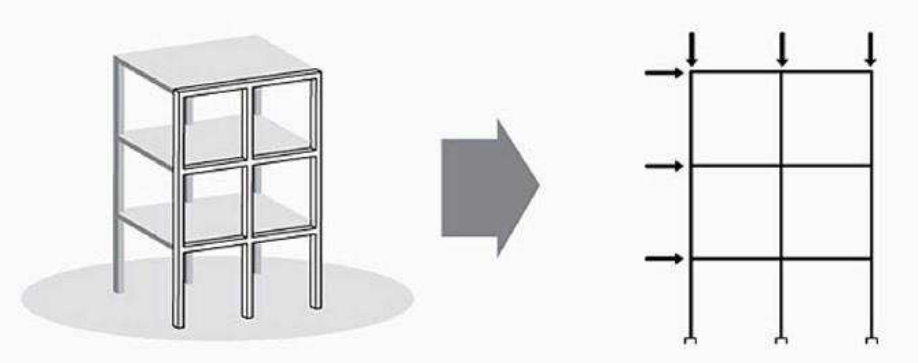

Figura 10 - modelo pórtico plano

Fonte: Kimura (2007)

Os nós entre os elementos possuem três graus de liberdade, duas translações e uma rotação, o que possibilita a obtenção de momentos, esforços cortantes e normais em todas as vigas e pilares (KIMURA, 2007). Esse modelo durante muitos anos supriu as necessidades de análise do vento, pois tinha como aplicar, separadamente, o efeito do vento nas direções requeridas da estrutura. Porém, ainda apresenta algumas falhas, por não considerar o pórtico espacial, que é como realmente a estrutura funciona na prática.

# **6.1.4 Pórtico Espacial**

Com o modelo do pórtico espacial, pode-se dizer que é o modelo mais completo e são barras que compõe um conjunto tridimensional. Isso possibilita uma análise quase que perfeita do comportamento estrutural real, como nota-se pela Figura 11:

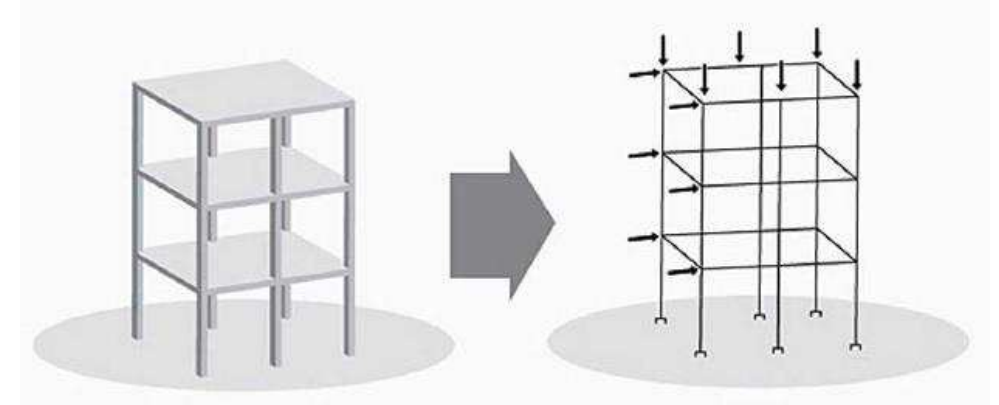

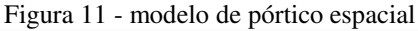

Fonte: kimura (2007)

As lajes são tratadas como elementos com elevada rigidez no plano horizontal, o que contribui para a estabilidade das vigas. Esse modelo pode representar diversas ações em diferentes eixos do edifício simultaneamente, dando uma característica de funcionamento conjunto da estrutura, o que é com certeza bem mais próximo da realidade. Nesse caso, os nós do edifício possuem seis graus de liberdade, três rotações e três translações (Figura 12), possibilitando a obtenção de cortantes, normais, e momentos fletores e torsores nas vigas e pilares da estrutura, como será tratado melhor no próximo capítulo por ser a forma que o *software* analisado no estudo de caso deste trabalho funciona.

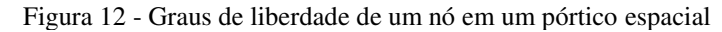

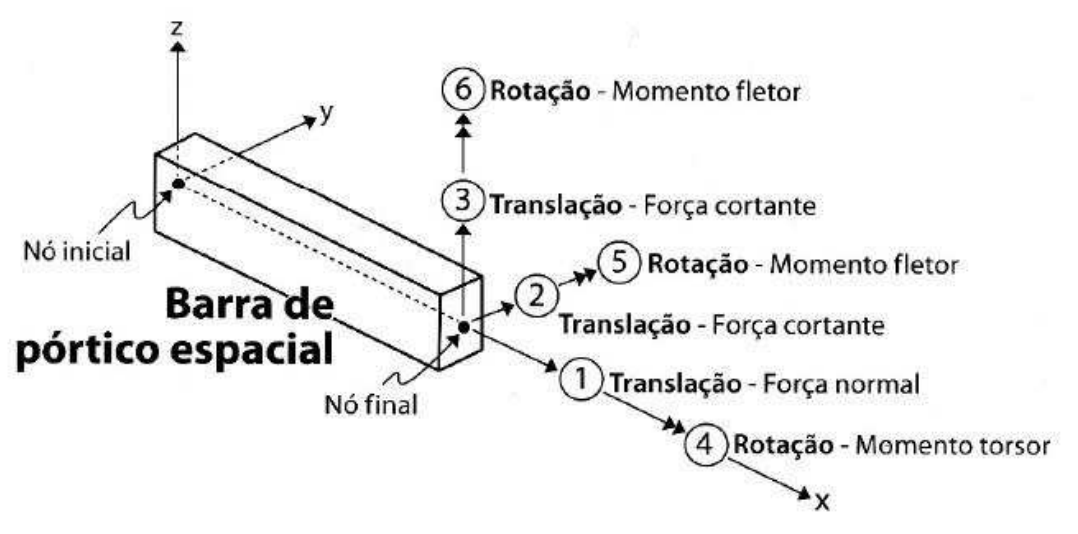

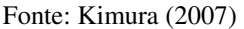

Esse modelo é muito utilizado no meio dos engenheiros estruturais, tanto em estruturas simples como complexas. Por ele se traçam os esforços conjuntamente, o que favorece um bom projeto e dimensionamento estrutural preciso.

### **6.1.5 Elementos Finitos**

O modelo dos elementos finitos tem sido bem notado pelos engenheiros, visto que possui uma vasta aplicação na engenharia civil, principalmente na área de modelagem de estruturas. Alguns *softwares* trabalham com esse modelo e trazem resultados melhores e mais econômicos.

 Nesse método, a estrutura, ou parte dela, é representada por diversos elementos, chamados de malha. Cada elemento finito desses, tem um comportamento individual e quando analisado toda a malha ou conjunto, tem-se o comportamento da estrutura, ou seja, a estrutura é resolvida em sistema mais simples, para depois obter-se os resultados para o total (WESTIN e RIBEIRO, [2009]). As vigas passam a ser analisadas com diversas barras internas a ela e as lajes com diversas placas menores. Essas placas que subdividem as lajes podem ser em formato triangular ou quadrangular ou pode possuir um formato qualquer.

 O método dos elementos finitos é mais complexo que os demais, portanto, se o engenheiro for utiliza-lo, deve estar intimamente entendido.

# 6.2 O MODELO ESTRUTURAL IDEAL

"Qual o melhor modelo para se analisar uma estrutura?" É uma pergunta que o engenheiro estrutural deve dedicar sua vida a responde-la (KIMURA, 2007). O melhor modelo estrutural é aquele que melhor representa as condições reais da estrutura estudada. Os processadores têm permitido um grande avanço nos modelos matemáticos para tratamento dessas estruturas de forma mais precisa e real, mas cada vez mais complexos.

O bom e coerente é utilizar o modelo estrutural que se tem domínio e que não foge do controle do engenheiro de estruturas. Assim, é necessária bastante precaução ao escolher o modelo a ser usado. Neste trabalho será usado o modelo de pórtico espacial, visto que é como o *software* analisado trabalha e modelos aproximados, como eram feitos os cálculos manuais dos edifícios, e será buscado entender um pouco das diferenças entre os resultados fornecidos por ambos.

**7 CONSIDERAÇÕES DE CÁLCULO DO** *SOFTWARE* **ANALISADO** 

O *software* escolhido para este trabalho foi o Eberick, da ALTOQI, por ser um dos mais usados pelos engenheiros de todo o Brasil, e por atender as condições práticas do trabalho, possuindo as características dos maiores *softwares* utilizados nos escritórios de engenharia.

O Eberick é um sistema com uma entrada de dados poderosa e é associado a análise estrutural em modelo de pórtico espacial e demais informações a seu respeito foram retiradas do site da empresa proprietária do *software* (ALTOQI, [2016?]), compondo as abordagens a seguir.

# 7.1 SURGIMENTO DO *SOFTWARE*

A região sul do Brasil é onde o uso do Eberick mais cresce, desde a década de 1990, quando a ALTOQI tecnologia em informática LTDA inicia seus trabalhos, lançando inicialmente a linha PRO, com os produtos PROLAJE, PROVIGA, PROPILAR, PROINFRA, desenvolvidos para MS-DOS.

O primeiro produto da ALTOQI oficialmente foi o Proviga, que é um *software* para cálculo e detalhamento de vigas contínuas em concreto armado e tinha um alto grau de confiabilidade até então, programado para plataforma do MS-DOS. Logo após o lançamento deste em 1990, a empresa lança o Prolaje, Propilar e o Proinfra, entre 1991 e 1993. Em 1994 o Proviga recebe um importante prêmio do setor da engenharia em reconhecimento.

O Eberick, que foi o sistema integrado, teve seu primeiro lançamento em 1996, com interface em ambiente CAD e integrando os projetos de lajes, vigas pilares e infraestrutura. Foi lançado para Windows. Em 1997 surge a versão Personal do Eberick, que tinha seu uso restrito a até 5 pavimentos.

Em 1997 também houve um grande avanço para o mundo da engenharia digital, que foi o lançamento da versão 32 bits, sendo uma versão aprimorada para rodar no WIN 95/NT. E um pouco depois do lançamento dessa versão, surge em 1998, uma versão máster, que continha algumas mudanças excelentes, como a possibilidade da inserção da força devido ao vento. E no ano de 1998 o Eberick ganha mais alguns prêmios de reconhecimento nas categorias de "Sistemas de Engenharia e Computação Gráfica".

A partir de 1998, o Eberick foi incorporando diversas rotinas que trouxeram um grande aprimoramento para a engenharia estrutural. Melhorou seus desenhos com formas de

estruturas, incorporou a visualização tridimensional do pórtico, cálculo por pavimentos isolados, controle da discretização da grelha.

Surge em no ano de 2000 a linha Eberick 2000, que tinha uma excelente integração no projeto de lajes, vigas, pilares e fundações. A partir daí começou a ser incorporado os módulos ao Eberick, como o cálculo de escadas. Em 2004 surge o Eberick V5 com aplicação na nova norma NBR 6118/2014. Em 2005 também surge a versão Gold, que incorporava as lajes treliçadas em suas rotinas.

Em 2007 surge a inclusão do módulo para muros e reservatórios, que até hoje é um tanto complicado. Em 2008 surgem alguns aprimoramentos na velocidade dos processamentos dos cálculos pelo programa, o que proporcionou uma propulsão ainda maior no mercado de engenharia estrutural.

A partir de então, começaram a surgir diversas versões e pacotes do Eberick com novas ferramentas, melhorias, avanços que os engenheiros da ALTOQI desenvolviam, como o Eberick V8, que trouxe mais de 40 recursos a mais que sua versão anterior. Em 2013 houve uma revolução para a engenharia estrutural com o cálculo de estruturas em concreto armado pré-moldado.

Finalmente em 2014 surge o Eberick V9 baseado na NBR 6118/2014 recém aplicada. E em 2016 surge o Eberick V10 que traz o que há de mais inovador na engenharia digital, que é a plataforma BIM. No passar desses anos a ALTOQI lançou outros *softwares* importantes para a engenharia, como HYDROS e LUMINE, mas o foco do trabalho é a engenharia estrutural, por isso não foi explanado nesse breve histórico.

Atualmente a ALTOQI é uma gigante empresa com mais de 170 profissionais, e é líder no mercado de engenharia aplicada no computador. Essas informações foram retiradas do site da empresa e a biografia da empresa finaliza com uma frase certamente bem oportuna e correta: "O nosso negócio é utilizar o nosso tempo para que você tenha mais tempo para os projetos da sua vida!" (ALTOQI, [2016?]).

# 7.2 CARACTERÍSTICAS TÉCNICAS DA ANÁLISE ESTRUTURAL

O *software,* como já foi abordado, trabalha principalmente com o sistema de pórticos espaciais, compostos por vigas e pilares. E esses elementos são representados por barras, ligadas umas às outras por nós, que são simulados, e, assim, obtém-se os esforços na estrutura para dimensionamento. Já as lajes são simuladas separadamente do pórtico espacial, calculadas independentemente.

# **7.2.1 Análise das Lajes pelo Método de Analogia de Grelhas**

Existe uma ordem que o programa trabalha. Em primeiro lugar os painéis de lajes são montados e posteriormente calculados, pelo método das grelhas. Esse método é historicamente reconhecido na engenharia estrutural. Essa analogia de grelha foi usada por Euler em 1766 para solução de problemas de membranas elásticas, e por Hrennikoff em 1941 para análise de placas, através de uma formulação chamada "Latticce Analogy" (COELHO, 2013).

> Um painel de laje é estruturalmente contínuo nas duas dimensões do plano da laje, de tal modo que as cargas aplicadas são equilibradas por uma distribuição bidimensional de esforços cortantes, momentos fletores e momentos de torção. Como a solução rigorosa das equações diferenciais raramente é possível, um procedimento aproximado pode ser usado, a Analogia de Grelha, na qual o painel de lajes é representado para fins de análise por uma grelha bidimensional de vigas. Os avanços significativos feitos nos programas de Analogia de Grelha nos últimos anos tornam esse procedimento mais versátil, mais rápido, e mais simples de compreender do que os demais (HAMBLY, 1991, p. 53).

Assim, esse método é muito interessante para aplicação em estruturas de concreto armado, e consegue-se uma aproximação utilizável e plausível na engenharia estrutural. A placa é representada por diversas vigas ou barras passando, numa grelha bidimensional, e isso tornou esse processo mais simples, rápido e eficiente do que os demais, por isso é amplamente usado nesses *softwares* de engenharia estrutural.

Esse modo de calcular, transformando uma placa em uma grelha de barras, é com certeza um dos mais antigos. Os momentos fletores calculados assim, podem diferir dos reais na teoria da elasticidade, visto que não são considerados os momentos de torção atuantes em cada ponto da laje, porém, nos computadores modernos é possível considerar a rigidez a torção das barras, obtendo assim resultados bem próximos da solução elástica. A equação diferencial (equação (9)) do equilíbrio das lajes na elasticidade segue abaixo, para demonstração da incerteza e diversos resultados possíveis desse modelo elástico:

$$
\frac{\partial^2 mx}{\partial x^2} + 2 \frac{\partial^2 myx}{\partial x \cdot \partial y} + \frac{\partial^2 my}{\partial y^2} = -q
$$
\n(9)

Para analisar uma laje por analogia de Grelha, deve-se dividi-la em uma série de faixas com determinada largura, e essas faixas são substituídas por elementos estruturais em barra em seus eixos, formando assim a grelha de barras planas (Figura 13):

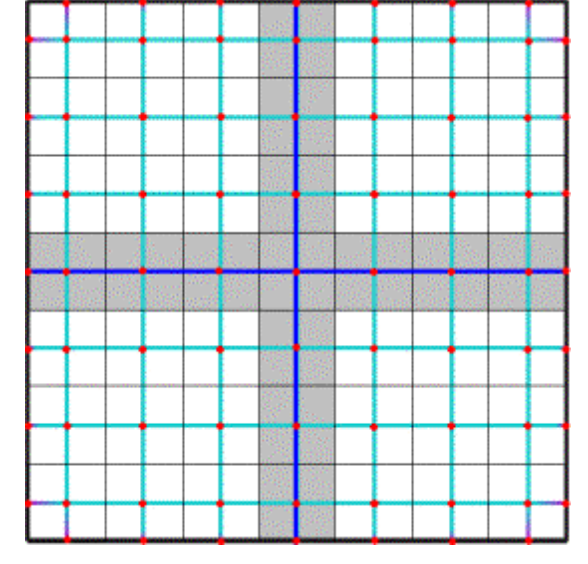

Figura 13 - Discretização de uma laje em uma malha de grelha plana

Assim, para determinar as forças e deslocamentos nos nós, podem ser usados os dois métodos clássicos da análise estrutural: o método das forças ou método dos deslocamentos. No segundo método mencionado, os deslocamentos são as incógnitas e esse é melhor programável. Na verdade, o método dos deslocamentos surgiu para suprir o desenvolvimento das máquinas e tornar possível a criação de rotinas para cálculo de estruturas na engenharia civil.

O método dos deslocamentos é de fato muito mais simples de programar do que o método das forças, pois todos os deslocamentos são restringidos, ao contrário do método das forças, em que apenas algumas liberações são introduzidas para tornar a estrutura isostática. Então, através das coordenadas é montada a matriz de rigidez, obtendo-se através do método da rigidez ou método dos deslocamentos os resultados requeridos. Nesse processo, o Eberick considera uma distância de 50 cm entre essas barras, no caso de lajes maciças. Porém no caso de lajes nervuradas as barras coincidem com as nervuras. E com isso, o dimensionamento pode ser feito de acordo com os esforços máximos.

Entendendo as considerações anteriores, fica fácil imaginar como o programa executa essas estruturas em painéis. Algo que poderia ser extremamente trabalhoso manualmente, fica rápido e simples quando programado no computador. Na análise por grelha, como exposto na Figura 14, é gerado uma matriz enorme de rigidez, o que tornaria esse um

Fonte: Coelho (2013)

processo totalmente inviável manualmente, ou até mesmo em calculadoras científicas seria algo bem trabalhoso.

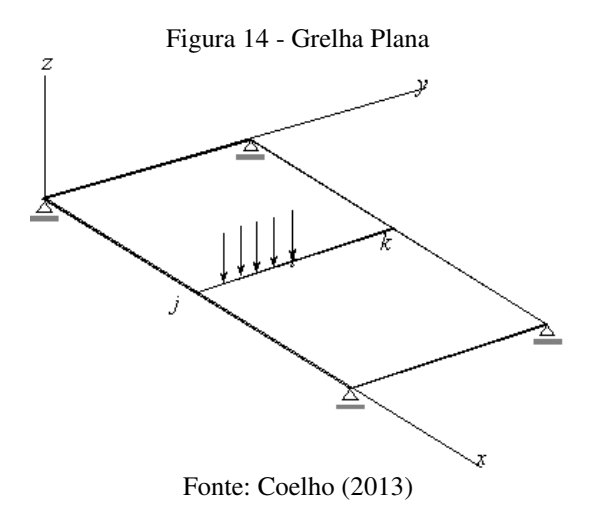

Não será entrado nos méritos do método dos deslocamentos em si, pois essa explanação visa um entendimento do funcionamento do *software* e não de um método de análise estrutural específico.

Foi retirada como exemplo uma imagem do *software* para visualizar as lajes em grelha (Figura 15). Essa imagem representa os momentos fletores, nas lajes do pavimento tipo do prédio no estudo de caso apresentado mais à frente. Pode-se perceber claramente a forma como o Eberick trata as placas em concreto:

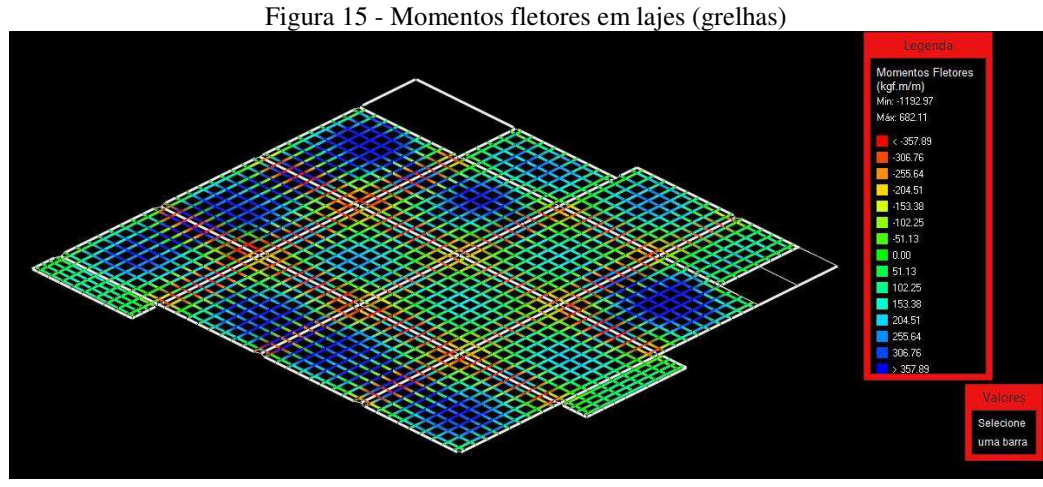

#### Fonte: O Autor.

# **7.2.2 Análise do Pórtico Espacial**

Como foi exposto no tópico anterior, a análise das lajes é separada do pórtico. A laje transfere as reações para as vigas nas quais elas se apoiam, ou barras e assim o pórtico espacial é montado, recebendo as cargas oriundas das lajes e posteriormente calculado pelo Eberick. Daí provem os esforços solicitantes utilizados para o dimensionamento e detalhamento das peças ou elementos estruturais.

O objetivo desse caminhamento é obter esses esforços. O pórtico espacial é calculado pelo método matricial da rigidez direta, que tem por objetivo determinar os efeitos das ações na estrutura, analisando seus estados limites últimos e de utilização. Dessa análise matricial são resultadas, basicamente, as deformações e esforços (momentos fletores, cortantes, esforços axiais e torção).

O Eberick permite escolher o modelo de análise entre o modelo do pórtico espacial e pavimentos isolados. A escolha desse modelo é muito importante para um bom rendimento da estrutura e uma melhor representação da realidade de funcionamento estrutural. No caso, o modelo mais próximo do real é o modelo do pórtico espacial. Todavia, as mais recentes versões do EBERICK não possuem mais o módulo de pavimentos isolados, visto que este não atende a NBR 6118/2014, no quesito da obrigatoriedade de análise dos esforços horizontais de vento. O uso desse modelo acarretou o colapso estrutural de um edifício em Belém, em 2011. O que será melhor abordado mais à frente.

A escolha de outro modelo pode gerar superdimensionamento da estrutura, fissuras, instabilidades locais e globais, bem como são perigos do cálculo feito manualmente. Assim, entende-se a importância do uso de um bom sistema de engenharia estrutural.

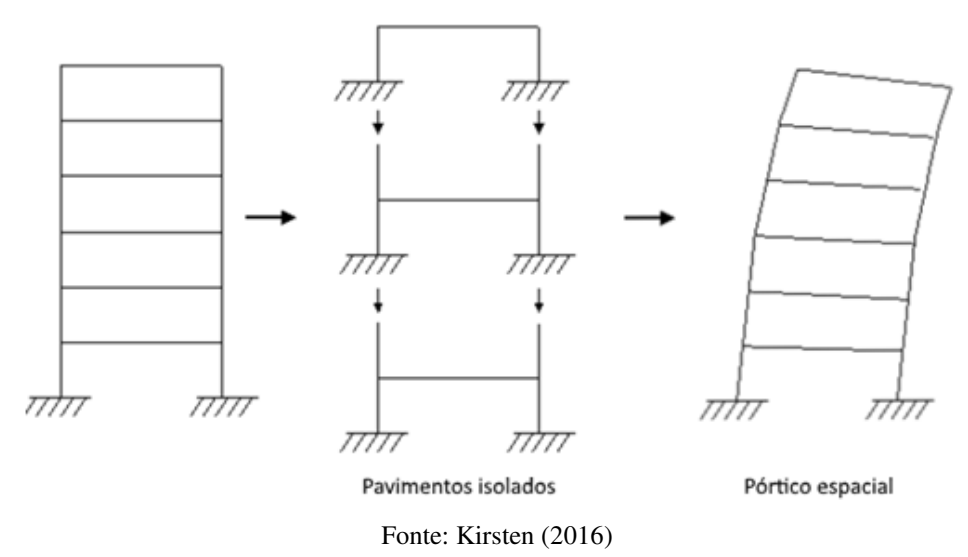

Figura 16 - Modelos de análise estrutural

A Figura 16 deixa claro a grande diferença entre os modelos, um deles não considera os efeitos horizontais na estrutura. O vento, por exemplo, é descartado quando os pavimentos são analisados isoladamente. Um outro problema grave é a ausência de uma análise da estabilidade global do edifício, podendo acarretar sérios perigos a estrutura.

O modelo de pórtico espacial considera uma interligação da estrutura inteira. As peças estruturais estão conectadas, trabalhando em conjunto, diferentemente da análise que é feita manualmente ou pela opção de pavimentos isolados. Manualmente, como já foi abordado, são feitas diversas simplificações nos processos de cálculo, que ocasionam superdimensionamento estrutural, fissuras, problemas de estabilidade global e uma série de outras deficiências estruturais e normativas, como será melhor abordado quando tratado sobre os processos manuais.

No modelo de pórtico espacial a estrutura é idealizada em barras distribuídas no espaço, formando quadros fechados geralmente e podem receber ações de qualquer direção - e é isso que possibilita a analise global da estrutura. No pórtico espacial, cada nó da estrutura possui seis graus de liberdade, três translações (no eixo X, Y e Z), e três rotações (em torno dos eixos X, Y e Z). E com esses graus de liberdade pode-se obter os esforços nas seções e nós, como momento fletor, esforço cortante, esforços normais e momentos de torção, como já mostrado na Figura 12.

E como pode-se perceber, com o modelo manual, bem como o modelo de pavimentos isolados do próprio *software*, não se tem uma boa simulação estrutural, o que traz definitivamente sérios problemas, ou no mínimo um superdimensionamento, como notado nas seguintes palavras: "na análise estrutural deve ser considerada a influência de todas as ações que possam produzir efeitos significativos para a segurança da estrutura em exame, levando-se em conta os possíveis estados-limites últimos e os de serviço" (ABNT, 2014, p. 56).

Assim, deve-se optar pelo modelo de análise de pórtico espacial, que envolve a estrutura inteira. Essa análise ocorre em conjunto, com suas deformações conjuntas, o trabalho de cada peça junta das demais, produzindo resultados bem mais próximos da realidade na qual a estrutura irá atuar. Ignorar esses efeitos globais e esse arranjo em pórtico espacial pode trazer problemas irreversíveis a estrutura examinada.

Nas versões mais atuais do Eberick, a opção de "pavimentos isolados" foi eliminada, visto que não supre alguns pontos normativos cruciais, como por exemplo a obrigatoriedade de se considerar as imperfeições globais, como apontado em: "na análise global dessas estruturas, sejam elas contraventadas ou não, deve ser considerado um desaprumo dos elementos verticais" (ABNT, 2014, p. 58). Ou a obrigatoriedade de se considerar os esforços horizontais provenientes do vento: "os esforços solicitantes relativos à ação do vento devem ser
considerados" (ABNT, 2014, p. 62). A ALTOQI deixa bem claro os problemas causados por uma análise por "pavimentos isolados" em:

> Lembramos que ao efetuar a análise da estrutura desconsiderando os itens indicados nos passos 1 e 2 é provável que se obtenha um modelo estrutural com menor precisão de cálculo e ainda em desacordo com a norma NBR6118:2014. O uso deste tipo de análise, sem o conhecimento específico de suas limitações e aplicações, na concepção de projetos reais pode trazer prejuízos significativos à estabilidade da edificação e ao dimensionamento dos elementos estruturais, colocando em risco a vida útil da edificação. Portanto, seu uso não é, de forma alguma, recomendado pelo Departamento de Suporte Técnico da AltoQi, para a análise final de estruturas e geração dos detalhamentos finais de projeto (KIRSTEN, 2016)

Na verdade, em um projeto de estrutura, a estrutura é calculada, recalculada e detalhada diversas vezes, na medida em que o calculista estrutural modifica, aprimora e otimiza seu projeto, o que em outros tempos era impossível diante da incapacidade dos processadores, ou até antes, a inexistência de automação em cálculos estruturais:

> A utilização de uma ferramenta computacional, quando feita de maneira responsável e criteriosa, traz enormes vantagens à elaboração de um projeto, tais como: produtividade, qualidade e segurança. Até há algum tempo, era impossível calcular um edifício diversas vezes, ou mesmo com mais detalhes e requintes. Os processamentos eram extremamente lentos e muitas simplificações tinham que ser adotadas. Hoje em dia, no entanto, é possível fazer diversas simulações de um mesmo projeto, resultando numa estrutura muito mais eficiente e otimizada (KIMURA, 2007, p. 43)

Assim, é totalmente indicado o modelo de análise de pórtico espacial. Vale acrescentar que nesse modelo também é gerada uma matriz de rigidez do pórtico espacial inteiro, o que resulta em uma matriz absurdamente grande. Essas matrizes chegam a conter mais de 5000 linhas, bem como colunas. Daí a importância do desenvolvimento das máquinas e tecnologias com processadores rápidos e eficientes. Nesse aspecto, seria inimaginável calcular um pórtico espacial, dessa natureza, por meio do método dos deslocamentos, com uma matriz desse porte.

Para uma boa máquina, o método dos deslocamentos é essencial e tornou possível, juntamente com o avanço tecnológico, o cálculo de imensas estruturas, estritamente integradas, em um curto tempo. Segue um exemplo de algumas dessas matrizes, a de flechas finais, pela Figura 17:

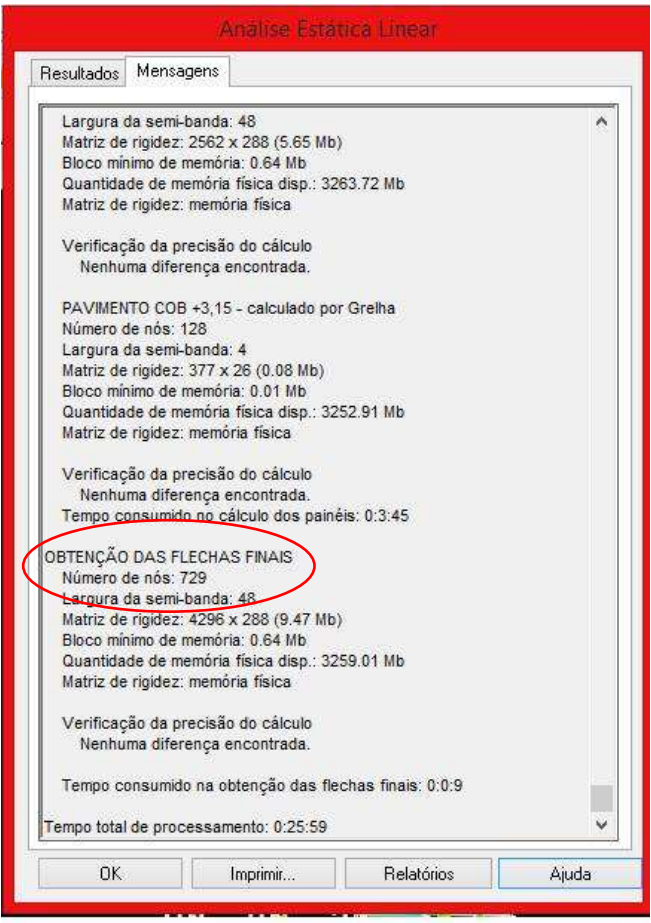

Figura 17 - Demonstração da matriz de rigidez

Fonte: O Autor

Algo que tem muita relevância para ser mencionado é o fato de que a estabilidade da estrutura é garantida pelo usuário, uma vez que o Eberick não gera resultados para estruturas hipostáticas. Então, o cuidado e atenção com esse quesito é importante para acelerar o processo do projeto, bem como para um bom resultado. Justifica-se assim que a máquina não pode fazer o papel de um grande engenheiro, mas é uma válida ferramenta.

Em complemento, é considerado pelo programa que os materiais têm comportamento físico estático-linear em todo o pórtico da estrutura, assim, não devem ser ultrapassados os pontos de limite de serviço.

O chamado efeito de segunda ordem não é considerado pelo programa, pois esse efeito é importante em alguns casos, em outros pode ser desprezado. O referido efeito se dá quando a estrutura se deforma e, devido a isso, gera novos esforços no pórtico, oriundos dessas deformações, pois modificam o estado inicial da estrutura. Se essas variações nos esforços internos forem superiores a 10%, deve ser analisado, do contrário pode-se desprezar.

Segundo os manuais do *software* em estudo, é considerado pelo cálculo, no modelo pórtico espacial, a deslocabilidade axial dos pilares. Assim, em um edifício alto com seções de pilares diferentes, teriam diferenças nos esforços de um pavimento para outro, por consequência de uma espécie de recalque diferencial para as vigas dos pavimentos superiores, causando esforços diferentes ou extras, considerados pelo programa nesse modelo espacial e integrado com a matriz de rigidez. O que se vê na pratica na verdade é esse efeito praticamente zerado, visto que os pilares já vão sofrendo deformações no decorrer da construção, ocorrendo um nivelamento natural. E, com isso, o programa possui a opção que pode minimizar a consideração desse efeito.

Pode-se visualizar uma das disposições possíveis do programa: os momentos fletores, no seguinte esquema obtido da estrutura analisada no estudo de caso deste trabalho pela Figura 18:

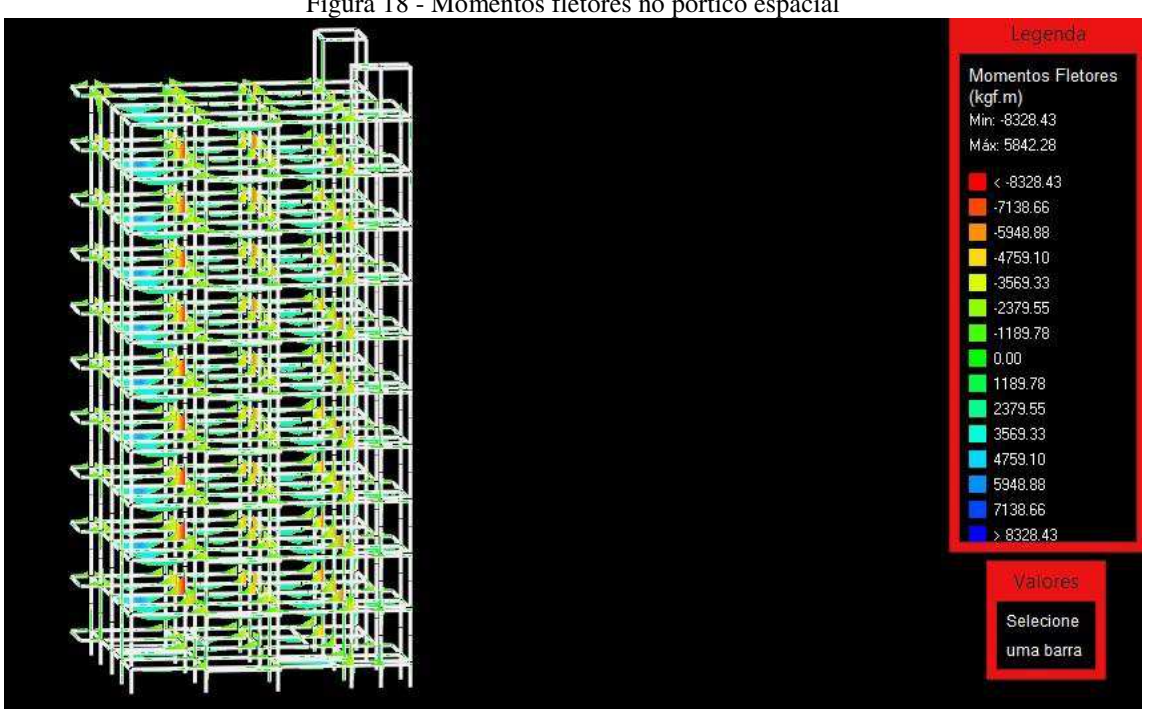

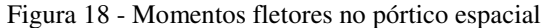

Fonte: O Autor

# **8 ESTUDO DE CASO DO PROJETO ESTRUTURAL: MANUAL X COMPUTADORIZADO**

## 8.1 ESPECIFICAÇÕES GERAIS DA LOCALIZAÇÃO

O lote que será utilizado na construção do edifício está localizado entre as avenidas 1 e 2 especificadas na Figura 19, e pela lateral cercado pelas ruas 1 e 2. Essa disposição é importante para o cálculo da estrutura, pois permite a investigação da vizinhança, bem como suas características. Esses dados refletem no cálculo do vento, escolha das fundações, método construtivo entre outros e, por isso, são importantes essas especificações.

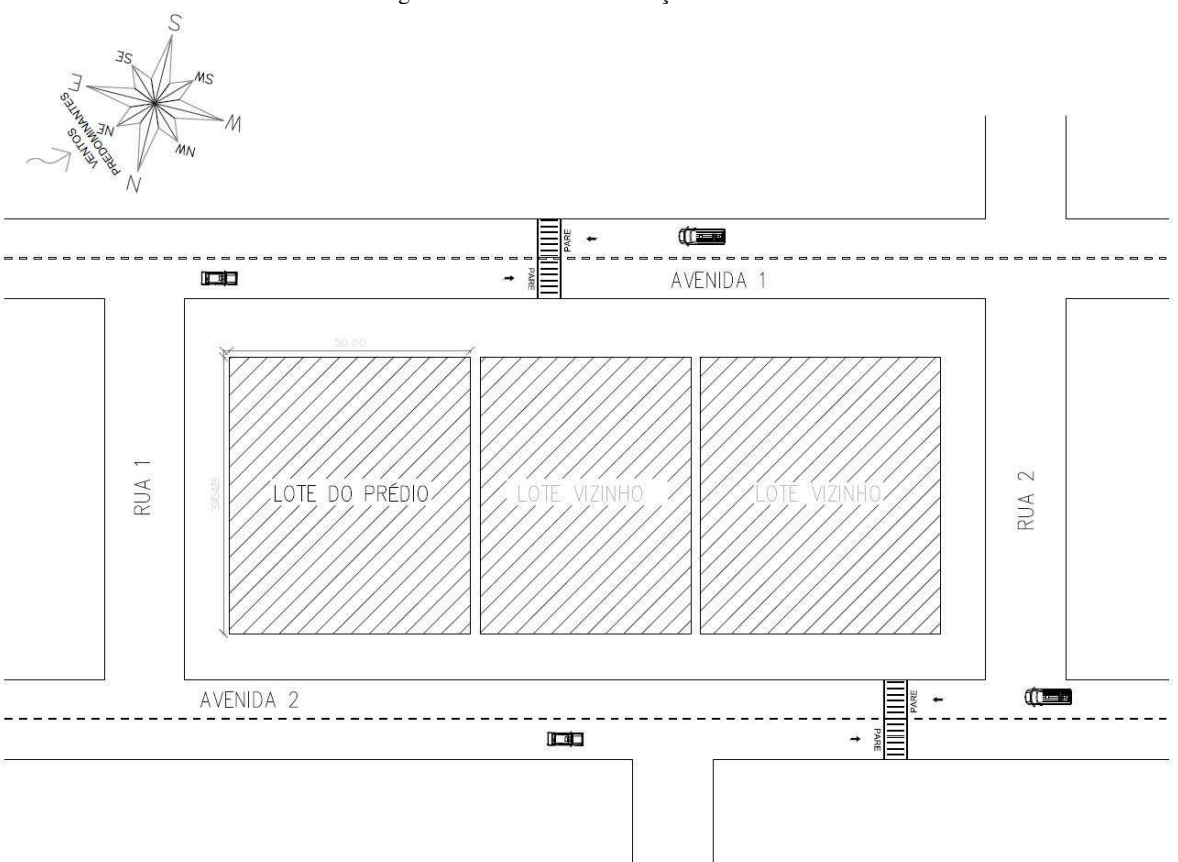

Figura 19 - Planta de localização do edifício

Fonte: O Autor

É válido destacar que é necessária a verificação do código de construção dessa área na cidade, para entender os limites de construção, bem como as permissões e os excessos que podem gerar sérios problemas caso não obedecidos. A planta de localização é importante ao projeto estrutural, e deve ser levada em conta no processo produtivo da estrutura.

## 8.2 PROJETO ARQUITETÔNICO

Os projetos de Arquitetura são imprescindíveis ao Engenheiro Calculista e a relação entre a Engenharia Civil e a Arquitetura deve ser íntima, ao ponto de estarem em perfeita harmonia um com o outro.

A arquitetura idealizada é realizada por meio da Engenharia Estrutural, de tal forma em que a estrutura é o "esqueleto" de uma grande arquitetura. E dentre as funções de um esqueleto, está a sustentação do corpo. Por esse motivo, nesse trabalho ocorre uma ênfase também ao projeto arquitetônico, apesar de seu foco estar no projeto estrutural, pois é reconhecido que o projeto de estrutura é uma consequência do projeto arquitetônico.

Essa estreita relação entre os projetos se observou durante quarenta anos entre dois ícones das obras civis no mundo, que são Oscar Niemeyer e José Carlos Sussekind. Este último após a morte do grande arquiteto de Brasília em dezembro de 2012, disse que "era um trabalho de atacado e nunca de varejo, quer dizer, a beleza da coisa dele estava no atacado, ele sempre dizia que não estava no material do acabamento, mármore ou qualquer outra coisa, ele dizia que 'quando a estrutura estiver pronta, minha arquitetura está lá'" (FAVERO, 2012).

Portanto, a arquitetura é completa quando a estrutura é completa, pois a estrutura concede forma a ideia da arquitetura e a torna possível. Com isso em mente, este projeto estrutural foi desenvolvido criteriosamente baseado em uma arquitetura, como se vê na pratica das construções atuais e antigas. Foi obedecido suas determinações, como carregamentos específicos para cada peculiaridade, segundo a NBR 6120 - Cargas para o cálculo de estruturas de edificações (ABNT, 1980) e também suas medidas.

Deve-se destacar que nada foi feito aleatoriamente, mas sim para representar melhor as situações da prática dos escritórios de estrutura. E esse projeto de arquitetura foi produzido na íntegra pelo redator deste trabalho. A seguir são apresentados os detalhes e plantas da arquitetura utilizada no projeto estrutural, sendo que os desenhos apresentados estão fora de escala.

## **8.2.1 Características Gerais do Projeto de Arquitetura**

O prédio idealizado possui 10 pavimentos; com 33,0 metros de altura sem o topo da caixa de escada e elevador, e 36,15 metros de altura total. A distância entre faces superiores das lajes dos pavimentos é 3,30 m. As lajes foram pré-dimensionadas com altura de 12 cm e adotou-se o forro de 30 cm. Assim, o pé direito dos pavimentos ficou padronizado em 2,90 metros.

O pavimento tipo é idêntico ao pavimento térreo, sendo que em cada um há: duas suítes de 32,2 m², em cada uma os banheiros possuem 5,65 m² de área. Possuem também um banheiro geral, localizado na região central do ambiente para uso comum; de 6,10 m²; têm varanda sacada na sala, bem como em uma das suítes, medindo 5,65 m² de área; cozinha com 25,7 m²; em sua proximidade há uma área de serviço com 3,64 m² e um depósito para uso geral, com 1,82 m². Há uma sala de jantar com 25,7 m², bem como uma sala de estar com 59,2 m². Nas proximidades da sala foi concebido um escritório, com 9,0 m².

Todas as suas paredes possuem 15 cm de largura com acabamento; há dois elevadores quadrados, com 1,60 m de comprimento e largura. A escada será bem detalhada posteriormente, mas sua caixa possui 4,50 x 2,40 m, as medidas do espelho e do piso da escada e patamar serão detalhadas mais adiante; as portas possuem tamanhos padrões: 80, 70 e 60 cm, bem como as janelas também são em tamanhos usuais.

Existe uma platibanda de 1 metro de altura na cobertura do prédio. Nessa cobertura existe a saída pela escada do edifício, bem como um local que foi chamado de "casa de máquinas" que contêm as máquinas dos elevadores. O restante da cobertura é laje impermeabilizada. Essas são as características gerais do prédio que auxiliam na visualização e mentalização da arquitetura.

Para visualização e melhor entendimento a respeito do edifício do estudo de caso, algumas plantas e cortes serão expostas nas Figuras 20, 21, 22 e 23:

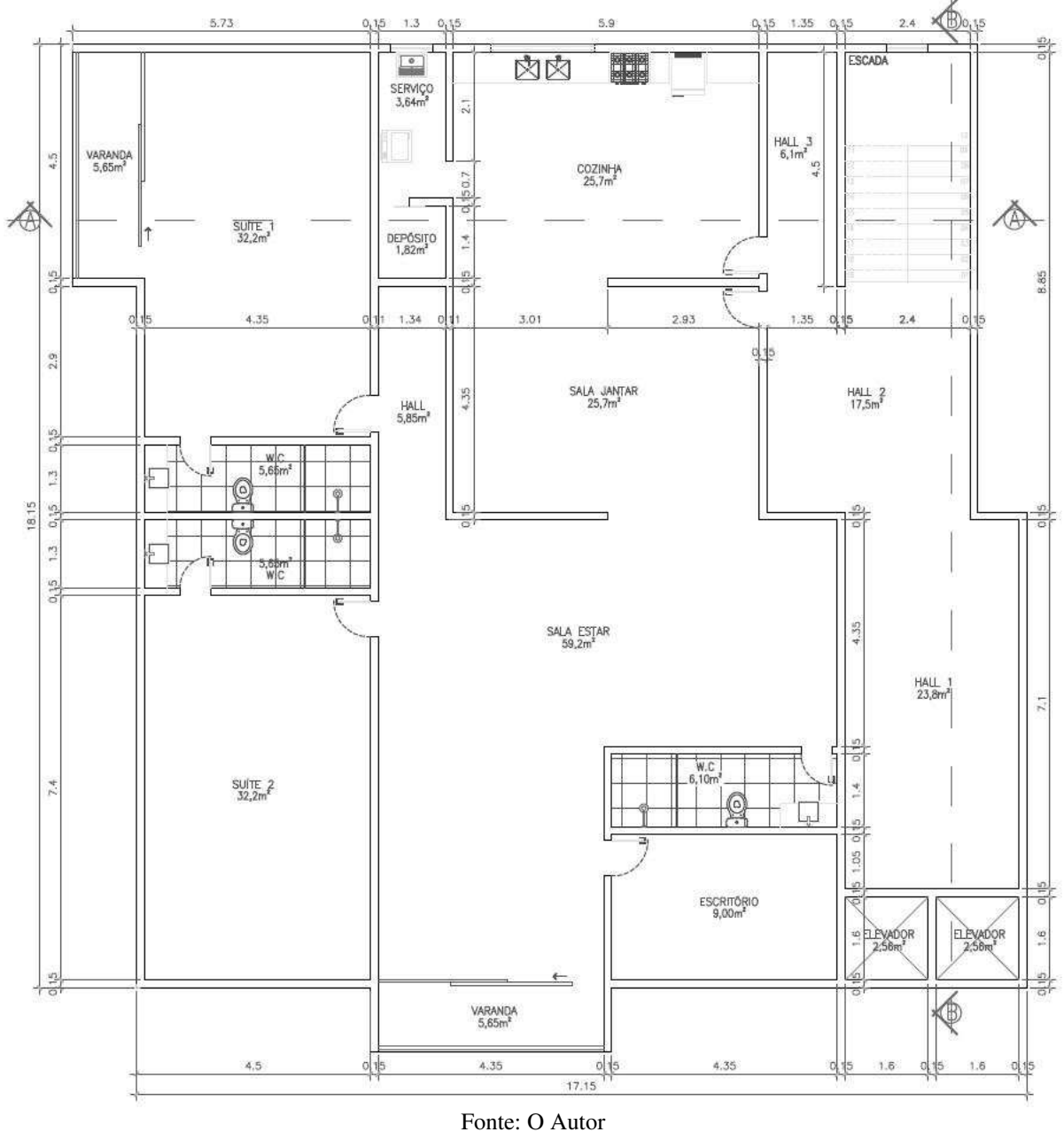

Figura 20 - Planta baixa pavimento tipo e térreo

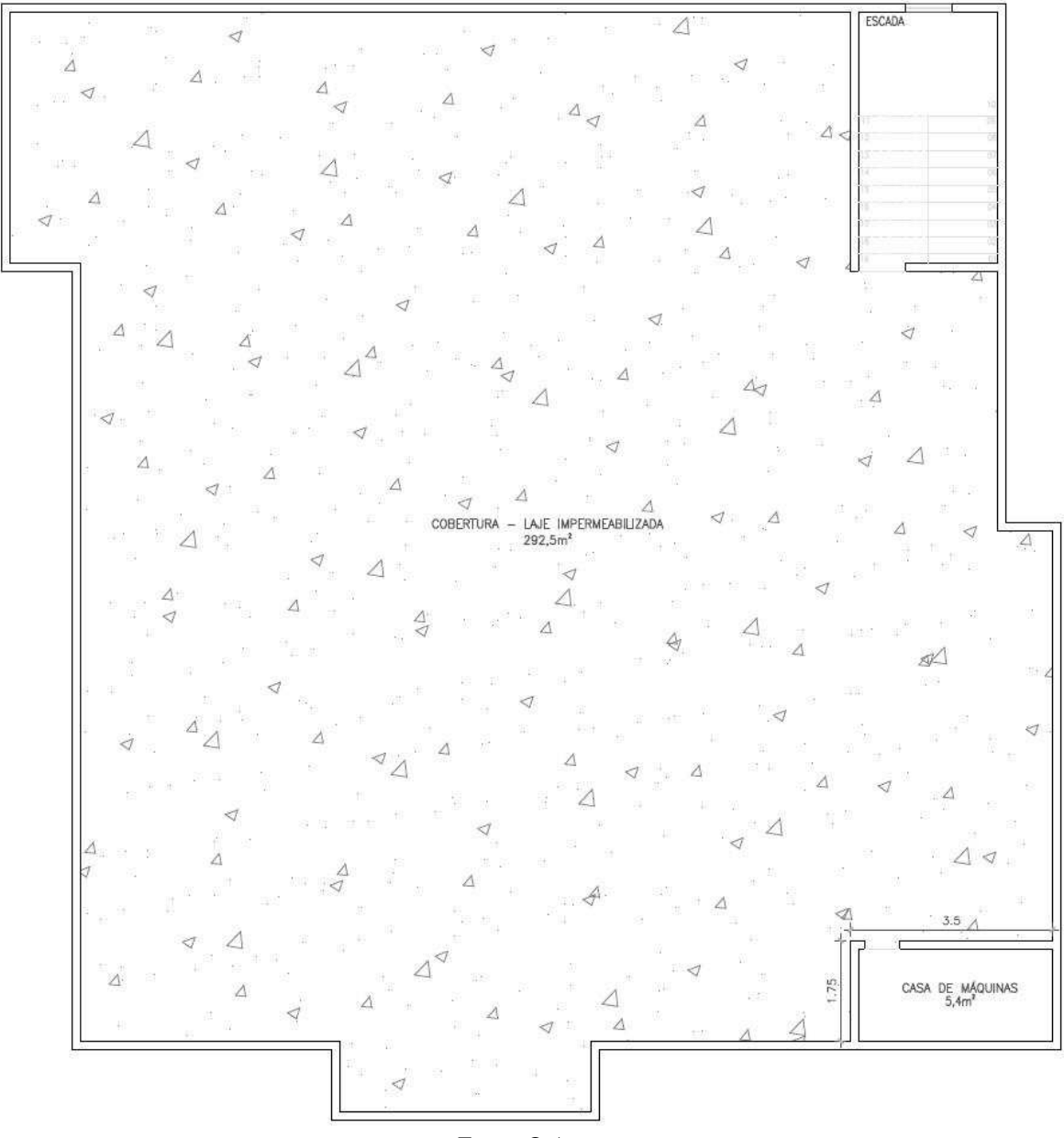

Figura 21 - Planta baixa cobertura – nível 49,50

Fonte: O Autor

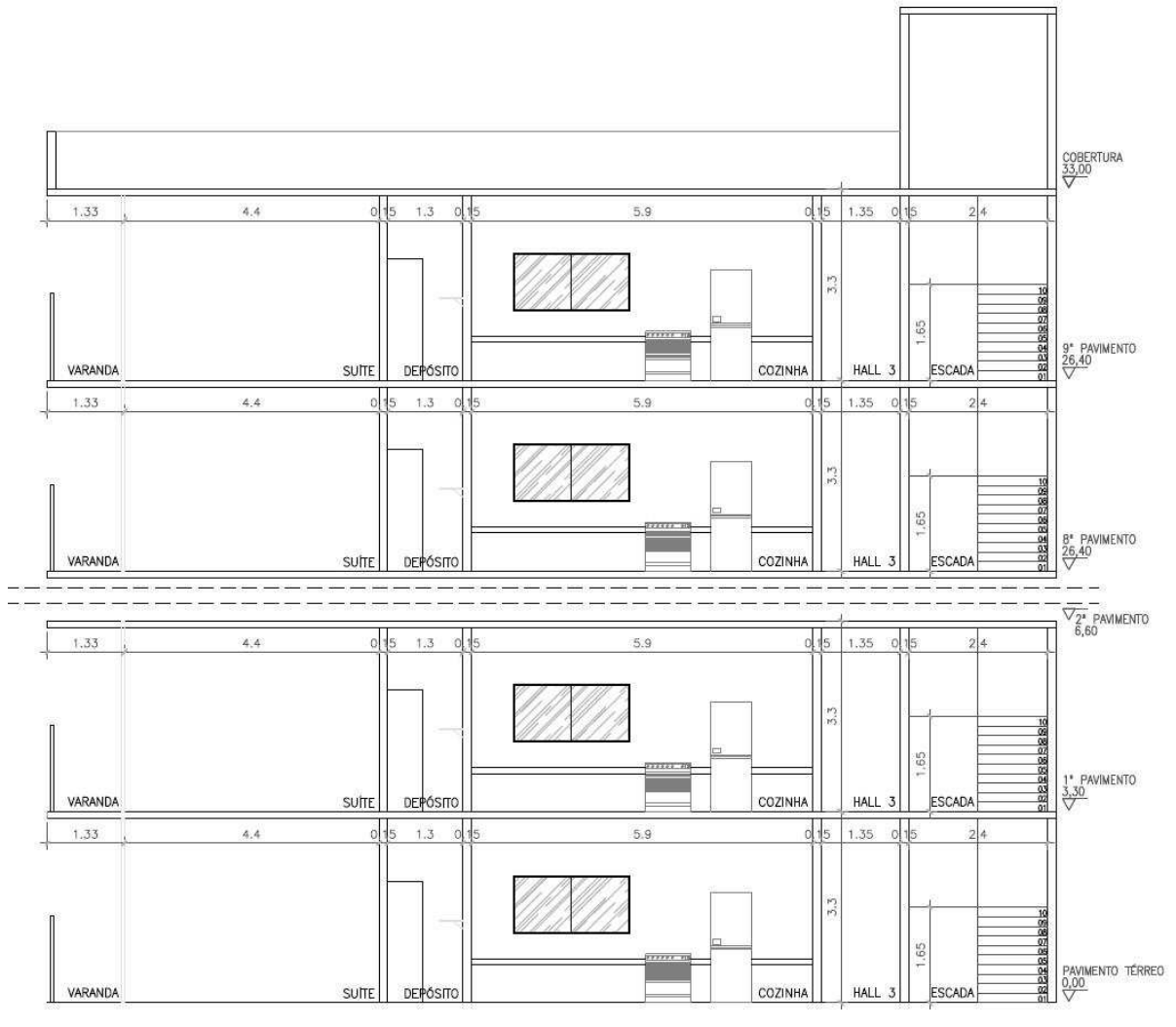

Figura 22 - Corte AA

Fonte: O Autor

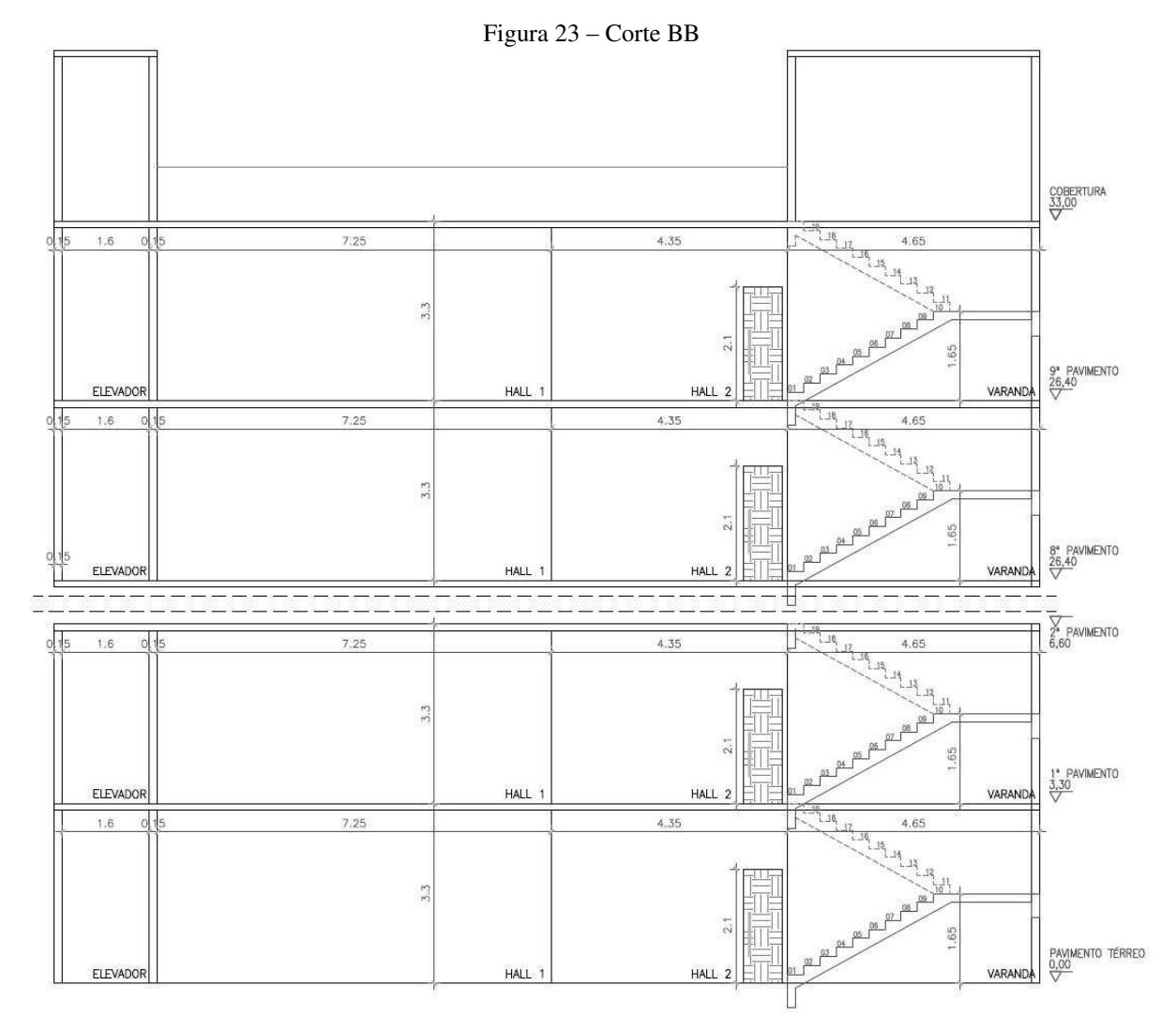

Fonte: O Autor

# 8.3 ESPEFICICAÇÕES GERAIS DA ESTRUTURA ANALISADA

A estrutura do prédio é consideravelmente simples, sem disposições complexas, mas dentro dos padrões normais das estruturas corriqueiras do contexto da construção civil. As Figuras 24 e 25 foram criadas para facilitar a compreensão da estrutura analisada:

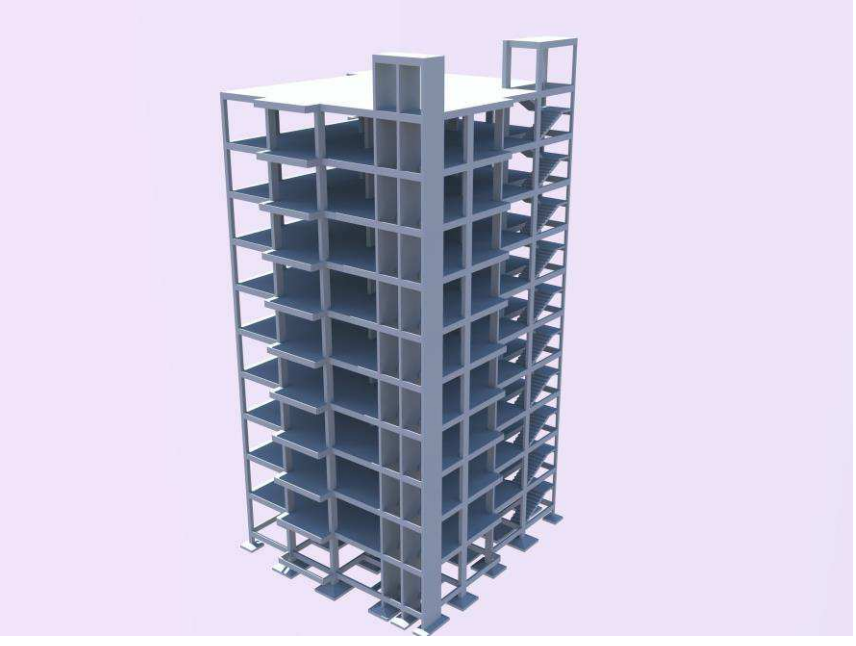

Figura 24 - Modelo 3D da estrutura (vista 1)

Fonte: O Autor

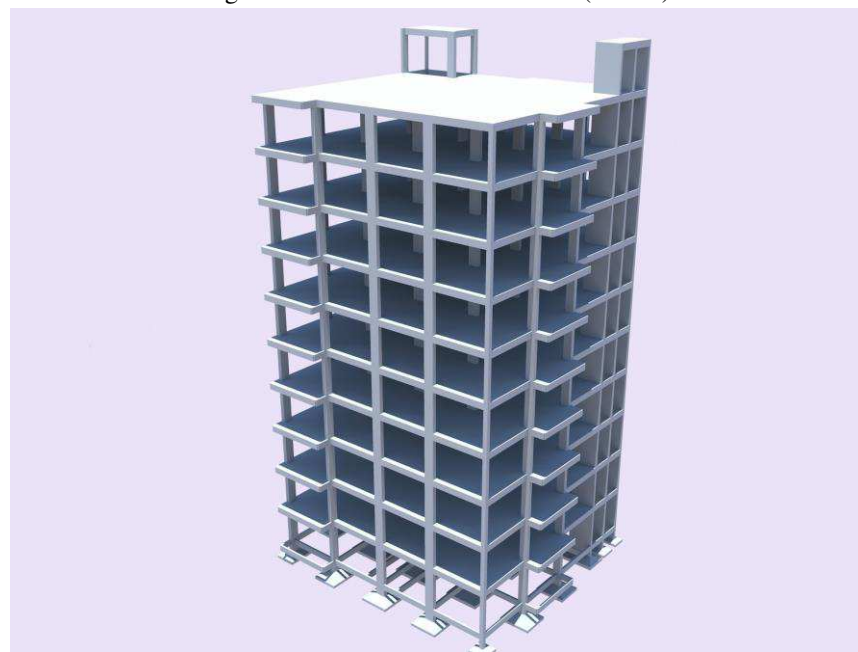

Figura 25 - Modelo 3d da estrutura (vista 2)

Fonte: O Autor

#### **8.3.1 Níveis e pavimentos na estrutura**

A estrutura em concreto armado possui 10 pavimentos, porém acima da cobertura há mais um pavimento, que é chamado COB +3,15, tratando-se do topo da casa de máquinas do elevador, bem como o topo da caixa da escada. Os níveis e pavimentos são melhor explicados na Tabela 8:

| <b>Pavimento</b>  | Altura (cm) | Nível (cm) |
|-------------------|-------------|------------|
| $COB + 3,15$      | 315         | 3615       |
| <b>COBERTURA</b>  | 330         | 3300       |
| TIPO 9            | 330         | 2970       |
| TIPO <sub>8</sub> | 330         | 2640       |
| TIPO <sub>7</sub> | 330         | 2310       |
| TIPO <sub>6</sub> | 330         | 1980       |
| TIPO 5            | 330         | 1650       |
| TIPO 4            | 330         | 1320       |
| TIPO <sub>3</sub> | 330         | 990        |
| TIPO <sub>2</sub> | 330         | 660        |
| TIPO 1            | 330         | 330        |
| TÉRREO            | 150         | 0          |

Tabela 8 - Representação dos pavimentos e níveis do projeto

# **8.3.2 Critérios adotados para durabilidade estrutural**

Visando garantir a durabilidade da estrutura bem como seu bom funcionamento no seu período útil, foram adotados, para a classe de agressividade (conforme a NBR 6118/2014) a Classe de Agressividade Ambiental II. Essa classe exposta pela norma citada possui uma agressividade moderada, bem como um risco de deterioração pequeno da estrutura. Essa decisão implica diretamente no cobrimento das peças da estrutura (ABNT, 2014), que é tratado na Tabela 9:

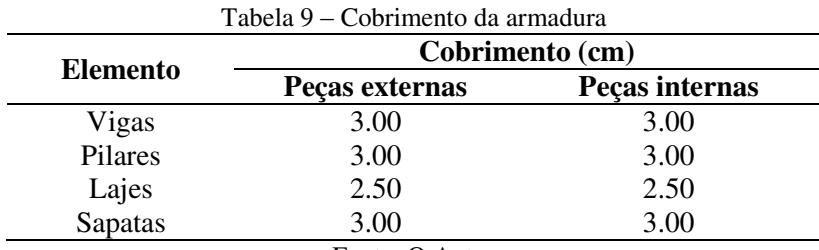

82

Fonte: O Autor

#### **8.3.3 Especificações dos materiais utilizados**

O concreto utilizado na edificação do estudo de caso terá fck = 30 MPa, ou 300 Kgf/cm², e seu módulo de Elasticidade Secante terá o valor de 260716 kgf/cm². Deve-se salientar que essas propriedades foram previamente definidas para se proceder com o cálculo da estrutura.

Para o aço, tem-se duas categorias, o CA 50, e o CA 60, sendo que suas características serão melhor entendidas a partir da Tabela 10:

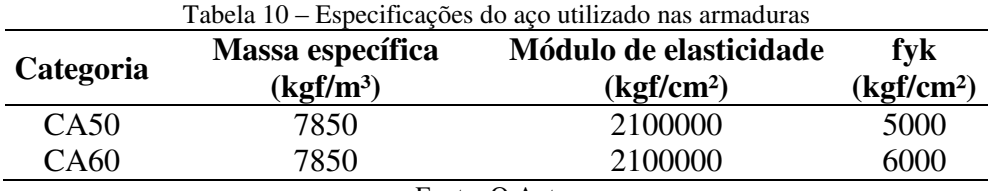

Fonte: O Autor

### **8.3.4 Ações na estrutura**

Os carregamentos são definidos posteriormente dentro da apresentação do processo de cálculo. Todavia, vale destacar que foram utilizados os devidos carregamentos da NBR 6120 (ABNT, 1980), que especifica sobre edifícios residenciais cargas de 150 kgf/m² em lajes correspondentes a compartimentos de sala, copa, cozinha, banheiro e dormitórios. Porém, para as lajes correspondentes a áreas de serviços, despensa e lavanderia, adota-se 200 kgf/m².

Algumas regiões da estrutura possuem paredes em alvenaria, que, pela norma 6120 (ABNT, 1980), possuem 1300 kgf/m³ de peso específico. As cargas das paredes foram definidas dentro do procedimento de cargas dos próximos itens.

É valido destacar que foram apresentadas também as cargas extras, como a carga da escada por exemplo, adicional em uma viga do pavimento tipo e uma viga intermediária. E foi considerada a ação do vento na estrutura, visto que há a obrigação conforme a NBR 6118/2014 (ABNT, 2014).

O edifício do estudo de caso se localiza no Maranhão, o que implica uma velocidade de vento de 39 m/s, como prescreve a NBR 6123/1988 (ABNT, 1988). Para o cálculo da ação do vento, foram necessárias algumas informações da localização do edifício, bem como características do terreno e vizinhança. Essas características estão prescritas na Tabela 11:

| <b>Parâmetros</b>                             | Valor adotado   | $\alpha$ andelensiteas roeans (acternamação da ação do vento)<br>Observações                                   |  |  |
|-----------------------------------------------|-----------------|----------------------------------------------------------------------------------------------------|--|--|
| Velocidade                                    | 39.00m/s        | Essa velocidade condiz com a velocidade prescrita<br>pela NBR 6123/88 para a respectiva região no<br>Maranhão  |  |  |
| Nível do solo $(S2)$                          | 0.00cm          | É o nível em que o vento começa a agir na estrutura                                                            |  |  |
| Maior dimensão<br>horizontal ou vertical (S2) | Entre 20 e 50 m | Esse dado é importante para definição do fator S2,<br>explicado posteriormente                                 |  |  |
| Rugosidade do terreno<br>(S2)                 | Categoria V     | Terrenos cobertos por obstáculos numerosos,<br>grandes, altos e pouco espaçados.                               |  |  |
| Fator topográfico (S1)                        | 1.0             | É um fator tabelado pela norma, e o caso presente do<br>edifício se encaixa em "demais casos"                  |  |  |
| Fator estatístico (S3)                        | 1.00            | Edificações para hotéis e residências. Edificações<br>para comércio e indústria com alto fator de<br>ocupação. |  |  |
| Angulo do vento em<br>relação à horizontal    | $0^{\circ}$     | <b>FX</b>                                                                                                    |  |  |

Tabela 11 – Características locais (determinação da ação do vento)

## 8.4 CONCEPÇÃO ESTRUTURAL

A concepção estrutural é uma etapa decisiva em um projeto de estruturas, visto que define tudo que será calculado posteriormente. O que acontece, geralmente, é que é muito difícil acertar na primeira tentativa o lançamento estrutural, bem como o pré-dimensionamento. Muitas vezes é necessário realizar diversos procedimentos para se chegar a uma melhor estrutura (KIMURA, 2007). Portanto, entendendo que é um processo importante, deu-se a devida atenção a essa etapa no projeto.

A concepção estrutural é a mesma para os dois processos, manual e computacional, sendo uma tarefa que exige bastante criatividade e raciocínio, o que torna esse processo exclusivamente feito pelo engenheiro. Depois do processo criativo, obedecendo algumas características principais, como as distâncias máximas usuais e econômicas entre pilares (6 metros) e pensando na boa economia do projeto geral, foi obtido a concepção estrutural do edifício mostrada pela Figura 26:

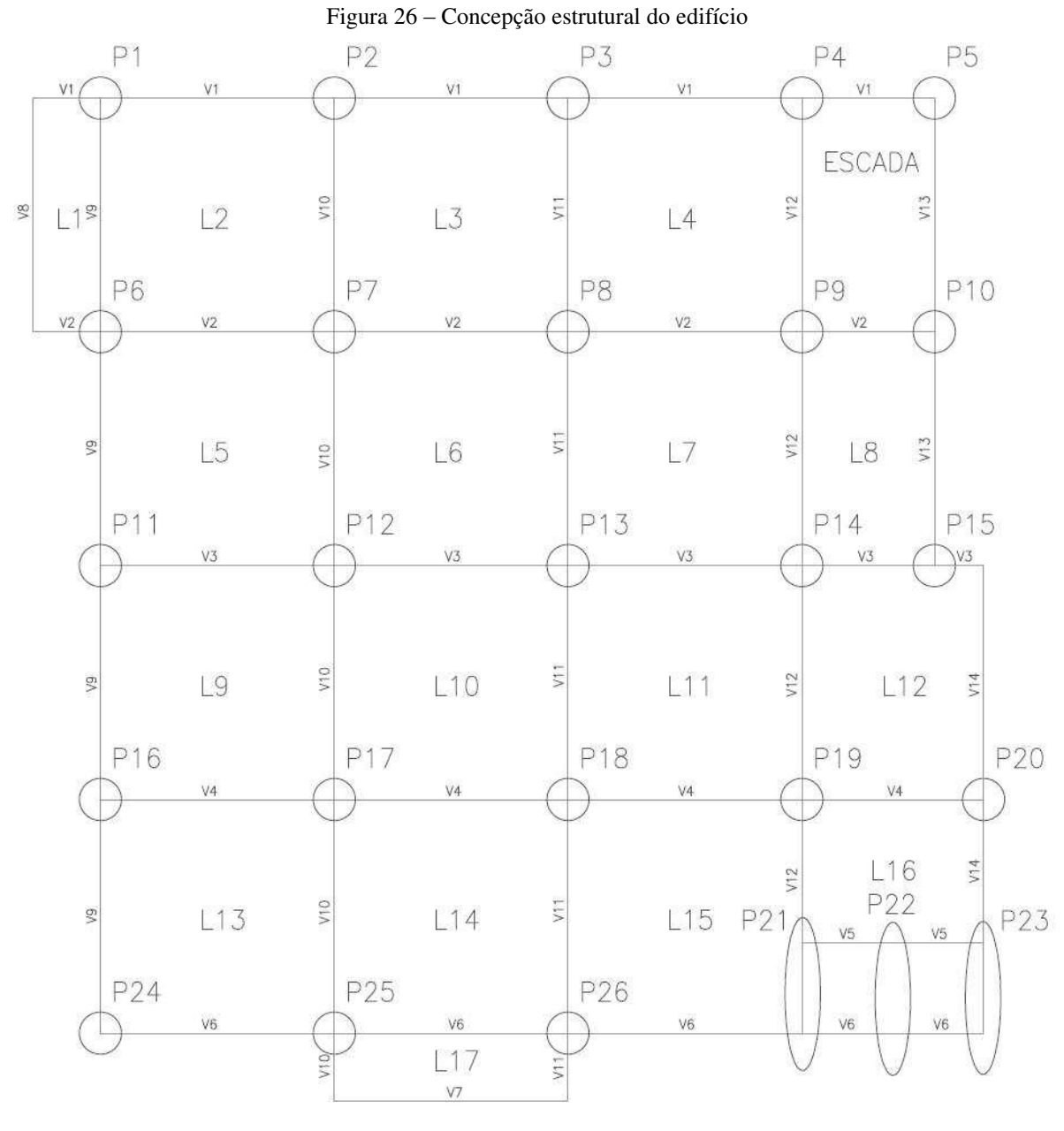

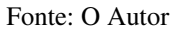

A Figura 26 demonstra a posição adotada para os pilares, bem como as vigas e lajes. Os pilares foram nomeados e simbolizados com uma circunferência inicialmente, sendo que os pilares P21, P22 e P23 são pilares parede, posicionados na caixa dos elevadores. As vigas são representadas pelas linhas e estão indicadas em sua nomenclatura. Essas vigas cercam as lajes, também são indicadas por nomes. E, a partir dessa estrutura concebida pode-se fazer o prédimensionamento das lajes, vigas e pilares.

# 8.5 PRÉ-DIMENSIONAMENTO DA ESTRUTURA

Em qualquer projeto estrutural sempre é necessário estipular as medidas das peças. Quanto a isso, acertar também na primeira tentativa é algo muito raro, por isso é ajustado conforme o andamento do projeto (KIMURA, 2007).

Esse processo se tornaria enfadonho tentado ao acaso e, por isso, existem alguns métodos que permitem um "chute" ser mais assertivo logo de início. Portanto, fez-se uso de algumas técnicas para esse pré-dimensionamento, como se detalha a seguir:

## **8.5.1 Lajes**

Para lajes maciças, com bordas apoiadas ou engastadas, a altura útil "d" pode ser estimada (PINHEIRO, 2007) por:

$$
d = (2.5 - 0.1.n). \, lo/100 \tag{10}
$$

Em que:

lo = menor valor entre lx (menor vão) e 0,7 . ly.

n = número de bordas engastadas

Aplicando esse método, observou-se que 12 cm seria uma altura que se enquadrava em todas as lajes. Por isso, adotou-se  $h = 12$  cm, uniformizando o painel de lajes.

#### **8.5.2 Vigas**

As vigas são pré-dimensionadas de acordo com as distâncias entre pilares e os vínculos de apoio. Para situações em que a viga está vinculada em APOIO-APOIO, a altura h é 10% do vão. Para as situações em que o vínculo é APOIO – ENGASTE, a altura h é 7,5% do vão. Já para as vigas engastadas de ambos os lados, no caso dos trechos internos de vigas contínuas, adotou-se 6% do vão entre pilares. Assim, calculou-se as situações mais críticas, obtendo alturas entre 40 e 45 cm, por questões de padronização adotou-se altura de 45 cm.

Deve-se lembrar, que a altura das vigas pode ser determinada pelo arquiteto em algumas ocasiões, ou até mesmo vinculada aos materiais e formas utilizados pela construtora contratada (PINHEIRO, 2007). Já a base das vigas geralmente é definida com base na largura das paredes do pavimento, no caso, adotou-se 15 cm de largura para todas as vigas.

### **8.5.3 Pilares**

Os pilares foram pré-dimensionados pela compressão por área de influência. No caso, definiu-se uma carga de 1000 kgf/m² atuando em todo o pavimento e, através da área de influência atuante em cada pilar, obtém-se as cargas axiais. Essas áreas de influência são determinadas dividindo as distâncias entre os eixos dos pilares ao meio geralmente, mas podendo variar de acordo com a Figura 27, para pilares de canto, extremidade e intermediários:

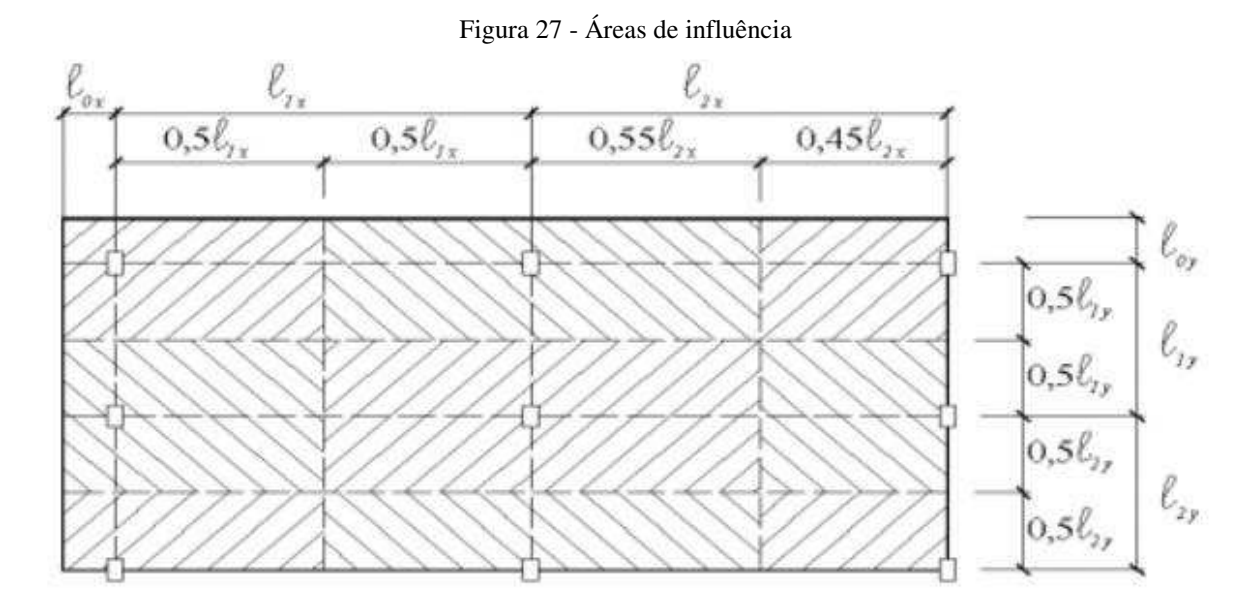

Fonte: Pinheiro (2007)

Após a definição das áreas de influência, define-se o valor de ɣp, que é o coeficiente de majoração da força normal. Para pilares de canto adota-se 1,4; pilares de extremidade 1,2; e pilares intermediários adota-se 1,0.

A partir de então pode-se definir as forças axiais p nos pilares pela expressão (11):

$$
p = 1,4 \,.\, \text{yp.Ai. q.(n + 0.7)}\tag{11}
$$

Em que:

Ai = área de influência

 $q = 1000$  kgf/m<sup>2</sup> (carga atuante)

n = número de pavimentos acima

No caso, foram estudadas as cargas nos pilares do térreo (mais solicitados), visto que o pilar terá seção contínua da base ao topo do prédio. A partir dessa carga p definida, calcula-se a área que o pilar necessita, com base na resistência a compressão do tipo de concreto utilizado, no caso 30 MPa, com isso, gerou-se a Tabela 12 com os valores:

|                 | PRÉ-DIMENSIONAMENTO PILARES - SITUAÇÃO COM MAIS CARGA (TÉRREO) |                     |                  |           |            |                  |  |  |  |
|-----------------|----------------------------------------------------------------|---------------------|------------------|-----------|------------|------------------|--|--|--|
| Pilar           | Posição                                                        | Ai(m <sup>2</sup> ) | $\bf{Y} \bf{P}$  | $P$ (kgf) | Ac $(cm2)$ | <b>DIMENSÕES</b> |  |  |  |
| P1              | $\overline{C}$                                                 | 7,98                | $\overline{1,4}$ | 167356,56 | 737,2      | 20 X 40          |  |  |  |
| P <sub>2</sub>  | ${\bf E}$                                                      | 10,125              | 1,2              | 182007    | 801,7      | $20$ X $50\,$    |  |  |  |
| P <sub>3</sub>  | ${\bf E}$                                                      | 10,125              | 1,2              | 182007    | 801,7      | 20 X 50          |  |  |  |
| P <sub>4</sub>  | ${\bf E}$                                                      | 7,77                | 1,2              | 139673,52 | 615,3      | 20 X 40          |  |  |  |
| P <sub>5</sub>  | $\mathsf{C}$                                                   | 2,7                 | 1,4              | 56624,4   | 249,4      | 20 X 20          |  |  |  |
| P <sub>6</sub>  | ${\bf E}$                                                      | 13,05               | 1,2              | 234586,8  | 1033,4     | $20$ X $60$      |  |  |  |
| P7              | $\mathbf I$                                                    | 20,25               | $\mathbf{1}$     | 303345    | 1336,3     | 30 X 50          |  |  |  |
| P <sub>8</sub>  | $\mathbf I$                                                    | 20,25               | $\,1\,$          | 303345    | 1336,3     | 30 X 50          |  |  |  |
| P <sub>9</sub>  | $\bf I$                                                        | 15,53               | $\mathbf{1}$     | 232639,4  | 1024,8     | 20 X 60          |  |  |  |
| P10             | ${\bf E}$                                                      | 5,4                 | 1,2              | 97070,4   | 427,5      | 20 X 40          |  |  |  |
| P11             | ${\bf E}$                                                      | 10,125              | 1,2              | 182007    | 801,7      | 20 X 50          |  |  |  |
| P12             | $\bf I$                                                        | 20,25               | $\,1$            | 303345    | 1336,5     | 30 X 50          |  |  |  |
| P13             | $\bf I$                                                        | 20,25               | $\,1$            | 303345    | 1336,3     | 30 X 50          |  |  |  |
| P14             | $\bf I$                                                        | 15,53               | $\,1$            | 232639,4  | 1024,8     | 20 X 60          |  |  |  |
| P15             | $\mathbf C$                                                    | 7,9                 | 1,4              | 165678,8  | 729,8      | 20 X 40          |  |  |  |
| P16             | ${\bf E}$                                                      | 10,125              | 1,2              | 182007    | 801,7      | 20 X 40          |  |  |  |
| P17             | $\bf I$                                                        | 20,25               | $\,1\,$          | 303345    | 1336,3     | $30$ X $50$      |  |  |  |
| P18             | $\bf I$                                                        | 20,25               | $\,1\,$          | 303345    | 1336,3     | 30 X 50          |  |  |  |
| P <sub>19</sub> | $\bf I$                                                        | 18                  | $\mathbf{1}$     | 269640    | 1187,8     | 20 X 60          |  |  |  |
| P <sub>20</sub> | ${\bf E}$                                                      | 7,9                 | 1,2              | 142010,4  | 625,5      | 20 X 40          |  |  |  |
| P21             | $\mathsf C$                                                    | 5,1                 | 1,4              | 106957,2  | 471,1      | 30 X 30          |  |  |  |
| P <sub>22</sub> | ${\bf E}$                                                      | 13,05               | 1,2              | 234586,8  | 1033,4     | 20 X 60          |  |  |  |
| P <sub>23</sub> | ${\bf E}$                                                      | 13,05               | 1,2              | 234586,8  | 1033,4     | 20 X 60          |  |  |  |
| P <sub>24</sub> |                                                                |                     |                  |           |            | P. PAREDE        |  |  |  |
| P <sub>25</sub> |                                                                |                     |                  |           |            | P. PAREDE        |  |  |  |
| P <sub>26</sub> |                                                                |                     |                  |           |            | P. PAREDE        |  |  |  |

Tabela 12 – Pré-dimensionamento dos pilares

Todavia, os pilares não continuaram até o fim com essas medidas, houveram alterações para otimizar o projeto, bem como melhorar a estrutura, ou até mesmo ajustar algum pilar que não suportou os esforços nessas medidas. Dessa maneira, as medidas definitivas adotadas na forma do trabalho são dadas pela Tabela 13:

| raovia ro<br>Differences definitivas dos priares<br>Dimensões dos Pilares (definitivo) |    |             |                         |  |  |  |  |
|----------------------------------------------------------------------------------------|----|-------------|-------------------------|--|--|--|--|
| <b>NOME</b>                                                                            | a  | $\mathbf b$ | Área (cm <sup>2</sup> ) |  |  |  |  |
| P <sub>1</sub>                                                                         | 20 | 40          | 800                     |  |  |  |  |
| P <sub>2</sub>                                                                         | 20 | 40          | 800                     |  |  |  |  |
| P <sub>3</sub>                                                                         | 20 | 40          | 800                     |  |  |  |  |
| P <sub>4</sub>                                                                         | 20 | 40          | 800                     |  |  |  |  |
| P <sub>5</sub>                                                                         | 20 | 20          | 400                     |  |  |  |  |
| P <sub>6</sub>                                                                         | 20 | 50          | 1000                    |  |  |  |  |
| P7                                                                                     | 30 | 50          | 1500                    |  |  |  |  |
| P <sub>8</sub>                                                                         | 30 | 50          | 1500                    |  |  |  |  |
| P <sub>9</sub>                                                                         | 30 | 60          | 1800                    |  |  |  |  |
| P10                                                                                    | 20 | 40          | 800                     |  |  |  |  |
| P11                                                                                    | 20 | 50          | 1000                    |  |  |  |  |
| P12                                                                                    | 30 | 50          | 1500                    |  |  |  |  |
| P13                                                                                    | 20 | 50          | 1000                    |  |  |  |  |
| P <sub>14</sub>                                                                        | 30 | 50          | 1500                    |  |  |  |  |
| P15                                                                                    | 20 | 40          | 800                     |  |  |  |  |
| P16                                                                                    | 20 | 40          | 800                     |  |  |  |  |
| P17                                                                                    | 30 | 60          | 1800                    |  |  |  |  |
| P18                                                                                    | 30 | 50          | 1500                    |  |  |  |  |
| P <sub>19</sub>                                                                        | 30 | 50          | 1500                    |  |  |  |  |
| P <sub>20</sub>                                                                        | 20 | 40          | 800                     |  |  |  |  |
| P <sub>21</sub>                                                                        | 20 | 190         | 3800                    |  |  |  |  |
| P <sub>22</sub>                                                                        | 20 | 190         | 3800                    |  |  |  |  |
| P <sub>23</sub>                                                                        | 20 | 190         | 3800                    |  |  |  |  |
| P <sub>24</sub>                                                                        | 30 | 30          | 900                     |  |  |  |  |
| P <sub>25</sub>                                                                        | 20 | 50          | 1000                    |  |  |  |  |
| P <sub>26</sub>                                                                        | 20 | 50          | 1000                    |  |  |  |  |

Tabela 13 – Dimensões definitivas dos pilares

# 8.6 MODELAGEM COMPUTACIONAL E DIMENSIONAMENTO COM O *SOFTWARE* **EBERICK**

O EBERICK é um *software* de análise e detalhamento de estruturas de concreto armado amplamente usado nos escritórios de engenharia estrutural em todo o Brasil. Tal fato estimulou a aplicação deste *software* em específico nesse trabalho.

# **8.6.1 Etapas do Projeto no Programa**

O EBERICK, como já especificado em itens anteriores, possui um poderoso sistema de análise estrutural, juntamente com um excelente sistema de entrada de dados. A grande característica analisada nesse trabalho é a análise por Pórtico Espacial e suas evidentes vantagens em um projeto de estrutura.

Para início, o *software* necessita armazenar alguns dados a respeito da altura dos pavimentos, bem como os níveis do edifício que será posteriormente calculado. A tela de entrada de dados é representada pela Figura 28:

|                | Pavimento         | Altura<br>(cm) | Nivel<br>(cm)  | Lance          |                     | Insere acima  |
|----------------|-------------------|----------------|----------------|----------------|---------------------|---------------|
|                | $COB + 3,15$      | 315.00         | 3615.00        | 12             | $\hat{\phantom{a}}$ | Insere abaixo |
| $\overline{2}$ | COBERTURA         | 330.00         | 3300.00        | 11             |                     | Exclui        |
| $\overline{3}$ | TIPO <sub>9</sub> | 330.00         | 2970.00        | 10             |                     |               |
| 4              | TIPO 8            | 330.00         | 2640.00        | 9              |                     | Para cima     |
| 5              | TIPO 7            | 330.00         | 2310.00        | 8              |                     |               |
| 6              | TIPO 6            | 330.00         | 1980.00        | $\overline{7}$ |                     | Para baixo    |
| 7              | TIPO <sub>5</sub> | 330.00         | 1650.00        | 6              | v                   |               |
| Título         |                   |                | Nível inferior | 0<br>cm        |                     | Fechar        |
|                |                   |                | Lance inicial  | 1              |                     | Ajuda         |

Figura 28 – "Janela" dos Pavimentos

#### Fonte: O Autor

Os pavimentos já foram definidos, em altura especificada pela arquitetura, bem como a quantidade de pavimentos tipo, cobertura e térreo. Essa janela no *software* é muito importante, pois a partir dela são gerados os setores para entrar com os dados de cada pavimento em específico, em cada nível determinado.

Como próximo passo, foram definidas as condições das combinações de cálculo que o *software* irá realizar. Essa é uma característica muito importante, visto que no processo manual isto fica limitado. Na prática, um edifício dificilmente estará sujeito a ação de apenas uma carga por vez (KIMURA, 2007), mas, na verdade, estará sujeito a cargas simultâneas, por exemplo a atuação do vento e peso próprio da estrutura.

Então, é necessário combinar as ações de forma estatisticamente adequada, analisando os efeitos mais desfavoráveis a diversas combinações realizadas pelo *software*. Essa é uma das grandes vantagens do cálculo estrutural feito no programa, pois manualmente essas combinações podem até ser feitas, mas são realmente limitadas na prática.

Com isso, é possível perceber a enorme agilidade com que o *software* realiza essas muitas combinações de esforços, o que, como já foi dito, seria impossível manualmente e a possibilidade de erro seria alarmante (KIMURA, 2003). E, assim, nota-se uma das grandes vantagens dos sistemas computacionais de estrutura.

É válido destacar que, apesar da automatização dessas combinações realizadas, é fundamental que o controle seja do engenheiro e que este entenda o processo que está sendo feito, visto que é uma parte do projeto que definirá o dimensionamento posterior. As configurações no EBERICK relacionadas a combinações, foram feitas nas condições, apresentadas pela Figura 29:

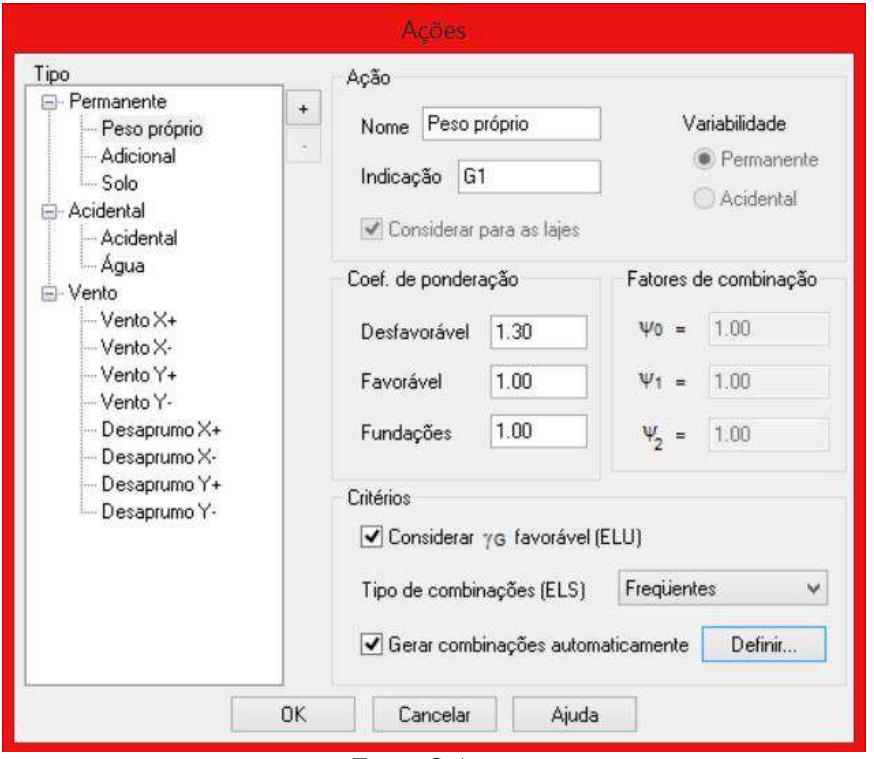

Figura 29 – Combinações das ações

Fonte: O Autor

Nesse espaço são configuradas as ações, bem como os coeficientes de ponderação, favoráveis, desfavoráveis, para todos os tipos de cargas atuantes. Deste modo, se tiver mais alguma carga além da lista original do programa, esta pode ser inserida e ponderada nas estatísticas. Para o presente projeto, foram consideradas pelo menos 100 combinações de cargas, considerando as combinações de serviço, últimas e das fundações. Com isso, destacase que realizar mais de 100 combinações manualmente seria uma tarefa árdua e com uma enorme possibilidade de erro.

O *software* permite a familiarização com as combinações que ele realizará no processo de análise estrutural, através da janela apresentada na Figura 30:

| Últimas | Servico                | Fundações                                                              |   |        |
|---------|------------------------|------------------------------------------------------------------------|---|--------|
|         | 1.3G1+1.4G2+1.4S       |                                                                        |   | ÷      |
|         |                        | 1.3G1+1.4G2+1.4S+0.98Q+1.2A+1.4V1                                      |   |        |
|         |                        | 1.3G1+1.4G2+1.4S+0.98Q+1.2A+1.4V2<br>1.3G1+1.4G2+1.4S+0.98Q+1.2A+1.4V3 |   |        |
|         |                        | 1.3G1+1.4G2+1.4S+0.98O+1.2A+1.4V4                                      |   | Editar |
|         | 1.3G1+1.4G2+1.4S+1.2D1 |                                                                        |   |        |
|         |                        | 1.3G1+1.4G2+1.4S+1.2D2                                                 |   | Gerar  |
|         |                        | 1.3G1+1.4G2+1.4S+1.2D3                                                 |   |        |
|         |                        | 1.3G1+1.4G2+1.4S+1.2D4                                                 |   |        |
|         |                        | 1.3G1+1.4G2+1.4S+1.4Q+1.2A                                             |   |        |
|         |                        | 1.3G1+1.4G2+1.4S+1.4Q+1.2A+0.84V1                                      |   |        |
|         |                        | 1.3G1+1.4G2+1.4S+1.4O+1.2A+0.84V2                                      |   |        |
|         |                        | 1.3G1+1.4G2+1.4S+1.4Q+1.2A+0.84V3                                      |   |        |
|         |                        | 1.3G1+1.4G2+1.4S+1.4Q+1.2A+0.84V4                                      |   |        |
|         |                        | 1.3G1+1.4G2+1.4S+1.4Q+1.2A+1.2D1<br>1.3G1+1.4G2+1.4S+1.4Q+1.2A+1.2D2   |   |        |
|         |                        | 1.3G1+1.4G2+1.4S+1.4Q+1.2A+1.2D3                                       |   |        |
|         |                        | 1.3G1+1.4G2+1.4S+1.4D+1.2A+1.2D4                                       |   |        |
|         |                        | 1.3G1+1.4G2+1.4S+1.4Q+1.2A+D1                                          |   |        |
|         |                        | 1.3G1+1.4G2+1.4S+1.4O+1.2A+D2                                          | v |        |
|         |                        |                                                                        |   |        |

Figura 30 - Lista de combinações

Fonte: O Autor

Uma das configurações mais importantes a serem feitas são as configurações de análise estrutural. Como se trata de um processo automático, acaba-se não valorizando devidamente esse processo, visto que é realizado com um único clique. Todavia, é a parte mais importante do projeto estrutural, pois é a resposta da estrutura as ações nela aplicadas (KIMURA, 2003).

Como já foi falado em capítulos anteriores, calcular um edifício é basicamente analisar sua estrutura. Não adianta em nada dimensionar e criar detalhamentos excelentes se não estão representando a realidade e respondendo adequadamente as ações reais. Por isso, entende-se que a análise estrutural é a forma pela qual se pode enxergar verdadeiramente o comportamento do edifício, bem como suas deformações e é por essa análise que o bom calculista se destaca, pois consegue ter intimidade com o prédio a ponto de "sentir" suas deformações e entender intimamente seu comportamento estrutural perante as cargas que estão sendo aplicadas.

Os modelos estruturais já foram especificados em capítulos anteriores, bem como como a forma como EBERICK atua. A janela de configurações a respeito dessa análise, se encontra especificada na Figura 31:

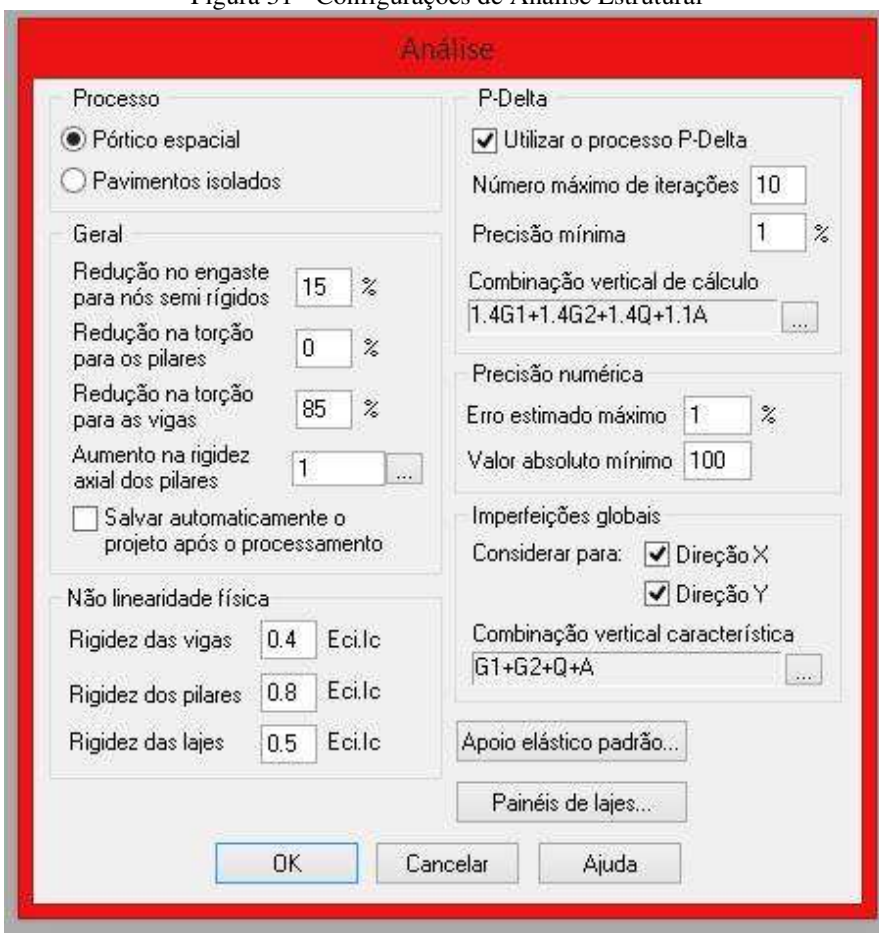

Figura 31 - Configurações de Análise Estrutural

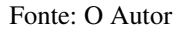

Essa etapa é tão importante que sua negligência já trouxe um edifício a ruína, como o Real Glass, em Belém. O edifício foi calculado utilizando o *software* analisado neste trabalho, porém a configuração de análise estrutural do programa foi deixada de lado, o que trouxe sérios problemas a estrutura, com o cume na sua ruína.

O EBERICK permite a escolha entre dois modelos de análise estrutural, já especificados nos capítulos anteriores desse trabalho: modelo de Pavimentos Isolados, e modelo em Pórtico Espacial. Como já foi especificado, o modelo de pavimentos isolados não considera as ações horizontais, como as de vento. E por um descuido, ou somente por um clique, o edifício Real Glass entrou em colapso estrutural, devido a um vento da ordem de 35 km/h.

Logicamente o edifício do estudo de caso considera o modelo de pórticos espaciais. Também se pode modificar algumas configurações a mais, como a redução na torção para vigas, para pilares, modificação das configurações quanto a instabilidade global e imperfeições, bem como definição das características da análise das lajes.

As configurações da análise das lajes são estritamente importantes também, visto que é unidade estrutural que está ligada diretamente ao recebimento das cargas acidentais e transmissão ao restante da estrutura. Suas definições aderidas no presente projeto estão especificadas na Figura 32:

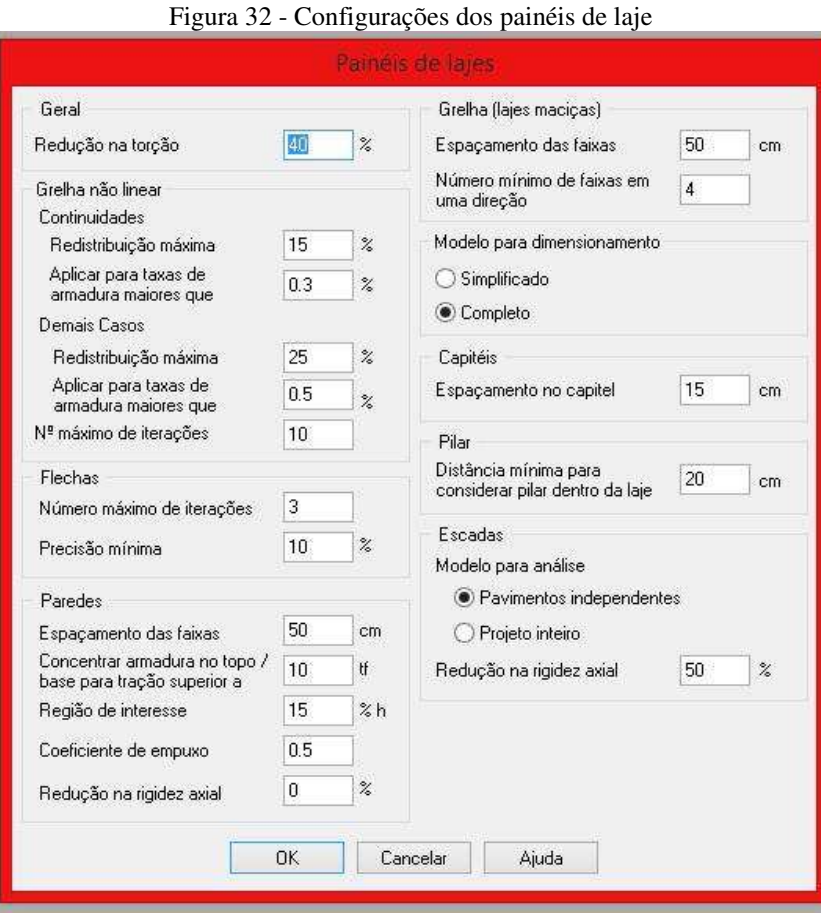

Fonte: O Autor

Como já foi especificado, as lajes são calculadas no EBERICK pelo método de Analogia de Grelha. Esse método é eficiente, pois considera a laje maciça utilizada no projeto como diversas barras, espaçadas a cada 50 cm (como definido no *software*), podendo representar bem as deformações e esforços. Não é um cálculo preciso em sua plenitude, porém pode ser adotado com satisfatórios resultados de dimensionamento.

Nessa janela representada na Figura 32 pode-se escolher a distância dessas faixas, bem como o número mínimo de faixas em cada direção, quando menor essa distância, mais barras terão para representar a laje e mais próximo será seu resultado do real, todavia, demorará mais o processo da estrutura. Assim, foi escolhido o valor de 50 cm por ser o padrão no modelo.

Deve-se também escolher os materiais de acordo com as especificações do projeto. Para isso, o EBERICK proporciona uma simples entrada de dados (Figura 33):

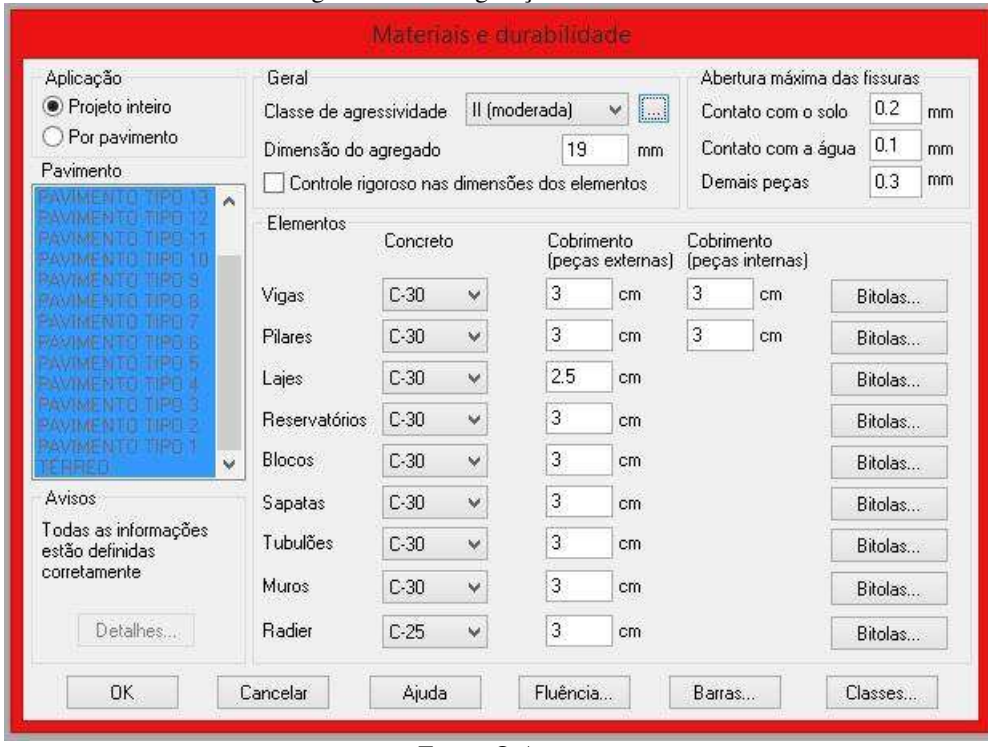

Figura 33 - Configurações de Materiais

Nessa etapa é configurado o tipo de concreto, cobrimento das peças e a classe de agressividade do ambiente, bem como as bitolas utilizáveis nas peças, fluência do concreto e abertura máxima de fissuras. Para a fluência do concreto adotou-se a umidade relativa do ar em 70%, início de carregamento em 28 dias (padrão) e uma vida útil de 50 anos para a estrutura. No EBERICK são configuradas as especificações no dimensionamento das peças isoladamente, pilares, vigas, lajes e fundações.

Uma etapa importantíssima desse processo é a configuração do vento. Assim, foi utilizado o modelo de Pórticos Espaciais e é importante atentar para as especificações do vento, de acordo com as características já apresentadas, da localização, medidas, entre outros. Para isso, são inseridos os dados na janela apresentada na Figura 34:

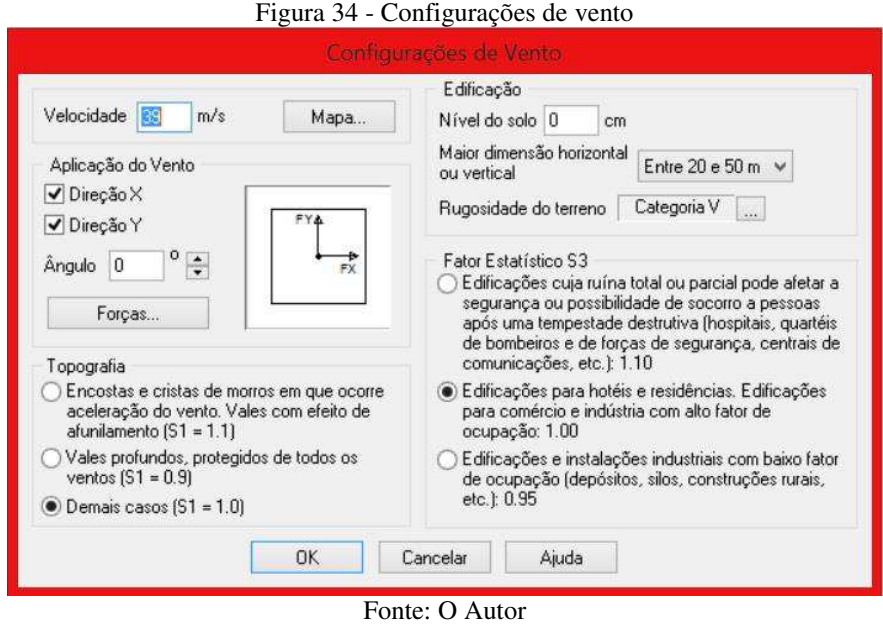

Após isso, a estrutura é lançada, primeiro os pilares, depois as vigas e, por fim, as lajes. Após a estrutura devidamente lançada, coloca-se as cargas de paredes nas devidas posições impostas pela arquitetura, bem como outras cargas. Com isso feito, o programa apresenta uma visualização 3D do pórtico espacial montado (Figura 35):

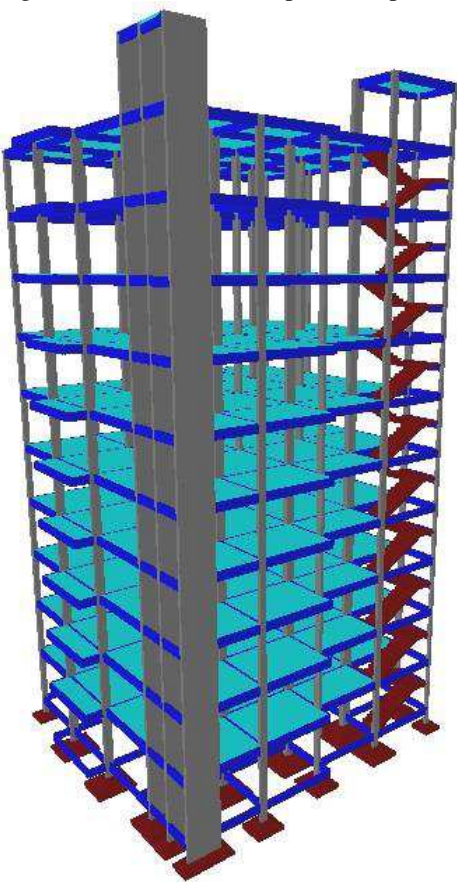

Figura 35 - Modelo 3D do pórtico espacial

Fonte: O Autor

Após verificar que todos os croquis de carga e peças estruturais estão de acordo, que as peças estão alinhadas, bem posicionadas nos locais necessários e a estrutura está em perfeitas condições, realiza-se o processamento da estrutura para obtenção dos esforços. Esse processamento é realizado com apenas um clique, o que, como já foi falado, não deve desmerecer o processo mais importante do projeto de estrutura. O EBERICK realiza esse processo em etapas, discriminadas na própria janela de processamento (Figura 36):

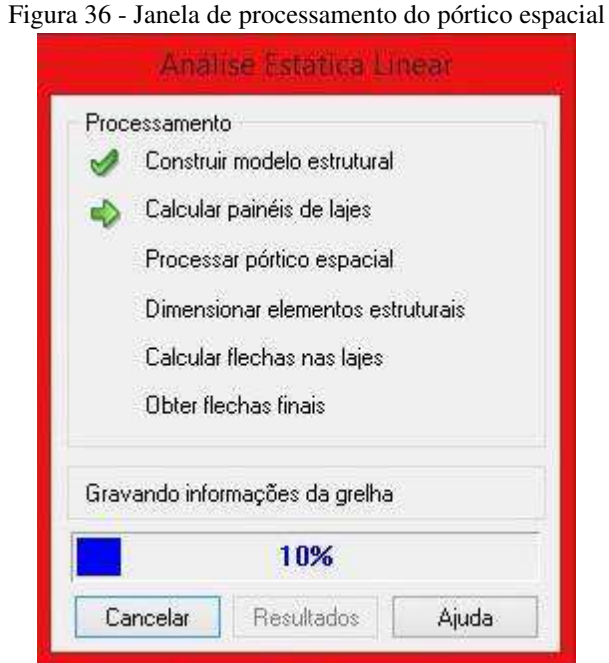

Fonte: O Autor

Inicialmente o *software* "constrói o modelo estrutural", que nada mais é do que montar a matriz de rigidez do pórtico completo. Se existir, por ventura, algum erro de hipostaticidade na estrutura, ou seja, peças não apoiadas suficientemente para garantir sua estabilidade, o *software* não passa dessa etapa, acusando erro. Após montado o pórtico, ele calcula as lajes pelo modelo de Analogia de Grelha. Depois disso, dimensiona e detalha todos os elementos da estrutura, bem como calcula as flechas nas lajes.

Com esse processo realizado, pode ser visto os esforços atuantes na estrutura, bem como os resultados das combinações realizadas. Para representar esses gráficos e diagramas de esforços no pórtico espacial, representam-se os momentos fletores no edifício, como indica a Figura 37:

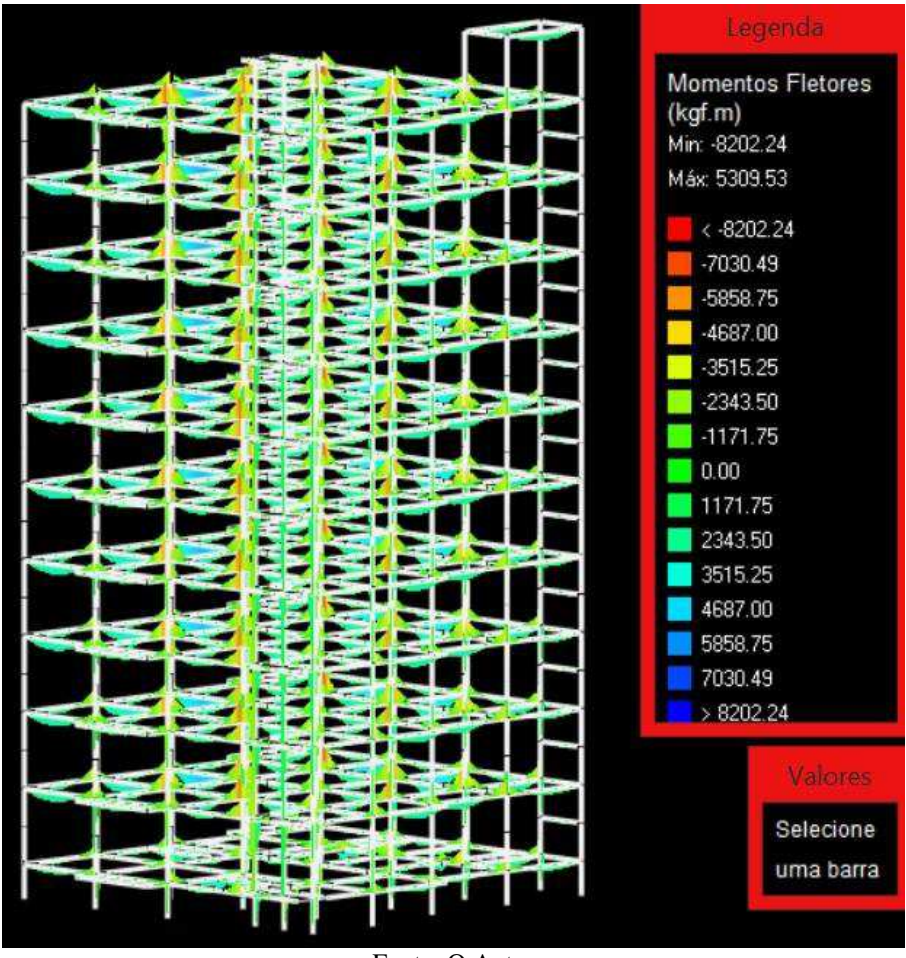

Figura 37 - Esforços de momento fletor atuantes

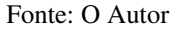

Vale destacar o procedimento que o EBERICK usa para obter os carregamentos das vigas. Olhando os diagramas gerados, percebe-se uma diferença do carregamento comumente usado nos procedimentos manuais (Figura 38):

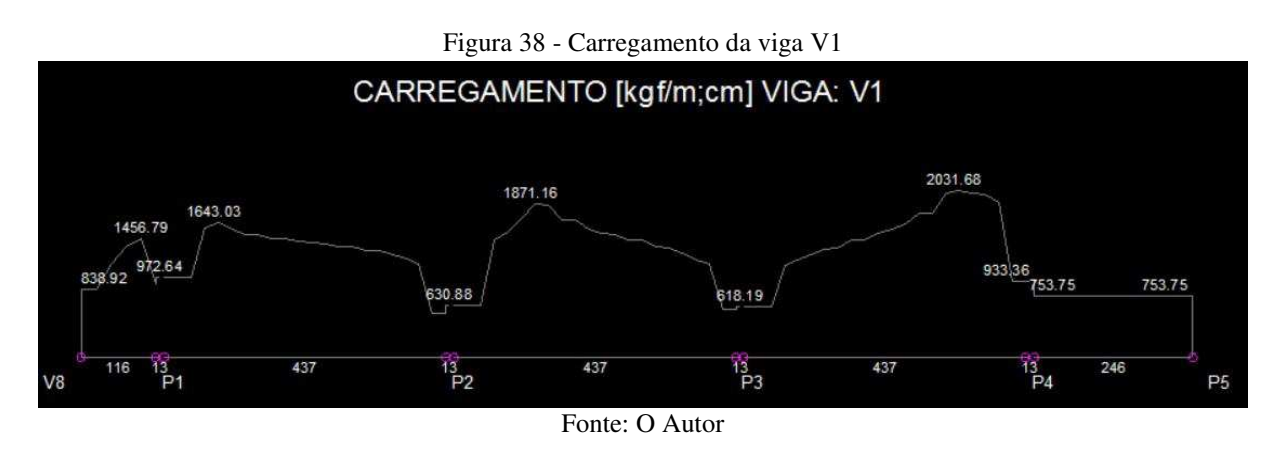

Alguns trechos do carregamento são lineares, pois representam trechos de vigas nos quais não existem lajes lançadas, por exemplo, trechos da caixa da escada, que possuem apenas carga de parede e peso próprio (ALTOQI, [2016?]). No caso, percebe-se esse fenômeno no trecho da viga V1 apresentada na Figura 38, entre os pilares P4 e P5. Na medida em que lajes apoiam nos trechos das vigas o carregamento passa a não ter mais linearidade.

Esse fenômeno é explicado pelo modelo de cálculo adotado para as lajes: analogia de Grelha (PEREIRA, 2011). Como a laje é discretizada em diversas barras com um espaçamento configurado, os esforços nas lajes são posicionados sobre as barras fictícias, as quais se apoiam nas vigas - essa é a situação responsável por esse diagrama não-linear. Do mesmo modo, entende-se o diagrama de cortante das vigas, que apresenta a mesma peculiaridade.

#### **8.6.2 Resultados apurados no** *software*

Os resultados importantes ao trabalho é o consumo de aço e é o que será definitivamente comparado, visto que o consumo de concreto é igual, pois a estrutura é a mesma para ambos os cálculos, manual e computacional. Assim, serão apresentados os valores apurados para cada tipo de peça estrutural, para comparação com os valores obtidos manualmente.

8.6.2.1 Lajes

O parâmetro para comparação será o pavimento tipo, que se repetirá o necessário número de vezes, no caso, foi adotado o aço do pavimento tipo para a cobertura e o térreo também, para facilitar a compreensão das diferenças e comparações. Neste caso, pode-se tranquilamente fazer isso, visto que o intuito do trabalho é a comparação dos processos e resultados.

Foram divididos os resultados das lajes do pavimento tipo em duas categorias: para os momentos positivos, e momentos negativos. Os momentos positivos são representados na Tabela 14, e os negativos na Tabela 15:

|                |                          | Carga                 | Mdx                    | Mdy       | Tabela 14 - Resultados do paínel de lajes do pavimento upo – momentos positivos |                                | Flecha  |
|----------------|--------------------------|-----------------------|------------------------|-----------|---------------------------------------------------------------------------------|--------------------------------|---------|
| <b>Nome</b>    | <b>Espessura</b><br>(cm) | (kgf/m <sup>2</sup> ) | (kgf.m/m)              | (kgf.m/m) | <b>Asx</b>                                                                      | Asy                            | (cm)    |
|                |                          |                       |                        |           | $As = 1.23$ cm <sup>2</sup> /m                                                  | $As = 1.33$ cm <sup>2</sup> /m |         |
| L1             | 12                       | 550.00                | 155                    | 229       | $(66.3 \text{ c}/15 - 2.08)$                                                    | $(66.3 \text{ c}/15 - 2.08)$   | $-0.16$ |
|                |                          |                       |                        |           | $cm2/m$ )                                                                       | $cm2/m$ )                      |         |
|                |                          |                       |                        |           | $As = 1.23$ cm <sup>2</sup> /m                                                  | $As = 1.65$ cm <sup>2</sup> /m |         |
| L2             | 12                       | 550.00                | 411                    | 601       | $(66.3 \text{ c}/15 - 2.08)$                                                    | $(66.3 \text{ c}/15 - 2.08)$   | $-0.37$ |
|                |                          |                       | $cm2/m$ )<br>$cm2/m$ ) |           |                                                                                 |                                |         |
|                |                          |                       |                        |           | $As = 1.32$ cm <sup>2</sup> /m                                                  | $As = 1.93$ cm <sup>2</sup> /m |         |
| L <sub>3</sub> | 12                       | 735.24                | 519                    | 698       | $(66.3 \text{ c}/15 - 2.08)$                                                    | $(66.3 \text{ c}/15 - 2.08)$   | $-0.44$ |
|                |                          |                       |                        |           | $cm2/m$ )                                                                       | $cm2/m$ )                      |         |
|                |                          |                       |                        |           | $As = 2.12$ cm <sup>2</sup> /m                                                  | $As = 2.16$ cm <sup>2</sup> /m |         |
| L <sub>4</sub> | 12                       | 673.21                | 824                    | 779       | $(66.3 \text{ c}/14 - 2.23)$                                                    | $(66.3 \text{ c}/14 - 2.23)$   | $-0.51$ |
|                |                          |                       |                        |           | $cm2/m$ )                                                                       | $cm2/m$ )                      |         |
|                |                          |                       |                        |           | $As = 1.67$ cm <sup>2</sup> /m                                                  | $As = 1.33$ cm <sup>2</sup> /m |         |
| L <sub>5</sub> | 12                       | 673.55                | 652                    | 464       | $(66.3 \text{ c}/15 - 2.08)$                                                    | $(66.3 \text{ c}/15 - 2.08)$   | $-0.40$ |
|                |                          |                       |                        |           | $cm2/m$ )                                                                       | $cm2/m$ )                      |         |
|                |                          |                       |                        |           | $As = 1.23$ cm <sup>2</sup> /m                                                  | $As = 1.33$ cm <sup>2</sup> /m |         |
| L <sub>6</sub> | 12                       | 673.09                | 377                    | 381       | $(66.3 \text{ c}/15 - 2.08)$                                                    | $(66.3 \text{ c}/15 - 2.08)$   | $-0.24$ |
|                |                          |                       |                        |           | $cm2/m$ )                                                                       | $cm2/m$ )                      |         |
|                |                          |                       |                        |           | $As = 1.84$ cm <sup>2</sup> /m                                                  | $As = 1.49$ cm <sup>2</sup> /m |         |
| L7             | 12                       | 673.66                | 719                    | 544       | $(66.3 \text{ c}/15 - 2.08)$                                                    | $(66.3 \text{ c}/15 - 2.08)$   | $-0.35$ |
|                |                          |                       |                        |           | $cm2/m$ )                                                                       | $cm2/m$ )                      |         |
|                |                          |                       |                        |           | $As = 1.25$ cm <sup>2</sup> /m                                                  | $As = 1.33$ cm <sup>2</sup> /m |         |
| $\rm L8$       | 12                       | 550.00                | 493                    | 334       | $(66.3 \text{ c}/15 - 2.08)$                                                    | $(66.3 \text{ c}/15 - 2.08)$   | $-0.20$ |
|                |                          |                       |                        |           | $cm2/m$ )                                                                       | $cm2/m$ )                      |         |
|                |                          |                       |                        |           | $As = 1.79$ cm <sup>2</sup> /m                                                  | $As = 1.33$ cm <sup>2</sup> /m |         |
| L <sub>9</sub> | 12                       | 673.65                | 698                    | 453       | $(66.3 \text{ c}/15 - 2.08)$                                                    | $(66.3 \text{ c}/15 - 2.08)$   | $-0.44$ |
|                |                          |                       |                        |           | $cm2/m$ )                                                                       | $cm2/m$ )                      |         |
|                |                          |                       |                        |           | $As = 1.23$ cm <sup>2</sup> /m                                                  | $As = 1.33$ cm <sup>2</sup> /m |         |
| L10            | 12                       | 550.00                | 278                    | 289       | $(66.3 \text{ c}/15 - 2.08)$                                                    | $(66.3 \text{ c}/15 - 2.08)$   | $-0.17$ |
|                |                          |                       |                        |           | $cm2/m$ )                                                                       | $cm2/m$ )                      |         |
|                |                          |                       |                        |           | $As = 1.23$ cm <sup>2</sup> /m                                                  | $As = 1.33$ cm <sup>2</sup> /m |         |
| L11            | 12                       | 550.00                | 344                    | 270       | $(66.3 \text{ c}/15 - 2.08)$                                                    | $(66.3 \text{ c}/15 - 2.08)$   | $-0.19$ |
|                |                          |                       |                        |           | $cm2/m$ )                                                                       | $cm2/m$ )                      |         |
|                |                          |                       |                        |           | $As = 1.23$ cm <sup>2</sup> /m                                                  | $As = 1.33$ cm <sup>2</sup> /m |         |
| L12            | 12                       | 550.00                | 386                    | 427       | $(66.3 \text{ c}/15 - 2.08)$                                                    | $(66.3 \text{ c}/15 - 2.08)$   | $-0.25$ |
|                |                          |                       |                        |           | $cm2/m$ )                                                                       | $cm2/m$ )                      |         |
|                |                          |                       |                        |           | $As = 1.47$ cm <sup>2</sup> /m                                                  | $As = 1.33$ cm <sup>2</sup> /m |         |
| L13            | 12                       | 550.00                | 575                    | 481       | $(66.3 \text{ c}/15 - 2.08)$                                                    | $(66.3 \text{ c}/15 - 2.08)$   | $-0.42$ |
|                |                          |                       |                        |           | $cm2/m$ )                                                                       | $\text{cm}^2/\text{m}$ )       |         |
|                |                          |                       |                        |           | $As = 1.23$ cm <sup>2</sup> /m                                                  | $As = 1.33$ cm <sup>2</sup> /m |         |
| L14            | 12                       | 550.00                | 339                    | 351       | $(66.3 \text{ c}/15 - 2.08)$                                                    | $(66.3 \text{ c}/15 - 2.08)$   | $-0.21$ |
|                |                          |                       |                        |           | $cm2/m$ )                                                                       | $cm2/m$ )                      |         |
|                |                          |                       |                        |           | $As = 1.98$ cm <sup>2</sup> /m                                                  | $As = 1.98$ cm <sup>2</sup> /m |         |
| L15            | 12                       | 673.53                | 770                    | 715       | $(66.3 \text{ c}/15 - 2.08)$                                                    | $(66.3 \text{ c}/15 - 2.08)$   | $-0.50$ |
|                |                          |                       |                        |           | $cm2/m$ )                                                                       | $cm2/m$ )                      |         |
|                |                          |                       |                        |           | $As = 1.23$ cm <sup>2</sup> /m                                                  | $As = 1.33$ cm <sup>2</sup> /m |         |
| L16            | 12                       | 550.00                | 194                    | 329       | $(66.3 \text{ c}/15 - 2.08)$                                                    | $(66.3 \text{ c}/15 - 2.08)$   | $-0.08$ |
|                |                          |                       |                        |           | $cm2/m$ )                                                                       | $cm2/m$ )                      |         |
|                |                          |                       |                        |           | $As = 1.23$ cm <sup>2</sup> /m                                                  | $As = 1.33$ cm <sup>2</sup> /m |         |
| L17            | 12                       | 550.00                | 162                    | 143       | $(66.3 \text{ c}/15 - 2.08)$                                                    | $(66.3 \text{ c}/15 - 2.08)$   | $-0.13$ |
|                |                          |                       |                        |           | $cm2/m$ )                                                                       | $cm2/m$ )                      |         |

Tabela 14 - Resultados do painel de lajes do pavimento tipo – momentos positivos

| Tabela 15 - Resultados do paínei de lajes do pavimento upo – momentos negativos<br><b>ARMADURA NEGATIVA</b> |                  |                |                |                       |                       |                 |                                                                                          |
|----------------------------------------------------------------------------------------------------|------------------|----------------|----------------|-----------------------|-----------------------|-----------------|------------------------------------------------------------------------------------------|
| <b>Dados</b><br><b>Resultados</b>                                                                           |                  |                |                |                       |                       |                 |                                                                                          |
| Viga                                                                                                    | <b>Trecho</b>    | Laje 1         | Laje 2         | Reação 1<br>(kgf.m/m) | Reação 2<br>(kgf.m/m) | Md<br>(kgf.m/m) | As $(cm2)$                                                                               |
| V <sub>2</sub>                                                                                              | $\overline{4}$   | L <sub>3</sub> | L <sub>6</sub> | 890                   | 892                   | $-1114$         | $As = 3.07$ cm <sup>2</sup> /m<br>$(66.3 \text{ c}/10 - 3.12 \text{ cm}^2/\text{m})$     |
| V11                                                                                                    | 5                | L <sub>3</sub> | L <sub>4</sub> | 693                   | 640                   | $-1010$         | $As = 2.62$ cm <sup>2</sup> /m<br>$(66.3 \text{ c}/11 - 2.83 \text{ cm}^2/\text{m})$     |
| V10                                                                                                    | 5                | L <sub>3</sub> | L2             | 1091                  | 884                   | $-1034$         | $As = 2.68$ cm <sup>2</sup> /m<br>$(66.3 \text{ c}/11 - 2.83 \text{ cm}^2/\text{m})$     |
| V <sub>2</sub>                                                                                              | 3                | L <sub>3</sub> | L <sub>6</sub> | 446                   | 665                   | $-1179$         | $As = 3.07$ cm <sup>2</sup> /m<br>$(66.3 \text{ c}/10 - 3.12 \text{ cm}^2/\text{m})$     |
| V <sub>2</sub>                                                                                              | $\mathfrak{2}$   | L2             | L <sub>5</sub> | 707                   | 805                   | $-1106$         | $As = 2.88$ cm <sup>2</sup> /m<br>$(66.3 \text{ c}/10 - 3.12 \text{ cm}^2/\text{m})$     |
| V <sub>2</sub>                                                                                              | 5                | L4             | L7             | 931                   | 979                   | $-1315$         | $As = 3.98$ cm <sup>2</sup> /m<br>$(68.0 \text{ c}/12 - 4.19 \text{ cm}^2/\text{m})$     |
| V <sub>2</sub>                                                                                              | 6                | L4             | L7             | 1804                  | 1885                  | $-1492$         | $As = 3.98$ cm <sup>2</sup> /m<br>$(68.0 \text{ c}/12 - 4.19 \text{ cm}^2/\text{m})$     |
| V11                                                                                                    | $\overline{4}$   | L7             | L <sub>6</sub> | 361                   | 407                   | $-848$          | $As = 2.19$ cm <sup>2</sup> /m<br>$(66.3 \text{ c}/14 - 2.23 \text{ cm}^2/\text{m})$     |
| V <sub>3</sub>                                                                                              | $\overline{4}$   | L7             | L11            | 914                   | 784                   | $-888$          | $As = 2.48$ cm <sup>2</sup> /m<br>$(66.3 \text{ c}/12 - 2.60 \text{ cm}^2/\text{m})$     |
| V <sub>3</sub>                                                                                              | 5                | L7             | L11            | 1126                  | 516                   | $-958$          | $As = 2.48$ cm <sup>2</sup> /m<br>$(66.3 \text{ c}/12 - 2.60 \text{ cm}^2/\text{m})$     |
| V <sub>3</sub>                                                                                              | 3                | L <sub>6</sub> | L10            | 705                   | 657                   | $-711$          | $As = 1.92$ cm <sup>2</sup> /m<br>$(66.3 \text{ c}/15 - 2.08 \text{ cm}^2/\text{m})$     |
| V10                                                                                                    | $\overline{4}$   | L <sub>6</sub> | L <sub>5</sub> | 1047                  | 978                   | $-1149$         | $As = 2.99$ cm <sup>2</sup> /m<br>$(66.3 \text{ c}/10 - 3.12 \text{ cm}^2/\text{m})$     |
| V <sub>3</sub>                                                                                              | $\mathfrak{2}$   | L <sub>6</sub> | L10            | 324                   | 154                   | $-748$          | $As = 1.92$ cm <sup>2</sup> /m<br>$(66.3 \text{ c}/15 - 2.08 \text{ cm}^2/\text{m})$     |
| V <sub>3</sub>                                                                                              | 1                | L <sub>5</sub> | L <sub>9</sub> | 760                   | 786                   | $-897$          | $As = 2.32$ cm <sup>2</sup> /m<br>$(66.3 \text{ c}/13 - 2.40 \text{ cm}^2/\text{m})$     |
| V10                                                                                                    | $\mathfrak{Z}$   | L <sub>9</sub> | L10            | 970                   | 918                   | $-1040$         | $As = 2.70$ cm <sup>2</sup> /m<br>$(\phi 6.3 \text{ c}/11 - 2.83 \text{ cm}^2/\text{m})$ |
| V <sub>4</sub>                                                                                              | $\mathbf{1}$     | L <sub>9</sub> | L13            | 621                   | 609                   | $-912$          | $As = 2.36$ cm <sup>2</sup> /m<br>$(66.3 \text{ c}/13 - 2.40 \text{ cm}^2/\text{m})$     |
| V11                                                                                                    | 3                | L10            | L11            | 540                   | 454                   | $-641$          | $As = 1.86$ cm <sup>2</sup> /m<br>$(\phi 6.3 \text{ c}/15 - 2.08 \text{ cm}^2/\text{m})$ |
| V <sub>4</sub>                                                                                              | $\mathfrak{2}$   | L10            | L14            | 334                   | 239                   | $-673$          | $As = 1.86$ cm <sup>2</sup> /m<br>$(66.3 \text{ c}/15 - 2.08 \text{ cm}^2/\text{m})$     |
| V12                                                                                                    | $\boldsymbol{2}$ | L11            | L12            | 494                   | 783                   | $-707$          | $As = 1.86$ cm <sup>2</sup> /m<br>$(\phi 6.3 \text{ c}/15 - 2.08 \text{ cm}^2/\text{m})$ |
| V4                                                                                                    | 3                | L11            | L15            | 630                   | 807                   | $-981$          | $As = 2.54$ cm <sup>2</sup> /m<br>$(66.3 \text{ c}/12 - 2.60 \text{ cm}^2/\text{m})$     |
| V <sub>4</sub>                                                                                              | $\overline{4}$   | L12            | L16            | 531                   | 757                   | $-658$          | $As = 1.86$ cm <sup>2</sup> /m<br>$(\phi 6.3 \text{ c}/15 - 2.08 \text{ cm}^2/\text{m})$ |
| V11                                                                                                    | $\overline{c}$   | L15            | L14            | 1258                  | 1066                  | $-1076$         | $As = 2.79$ cm <sup>2</sup> /m<br>$(66.3 \text{ c}/11 - 2.83 \text{ cm}^2/\text{m})$     |
| V10                                                                                                    | $\overline{c}$   | L14            | L13            | 1028                  | 1016                  | $-1042$         | $As = 2.70$ cm <sup>2</sup> /m<br>$(\phi 6.3 \text{ c}/11 - 2.83 \text{ cm}^2/\text{m})$ |

Tabela 15 - Resultados do painel de lajes do pavimento tipo – momentos negativos

Então, pode-se apurar os dados do *software* e obter a quantidade de aço utilizada para combater os devidos momentos resultantes da análise estrutural. Somando todo o aço utilizado pelo programa nas lajes do pavimento tipo, obteve-se o valor de 5593 metros de barra com ø6.3, que resulta em 1506 kg. Esse valor é o final, contando com o acréscimo de 10% no peso, necessário no quadro de aço.

#### 8.6.2.2 Vigas

As vigas são padronizadas com as dimensões 15 cm x 45 cm e, com isso, a seguir tem-se a Tabela 16, com a armadura calculada para cada posição, sendo que os dados foram gerados pelo *software*:

|                | raocia ro<br>Vãos | Calculo das vigas do pavilhõhto | <b>Nós</b>               |                     |
|----------------|-------------------|---------------------------------|--------------------------|---------------------|
| <b>Viga</b>    | Md (kgf.m)        | As                              | Md (kgf.m)               | As                  |
|                |                   |                                 | $-2.06$                  | $2 \varnothing 8.0$ |
|                | 1.61              | $2 \phi 8.0$                    | $-6048.67$               | $3 \times 12.5$     |
|                | 1879.90           | $3 \phi 8.0$                    | -4983.89                 | $4 \phi 10.0$       |
| V <sub>1</sub> | 1892.26           | $3 \times 8.0$                  | -4994.64                 | $4 \times 10.0$     |
|                | 2061.26           | $3 \phi 8.0$                    | $-4535.01$               | $6\phi$ 8.0         |
|                | 853.52            | $2 \phi 8.0$                    | $-0.04$                  | 2 ø 8.0             |
|                |                   |                                 | $-1.61$                  | $2 \phi 8.0$        |
|                | 2.06              | $2 \phi 8.0$                    | $-7312.86$               | 4 ø 12.5            |
|                | 2174.25           | $3 \times 8.0$                  | $-6235.86$               | $5 \notin 10.0$     |
| V <sub>2</sub> | 2686.14           | $2 \phi 10.0$                   | -7589.05                 | 4 ø 12.5            |
|                | 3048.78           | $4 \phi 8.0$                    | -7886.30                 | $7 \times 10.0$     |
|                | 1397.46           | $2 \phi 8.0$                    | $-87.64$                 | $2 \phi 8.0$        |
|                |                   |                                 | $-0.04$                  | 2 ø 8.0             |
|                |                   |                                 | $-0.04$                  | $2 \phi 8.0$        |
|                | 5692.88           | $3 \times 12.5$                 | $-7822.36$               | 4 ø 12.5            |
|                | 2306.07           | $3 \phi 8.0$                    | $-82.76$                 | $2 \phi 8.0$        |
| V <sub>3</sub> | 2338.98           | $3 \phi 8.0$                    | $-5674.75$               | $3 \times 12.5$     |
|                | 364.40            | $2 \phi 8.0$                    | -7391.89                 | 4 ø 12.5            |
|                | 7.62              | $2 \phi 8.0$                    | $-3086.11$               | 4 ø 8.0             |
|                |                   |                                 | $-0.04$                  | $2 \phi 8.0$        |
|                | 3818.98           | $3 \times 10.0$                 | $-5796.88$               | $3 \times 12.5$     |
| V <sub>4</sub> | 1853.15           | $3 \phi 8.0$                    | -6744.02                 | $2 \phi 16.0$       |
|                | 2943.19           | $4 \phi 8.0$                    | -7101.90                 | $6 \times 10.0$     |
|                | 2008.61           | $3 \phi 8.0$                    | $-0.04$                  | $2 \phi 8.0$        |
|                |                   |                                 | $-0.04$                  | $2 \phi 8.0$        |
| V <sub>5</sub> | 314.31            | $2 \phi 8.0$                    | $-2754.73$               | $2 \phi 10.0$       |
|                | 1206.24           | $2 \phi 8.0$                    | $-0.04$                  | $2 \phi 8.0$        |
|                |                   |                                 | $-0.04$                  | $2 \phi 8.0$        |
|                | 3521.63           | $4 \phi 8.0$                    | $-3626.72$               | $3 \phi 10.0$       |
|                | 1295.83           | $2 \phi 8.0$                    | $-1973.77$               | 3 ø 8.0             |
| V <sub>6</sub> | 2288.17           | $3 \phi 8.0$                    | $-7543.51$               | 4 ø 12.5            |
|                | 914.76            | $2 \phi 8.0$                    | $-2554.90$               | $2 \phi 10.0$       |
|                | 1317.91           | $2 \phi 8.0$                    | $-0.04$                  | $2 \phi 8.0$        |
| V7             | 1407.66           | $2 \phi 8.0$                    |                          |                     |
| V8             | 1560.78           | $2 \phi 8.0$                    |                          |                     |
|                |                   |                                 | $-0.04$                  | $2 \times 8.0$      |
|                | 2993.84           | $4\phi$ 8.0                     | $-4223.28$               | $2 \times 12.5$     |
| V9             | 1700.13           | $2 \phi 8.0$                    | -5387.79                 | $7\phi$ 8.0         |
|                | 1944.04           | $3 \phi 8.0$                    | $-3937.08$               | $3 \times 10.0$     |
|                | 2470.16           | $3 \phi 8.0$                    | $-0.04$                  | $2 \phi 8.0$        |
|                |                   |                                 | $-2.11$                  | 2 ø 8.0             |
|                | 2.18              | $2 \phi 8.0$                    | -4753.80                 |                     |
|                | 2960.62           | $4 \times 8.0$                  |                          | $4 \phi 10.0$       |
| V10            | 2717.09           | $2 \phi 10.0$                   | $-8701.64$<br>$-6724.34$ | 5 ø 12.5            |
|                | 3145.84           | $4 \phi 8.0$                    | $-8794.95$               | $2 \phi 16.0$       |
|                | 5173.04           | $4 \phi 10.0$                   |                          | 5 ø 12.5            |
|                |                   |                                 | $-0.04$                  | $2 \phi 8.0$        |
|                | 2.11              | $2 \phi 8.0$                    | $-2.18$                  | $2 \phi 8.0$        |
|                | 3160.42           | $4 \phi 8.0$                    | $-6726.49$               | $2 \phi 16.0$       |
| V11            | 2100.86           | $3 \phi 8.0$                    | -8913.74                 | $3 \phi 16.0$       |
|                | 1969.42           | $3 \phi 8.0$                    | -4339.45                 | $2 \times 12.5$     |
|                | 4269.27           | $2 \times 12.5$                 | $-6543.58$               | $2 \phi 16.0$       |
|                |                   |                                 | $-0.04$                  | $2 \phi 8.0$        |
|                | 4989.75           | $4 \phi 10.0$                   | $-0.04$                  | $2 \phi 8.0$        |
|                | 3120.24           | $4 \phi 8.0$                    | $-6179.06$               | $3 \times 12.5$     |
| V12            | 2269.07           | $3 \phi 8.0$                    | -9285.27                 | $3 \phi 16.0$       |
|                | 3739.81           | $3 \times 10.0$                 | -6603.26                 | $2 \phi 16.0$       |
|                |                   |                                 | $-0.04$                  | $2 \phi 8.0$        |
|                | 3222.81           | $4\phi$ 8.0                     | $-0.04$                  | $2 \phi 8.0$        |
| V13            | 2544.02           | $2 \phi 10.0$                   | -5788.85                 | $3 \times 12.5$     |
|                |                   |                                 | $-0.04$                  | $2 \phi 8.0$        |
| V14            | 4370.97           | $6\phi$ 8.0                     | $-0.04$                  | $2 \phi 8.0$        |
|                | 3360.11           | $4 \phi 8.0$                    | $-5217.43$               | $4 \phi 10.0$       |
| V15            | 868.57            | $2 \phi 8.0$                    | $-0.04$                  | $2 \phi 8.0$        |
|                |                   |                                 | $-0.04$                  | $2 \phi 8.0$        |

Tabela 16 - Cálculo das vigas do pavimento tipo

Esses resultados não representam o objetivo do trabalho completamente, então foi retirado do *software* o quantitativo de aço das vigas, separadamente, para comparar-se com os resultados das mesmas vigas calculadas no processo manual (Tabela 17):

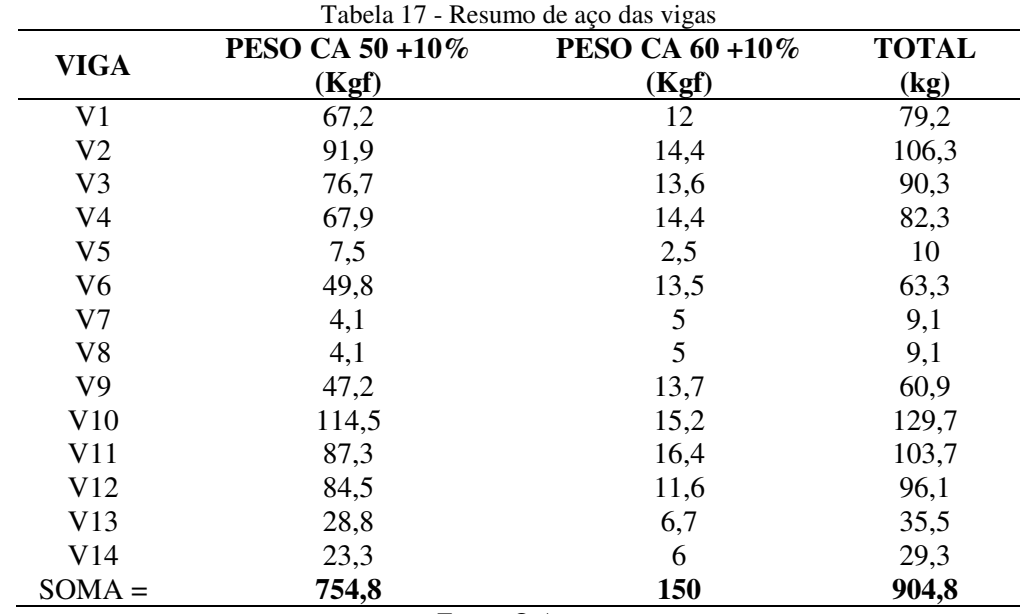

Fonte: O Autor

## 8.6.2.3 Pilares

Para os pilares, como os cálculos são longos e sua apresentação completa, incharia este trabalho, então serão apresentados apenas os resultados finais de aço, que é diretamente ligado ao objetivo do trabalho. A Tabela 18 mostra o consumo de aço CA – 50 e CA – 60 no edifício inteiro, conforme cálculos pelo EBERICK:

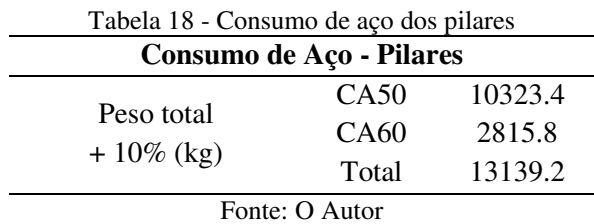

# 8.6.2.4 Escadas

As escadas são modeladas no *software*, colocadas as respectivas cargas atuantes, apoios, altura dos espelhos, largura dos pisos, de acordo com a delimitação arquitetônica. Com isso, o *software*, ao processar a estrutura, já fornece todos os resultados das escadas também. A quantidade de aço consumido pela escada do edifício soma 1161 kg.

# 8.7 ANÁLISE E DIMENSIONAMENTO MANUAL DA ESTRUTURA

A análise e dimensionamento no processo manual será representado nesse item, com suas devidas definições. Para a demonstração dos processos de cálculo realizados, serão expostos um exemplo de cada modelo, o restante em forma de tabela para facilitar a compreensão do conteúdo exposto, bem como os resultados dos processos.

# **8.7.1 Modelos de Análise Estrutural Adotado**

Como já foi mencionado, a estrutura de edifícios é constituída em pórtico espacial, sob o qual as lajes dos pisos se ligam. É, portanto, uma estrutura tridimensional constituída por barras, que são os pilares e vigas, e as estruturas bidimensionais, que são as lajes.

Como a análise será feita manualmente, não é viável considerar o pórtico espacial como base para o cálculo da estrutura completa, visto que esse processo necessita do auxílio de *softwares* que trabalham com pórtico espacial. E como o objetivo é realizar o cálculo como os engenheiros antigos realizavam, será utilizado apenas um simples *software* – FTOOL - para determinar esforços em estruturas em pórtico plano, que representará os *softwares* usados nas calculadoras científicas antigas. Assim, o processo ficará semelhante ao realizado manualmente durante grande parte da história do projeto estrutural.

É usual separar a estrutura do edifício em duas subestruturas: a subestrutura de contraventamento e a subestrutura contraventada. A estrutura de contraventamento é formada por elementos de maior rigidez, que irá resistir aos esforços horizontais em geral, porém também resiste a uma parcela do carregamento vertical. E essa subestrutura deve possuir rigidez suficiente para garantir a indeslocabilidade horizontal do edifício. Já a estrutura contraventada, resiste aos esforços verticais apenas, assim são os pilares, que podem ser calculados separadamente, como se fossem apoiados nos níveis das lajes.

Uma estrutura é considerada indeslocável quando os nós sofrem deslocamentos pequenos, que não introduzem esforços globais de segunda ordem na estrutura. Assim, pode-se analisar a estrutura de acordo com a teoria de primeira ordem. Entretanto, não se pode desprezar os esforços de primeira ordem, causado pelas forças horizontais. Então, considera-se o pilar como uma barra vertical isolada e articulada nas extremidades. E os efeitos de segunda ordem são considerados localizados em cada tramo de pilar, tendo assim uma aproximação razoável.

Com o exposto, o que será adotado neste trabalho são duas subestruturas com funções bem definidas. Para a subestrutura contraventada, será adotado o modelo de vigas contínuas; já para a estrutura de contraventamento, será adotado o modelo de pórtico plano, para obter-se os esforços horizontais, além do modelo de vigas contínuas para os esforços verticais.

## **8.7.2 Cálculo e Detalhamento das Lajes**

Os cálculos das lajes do edifício são feitos da maneira em que os engenheiros fizeram por muito tempo, utilizando as famosas tabelas de Czerny, no Anexo C deste trabalho. Inicialmente determinou-se os vãos de cálculo, isso sugeriu se a armação é em cruz ou em uma direção. Depois foram determinadas as cargas nas lajes e, com isso, foram calculados os esforços e reações nas vigas. E por fim, utilizando esses resultados, a armadura da laje foi detalhada.

#### 8.7.2.1 Determinação dos Vãos de Cálculo e Situação da Armadura

A primeira etapa para o cálculo das lajes de um pavimento é determinar os vãos teóricos das lajes. O vão teórico (*l*), é em geral, a distância entre os eixos dos apoios. Para o caso da laje em balanço (laje sem um apoio de algum lado) o valor do vão teórico é a distância da extremidade livre até o centro do apoio.

A NBR 6118/2014 (ABNT, 2014) preconiza alguns valores que não são necessários serem ultrapassados, sendo que em lajes isoladas esse valor não precisa ultrapassar o vão livre acrescido de 60% da espessura da laje; já em lajes contínuas, o vão livre acrescido de 60% da espessura da laje no respectivo painel.

Chama-se vão livre, *l*o, a distância entre as faces internas dos apoios, como apresenta a Figura 39:
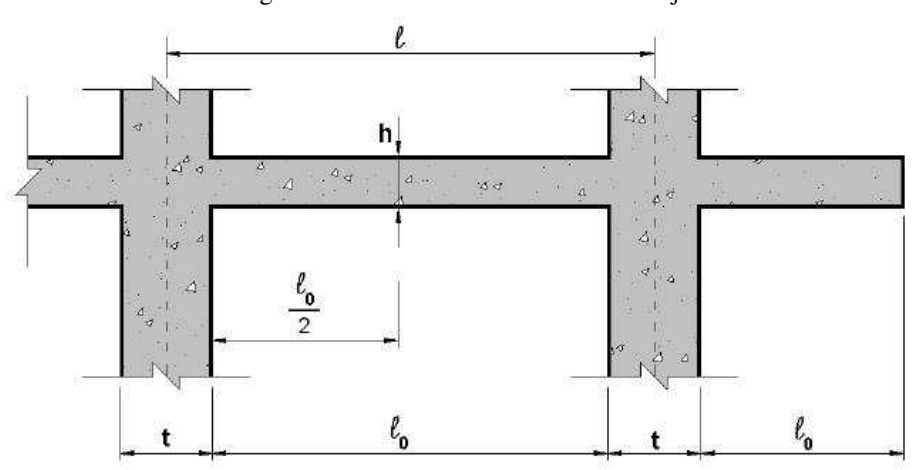

Figura 39 - Vão livre e vão teórico em laje

Fonte: Pinheiro (2007)

Depois de definidos os vãos de cálculo, deve-se verificar se a laje será armada em uma ou duas direções. Se a relação entre o vão maior e o vão menor não for superior a 2, então a laje será armada em duas direções - do contrário, será armada em uma direção.

No edifício estudado as lajes foram pré-dimensionadas com espessura h = 12 cm, e as vigas dos apoios foram dimensionadas com largura de 15 cm; foi gerada uma tabela com os valores dos vãos teóricos de cada laje do pavimento tipo, que são iguais, em tamanho, das lajes do pavimento cobertura. E também consta as duas lajes do pavimento cobertura + 3,15. Com isso, na Tabela 19 há os valores dos vãos para cálculo e a classificação da laje quanto a armadura.

| <b>Pavimento</b> | Laje           | Lx    | Ly    | <b>Maior/Menor</b> | <b>Armadura</b> |
|------------------|----------------|-------|-------|--------------------|-----------------|
|                  | L1             | 1,225 | 4,5   | 3,67               | Uma direção     |
|                  | L2             | 4,5   | 4,5   | 1,00               | Duas direções   |
|                  | L <sub>3</sub> | 4,5   | 4,5   | 1,00               | Duas direções   |
|                  | L4             | 4,5   | 4,5   | 1,00               | Duas direções   |
|                  | L <sub>5</sub> | 4,5   | 4,5   | 1,00               | Duas direções   |
|                  | L6             | 4,5   | 4,5   | 1,00               | Duas direções   |
|                  | L7             | 4,5   | 4,5   | 1,00               | Duas direções   |
|                  | L <sub>8</sub> | 2,55  | 4,5   | 1,76               | Duas direções   |
| Tipo e Cob.      | L <sub>9</sub> | 4,5   | 4,5   | 1,00               | Duas direções   |
|                  | L10            | 4,5   | 4,5   | 1,00               | Duas direções   |
|                  | L11            | 4,5   | 4,5   | 1,00               | Duas direções   |
|                  | L12            | 3,5   | 4,5   | 1,29               | Duas direções   |
|                  | L13            | 4,5   | 4,5   | 1,00               | Duas direções   |
|                  | L14            | 4,5   | 4,5   | 1,00               | Duas direções   |
|                  | L15            | 4,5   | 4,5   | 1,00               | Duas direções   |
|                  | L16            | 3,5   | 2,75  | 1,27               | Duas direções   |
|                  | L17            | 4,5   | 1,225 | 3,67               | Uma direção     |

Tabela 19 - Vão teórico e situação da armadura das lajes

Fonte: O Autor

As cargas atuantes nas lajes das edificações são divididas em permanentes e acidentais. As cargas permanentes são aquelas que irão perdurar em toda vida útil da estrutura, ou que pouco varia. Já as cargas acidentais têm grande variação durante toda a vida útil da estrutura.

Em outras definições, as cargas permanentes são as cargas de peso próprio da estrutura, revestimentos e alvenaria. Já as acidentais atuam na laje de acordo com o propósito para qual ela será construída, peso de pessoas, móveis, veículos etc. ou seja, dependendo do funcionamento da estrutura, essa carga acidental muda. Essas cargas são regidas pela NBR 6120 (ABNT, 1980), que disponibiliza os valores característicos das cargas acidentais, dependendo do ambiente, bem como os pesos dos materiais para compor a carga permanente.

a) Cargas Permanentes: a NBR 6120 indica os pesos dos materiais específicos de construção mais usuais. E tendo esses valores, pode-se determinar as ações permanentes nas lajes do edifício:

> peso próprio: o peso próprio da laje é calculado por m², ou seja, um elemento de área unitário, no caso 1 m². O volume de concreto para 1 m² de laje é *h*.m³, em que *h* é a espessura da laje, no caso 12 cm. Da NBR 6120/1980 tem-se que o peso específico do concreto armado é 2500 kgf/m³, assim o peso próprio é 2500 x 0,12  $= 300 \text{ kgf/m}^2$ ;

> revestimento: é a camada de pavimentação da laje, incluindo o revestimento da parte inferior da laje também. Seu valor depende diretamente dos materiais escolhidos para aplicação no piso do edifício. No caso, escolheu-se piso em granito, composto por: uma camada de 1 cm de argamassa na face superior da laje, e 1 cm na face inferior da laje, e a placa de granito com 2 cm de espessura. Sabendo pela NBR 6120 que o peso específico do granito é 2800 kgf/m<sup>3</sup> e o peso específico da argamassa é 2100 kgf/m<sup>3</sup>, tem-se: 0,02 x 2100 + 0,02 x 2800  $\approx$  100 kgf/m<sup>2</sup>.

> paredes: o projeto de arquitetura determinou que as paredes fossem levantadas com tijolos cerâmicos furados. Pela norma, essa parede tem peso específico de 1300 kgf/m³. Portanto, para obter-se o peso da parede, multiplica-se o volume dela por essa constante. Mas para obtenção dos esforços, existem alguns casos. O primeiro caso, e único utilizado nesse trabalho, é para as lajes armadas em cruz, ou armadas

em duas direções. Nessas lajes, o peso da parede é distribuído pela área da laje uniformemente. A carga uniformemente distribuída é dada pela expressão (12):

$$
Pa = \gamma_a \frac{b \ H \ l_p}{l_x l_y} \tag{12}
$$

Em que:

 $b$  = espessura da parede

 $H =$ altura da parede

 $l_p$  = comprimento total da parede sobre a laje

 $l_x$ ,  $l_y$  = vãos de cálculo da laje

Portanto, será utilizada essa expressão para cálculo da ação das paredes nas lajes, permitindo obter a soma total dessas ações permanentes, os esforços cisalhantes e momentos atuantes nessas placas. Existem pelo menos mais dois casos de paredes sobre lajes, todavia esse é o único caso usado no projeto.

b) Cargas Acidentais: são aquelas que variam em função do uso da edificação, como já foi mencionado, fornecidas pela NBR 6120. Por exemplo, no caso de edifícios residenciais, tem-se os seguintes valores da Tabela 20:

| Tabela 20 - Cargas acidentais em edifício residencial |                  |  |  |  |  |
|-------------------------------------------------------|------------------|--|--|--|--|
| Local                                                 | Carga $(kgf/m2)$ |  |  |  |  |
| Dormitórios, sala, copa, cozinha, banheiro            | 150              |  |  |  |  |
| Despensa, área de serviço, lavanderia                 | 200              |  |  |  |  |
| Escadas (sem acesso ao público)                       | 250              |  |  |  |  |
| Forros (sem acesso a pessoas)                         | 50               |  |  |  |  |
| Terraços (sem acesso ao público)                      | <b>200</b>       |  |  |  |  |
| Casa de máquinas                                      | 750              |  |  |  |  |
| Fonte: Adaptado de ARNT (1980)                        |                  |  |  |  |  |

Fonte: Adaptado de ABNT (1980)

Assim, em todas as lajes do projeto se usou a carga de 150 kgf/m², com exceção da laje L3, que foi utilizada a carga de 200 kgf/m². As lajes L18 e L19, do pavimento cobertura, são as lajes da casa de máquinas e, assim, utilizou-se a carga de 750 kgf/m². Com isso, pode-se calcular as ações nas lajes do pavimento tipo, mostradas pela Figura 40:

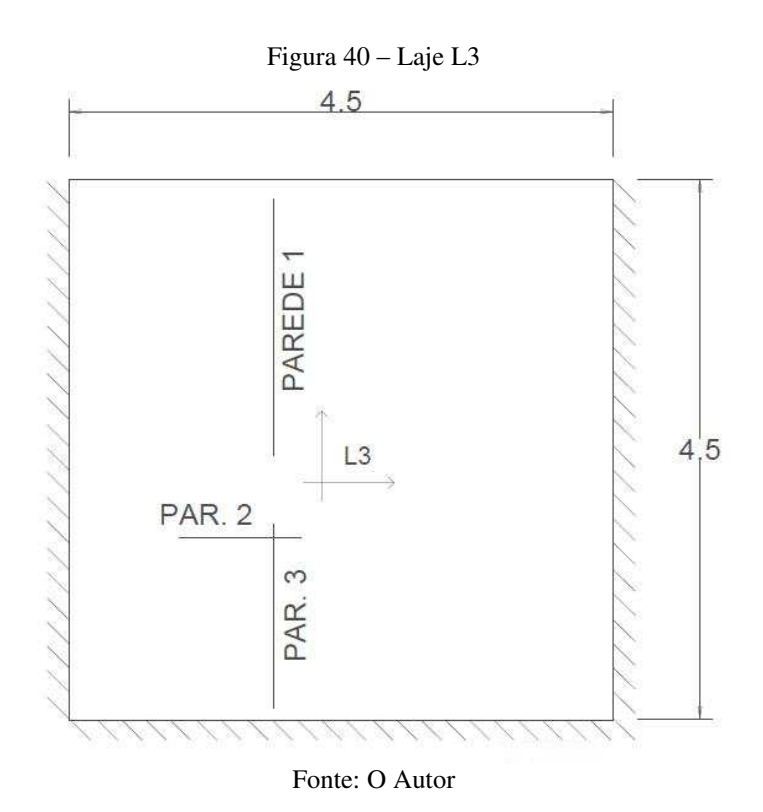

Para peso próprio tem-se 300 kgf/m², para revestimento tem-se 100 kgf/m², conforme deduzido anteriormente. Para as cargas de parede, é necessário calcular uma por vez, no total de 3 paredes, da seguinte forma pelas equações (13), (14) e (15):

$$
P1 = 1300 \frac{0.15 \cdot 3.00 \cdot 2.15}{4.50 \cdot 4.50} = 62.12 \, kgf/m^2 \tag{13}
$$

$$
P2 = 1300 \frac{0,15 \cdot 3,00 \cdot 1,00}{4,50 \cdot 4,50} = 28,9 \, kgf/m^2 \tag{14}
$$

$$
P3 = 1300 \frac{0,15 \cdot 3,00 \cdot 1,54}{4,50 \cdot 4,50} = 44,5 \, kgf/m^2 \tag{15}
$$

Então, para a carga de parede total na laje, soma-se os três valores, obtendo-se P = 135,24 kgf/m². A carga acidental é de 200 kgf/m² nessa laje. Logo, a carga total por unidade de área na laje L3 é a soma de todas essas, resultando um total de  $q = 735,24$  kgf/m<sup>2</sup>.

É certo que apresentar todos os cálculos deixaria o trabalho muito extenso. Por esse motivo serão apresentados os cálculos de um elemento de cada tipo e rotina e o restante será apresentado em forma de tabela.

Assim, segue-se a Tabela 21 com as ações verticais no elemento unitário de área das lajes do pavimento tipo:

|                |                 | <b>Cargas Permanentes</b> | <b>Acidental</b> | <b>Total</b> |     |         |
|----------------|-----------------|---------------------------|------------------|--------------|-----|---------|
| Laje           | Peso<br>Próprio | <b>Revestimento</b>       | <b>Paredes</b>   | $g$ (soma)   | a   | $g + a$ |
| L1             | 300             | 100                       | $\overline{0}$   | 400          | 150 | 550     |
| L2             | 300             | 100                       | $\Omega$         | 400          | 150 | 550     |
| L <sub>3</sub> | 300             | 100                       | 135,24           | 535,24       | 200 | 735,24  |
| L4             | 300             | 100                       | 123,21           | 523,21       | 150 | 673,21  |
| L5             | 300             | 100                       | 123,55           | 523,55       | 150 | 673,55  |
| L <sub>6</sub> | 300             | 100                       | 123,09           | 523,09       | 150 | 673,09  |
| L7             | 300             | 100                       | 123,66           | 523,66       | 150 | 673,66  |
| L <sub>8</sub> | 300             | 100                       | $\boldsymbol{0}$ | 400          | 150 | 550     |
| L <sub>9</sub> | 300             | 100                       | 123,65           | 523,65       | 150 | 673,65  |
| L10            | 300             | 100                       | $\overline{0}$   | 400          | 150 | 550     |
| L11            | 300             | 100                       | $\overline{0}$   | 400          | 150 | 550     |
| L12            | 300             | 100                       | $\overline{0}$   | 400          | 150 | 550     |
| L13            | 300             | 100                       | $\overline{0}$   | 400          | 150 | 550     |
| L14            | 300             | 100                       | 0                | 400          | 150 | 550     |
| L15            | 300             | 100                       | 123,53           | 523,53       | 150 | 673,53  |
| L16            | 300             | 100                       | 0                | 400          | 150 | 550     |
| L17            | 300             | 100                       | $\overline{0}$   | 400          | 150 | 550     |
|                |                 |                           | Fonte: O Autor   |              |     |         |

Tabela 21 - Cargas finais nas lajes do pavimento tipo

As lajes do pavimento cobertura possuem a mesma espessura e tamanhos das lajes do pavimento tipo, porém as cargas de paredes não existem, pois não há paredes no projeto arquitetônico. E são acrescentadas as duas lajes da casa de máquina do elevador, a laje L18 e L19, com espessura h = 15 cm, e carga acidental de 750 kgf/m². Assim, forma-se a Tabela 22:

|                | Tabela 22 - Cargas finais nas fajes do pavilhento cobertura | Acidental                                 | Total            |          |     |         |
|----------------|-------------------------------------------------------------|-------------------------------------------|------------------|----------|-----|---------|
| Laje           | Peso Próprio                                                | <b>Cargas Permanentes</b><br>Revestimento | Paredes          | g (soma) | a   | $g + a$ |
| L1             | 300                                                         | 100                                       | $\boldsymbol{0}$ | 400      | 150 | 550     |
| L2             | 300                                                         | 100                                       | $\boldsymbol{0}$ | 400      | 150 | 550     |
| L <sub>3</sub> | 300                                                         | 100                                       | $\boldsymbol{0}$ | 400      | 150 | 550     |
| L4             | 300                                                         | 100                                       | $\boldsymbol{0}$ | 400      | 150 | 550     |
| L <sub>5</sub> | 300                                                         | 100                                       | $\boldsymbol{0}$ | 400      | 150 | 550     |
| L <sub>6</sub> | 300                                                         | 100                                       | $\boldsymbol{0}$ | 400      | 150 | 550     |
| L7             | 300                                                         | 100                                       | $\boldsymbol{0}$ | 400      | 150 | 550     |
| L8             | 300                                                         | 100                                       | $\boldsymbol{0}$ | 400      | 150 | 550     |
| L <sub>9</sub> | 300                                                         | 100                                       | $\boldsymbol{0}$ | 400      | 150 | 550     |
| L10            | 300                                                         | 100                                       | $\boldsymbol{0}$ | 400      | 150 | 550     |
| L11            | 300                                                         | 100                                       | $\boldsymbol{0}$ | 400      | 150 | 550     |
| L12            | 300                                                         | 100                                       | $\boldsymbol{0}$ | 400      | 150 | 550     |
| L13            | 300                                                         | 100                                       | $\boldsymbol{0}$ | 400      | 150 | 550     |
| L14            | 300                                                         | 100                                       | $\boldsymbol{0}$ | 400      | 150 | 550     |
| L15            | 300                                                         | 100                                       | $\boldsymbol{0}$ | 400      | 150 | 550     |
| L16            | 300                                                         | 100                                       | $\boldsymbol{0}$ | 400      | 150 | 550     |
| L17            | 300                                                         | 100                                       | $\boldsymbol{0}$ | 400      | 150 | 550     |
| L18            | 375                                                         | 50                                        | $\boldsymbol{0}$ | 425      | 750 | 1175    |
| L19            | 375                                                         | 50                                        | $\boldsymbol{0}$ | 425      | 750 | 1175    |

Tabela 22 - Cargas finais nas lajes do pavimento cobertura

Fonte: O Autor

Quanto ao pavimento COB +3,15, que é o topo da casa de máquinas e cobertura da escada, há mais três lajes a serem verificadas, e assim determina-se as cargas das lajes restantes do projeto (Tabela 23).

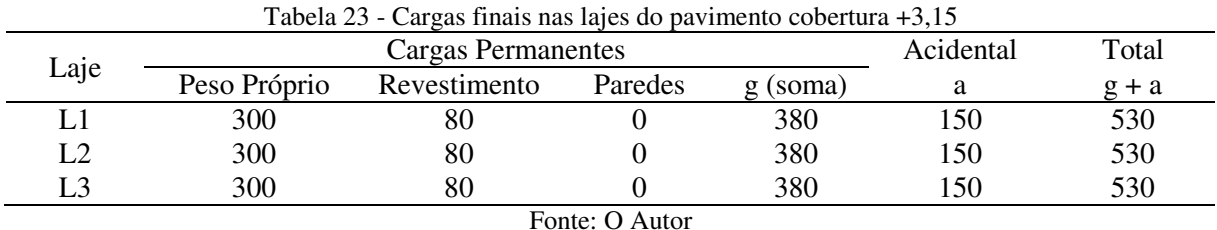

8.7.2.3 Cálculo dos Momentos Atuantes e Reações

Esta etapa é crucial ao projeto das lajes, visto que determina os momentos atuantes, reações de apoio nas vigas, bem como as flechas, que são os dados necessários para o bom projeto estrutural de lajes. Nesse estudo são utilizadas as tabelas de Czerny, que são historicamente muito importantes e foram utilizadas por bastante tempo. Para efeito de sistematização será adotado o esquema de eixos e valores para todas as lajes mostrado pela Figura 41:

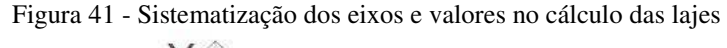

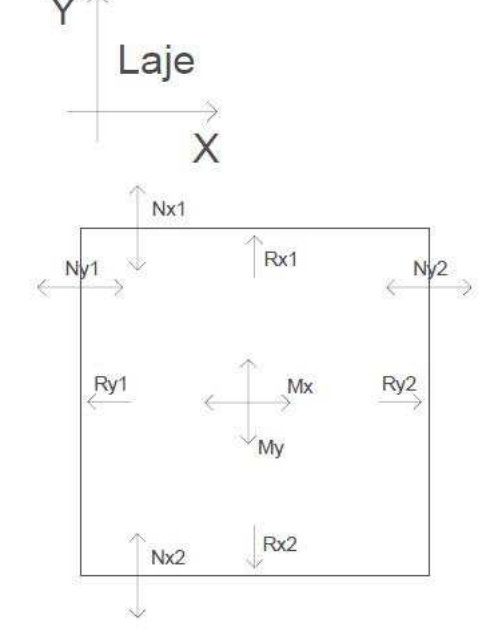

Fonte: O Autor

As tabelas de Czerny dividem os tipos de lajes em 9 modelos, variando com relação as condições de apoio destas. As tabelas possuem os coeficientes calculados para cada situação, e o valor para entrada na tabela é somente a relação entre ly e lx. No caso lx sempre será o menor dos lados. A partir da entrada na tabela com esse valor, pode-se retirar os coeficientes necessários para a determinação dos momentos nas duas direções, reações de apoio e flechas. Usa-se, para determinação dos esforços, as seguintes formulações (16), (17), (18), (19), (20), (21), (22) e (23):

$$
Mx = \frac{q \, lx^2}{mx} \tag{16}
$$

$$
My = \frac{q \, lx^2}{mv} \tag{17}
$$

$$
Xx = \frac{q \, lx^2}{nx} \tag{18}
$$

$$
Xy = \frac{q \, lx^2}{ny} \tag{19}
$$

$$
Xx = \frac{q \, lx^2}{nx} \tag{20}
$$

$$
Vx = q.vx.lx \tag{21}
$$

$$
Vy = q \cdot vy \cdot lx \tag{22}
$$

$$
Flecha = \frac{q \, lx^4}{E \, h^3}.fx \tag{23}
$$

Em que:

Mx e My são os momentos fletores positivos nas direções correspondentes;

Xx e Xy são os momentos fletores negativos na posição da Figura 41;

x e Vy são as reações de apoio;

mx, my, nx, ny, vx, vy e fz são os coeficientes retirados das tabelas de Czerny.

Assim, pode-se calcular os valores desses esforços para dimensionamento das lajes, bem como as reações de apoio, que serão aplicadas nas vigas posteriormente. Será analisado o estado da flecha de cada laje e se está dentro do padrão normativo. Esse é o procedimento de cálculo que será aplicado em todas as lajes do edifício. Informa-se de antemão que será demonstrado um caso, o restante estará em forma de tabela.

No caso da laje L3 (esquematizada na já apresentada Figura 40), o lx é igual a ly. E deve-se destacar que será utilizado a tabela do caso 5A de Czerny, anexada neste trabalho. A carga calculada anteriormente foi q = 735,24 kgf/m<sup>2</sup>; tem-se que ly/lx = 1,00, sendo que esse valor é o parâmetro necessário para acessar a tabela 5A e encontrar os seguintes coeficientes da Tabela 24:

Tabela 24 - Coeficientes retirados da Tabela 5A do Anexo C

| . .<br>l x<br>Iν | mv<br>шл | my            | nx                   | nv<br>                               | TTT<br>/ X.L | $\mathbf{X}$<br>7 A 4 | <b>X/X</b> | . .<br>    |
|------------------|----------|---------------|----------------------|--------------------------------------|--------------|-----------------------|------------|------------|
| 1,00             | .        | ıЛ<br>$T - I$ | 10<br>$\sim$<br>10.J | $\sim$<br>L<br>$\mathbf{U}$          | 0.250        | 44                    | J,304      | 010<br>v.v |
|                  |          |               |                      | $\overline{\text{}}$ Fonte:<br>Autor |              |                       |            |            |

Aplicando esses coeficientes nas fórmulas já apresentadas, tem-se os respectivos valores dos esforços nas lajes, reações e flechas. Desta forma, apresenta-se o seguinte resultado para a laje em questão (Tabela 25):

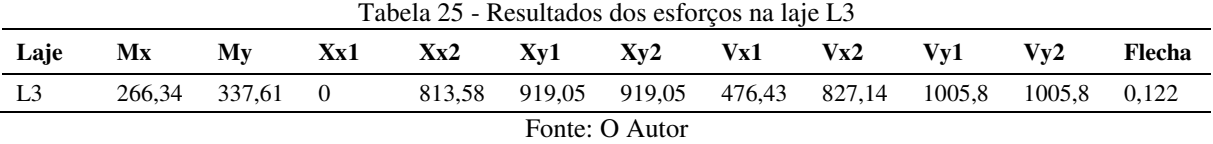

Os valores apresentados estão nas seguintes unidades: momentos = kgf.m; reações =kgf; e a flecha está em cm. Assim, foram feitos todos os cálculos de todas as lajes, utilizando a tabela de Czerny e seus coeficientes. Após o término dos cálculos, elaborou-se a seguinte Tabela 26, contendo todos os esforços, reações e flechas de todas as lajes, de acordo com o esquema de eixos da Figura 40:

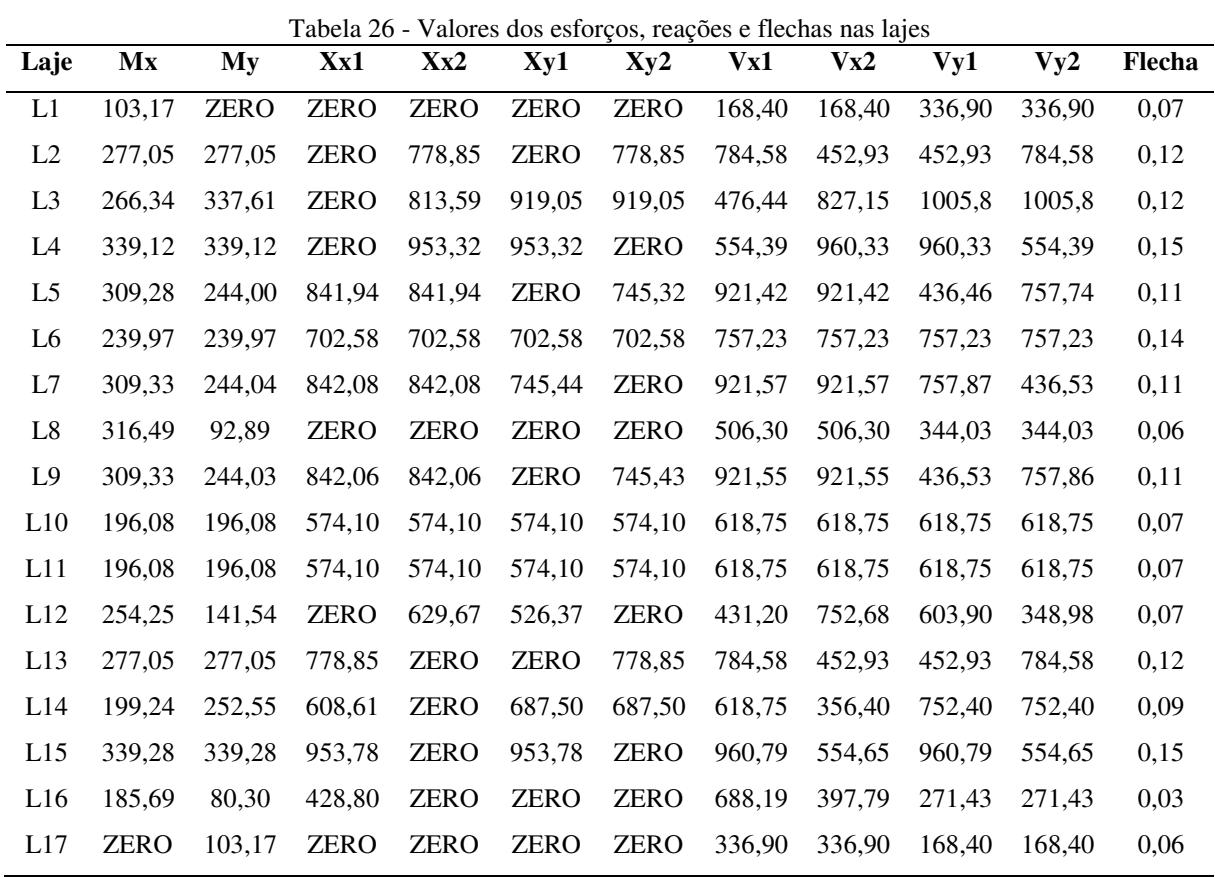

Diante desses valores, com intuito de melhorar a visualização dos esforços na estrutura, elaborou-se uma planta com as reações de apoio que futuramente servirão como carregamento para as vigas (Figura 42):

| 168,4                          |          | 784,575         |           |          | 476,4355              |          |          | 554,388  |          |         |           |         |         |
|--------------------------------|----------|-----------------|-----------|----------|-----------------------|----------|----------|----------|----------|---------|-----------|---------|---------|
| $\frac{3}{8}$ L1 $\frac{3}{8}$ | 452,925  | L2              | 784,575   | 1005,808 | L3                    | 1005,808 | 9003341  | L4       | 554,388  |         |           |         |         |
| 168,4                          |          | 452,925         |           |          | 827,145               |          |          | 960,3341 |          |         |           |         |         |
|                                |          | 921,4164        |           |          | 757,2263              |          |          | 921,567  |          |         | 506,3025  |         |         |
|                                | 436,4604 | L5              | 757, 7438 | 7572263  | L6                    | 757,2263 | 757,8975 | L7       | 436.5317 | 344.025 | L8        | 344.025 |         |
|                                |          | 921,4164        |           |          | 757,2263              |          |          | 921,567  |          |         | 506,3025  |         |         |
|                                |          | 921,5532        |           |          | 618,75                |          |          | 618,75   |          |         | 431,2     |         |         |
|                                | 436,5252 | L9              | 757,8563  | 618.75   | L10                   | 618.75   | 618,75   | L11      | 618.75   | 6039    | L12       |         | 346.975 |
|                                |          | 921,5532        |           |          | 618,75                |          |          | 618,75   |          |         | 752,675   |         |         |
|                                |          | 784,575         |           |          | 618,75                |          |          | 960,7905 |          |         | 688, 1875 |         |         |
|                                | 452,925  | L <sub>13</sub> | 784,575   | 752.4    | L14                   | 762.4    | 807905   | L15      | 554,652  | 271425  | L16       |         | 271,425 |
|                                |          |                 |           |          |                       |          |          |          |          |         | 397,7875  |         |         |
|                                |          | 452,925         |           |          | 356,4                 |          |          | 554,652  |          |         |           |         |         |
|                                |          |                 |           | 168.4    | 336,9<br>L17<br>336,9 | 168.4    |          |          |          |         |           |         |         |

Figura 42 - Reações de apoio das lajes nas vigas – Pavimento tipo

Fonte: O Autor

# 8.7.2.4 Detalhamento das Lajes

O dimensionamento das lajes pode ser muito facilitado determinando inicialmente um momento de serviço Mk, que é o momento mínimo para armadura mínima. Assim, todos

aqueles que forem iguais ou inferiores ao momento de serviço serão adotados armadura mínima. Esse momento é facilmente obtido de acordo com a Tabela 27:

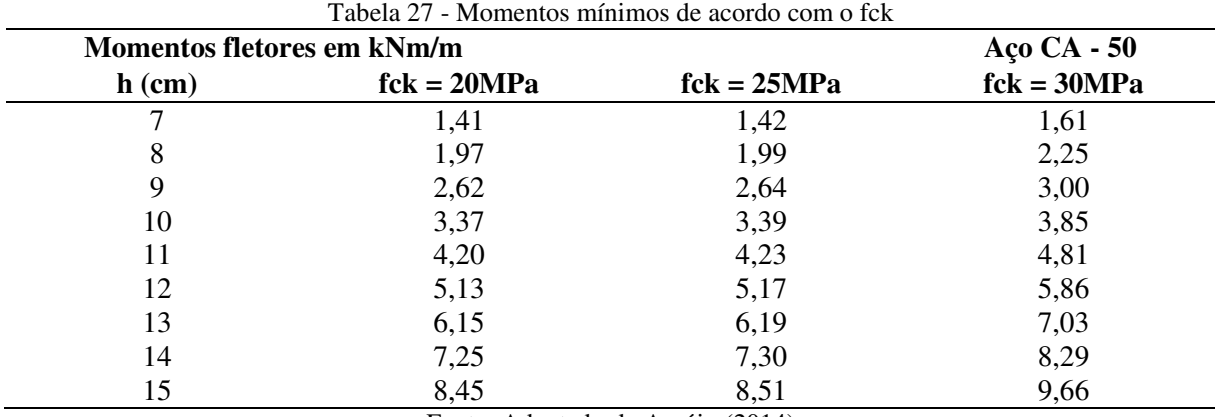

Fonte: Adaptado de Araújo (2014)

Da tabela retira-se o valor do momento de serviço. Como as lajes possuem 12 cm de altura, e o fck de projeto é 30 MPa, o momento é 5,86 kN.m/m, que convertido para a unidade trabalhada no projeto é 586 kgf.m/m.

Para dimensionar o aço, serão utilizadas as tabelas elaboradas por Rafael Otávio, estudante de engenharia civil na UEMA, sob orientação do Dr. Eduardo Aurélio Barros Aguiar, no Anexo B deste trabalho. O roteiro de dimensionamento é simples e segue as expressões utilizadas  $(24)$  e  $(25)$ :

$$
k_c = \frac{b \cdot d^2}{Md} \tag{24}
$$

$$
k_s = \frac{A_s \cdot d}{Md} \tag{25}
$$

Em que:

Kc e ks são constantes das tabelas no Anexo B

b é a largura, no caso será de 100 cm.

d é a altura útil da laje

As é a área de aço calculada

Assim, pode ser encontrada a área de aço para o momento mínimo através da expressão (26):

$$
k_c = \frac{100 \cdot (12 - 2.5)^2}{1.4 \cdot 586} = 11.00
$$
 (26)

Para kc = 11,00 encontra-se nas tabelas do Anexo B, Ks = 0,024. Assim, calcula-se a área de aço a partir das expressões (27) e (28):

$$
0.024 = \frac{A_s \cdot (12 - 2.5)}{1.4 \cdot 586} \tag{27}
$$

$$
A_s = 2.07 \, \text{cm}^2/\text{m} \tag{28}
$$

A partir do valor obtido, recorre-se ao Anexo B, que trata sobre a área de aço e espaçamento, área da seção de armadura por metro de largura (cm²/m), e encontra-se o espaçamento de 15 cm, com barras de 6,3 mm de bitola. Ou seja, a armadura para o momento de serviço Mk é  $\phi$ 6,3 c.15.

Além disso deve-se calcular a armadura mínima, que é obtida pela fórmula (29):

$$
As_{\text{min}} = 0,17.100. h = 0,17.100.0,12 = 2,04 \, \text{cm}^2/\text{m} \tag{29}
$$

No caso, é menor do que a armadura calculada para o momento mínimo. Então adota-se a armadura necessária para o momento mínimo. Esse cálculo para obtenção das armaduras se repetirá em todos os momentos, tanto positivos como negativos das lajes. Os cálculos não serão apresentados para evitar robustez excessiva do trabalho. Todavia, os dados resultados serão apresentados em forma de tabela e, para os momentos positivos, tem-se a Tabela 28:

| <b>NOME</b>    | Mx          | As $\text{(cm}^2\text{/m)}$ | <b>Armadura</b>  | My          | As $\text{(cm}^2\text{/m)}$ | <b>Armadura</b>  |
|----------------|-------------|-----------------------------|------------------|-------------|-----------------------------|------------------|
| L1             | 103,17      | Mínima                      | $\phi$ 6,3 c.15. | <b>ZERO</b> | Mínima                      | $\phi$ 6,3 c.15. |
| L2             | 277,05      | Mínima                      | $\phi$ 6,3 c.15. | 277,05      | Mínima                      | $\phi$ 6,3 c.15. |
| L <sub>3</sub> | 266,34      | Mínima                      | $\phi$ 6,3 c.15. | 337,61      | Mínima                      | $\phi$ 6,3 c.15. |
| L4             | 339,12      | Mínima                      | $\phi$ 6,3 c.15. | 339,12      | Mínima                      | $\phi$ 6,3 c.15. |
| L <sub>5</sub> | 309,28      | Mínima                      | $\phi$ 6,3 c.15. | 244,00      | Mínima                      | $\phi$ 6,3 c.15. |
| L <sub>6</sub> | 239,97      | Mínima                      | $\phi$ 6,3 c.15. | 239,97      | Mínima                      | $\phi$ 6,3 c.15. |
| L7             | 309,33      | Mínima                      | $\phi$ 6,3 c.15. | 244,04      | Mínima                      | $\phi$ 6,3 c.15. |
| L8             | 316,49      | Mínima                      | $\phi$ 6,3 c.15. | 92,89       | Mínima                      | $\phi$ 6,3 c.15. |
| L <sub>9</sub> | 309,33      | Mínima                      | $\phi$ 6,3 c.15. | 244,03      | Mínima                      | $\phi$ 6,3 c.15. |
| L10            | 196,08      | Mínima                      | $\phi$ 6,3 c.15. | 196,08      | Mínima                      | $\phi$ 6,3 c.15. |
| L11            | 196,08      | Mínima                      | $\phi$ 6,3 c.15. | 196,08      | Mínima                      | $\phi$ 6,3 c.15. |
| L12            | 254,25      | Mínima                      | $\phi$ 6,3 c.15. | 141,54      | Mínima                      | $\phi$ 6,3 c.15. |
| L13            | 277,05      | Mínima                      | $\phi$ 6,3 c.15. | 277,05      | Mínima                      | $\phi$ 6,3 c.15. |
| L14            | 199,24      | Mínima                      | $\phi$ 6,3 c.15. | 252,55      | Mínima                      | $\phi$ 6,3 c.15. |
| L15            | 339,28      | Mínima                      | $\phi$ 6,3 c.15. | 339,28      | Mínima                      | $\phi$ 6,3 c.15. |
| L16            | 185,69      | Mínima                      | $\phi$ 6,3 c.15. | 80,30       | Mínima                      | $\phi$ 6,3 c.15. |
| L17            | <b>ZERO</b> | Mínima                      | $\phi$ 6,3 c.15. | 103,17      | Mínima                      | $\phi$ 6,3 c.15. |

Tabela 28 - Cálculo das armaduras positivas das lajes do pavimento tipo

Fonte: O Autor

Para facilitar a visualização foi criada uma planta de forma com as armaduras posicionadas na sua localidade real, representada pela Figura 43:

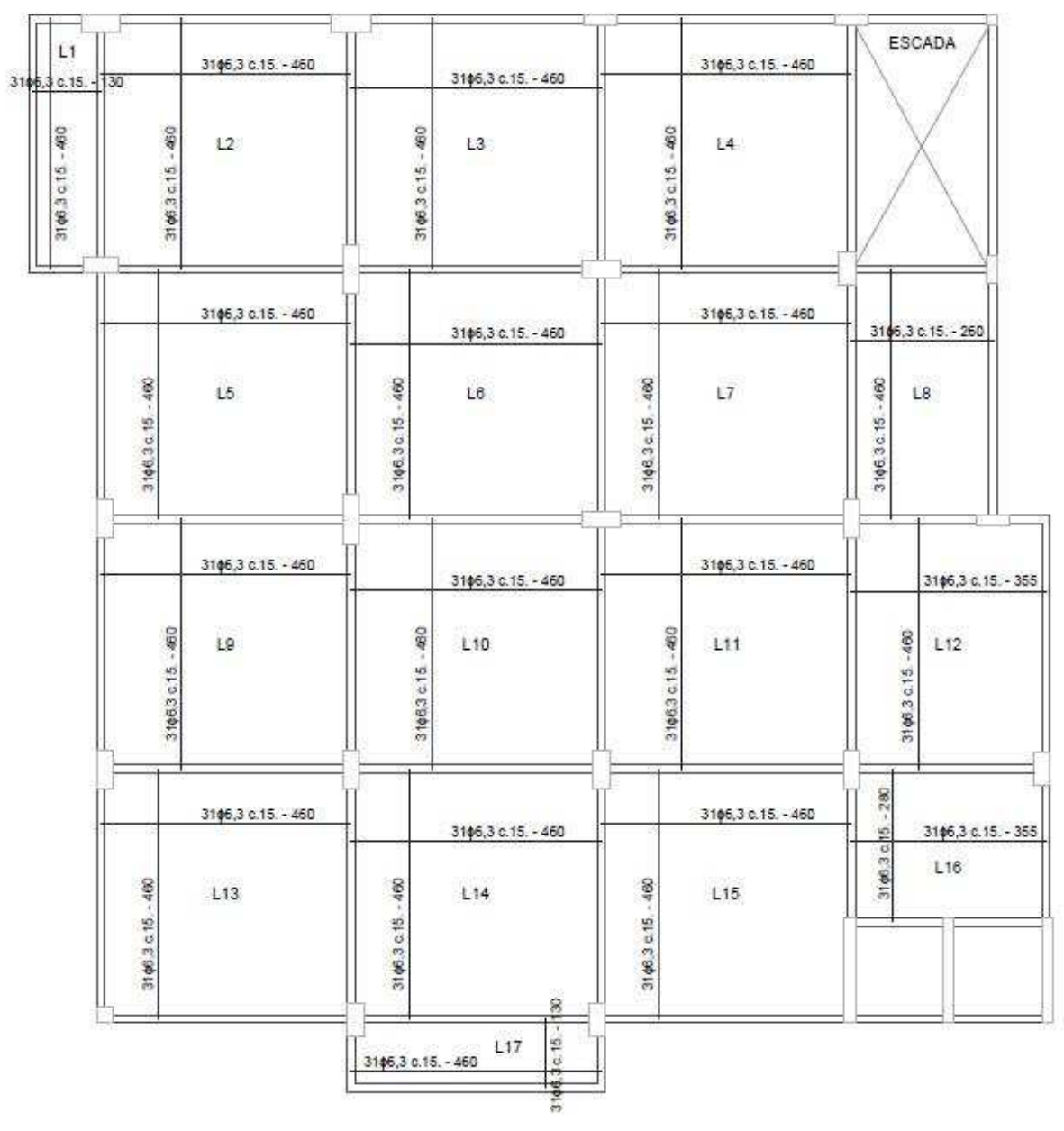

Figura 43 - Armaduras Positivas das Lajes – Pavimento Tipo

Fonte: O Autor

Nas ancoragens das barras positivas, adotou-se o mínimo de 10 cm a dentro da viga de apoio. Das barras negativas, entre lajes, adotou-se o valor de a = 0,25 x Lm, sendo "Lm" o maior vão entre as duas lajes. Esse valor de "a" é o que entra do aço no vão da laje, para ambos os lados. Feito esse cálculo, encontrou-se 120 cm para cada lado na maioria das lajes. Algumas ficaram fração abaixo disso, todavia se optou por unificar essas medidas, facilitando a execução, e se optando também pela segurança.

Para os momentos negativos, deve-se fazer a compatibilização primeiramente. No encontro de duas lajes engastadas estão presentes dois momentos provenientes de cada uma das lajes. Assim, deve-se fazer a compatibilização desses momentos, para depois calcular a armadura resistente desse esforço.

Uma única armadura estará no encontro das duas lajes, satisfazendo as seguintes condições: como aproximação, pode-se adotar a média aritmética dos dois valores, ou adota-se 80% do valor maior. Deve-se escolher o maior entre os dois casos, sendo esse procedimento necessário porque a laje não é calculada como contínua corretamente, mas sim calculada isoladamente. Obedecendo esses termos, foi gerada a Tabela 29:

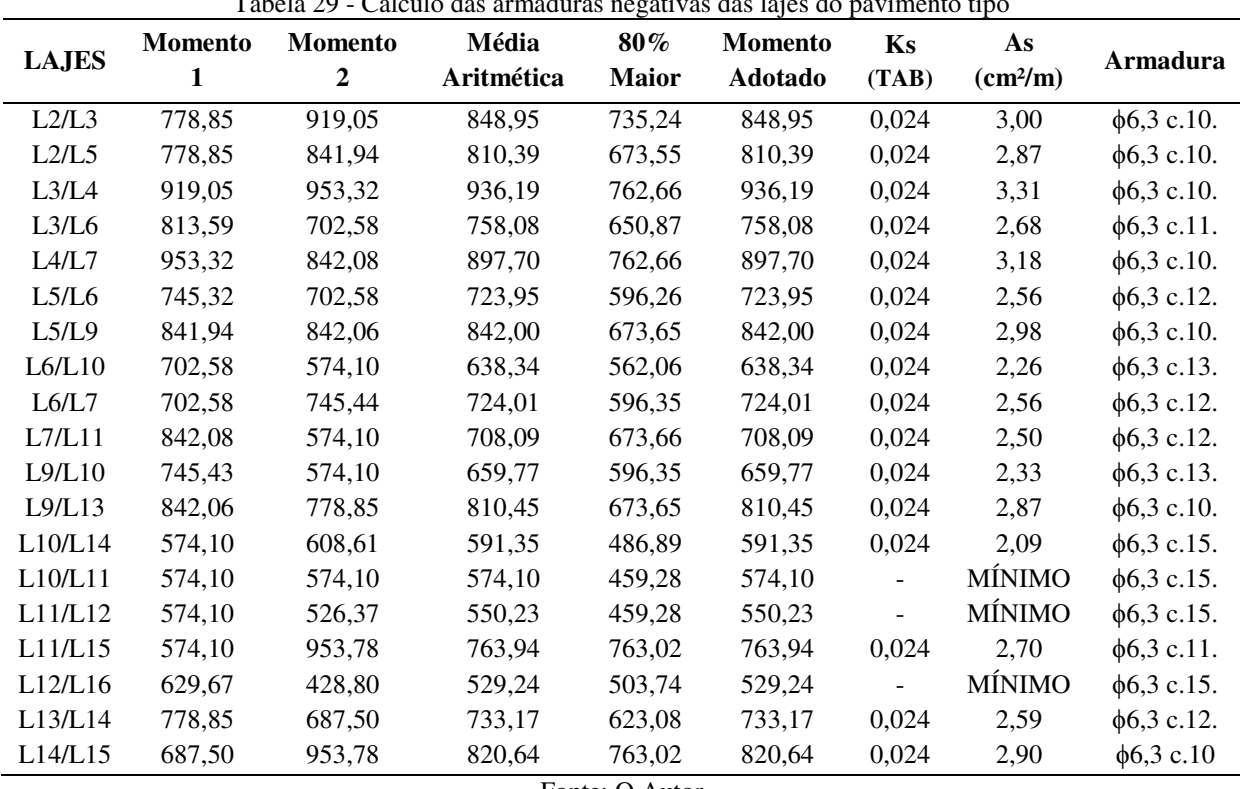

Tabela 29 - Cálculo das armaduras negativas das lajes do pavimento tipo

Fonte: O Autor

Assim como a armadura positiva foi representada em uma planta de forma, os negativos também serão com intuito de entender melhor a estrutura e identificar onde estão posicionadas as armaduras calculadas (Figura 44):

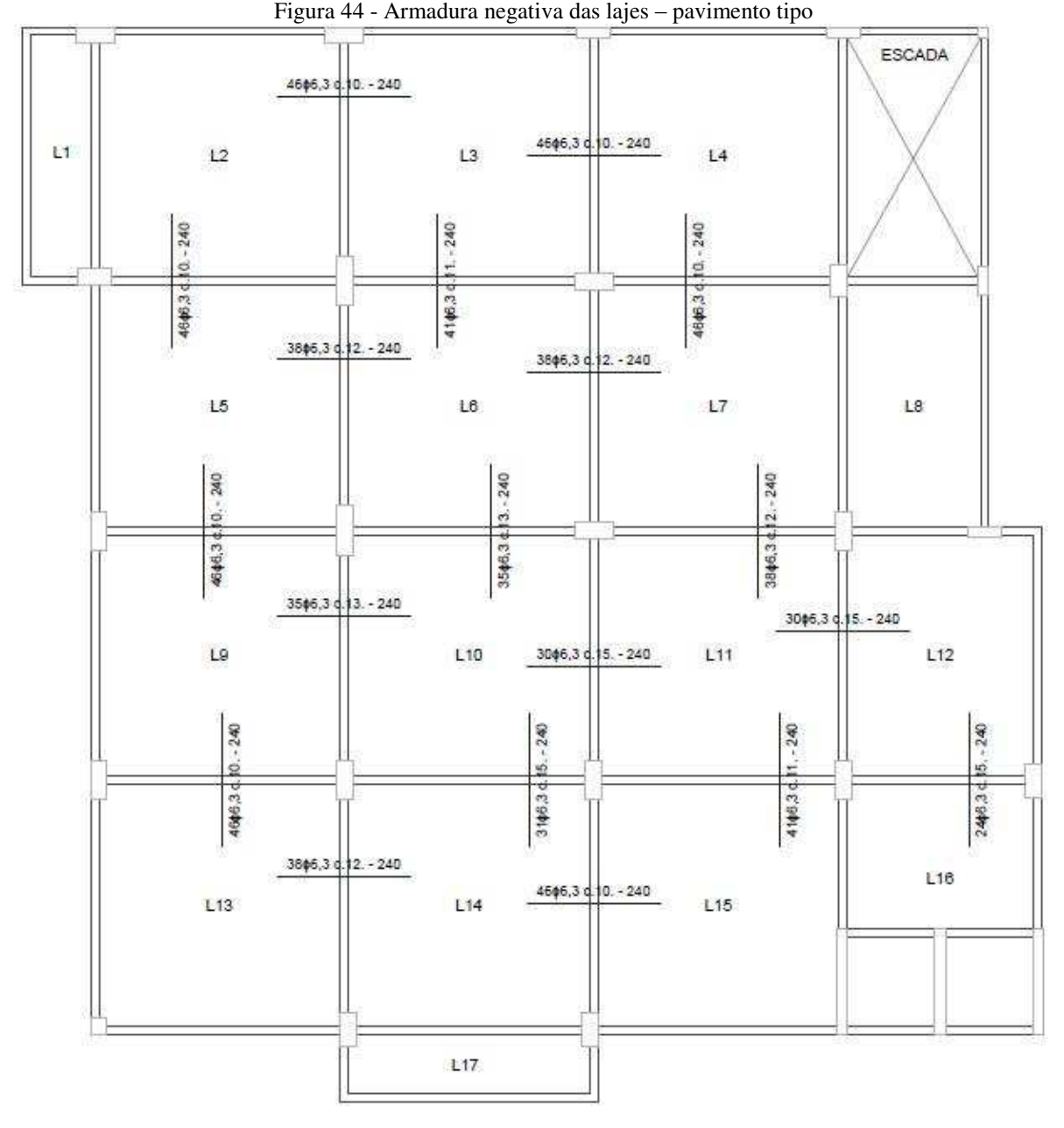

Fonte: O Autor

Para o pavimento da cobertura, a armadura positiva é a mesma, visto que os esforços são menores, dando momentos menores que o momento de serviço Mk. Para os negativos, foram calculadas as diferenças para o pavimento tipo, porém notou-se que a maioria dos momentos se repetia e alguns poucos menores (as lajes sem parede). Porém, resolveu-se adotar os mesmos do pavimento tipo, priorizando a segurança, facilidade e entendimento do projeto na execução.

No entanto, existem duas lajes a mais no pavimento cobertura, recebendo as cargas da casa de máquinas. Essas possuem uma disposição diferente das demais, e foram calculadas separadamente (Tabela 30):

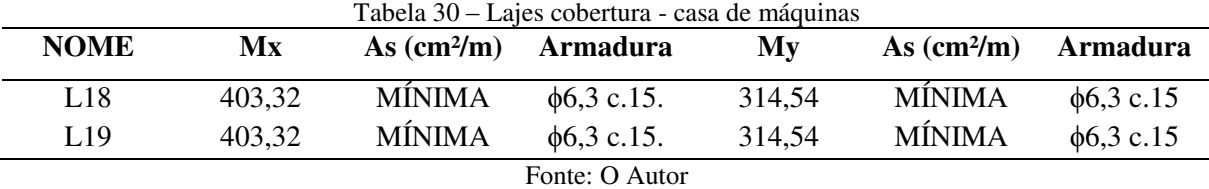

No estudo das lajes do pavimento acima da cobertura, denominado "cobertura + 3,15", resultaram momentos menores que o de serviço, portanto, adotou-se armadura de ϕ6,3 c.15. Deve-se destacar que todas as lajes passaram com relação a sua flecha máxima. Comparouse as flechas com o valor máximo prescrito pela NBR 6118/2014, e se verificou valores menores. Portanto não há problema nas lajes do edifício com relação a flechas.

# **8.7.3 Projeto da Escada**

A escada é simples, em formato usual dos edifícios. Para visualização da estrutura será apresentado a planta de forma, bem como dois cortes indicados, pela Figura 45:

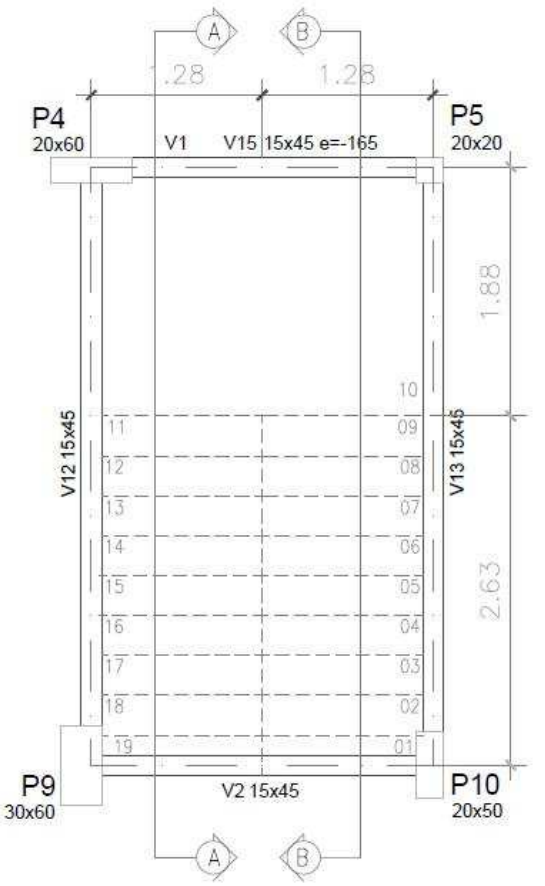

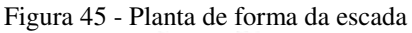

Fonte: O Autor

Nota-se que a caixa da escada é cercada por 4 vigas: V13, V12, V2 e V1. Todavia está apresentada também a viga de patamar intermediário, que é a viga V15. Ela está localizada numa altura de 1,65 m do pavimento imediatamente inferior. Na planta de forma estão indicados dois cortes, que facilitarão o entendimento da estrutura, bem como seu detalhamento, pelas Figuras 46 e 47:

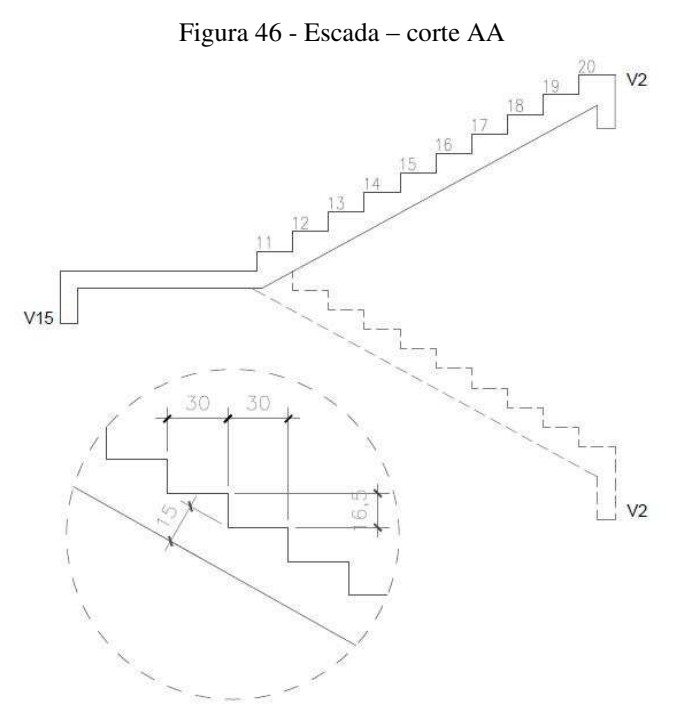

Fonte: O Autor

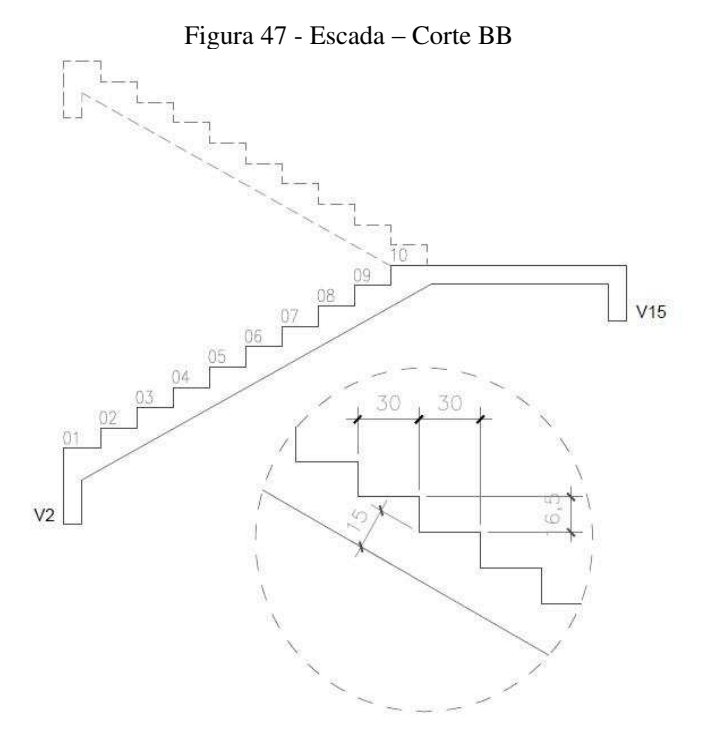

Fonte: O Autor

Após entendida a estrutura da escada, pode-se calcular os esforços corretamente e dimensionar a armadura, bem como fazer as verificações.

# 8.7.3.1 Cálculo dos Esforços

Para se dimensionar a estrutura da escada deve-se primeiramente entender as cargas atuantes. Da mesma maneira que foi feito com as lajes do edifício, irá proceder aqui neste item. Para as cargas do patamar da escada tem-se:

a) Cargas Permanentes:

- $-p$ eso próprio: 2500 x 0,15 = 375 kgf/m<sup>2</sup>
- $-$  revestimento: 80 kgf/m<sup>2</sup>
- $-$  total = 455 kgf/m<sup>2</sup>
- b) Carga Acidental:  $q = 250 \text{ kgf/m}^2$  (de acordo com a NBR 6120)

Assim, tem-se uma carga total de 705 kgf/m² para o patamar da estrutura da escada. Todavia, deve-se ser calculado também o trecho inclinado, que corresponde aos degraus da escada:

c) Cargas Permanentes: para o cálculo do peso próprio dessa estrutura é necessário determinar a espessura média Hm da laje do trecho inclinado, para levar em conta o volume dos degraus. Primeiro deve-se calcular a inclinação da escada pela expressão (30):

$$
\cos \alpha = \frac{P}{\sqrt{P^2 + E^2}} = \frac{30}{\sqrt{30^2 + 16{5^2}}} = 0.876\tag{30}
$$

Em que:

 $P = P$ iso da escada

 $E = E$ spelho

A espessura da laje na vertical é h1 da expressão (31):

$$
h1 = \frac{h}{\cos \alpha} = \frac{15}{0.876} = 17.2 \text{ cm}
$$
 (31)

Assim, a espessura média da laje Hm, com os degraus resulta da expressão (32):

$$
Hm = h1 + \frac{e}{2} = 17.2 + \frac{16.5}{2} = 25.5 \, \text{cm} \tag{32}
$$

Com esse valor calculado, pode-se calcular o peso próprio da estrutura inclinada: 2500 x 0,255 = 637,5 kgf/m<sup>2</sup>. Para carga de revestimento se tem 80 kgf/m<sup>2</sup> e para a carga permanente se tem um total de 717,5 kgf/m².

d) Carga Acidental: para a carga acidental, deve-se considerar os 250 kgf/m² da NBR 6120.

Então, para o trecho inclinado, tem-se a carga de 968 kgf/m² e, com essas ações definidas, pode-se calcular os esforços atuantes nas escadas. A forma de cálculo estrutural é considerar o trecho inclinado como uma viga e encontrar os esforços por unidade de largura. No caso a unidade de momento fletor é kgf.m/m.

Conforme já explanado, a análise estrutural será feita com auxílio do FTOOL, que é um *software* livre, para se adequar a maneira como os antigos realizavam os cálculos estruturais, utilizando seus *softwares* nas calculadoras científicas antigas. Com isso, se tem uma noção bem próxima do que era feito antigamente, podendo comparar com a realidade atual dos programas modernos. Seguem os esquemas de carga juntamente com os diagramas de momento fletor e esforço cortante, pelas Figuras 48 e 49, respectivamente:

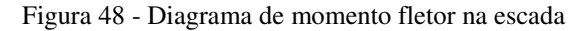

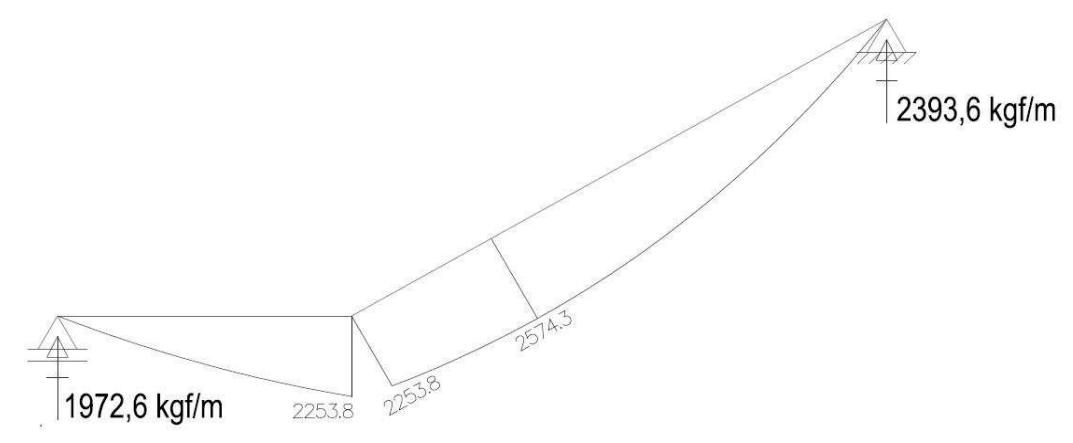

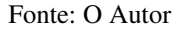

A escada é sempre nesse modelo, independente do lance e todas elas com mesmas medidas, espessuras e esforços. Tem-se reações nas vigas V2 dos pavimentos igual a 2393,6 kgf/m, bem como o valor de 1972,6 kgf/m nas vigas intermediárias V15. O momento máximo analisado é de M = 2574,3 kgf.m/m. Em todo o dimensionamento da armadura positiva, adotase esse momento máximo para atender todas as regiões. Assim, segue o diagrama de esforço cortante (Figura 49):

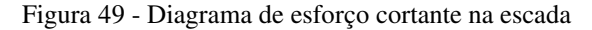

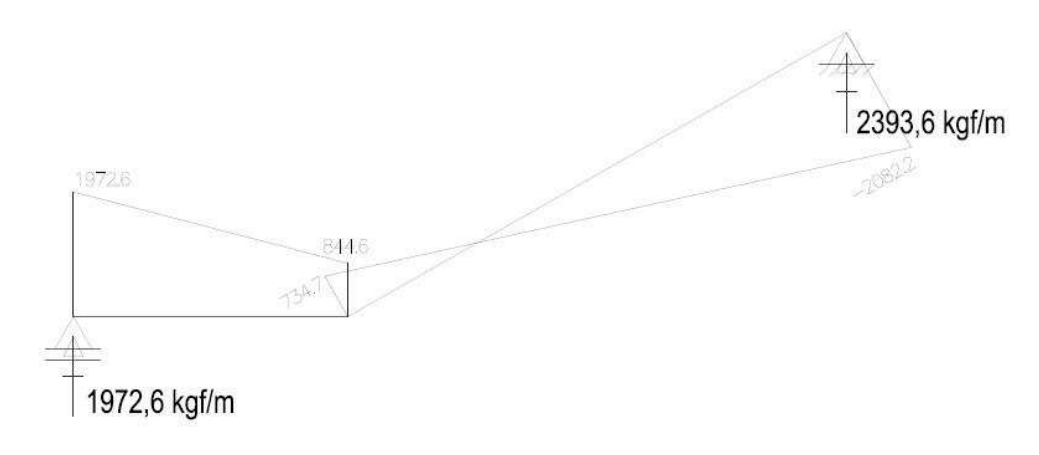

Fonte: O Autor

# 8.7.3.2 Dimensionamento das Armaduras

A escada é armada longitudinalmente, ou seja, sua armadura de flexão é posicionada no eixo longitudinal da estrutura. Essa armadura é obtida calculando uma seção transversal retangular de base b = 100 cm e altura h = 15 cm. A altura útil é d =  $15 - 2,5 = 12,5$ , de acordo com o cobrimento adotado e segundo a NBR 6118/2014. O procedimento de cálculo é idêntico ao modelo aplicado em lajes. Assim, segue a marcha de cálculo:

a) Armadura Principal – expressões (33) e (34):

$$
k_c = \frac{b \cdot d^2}{Md} \tag{33}
$$

$$
k_s = \frac{A_s \cdot d}{Md} \tag{34}
$$

Em que:

Kc e ks são constantes das tabelas no Anexo B;

b é a largura, no caso será de 100 cm;

d é a altura útil da laje;

As é a área de aço calculada.

Então:

$$
k_c = \frac{100 \cdot 12.5^2}{1.4 \cdot 2574.3}
$$

$$
k_c = 4.33
$$

E de acordo com as tabelas do referido Anexo, encontra-se Ks = 0,025. Com isso:

$$
0.025 = \frac{A_s \cdot 12.5}{1.4 \cdot 2574.3}
$$

$$
A_s = 7.21 \, \text{cm}^2/\text{m}
$$

A armadura mínima é A*smin* = 0,15 x 15 = 2,25 cm²/m. Assim, adota-se a armadura calculada de As = 7,21 cm²/m. Utilizando a tabela de área da seção da armadura, do Anexo B, obtém-se a solução para a armadura principal de ϕ10,0 c.10.

b) Armadura de Distribuição: deve-se adotar o maior dos seguintes valores

- $-$  As/5 = 7,21/5 = 1,442 cm<sup>2</sup>/m
- $-0.9$  cm<sup>2</sup>/m
- $-$  0,5. Asmin = 0,5 x 2.25 = 1,125 cm<sup>2</sup>/m

No caso adota-se 1,442 cm²/m para armadura de distribuição. Com isso, a armadura de distribuição é calculada, e de acordo com as tabelas do Anexo B, adota-se ϕ6,3 c.20.

# 8.7.3.3 Detalhamento das Armaduras

Na Figura 50 são indicados os desenhos das armaduras da escada. Os comprimentos das ancoragens dessas armaduras foram adotados pelas tabelas do Anexo A desse trabalho: 20 cm para as barras com ϕ 6,3 mm e 23 cm para as barras com diâmetro ϕ10,0 mm.

#### Figura 50 - Armadura da Escada

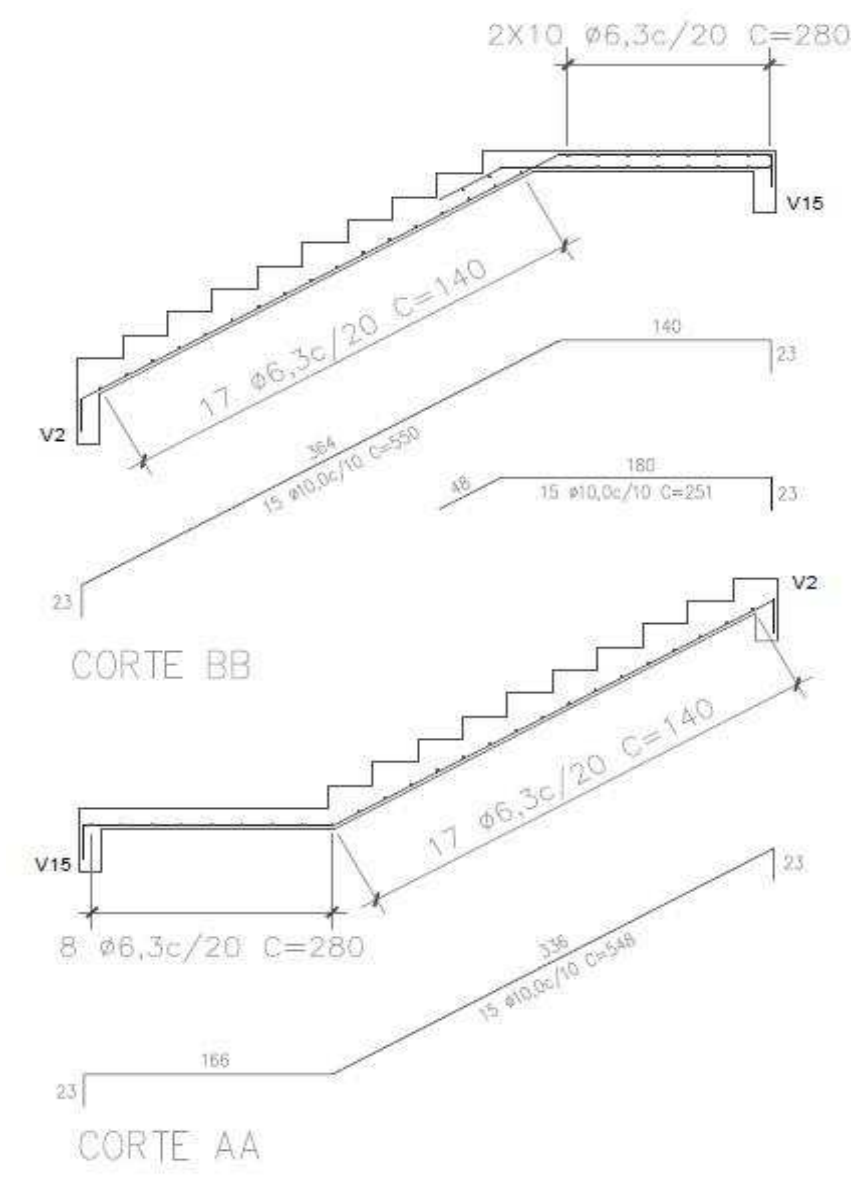

Fonte: O Autor

O aço total consumido pela escada, em um dos pavimentos, mais 10%, foi de 166 kg. Assim, o aço consumido pela escada em todo o edifício é 1660 kg.

# **8.7.4 Análise da Estrutura em Vigas Contínuas e Pórticos Planos**

O modelo de pórticos planos foi usado por muito tempo pelos engenheiros para analisar ação do vento e estabilidade global (KIMURA, 2007). Nesse modelo, os nós possuem três graus de liberdade que possibilitam análise dos esforços nas vigas, pilares e deslocamentos. Então, é montada a matriz de rigidez pelo método dos deslocamentos, e assim se obtém os resultados.

A estrutura de pilares é verificada nesse modelo, visto que é incluída a ação do vento, como obriga a NBR 6118/2014. E se representa como os engenheiros calculavam estruturas por muito tempo, dissecando a estrutura que funciona na realidade como Pórtico Espacial, em diversos pórticos, chamados de Pórticos de contraventamento. Esse processo era feito para facilitar sua análise manual, utilizando alguns poucos recursos, como calculadoras científicas modernas para época, e alguns *softwares* bastante simples que foram programados com base no método dos deslocamentos.

Para as vigas, utiliza-se o modelo de vigas contínuas, da forma como era procedido pelos engenheiros antigos, visto que não possuíam muita tecnologia a seu favor. Esse modelo não considera a ligação das vigas com os pilares, ou seja, considera os pilares apenas apoios, do primeiro ou do segundo gênero.

Existe outra metodologia de cálculo para vigas que considera a ligação das vigas e pilares, sendo um modelo "melhorado" do modelo de vigas contínuas, normatizado pela NBR 6118/2014. Esse modelo considera as rigidezes dos pilares e das vigas, acarretando um momento na ligação dessas peças, ou seja, representa um pouco melhor a realidade.

Todavia, verificou-se que os momentos oriundos do modelo que considera a rigidez dos pilares e ligações eram menores que os momentos obtidos pelo cálculo tradicional em vigas contínuas (positivos). E isso acontece pois são considerados momentos negativos nas ligações do pilar de extremidade com a viga, que "reduzem" os positivos no meio dos vãos. Assim, adotou-se o modelo de vigas contínuas para realizar a análise e posterior dimensionamento, por conta da segurança da estrutura.

Deve ser salientado que nem sempre a viga consegue suportar esse momento negativo que aparece na ligação com o pilar de extremidade (ARAÚJO, 2014). Isso geralmente ocorre por conta da ancoragem e do pouco espaço nessa região. E, como essa armadura negativa é localizada em uma área de má aderência, a situação pode ter sua complexidade aumentada.

Portanto, considera-se o modelo de vigas contínuas para o cálculo dos momentos na viga. Todavia, para a região de ligação, será posicionada uma armadura para controlar a fissuração da região da estrutura.

### 8.7.4.1 Esforços do Vento

A ação do vento no edifício é calculada de acordo com a NBR 6123/1988 (ARAÚJO, 2014). E para isso, deve-se entender a localização do edifício, tanto quanto as características do terreno, e as construções em sua volta. O edifício analisado possui as seguintes características de localização:

- em subúrbio de uma cidade bastante urbanizada, com terreno plano;
- entre construções pouco espaçadas, altas, e com numerosos obstáculos;
- é localizado no Maranhão, assim, pelo gráfico das isopletas da NBR 6123/1988 (ABNT, 1988) na Figura 51, obtém-se a velocidade Vo = 39 m/s.

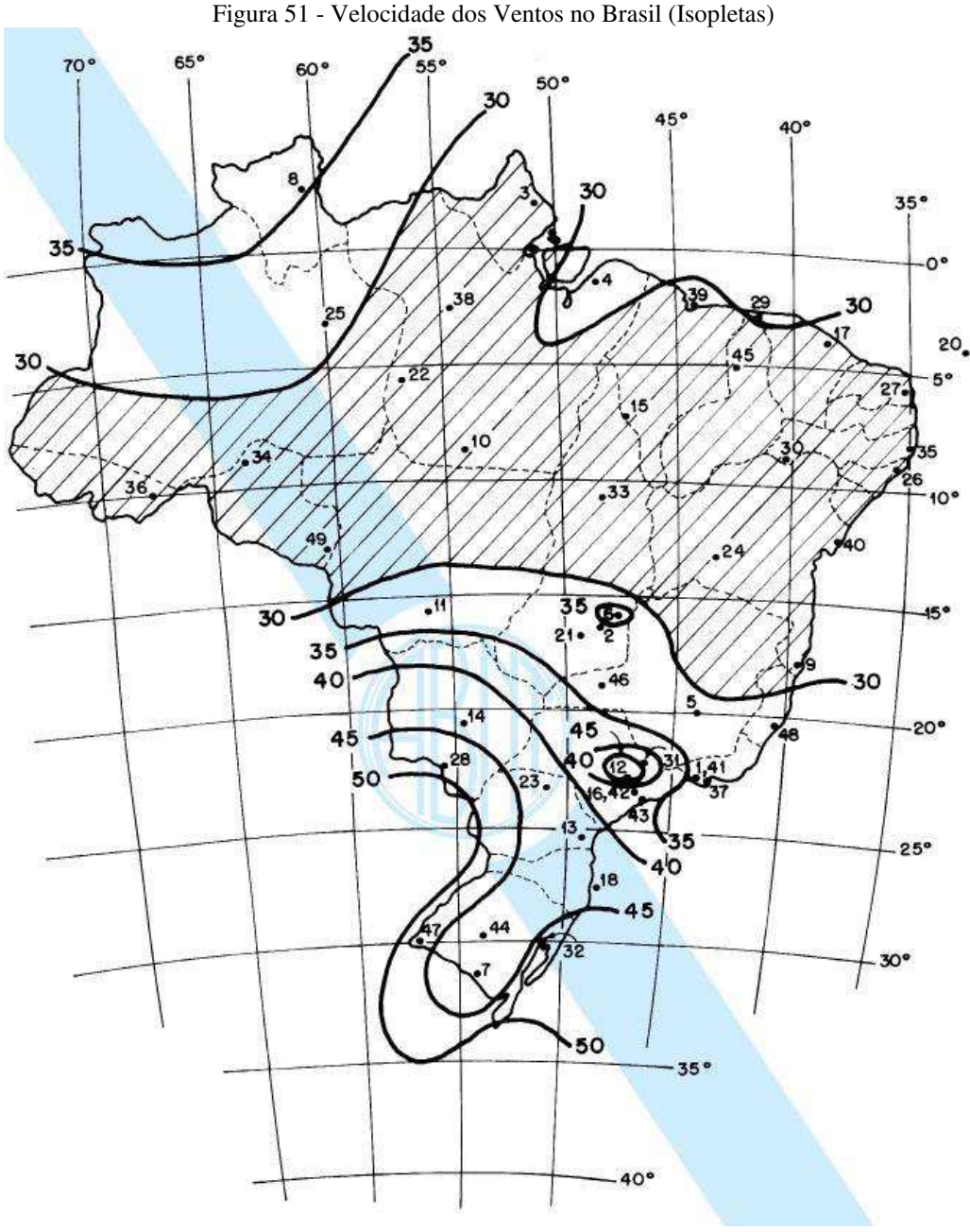

Fonte: ABNT (1988)

Essas velocidades são as maiores que se tem registro em cada estado e localidade do Brasil. E é importante seguir criteriosamente esses valores, visto que o vento já foi

responsável pela ruína de diversos prédios, como por exemplo o Real Glass, em Belém. Este edifício foi a ruína por falta de verificação dos esforços horizontais de vento na estrutura. O engenheiro responsável pelo cálculo da estrutura usou o modelo de pavimentos isolados e não pórtico espacial no *software*, assim, desconsiderou completamente os esforços oriundos da ação do vento. No acidente houve ventos na faixa de 30 a 39 km/h, que sem pestanejar derrubou um prédio, ocasionando a morte de algumas pessoas.

Retornando ao estudo de caso, na Figura 52 estão as dimensões do edifício, medidas a partir da superfície do terreno, que são base para o cálculo dos esforços horizontais:

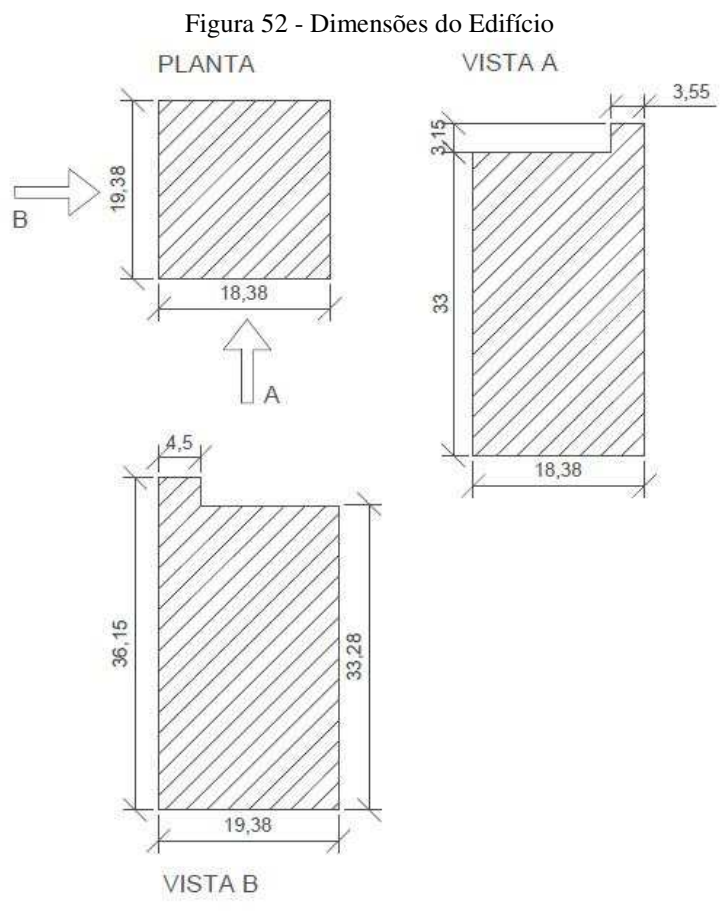

Fonte: O Autor

É necessário a determinação de três fatores, chamados pela NBR 6123/1988 de fator topográfico (S1), Fator estatístico (S3) e Fator S2 (ABNT, 1988). O fator topográfico a se considerar pela NBR 6123/1988 é S1 = 1,0 por se tratar de um edifício que será construído em terreno plano.

O fator S2 é calculado com base nas características da localização do edifício. A maior dimensão do edifício está entre 20 e 50 m, portanto, é encaixado na Classe B. Com isso, conforme a tabela 1 da NBR 6123/1988, e se obtém os coeficientes  $b = 0.73$ ;  $p = 0.16$  e Fr = 0,98. O fator S2 é calculado pela expressão (35):

$$
S_2 = b \cdot Fr \cdot \left(\frac{z}{10}\right)^p
$$
  
\n
$$
S_2 = 0.73 \cdot 0.98 \cdot \left(\frac{z}{10}\right)^{0.16}
$$
  
\n
$$
S_2 = 0.7154 \cdot \left(\frac{z}{10}\right)^{0.16}
$$

O fator estatístico é baseado nas características do edifício também. Como o edifício é residencial, tem-se imediatamente S3 = 1,00. Com isso, é calculado a velocidade característica do vento Vk em função da altura z (m) pela expressão (36):

$$
Vk = S1.S2.S3.Vo, m/s
$$
\n
$$
Vk = 1.0,7154.(\frac{z}{10})^{0,16}.1.39, m/s
$$
\n
$$
Vk = 27,90.(\frac{z}{10})^{0,16}, m/s
$$
\n(36)

Com esse parâmetro calculado, calcula-se a pressão dinâmica do vento a partir da expressão (37):

$$
q = 0.613 \, .V_k^2 \, , \text{N/m}^2 \tag{37}
$$

E a componente da força global na respectiva direção é dada pela expressão (38):

$$
Fa = Ca \cdot q \cdot Ae \tag{38}
$$

Em que:

*Ca* = Coeficiente de arrasto obtido pela NBR 6123/1988;

*Ae* = Área efetiva na direção estudada, que é igual a 1, pois será obtido o resultado por unidade de área;

Assim, tem-se dois casos a serem estudados, devidamente expostos pela Figura 53:

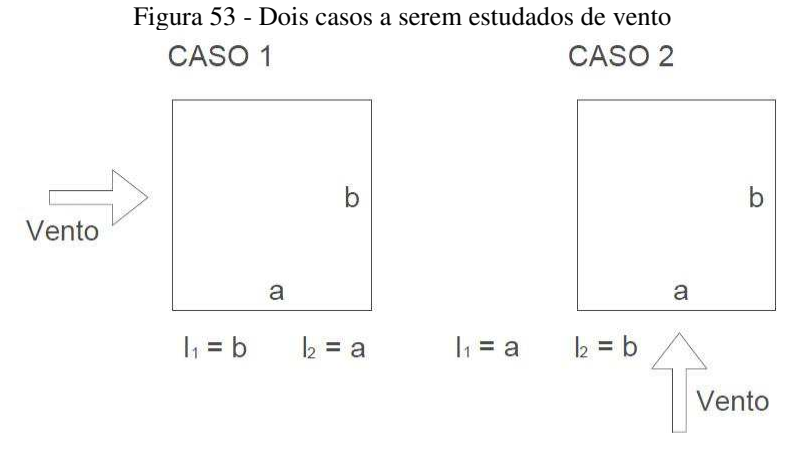

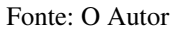

Conforme a Figura 53 a dimensão  $l_1$  é sempre perpendicular à direção do vento. Portanto, será demonstrado o cálculo do caso da direção X do projeto:

$$
l_1 = 19,38 m
$$
  

$$
l_2 = 18,38 m
$$

Para entrar no gráfico da Figura 4 que está na NBR 6123/1988 e obter "*Ca*", devese calcular os seguintes parâmetros (39) e (40):

$$
\frac{l_1}{l_2} = \frac{19,38}{18,38} = 1,0544
$$
\n(39)

$$
\frac{h}{l_1} = \frac{36,15}{19,38} = 1,865\tag{40}
$$

Logo:

 $Ca = 1,24$ 

Assim, pode-se obter a expressão (41) que rege a força do vento em função da altura z(m) no eixo X:

$$
Fax = 1,24.1. q = 283,21. z^{0,32}, N/m2
$$
 (41)

Analogamente, se tem a força na direção Y, pela expressão (42):

$$
Fay = 269.5 \, \text{.} \, z^{0.32} \, \text{.} \, N/m^2 \tag{42}
$$

A representação dessas forças variando conforme a altura está na Figura 54:

Figura 54 - Variação da força do vento em função da altura

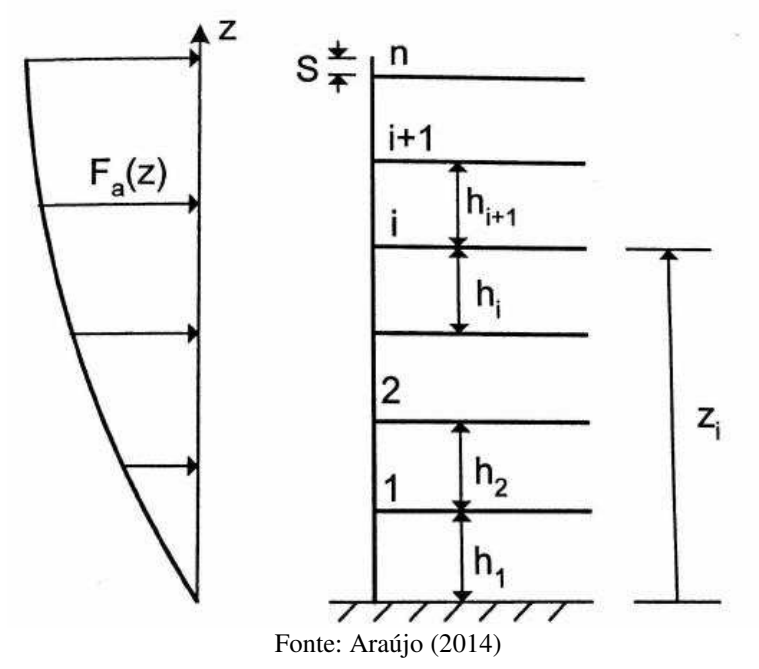

Para calcular essa força na altura específica estudada, no caso em cada altura de laje, deve-se utilizar uma integração, como mostra a expressão (43), encontrando a intensidade da força em função da altura:

$$
Fi = \int_{Zi - \frac{hi}{2}}^{Zi + \frac{hi + 1}{2}} L \cdot Fa(z) \, dz, \quad i = 1 \, at \, \text{é } i = 9 \tag{43}
$$

Realizando essa integração, utiliza-se o valor de L de acordo com o caso analisado, por exemplo, para a direção X o valor de L é igual a 19,38 m. Assim, obtém-se as funções (44) e (45):

$$
Fix = 18,12 \, . \, Zi^{0,32}, \qquad i = 1 \, a \, 9 \, em \, KN \tag{44}
$$

$$
Fiy = 16,35 \, . Zi^{0,32}, \qquad i = 1 \, a \, 9 \, em \, KN \tag{45}
$$

Com essas expressões prontas e calculadas, pode-se aplicar ao edifício e suas alturas entre pavimentos para calcular a força atuante na altura respectiva, para isso, foi estruturada a Tabela 31 com essas ações:

| Tabela 31 - Forças do vento em função das alturas das lajes |               |            |                        |                              |                       |  |  |  |  |  |
|-------------------------------------------------------------|---------------|------------|------------------------|------------------------------|-----------------------|--|--|--|--|--|
| <b>Nível</b>                                                | Altura Zi (m) | $Fx$ (kgf) | $\mathbf{F}y$ (Kgf)    | <b>Fx</b> por Pórtico<br>kgf | Fy por Pórtico<br>kgf |  |  |  |  |  |
| 10                                                          | 33            | 5547,31    | 5005,44                | 1109,5                       | 1001,1                |  |  |  |  |  |
| 9                                                           | 29,7          | 5363,40    | 4839,49                | 1072,7                       | 967,9                 |  |  |  |  |  |
| 8                                                           | 26,4          | 5165,01    | 4660,48                | 1033,0                       | 932,1                 |  |  |  |  |  |
| 7                                                           | 23,1          | 4948,96    | 4465,54                | 989,8                        | 893,1                 |  |  |  |  |  |
| 6                                                           | 19,8          | 4710,76    | 4250,60                | 942,2                        | 850,1                 |  |  |  |  |  |
| 5                                                           | 16,5          | 4443,79    | 4009,71                | 888,8                        | 801,9                 |  |  |  |  |  |
| 4                                                           | 13,2          | 4137,54    | 3733,37                | 827,5                        | 746,7                 |  |  |  |  |  |
| 3                                                           | 9,9           | 3773,65    | 3405,03                | 754,7                        | 681,0                 |  |  |  |  |  |
| 2                                                           | 6,6           | 3314,46    | 2990,69                | 662,9                        | 598,1                 |  |  |  |  |  |
|                                                             | 3,3           | 2655,11    | 2395,75                | 531,0                        | 479,2                 |  |  |  |  |  |
|                                                             |               |            | $\Gamma$ . $\bigcap A$ |                              |                       |  |  |  |  |  |

Fonte: O Autor

Essas forças devem ser repartidas para os pórticos de contraventamento do projeto. O processo é obtido por uma equação diferencial, que resulta uma rigidez do sistema dos pórticos que receberão as cargas horizontais (ARAÚJO, 2014). Cada pórtico receberá uma parcela da força do vento.

No caso, os valores deram bem próximos de uma divisão da força, em determinada altura, pela quantidade de pórticos. Assim, considerou-se essa simples divisão para obtenção dos esforços em cada pórtico de contraventamento. Isso foi possível graças à disposição desses pórticos, que possuem praticamente a mesma distância entre si. O processo feito dessa forma fica a favor da segurança.

Com essas forças calculadas, elas serão posicionadas horizontalmente nos nós, na sua respectiva altura, e com isso, o vento será considerado atuante na estrutura e seus esforços introduzidos no dimensionamento dos pilares.

#### 8.7.4.2 Cálculo dos Carregamentos das Vigas

As cargas verticais atuantes nas vigas são obtidas pela sobreposição das cargas oriundas das lajes (reações) com o peso das paredes que se posicionam em cima das vigas e o peso próprio da viga (ARAÚJO, 2014). Para o peso das paredes, desconta-se o vão livre de portas e janelas, porém neste trabalho se considerou a parede na íntegra pela segurança do projeto.

As vigas são padronizadas, possuindo largura de 15 cm e altura de 45 cm, pelo prédimensionamento. Para as paredes, admitiu-se largura 15 cm e altura 3 m, em virtude de cálculo.

Para o peso das paredes de alvenaria de tijolo furado admite-se normativamente o valor de 1300 kgf/m<sup>3</sup>. Já para o concreto armado das vigas admite-se o valor de 2500 kgf/m<sup>3</sup>. Assim, calcula-se pelas expressões (46) e (47):

$$
Peso \, \text{Proprio} = 0.15 \, .0.45 \, .1 \, .2500 = 168.75 \, \text{kgf/m} \tag{46}
$$

*Peso Alvenaria* = 
$$
0.15.3.1.1300 = 585 kgf/m
$$
 (47)

Para o carregamento proveniente das lajes acessou-se a Figura 42. É variável para cada viga e posição. Considerou-se carregamento extra: a carga proveniente da escada, no caso da viga V2 e V15 (viga do pavimento intermediário). Para alguns casos existem cargas pontuais nas vigas, que são resultado de vigas apoiadas em vigas. Assim, foram geradas as Figuras 48 e 49, com as cargas as vigas do projeto, direção X e Y, para facilitar a leitura da estrutura.

Nas Figuras 55 e 56 constam os modelos de análise das vigas, bem como os carregamentos presentes, e a nomenclatura dos pilares que apoiam a respectiva viga. As forças pontuais estão em kgf, e as cargas distribuídas estão em kgf/m. Vale ressaltar que aparecem alguns nós em forma de circunferência no desenho, que são para indicar o ponto de mudança de carga em um mesmo trecho de viga:

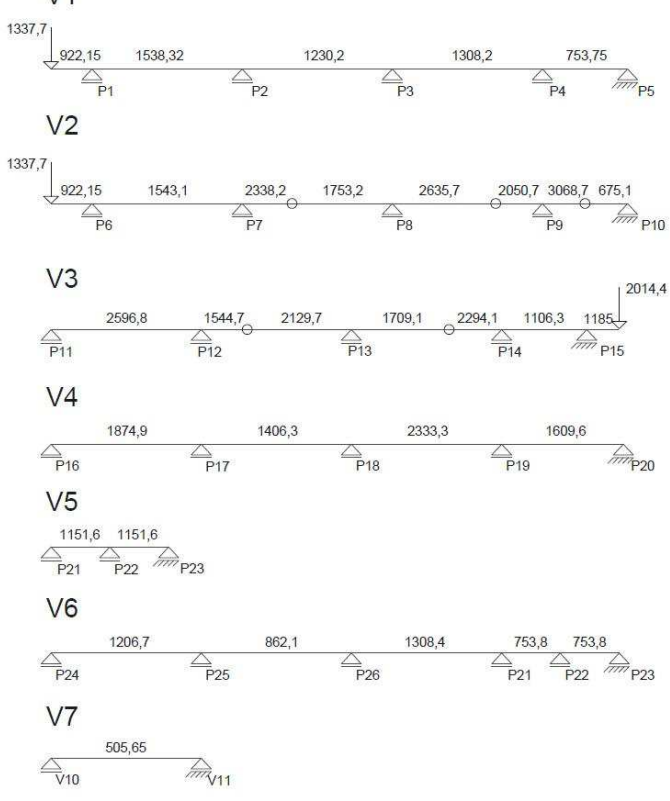

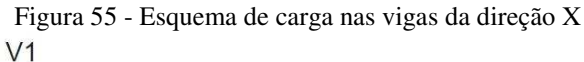

Fonte: O Autor

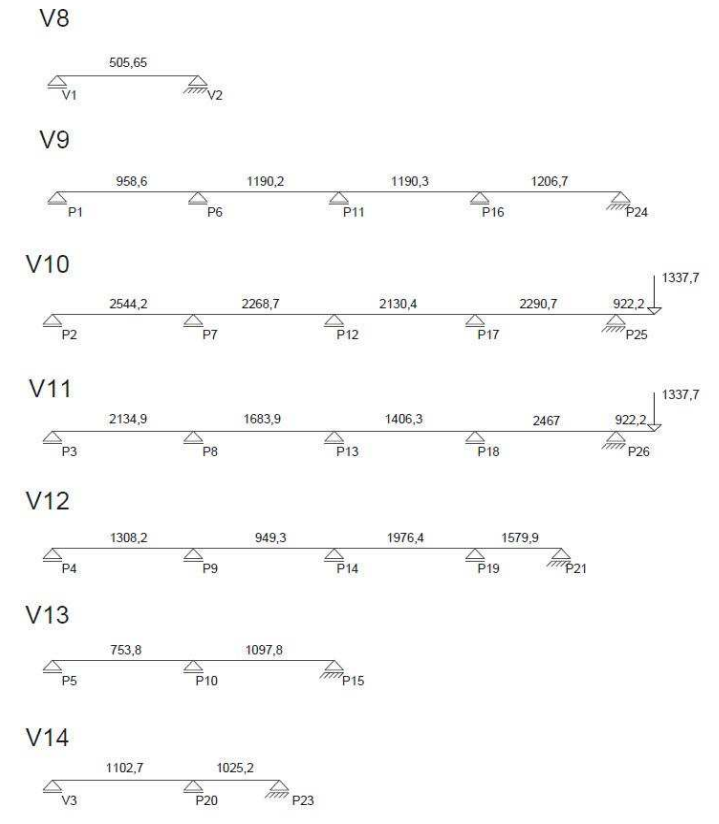

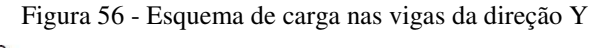

Fonte: O Autor

Nas Figuras 55 e 56 estão representadas as vigas do pavimento tipo do prédio. Vale destacar que o pavimento cobertura foi calculado da mesma maneira que o pavimento tipo, para facilitar a visualização das comparações com o cálculo no programa, no qual se considerou a mesma coisa. Inclusive o pavimento térreo também foi unificado com o pavimento tipo, visto que o objetivo do trabalho é a comparação do cálculo manual com o *software* e, assim, pode-se visualizar melhor os resultados e entender as diferenças mais claramente. Além de que esse processo favoreceu a segurança do edifício, visto que o pavimento tipo é mais "pesado" que o pavimento cobertura e o térreo.

## 8.7.4.3 Cálculo dos Esforços nas Vigas e Detalhamento

Com as respectivas ações atuantes nas vigas definidas, pode-se obter os diagramas com os esforços a serem combatidos com armaduras. Normalmente esses esforços solicitantes nas vigas são calculados em regime elástico, empregando os métodos já apresentados e conhecidos de análise estrutural em vigas contínuas. Nesse caso, considera-se a inércia da seção transversal sem armaduras, admitindo a viga no estádio 1 (ARAÚJO, 2014).

Para um cálculo mais preciso deveria ser considerado as diferenças de rigidez com a viga fissurada. Todavia, o processo simplificado, considerando a viga toda no regime elástico, é satisfatório.

E como já foi explanado anteriormente, as vigas serão calculadas no modelo de vigas contínuas, pelos motivos já abordados. Para cálculo dos esforços será utilizado o *software*  FTOOL, representando os simples *softwares* utilizados pelos engenheiros antigos. Diante disso, será apresentado o cálculo completo de uma das vigas no presente trabalho e, para as restantes, serão apresentados somente seus resultados de aço.

# *8.7.4.3.1 Calculo da V4*

Inicialmente, deve-se obter o diagrama de esforço cortante e de momento fletor. Com as cargas expostas na Figura 57, entrou-se no FTOOL e obteve-se os seguintes diagramas, com momentos expressos na unidade kgf.m:

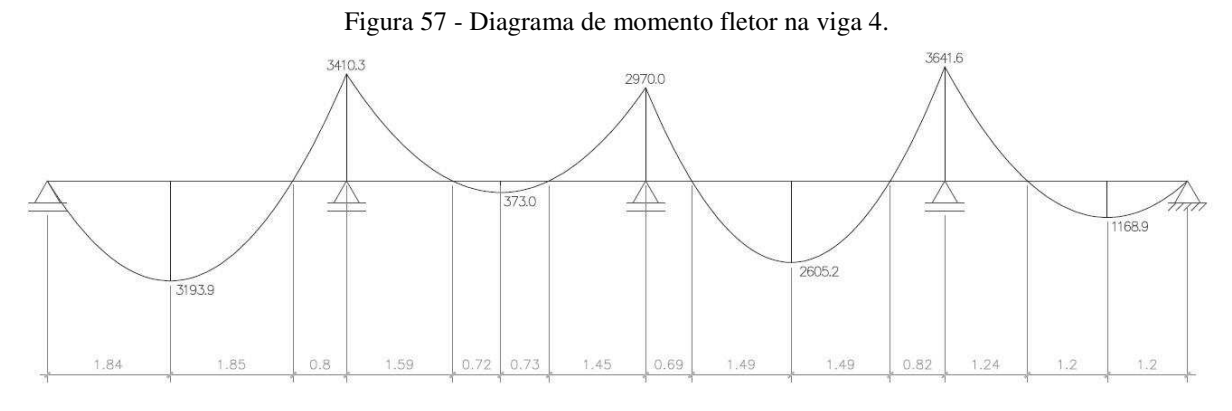

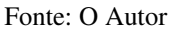

Esse diagrama possibilita entender o funcionamento estrutural da viga, e obter os valores numéricos dos momentos máximos nos vãos, e os momentos negativos em cima dos apoios. Para os esforços cortantes, analisa-se o seguinte diagrama da Figura 58:

Figura 58 - Diagrama de esforço cortante

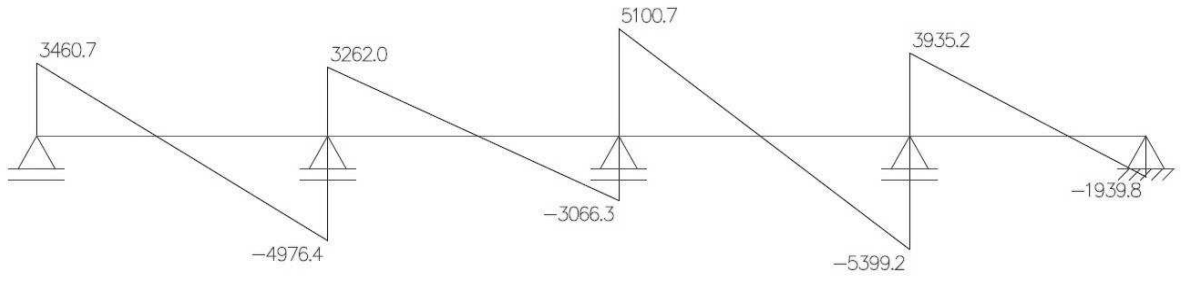

Fonte: O Autor

O procedimento para dimensionamento da armadura de flexão é demonstrado neste item. Será utilizado o momento de valor 2970 kgf.m para demonstrar o cálculo realizado em todas as vigas do projeto.

A viga V4 possui altura h = 45 cm, bem como largura b = 15 cm. O cobrimento adotado é  $c = 3$  cm. Daí calcula-se o valor da altura útil  $d = 42$  cm, que é a distância da face superior até a armadura. O fck do concreto utilizado é 30 MPa. Com isso calcula-se inicialmente o momento de projeto Md com auxílio da expressão (48):

$$
Md = 1,4. Mk
$$
\n
$$
Md = 4158 kgf.m
$$
\n(48)

A continuação desse processo é idêntica ao processo feito com as escadas e as lajes. Todavia, a base das vigas é 15 cm. Assim, procede-se pelas expressões (49) e (50):

$$
k_c = \frac{b \cdot d^2}{Md} \tag{49}
$$

$$
k_s = \frac{A_s \cdot d}{Md} \tag{50}
$$

Em que:

Kc e ks são constantes das tabelas do Anexo B

b é a largura, no caso será de 15 cm.

d é a altura útil da viga

As é a área de aço calculada

$$
k_c = \frac{15 \cdot 42^2}{4158}
$$

$$
k_c = 6,36
$$

Com base nas tabelas do Anexo B, encontra-se Ks = 0,024. Com isso:

$$
0.024 = \frac{A_s \cdot 42}{4158}
$$

$$
A_s = 2.38 \text{ cm}^2
$$

A armadura mínima é A*smin* = 0,15% x 15 x 45 = 1,01 cm². Desta forma, adota-se a armadura calculada de As = 2,38 cm², por ser maior. Utilizando a tabela de área de aço do Anexo B, obtém-se a solução para a armadura relativa ao momento M = 2970 kgf.m de 2ϕ12,5. Para duas barras de 12,5 mm de diâmetro a disposição fica dentro da norma, respeitando as distancias preestabelecidas, no mínimo: 2 cm; ou diâmetro da barra; ou 1,2. d<sub>max</sub>.

É importante destacar que será acrescentada a armadura negativa nos apoios para evitar as trincas na viga. Essa armadura será maior ou igual a: 0,25 x As das barras inferiores do trecho mais próximo, ou 0,67 x Asmin.

As ancoragens das barras serão obtidas utilizando a tabela do Anexo A. Para o caso das barras de 12,5mm tem-se comprimento de ancoragem lb = 80 cm, em situação de má aderência.

Para o cálculo dos estribos, deve-se atentar ao diagrama de esforço cortante. A força cortante no vão estudado determina o espaçamento dos estribos, portanto, percebe-se que todo o dimensionamento é derivado diretamente da análise estrutural. Serão adotados, pelo menos inicialmente, estribos com aço de 5 mm. O roteiro do cálculo adotado no trabalho será apresentado, aplicando no primeiro vão da viga V4, com uma força cortante Vk = 49,76 kN, convertido para kN, compatibilizando os cálculos pelas expressões (51), (52) e (53):

$$
Vd = 49,76.1,4 = 69,66 \, kN \tag{51}
$$

$$
Twd = \frac{Vd}{bw \cdot d} = 0.11 \frac{kN}{cm^2} = 1.10 MPa
$$
\n(52)

$$
Twu = 0,27. \left(1 - \frac{f_{ck}}{250}\right). f_{cd} = 5,09 MPa
$$
\n(53)

Como Twd < Twu fica comprovado a segurança contra o esmagamento das bielas de compressão. Então continua-se o processo com as expressões (54), (55), (56) e (57):

$$
Tc = 0.09 \cdot (f_{ck})^{2/3} = 0.868 MPa
$$
\n(54)

$$
Td = 1,11. (Twd - Tc) = 0,257 MPa
$$
\n(55)

$$
Asw = 100 \t,bw \tcdot \frac{Td}{f_{yd}} = 0,886 \tcm^2/m
$$
\n(56)

$$
As, min = p.100.bw = 1,80 cm2/m
$$
\n(57)

Em que:

Vd = Força cortante de projeto

Twd = Tensão convencional de cisalhamento

Twu = Tensão limite

fcd = Resistência de cálculo a compressão do concreto

Td = Tensão para o cálculo da armadura

Tc = normatizado pela NBR 6118/2014 de acordo com a resistência a tração do concreto

Asw = Área de aço calculada

fyd = Tensão de escoamento do aço

 $p =$ valor normatizado, varia conforme o fck do concreto; no caso 0,12%.

Assim, adota-se o maior valor entre a área de aço calculada e a mínima. Neste caso adota-se a mínima de 1,80 cm²/m. Com esse valor, entra-se na tabela de área de aço do Anexo B, e encontra-se a armadura ϕ5,0 c/21 para o trecho analisado.

Tendo em vista esses procedimentos de cálculo padrões, repetiu-se para todos os momentos da viga analisada, bem como para todos os esforços cortantes, obtendo-se as Tabelas 32 e 33:

| Região<br><b>Estudada</b> | Mk<br>(kgf.m) | Md<br>(kgf.m)    | As<br>(cm <sup>2</sup> ) | Asmin<br>(cm <sup>2</sup> ) | Armadura<br>Adotada | Ancoragem<br>$(lb - cm)$ |
|---------------------------|---------------|------------------|--------------------------|-----------------------------|---------------------|--------------------------|
| Vão 1                     | 3193,9        | 4471,4           | 2,57                     | 1,01                        | 3612,5              | 40                       |
| Vão 2                     | 373           | 522,2            | Mín                      | 1,01                        | $2\phi 8,0$         | 30                       |
| Vão 3                     | 2605,2        | 3647,2           | 2,08                     | 1,01                        | $3\phi$ 10,0        | 35                       |
| Vão 4                     | 1168,9        | 1636,4           | Mín                      | 1,01                        | $2\phi 8,0$         | 30                       |
| N61                       | $\theta$      | $\theta$         | $\overline{\phantom{a}}$ | 1,01                        | $2\phi 8,0$         | 30                       |
| N62                       | 3410,3        | 4774,4           | 2,76                     | 1,01                        | 3612,5              | 60                       |
| Nó 3                      | 2970          | 4158             | 2,38                     | 1,01                        | $2\phi$ 12,5        | 80                       |
| Nó <sub>4</sub>           | 3641,6        | 5098,2           | 2,96                     | 1,01                        | 3612,5              | 60                       |
| Nó 5                      | 0             | $\boldsymbol{0}$ |                          | 1,01                        | $2\phi 8,0$         | 30                       |
|                           |               |                  |                          |                             |                     |                          |

Tabela 32 - Esforços de momento e armaduras resultantes da viga V4

Fonte: O Autor

Tabela 33 – Esforços cortantes e estribos resultantes

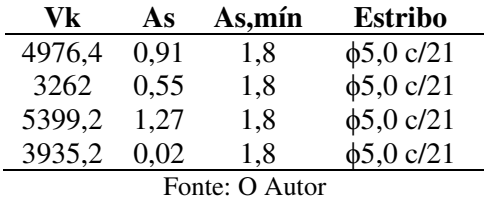

Depois de toda a armadura calculada pode-se detalhar a viga, ou seja, gerar o desenho com as especificações do aço, os detalhes de armadura e o quadro de aço para futura comparação com o *software.* Esses detalhes estão mostrados na Figura 59 e o quadro de aço na Figura 60:

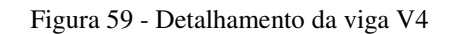

# V4 - CÁLCULO MANUAL

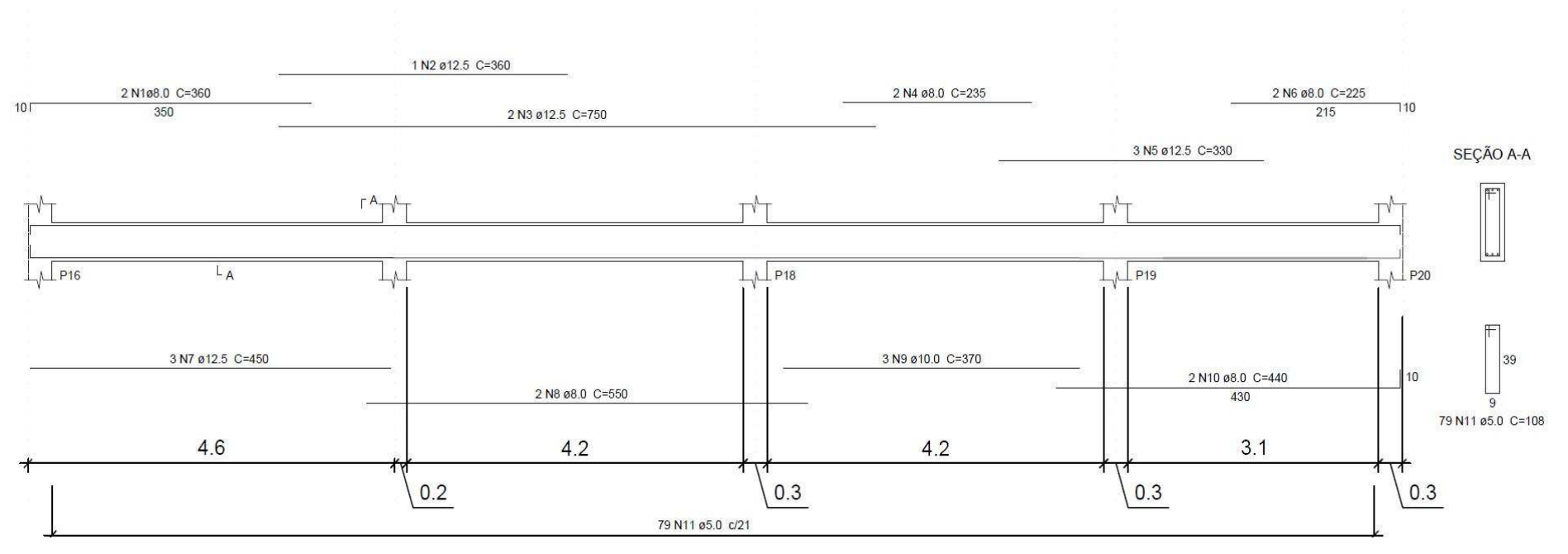

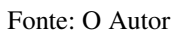

| <b>AÇO</b>  | N                 | <b>DIAM</b>    | Q                       | UNIT        | C.TOTAL         |
|-------------|-------------------|----------------|-------------------------|-------------|-----------------|
|             |                   |                |                         | (cm)        | (cm)            |
|             | 1                 | 8.0            | 2                       | 360         | 720             |
|             | $\overline{2}$    | 12.5           | 1                       | 360         | 360             |
|             | 3                 | 12.5           | $\overline{c}$          | 750         | <b>1500</b>     |
|             | $\overline{4}$    | 8.0            | $\overline{\mathbf{c}}$ | 235         | 47C             |
| <b>CA50</b> | 5                 | 12.5           | 3                       | 330         | 99 <sub>C</sub> |
|             | 6                 | 8.0            | $\overline{c}$          | 225         | 45 <sub>C</sub> |
|             | $\overline{7}$    | 12.5           | 3                       | 450         | 1350            |
|             | 8                 | 8.0            | 2                       | 550         | 1100            |
|             | 9                 | 10.0           | 3                       | 370         | 1110            |
|             | 10                | 10.0           | $\overline{c}$          | 440         | 880             |
| <b>CA60</b> | 11                | 5.0            | 79                      | 108         | 8532            |
|             |                   | Resumo do aço  |                         |             |                 |
| <b>AÇO</b>  | <b>DIAM</b>       | <b>C.TOTAL</b> |                         | PESO + 10 % |                 |
|             |                   | (m)            |                         | (kg)        |                 |
| <b>CA50</b> | 8.0               |                | 27.4                    |             | 12.0            |
|             | 10.0              |                | 19.9                    |             | 13.6            |
|             | 12.5              |                | 42.0                    |             | 44.5            |
| CA60        | 5.0               |                | 85.4                    |             | 14.5            |
|             | <b>PESO TOTAL</b> |                |                         |             |                 |

Figura 60 - Quadro de aço retirado da planta de vigas (V4) Relação do aço - V4

Fonte: O Autor

## 8.7.4.4 Resultados Finais das vigas

**CA50** 

CA60

70.1 14.5

Como o objetivo deste trabalho é comparar os resultados de duas frentes de cálculo de estrutura de concreto armado, neste item demonstra-se uma tabela com o consumo de aço para cada viga do pavimento tipo, visto que demonstrar cada viga com seu processo de cálculo seria desnecessário para o propósito e acarretaria em um aumento de volume no trabalho considerável.

Assim, optou-se por montar uma tabela com os consumos de aço em peso, divididos em CA – 50 e CA – 60, armaduras longitudinais e transversais, respectivamente. Na Tabela 34 foi apresentado o peso total das vigas separadamente, bem como o somatório geral:
|                |                            | -0 - - r                    |            |  |  |  |  |  |
|----------------|----------------------------|-----------------------------|------------|--|--|--|--|--|
| <b>VIGA</b>    | PESO CA 50<br>$+10\%$ (kg) | PESO CA 60 +<br>$10\%$ (kg) | TOTAL (kg) |  |  |  |  |  |
| V <sub>1</sub> | 51,6                       | 15,2                        | 66,8       |  |  |  |  |  |
| V <sub>2</sub> | 69,8                       | 15,2                        | 85         |  |  |  |  |  |
| V <sub>3</sub> | 98,1                       | 16,9                        | 115        |  |  |  |  |  |
| V <sub>4</sub> | 70,1                       | 14,5                        | 84,6       |  |  |  |  |  |
| V <sub>5</sub> | 7                          | 3,2                         | 10,2       |  |  |  |  |  |
| V <sub>6</sub> | 50,7                       | 13,4                        | 64,1       |  |  |  |  |  |
| V7             | 4,1                        | 5,7                         | 9,8        |  |  |  |  |  |
| V <sub>8</sub> | 4,1                        | 5,7                         | 9,8        |  |  |  |  |  |
| V <sub>9</sub> | 48,6                       | 16                          | 64,6       |  |  |  |  |  |
| V10            | 95,6                       | 18,7                        | 114,3      |  |  |  |  |  |
| V11            | 80,1                       | 17,1                        | 97,2       |  |  |  |  |  |
| V12            | 55,5                       | 15                          | 70,5       |  |  |  |  |  |
| V13            | 24                         | 8,1                         | 32,1       |  |  |  |  |  |
| V14            | 24                         | 7,2                         | 31,2       |  |  |  |  |  |
| <b>SOMA</b>    | 683,3                      | 171,9                       | 855,2      |  |  |  |  |  |
| Fonte: O Autor |                            |                             |            |  |  |  |  |  |

Tabela 34 – Peso das armaduras totais das vigas do pavimento tipo – método manual

A Tabela 34 tem valor crucial ao trabalho e sua finalidade e, posteriormente, ela será retomada para as devidas comparações de resultados com os dados provenientes do processo automático do *software* EBERICK.

8.7.4.5 Carregamentos dos pilares – montagem dos pórticos planos

Os pilares são calculados neste trabalho da seguinte maneira: para as forças axiais provenientes da estrutura, como peso próprio das lajes e vigas e carregamentos, são utilizadas as respectivas reações de apoio das vigas. Essas reações de apoio são consideradas, normalmente, aplicadas nos pilares e representa bem a situação real de carga atuante. Para os pilares de extremidade e de canto, são considerados os momentos provenientes da ligação da viga com o pilar, momento previsto pela NBR 6118/2014 na página 93, que é uma aproximação permitida pela norma.

Além desses esforços provenientes da estrutura e seu carregamento, foi considerada a ação do vento no edifício. Para isso, montou-se os pórticos planos no *software* simples FTOOL e se aplicaram as forças horizontais calculadas aos pórticos de contraventamento. Esses pórticos foram calculados apenas para ação do vento, pois as demais ações foram obtidas pelo resultado das reações nas vigas, pelo método de vigas contínuas.

A partir desse processo por pórticos planos, foram obtidas as forças axiais provenientes do vento, nas suas piores hipóteses. Muitos casos provocando tração nos pilares, o que se levou em conta, entendendo que é melhor e mais correto que nenhuma situação promova esforços de tração nos pilares, quando somados os esforços de tração do vento e a compressão normal da estrutura. Assim, buscou-se garantir que mesmo alguns pilares sofrendo uma certa força negativa pelo esforço do vento, ao total, que ele seria comprimido.

Todavia, para os pilares os quais o vento reduz a compressão, para efeito de cálculo, não foram considerados esses esforços, pela certeza de que o vento não atua a todo momento. Porém, o vento comprime uma gama alta de pilares, e esses esforços de compressão foram devidamente considerados para o dimensionamento.

Os pórticos planos de contraventamento são em nove ao total, considerando as duas direções de cálculo. Para demonstrar o processo realizado para obtenção dos momentos devido ao vento e suas forças axiais resultantes, foi utilizado um dos pórticos, que abrange os pilares P16, P17, P18, P19 e P20 (direção X, como indica a Figura 61). Destaca-se que as devidas forças horizontais de vento já foram explanadas anteriormente.

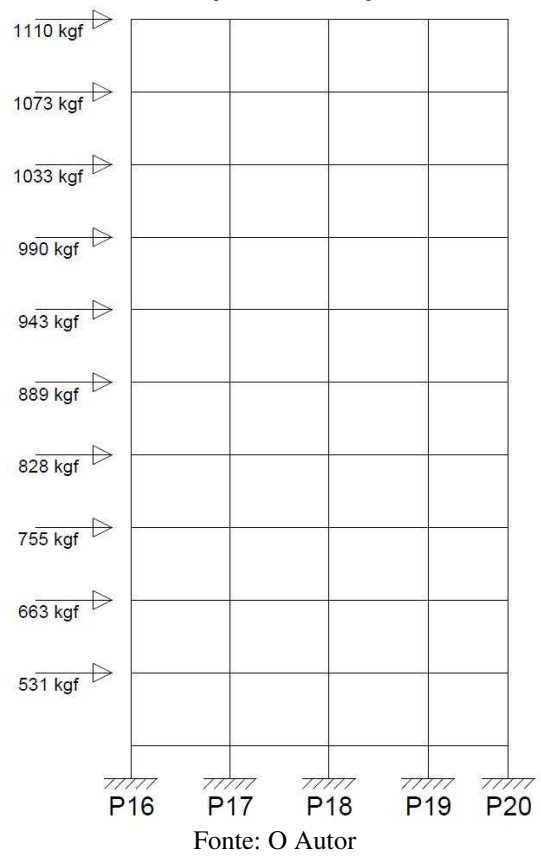

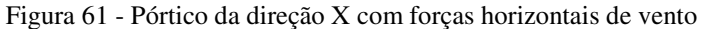

Igualmente ao pórtico da Figura 61, foram montados e resolvidos todos os outros, nas duas direções. Dessa resolução, foram obtidos os valores necessários ao dimensionamento dos pilares. Esses valores provenientes do vento, serão somados com os valores das forças

axiais provenientes das reações das vigas, bem como os momentos somados com os momentos de ligação da viga com pilares de extremidade ou canto, conforme o caso.

Esses dados são demonstrados, tomando como exemplo um dos pilares da estrutura. Assim, a Tabela 35 elucida quanto aos momentos fletores provenientes do vento e forças axiais no pilar P17, que, um dos seus lances será posteriormente dimensionado como demonstração. Esse pilar pertence ao pórtico demonstrado na Figura 61.

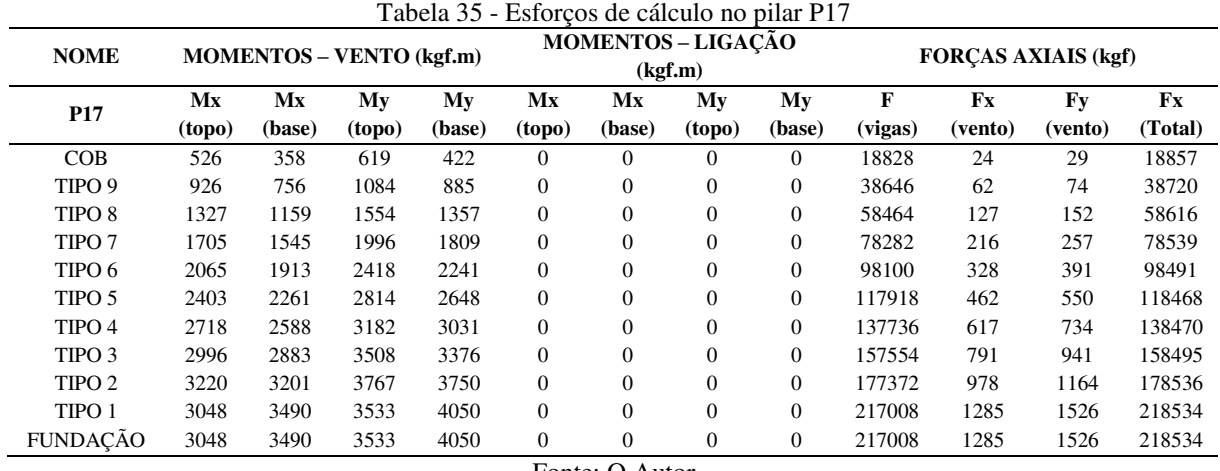

Fonte: O Autor

Tabelas dessa natureza foram montadas para todos os pilares da estrutura, e utilizadas para seus respectivos dimensionamentos. Com esses esforços determinados, pode-se partir para o dimensionamento estrutural dos pilares. Então, será realizado o dimensionamento do TIPO 1 do pilar P17 como demonstração do processo de cálculo.

Inicialmente, deve-se analisar os esforços atuantes no lance de pilar. Fazendo isso, para carga axial total, tem-se 218534 kgf. A disposição da posição do pilar tratado pode ser vista pela Figura 62:

Figura 62 - Disposição do pilar e eixos

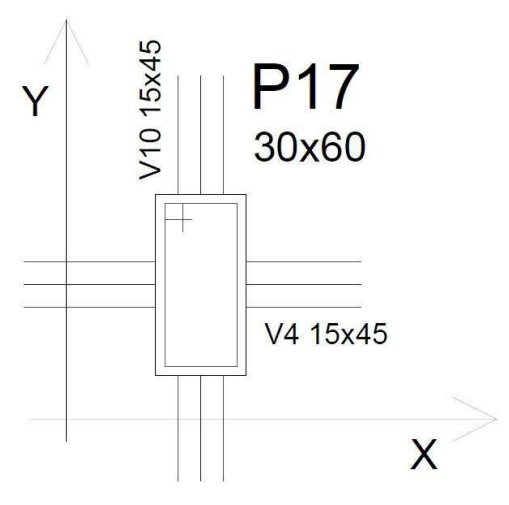

Fonte: O Autor

Ao observar a disposição do pilar na estrutura, percebe-se que se trata de um pilar intermediário. Esse pilar recebe ação do vento nas duas direções. Na direção X o momento derivado do vento é Mkx = 3490 kgf.m. Na direção Y é Mky = 4050 kgf.m.

Assim, calcula-se a força normal de projeto Fd = 1,4 x 218534 = 3059,5 kN. Após isso pode-se calcular a excentricidade de primeira ordem, através da expressão (58):

$$
V = \frac{Fd}{Ac \cdot fcd}
$$
(58)  

$$
V = \frac{3059,5}{30.60 \cdot \frac{3,0}{1,4}}
$$
  

$$
V = 0,793
$$

Em que:

 $Ac = \hat{A}$ rea de concreto

O valor obtido servirá para diversas operações no dimensionamento, inclusive no acesso ao ábaco. Após isso, estima-se d'x e d'y (Figura 63):

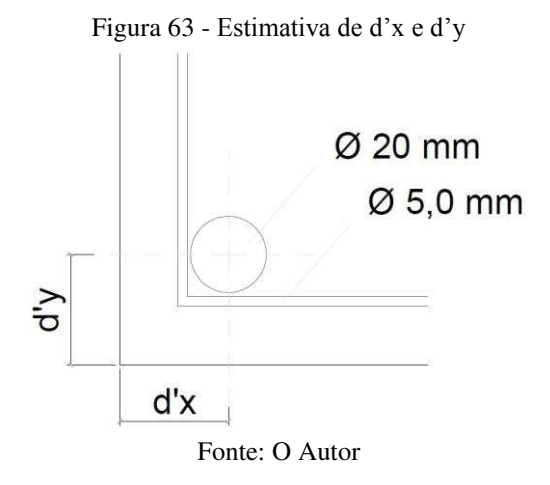

O valor de d' é d' = cobrimento + diâmetro do estribo + diâmetro da barra/2. Então, encontra-se o valor de d' $x = d$ 'y = 4,5 cm. Após esse procedimento de estimativa, deve-se calcular os índices de esbeltez do pilar, pela expressão (59):

$$
\lambda = le \cdot \frac{3,46}{h}
$$
\n
$$
\lambda x = 330 \cdot \frac{3,46}{30} = 38,06
$$
\n
$$
\lambda y = 330 \cdot \frac{3,46}{60} = 19,03
$$
\n(59)

Em que:

le = comprimento de flambagem;

h = altura da seção do pilar na respectiva direção.

Se o índice de esbeltez for maior que a esbeltez limite, então deve-se considerar efeitos de segunda ordem. Caso a esbeltez seja menor que a limite, não se deve considerar os efeitos de segunda ordem. Para fazer essa comparação deve-se calcular a esbeltez limite, pela expressão (60):

$$
\lambda 1 = \frac{25 + 12, 5. \frac{e_1}{h}}{\alpha b}
$$
(60)

$$
\lambda1\widetilde{=}\,25
$$

Para pilares bi-apoiados ou em balanço com momentos menores que o momento mínimo estabelecido pela NBR 6118/2014, tem-se que αb = 0. Nesse caso, então, assume-se αb  $= 0$ . Pela referida norma, a esbeltez deve estar entre 35 e 90, então assume-se  $\lambda$ 1 = 35.Com isso,  $\lambda x > \lambda 1$ , o que implica em considerar os efeitos de segunda ordem nessa direção. Já com  $\lambda y < \lambda$ ߣ1, constata-se que os efeitos de segunda ordem não entrarão na consideração de cálculo.

Com isso calculado, deve-se calcular os momentos mínimos em cada direção segundo a NBR 6118/2014:

$$
M1d, \min = Nd \cdot (1.5 + 0.03 \cdot h) \tag{61}
$$

$$
M1d, \min X = 3059, 5 \cdot (1, 5 + 0, 03 \cdot 30) = 7342, 8 \, kN \cdot cm \tag{62}
$$

$$
M1d, \min Y = 3059, 5 \cdot (1, 5 + 0, 03 \cdot 60) = 10096, 3 \text{ kN} \cdot cm \tag{63}
$$

O próximo passo é calcular a curvatura do pilar. Calcula-se utilizando a seguinte expressão (64):

$$
\frac{1}{r} = \frac{0.005}{h \cdot (V + 0.5)} < \frac{0.005}{h}
$$
\n
$$
\frac{0.005}{30 \cdot (0.793 + 0.5)} = 1.289.10^{-4}
$$
\n
$$
(64)
$$

Assim, calcula-se o momento total máximo atuante no pilar:

 $\mathbf{I}$  $\boldsymbol{r}$ =

 $Md$ , total  $X = Mx$ , min + Momento 2 ordem + Momento Vento (65)

$$
Md, total X = 7342,8 + 3059,5 \cdot \frac{330^{2}}{10} \cdot (1,289.10^{-4}) + 3490
$$
\n
$$
Md, total X = 15127,5 kN.cm
$$
\n
$$
Md, total Y = My, min + Momento Vento
$$
\n
$$
Md, total Y = 10096,3 + 4050 = 14146,3 kN.cm
$$
\n(66)

Com esses dados definidos, pode-se dimensionar o aço. Inicialmente deve-se propor duas situações de projeto, visto que há duas direções a serem dimensionadas, pois o vento não age nas duas direções ao mesmo tempo. Então as direções serão calculadas uma de cada vez, no caso, utilizando o processo de flexo-compressão normal (Figura 64):

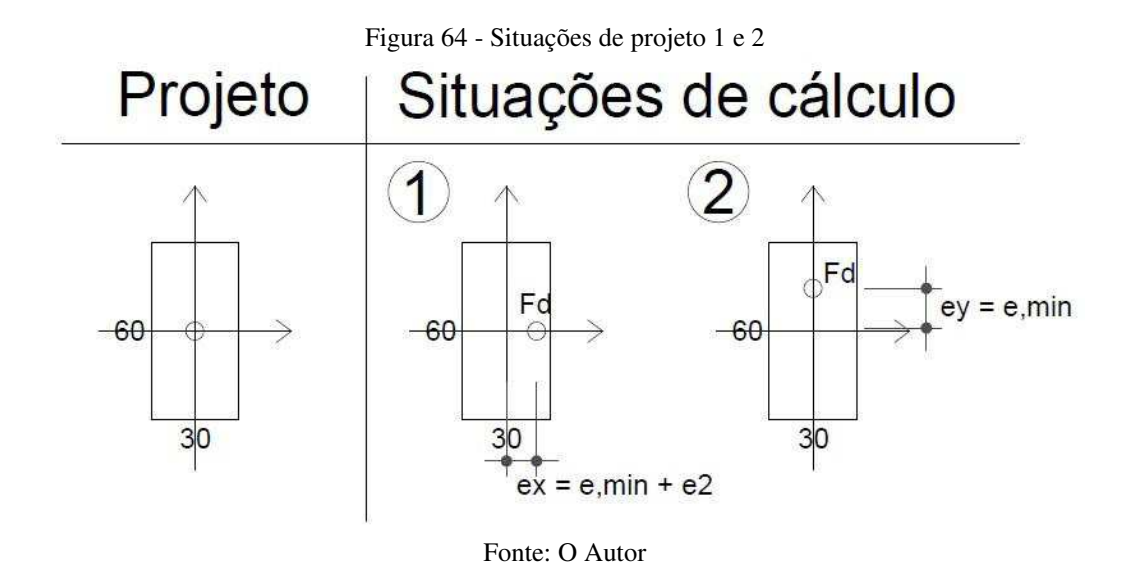

Para a direção X, ou situação 1, tem-se  $V = 0.793$  e d'x/hx = 0,15. Antes de entrar nos ábacos, nesse caso no Venturini e Rodrigues (1987) - flexão reta, enquanto em Pinheiro, Baraldi e Porem, (2009) é flexão oblíqua, deve-se calcular o parâmetro μ.

$$
\mu x = \frac{V \cdot ex}{hx} \tag{67}
$$

Todavia, deve-se antes calcular a excentricidade x total:

$$
ex = \frac{Md1, total}{Fd} = \frac{15127,5}{3059,5} = 4,94 \text{ cm}
$$
\n
$$
\mu x = \frac{0,793.4,94}{30} = 0,13
$$
\n(68)

Com isso, entra-se no ábaco "Dimensionamento de peças retangulares de concreto armado solicitadas à flexão reta" elaborado por Venturini e Rodrigues (1987). No ábaco, obtémse o "w" = 0,298, por interpolação. Com isso, tem-se:

$$
As = w \cdot Ac \cdot \frac{fcd}{fyd} \tag{69}
$$

$$
As = 0,298.30.60 \cdot \frac{\frac{3,0}{1,4}}{\frac{50}{1,15}} = 26,20 \text{ cm}^2
$$

Para a segunda situação foi verificado que a primeira já atende, então, tem-se um resultado escolhido de 14 ϕ16,0. Uma taxa de armadura de 1,6%, o que atende os conceitos normativos e, então, a seção é considerada dimensionada.

Esse foi o processo utilizado para dimensionar todos os pilares, exceto os pilares de canto, que foram dimensionados por flexo-compressão oblíqua, e alguns de extremidade, quando o momento de ligação com a viga não pode ser desprezado. Deste modo, foi desprezado quando o momento resultante do vento na direção estudada é extremamente maior, então não há necessidade de calcular a seção a flexo-compressão oblíqua.

Como resultado de todo esse processo de cálculo dos pilares, de todos os lances, pode-se obter os resultados finais do uso de aço. Assim, foi consumido, nos pilares da estrutura, em torno de 17,3 toneladas de aço. Posteriormente será feita uma comparação mais detalhada sobre o uso de aço nas armaduras em relação aos resultados calculados pelo computador.

## 8.8 COMPARAÇÕES ESPECÍFICAS DO EDIFÍCIO

As peças estruturais que serão comparadas são as lajes, vigas e os pilares inicialmente, em âmbito individual para se entender as causas das diferenças, e posteriormente será feita uma análise geral do edifício, incluindo as vantagens e desvantagens de cada método.

#### **8.8.1 Lajes**

Como já foi abordado, as lajes são calculadas de dois modos diferentes neste trabalho. O EBERICK processa a estrutura no modelo de Analogia de Grelha, que substitui a placa da laje por diversas barras fictícias, com um espaçamento previamente determinado,

formando, assim, uma estrutura hiperestática. Com isso, o *software* cria uma matriz de rigidez e a resolve, obtendo os esforços nas barras, que correspondem a uma excelente aproximação do real.

Marcus, em 1932, já pensou em resolver lajes por grelhas, porém teve que fazer uso de aproximações, visto que não possuía computadores. Somente depois foram surgindo engenheiros que aprimoraram o método para o computador.

Já em outro método manual, foram utilizadas as tabelas de CZERNY, que foram calculadas conforme a teoria da elasticidade, com coeficiente de Poisson nulo. Posteriormente os valores são ajustados, considerando o coeficiente de Poisson 0,2. Essas tabelas e seus coeficientes são derivadas diretamente da teoria da elasticidade. Com isso, foram feitas aproximações e considerações hipotéticas, para tornar a resolução de equações diferenciais possíveis. Nesse processo, perde-se a exatidão de cálculo, porém é suficiente.

Essas são as diferenças básicas entre os processos, mas nenhum dos dois processos representam a realidade exata das lajes, que funcionam como placas e não barras, porém, percebe-se claramente que o processo aplicado no computador é mais correto e exato e, com certeza, mais indicado.

Para os momentos positivos das lajes, elaborou-se a Tabela 36, na qual constam os resultados de ambos os processos:

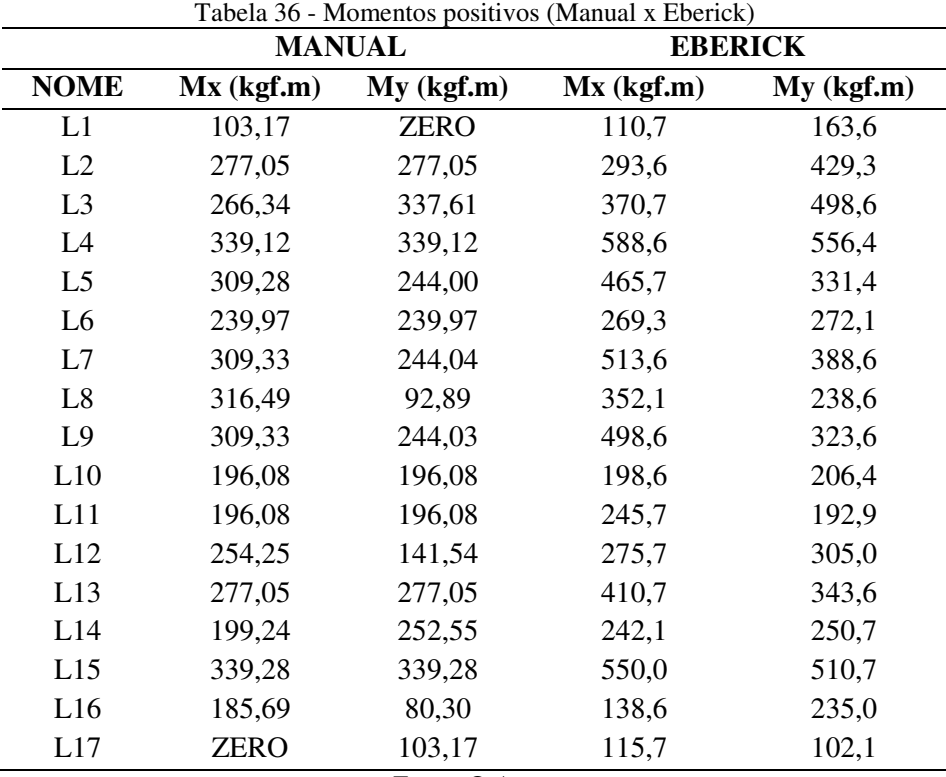

Assim, percebe-se maiores resultados nos momentos positivos calculados pelo *software*. O cálculo manual, utilizando as tabelas de CZERNY, consideram as vigas de bordo como totalmente rígidas, ou seja, as lajes não exercem esforço de torção sobre as vigas. Já no EBERICK são considerados alguns parâmetros a mais, como, por exemplo, a rigidez a torção das vigas e lajes, e a influência da flexibilidade das peças, pois é adotado o modelo de Analogia de Grelha. Essas características influenciam no cálculo do momento, por isso se mostraram maiores no *software*.

Para os momentos negativos, montou-se a Tabela 37 com os respectivos resultados de cada método, para comparação:

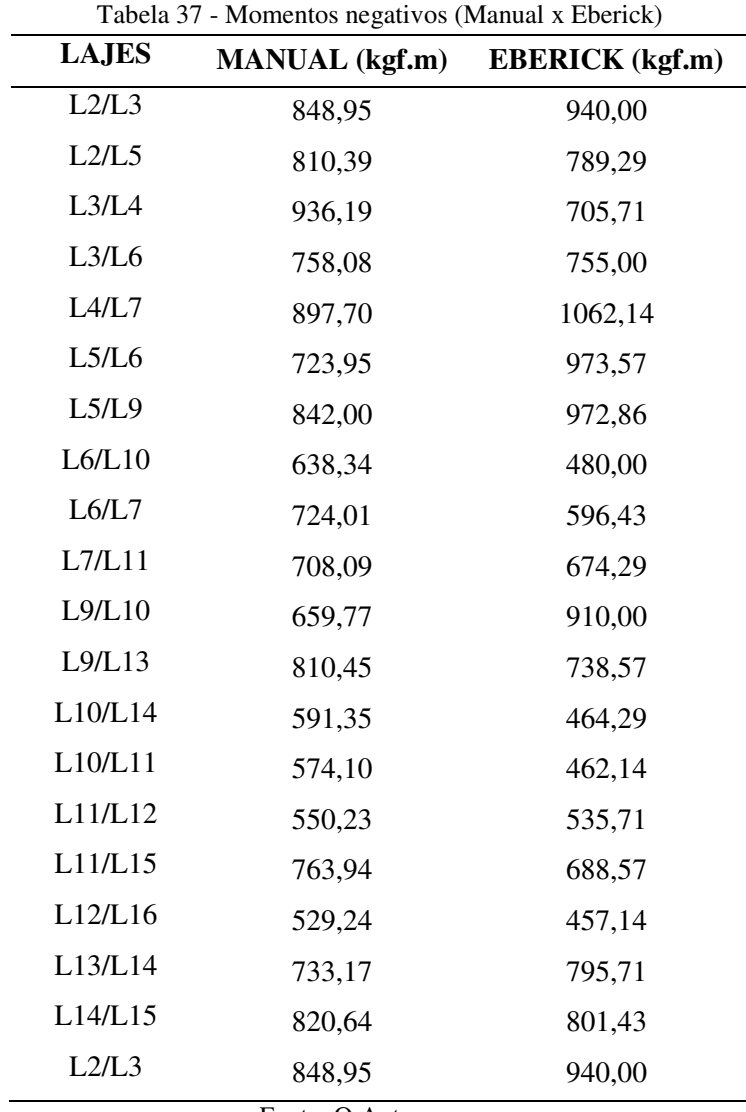

Fonte: O Autor

Já para os momentos na continuidade das lajes, percebe-se uma maior proximidade dos valores, visto que a flexibilidade, torção, consideradas no EBERICK, não influenciam tanto. Isso ocorre devido ao "equilíbrio" dos lados, ou seja, essas diferenças são compensadas,

pois se trata de duas lajes em conjunto. Assim, tem-se, praticamente, os mesmos momentos, com pequenas diferenças.

Para demonstrar as diferenças no consumo de aço, elaborou-se o Gráfico 1, elucidativo, tornando evidente as diferenças no consumo para os momentos positivos, negativos e para o total nas lajes:

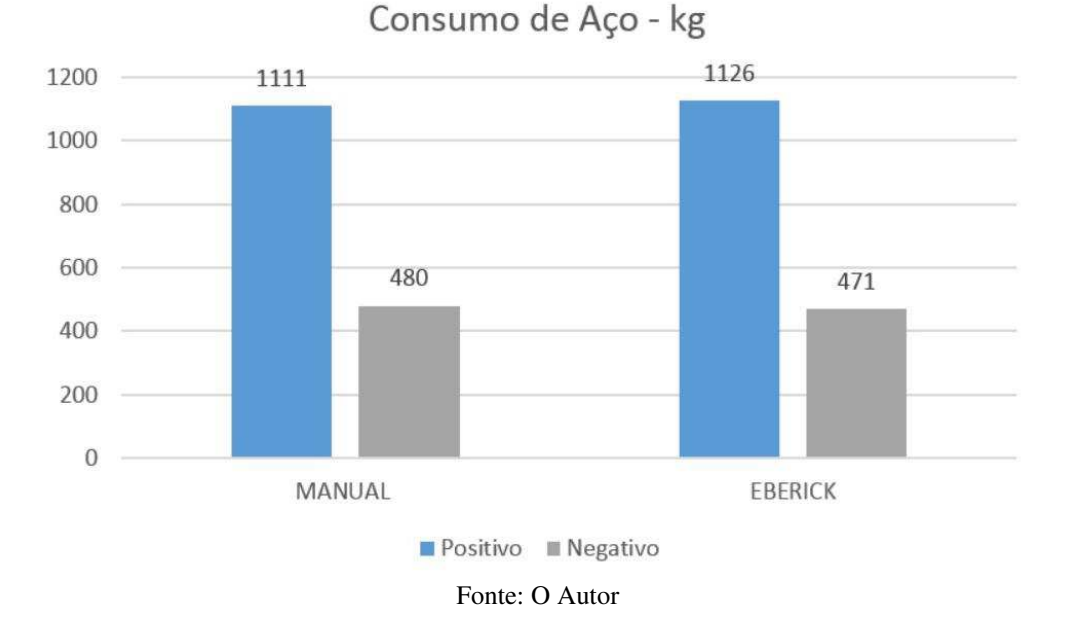

Gráfico 1 - Consumo de aço nas lajes (positivos e negativos)

Percebe-se que para as lajes, o consumo de aço foi praticamente o mesmo, tanto para a armadura positiva, quando para a negativa. Com isso, tem-se o a situação geral do consumo de aço nas lajes (Gráfico 2):

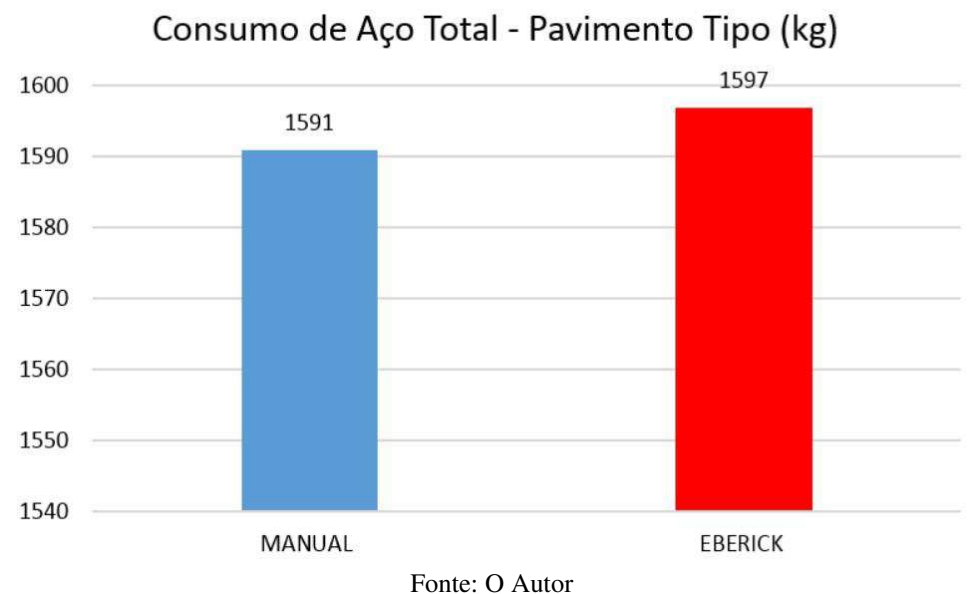

Gráfico 2 - Consumo de aço nas lajes (total)

152

Os resultados finais das lajes se aproximaram muito, o que demonstra que, por mais que tenham sido estipulados modelos e técnicas diferentes nos cálculos, foram encontrados praticamente os mesmos resultados, no caso desse projeto. Isso se deve, em geral, aos momentos positivos, que quase em sua totalidade ficaram abaixo do momento de serviço.

Por outro lado, se os momentos positivos fossem maiores, as diferenças seriam mais notáveis nesse aspecto. No caso, os momentos positivos calculados no *software* são maiores por causa das características citadas e, assim, representa melhor a realidade, ao considerar a flexibilidade das vigas e lajes, bem como a ligação e torção presentes nas rotações.

Pode-se inferir, tranquilamente, quanto a notável vantagem do processo de cálculo das lajes no computador. O tempo para realização do cálculo é demasiadamente menor, pelo menos cerca de 40 vezes mais rápido do que o processo manual. Isso é uma vantagem muito grande, considerando o mercado de trabalho, que exige tempo e eficiência no projeto. Portanto, além de ser mais próximo da realidade, tem um tempo consideravelmente menor de execução.

#### **8.8.2 Vigas**

Para comparar as vigas nos dois modelos de cálculo, utiliza-se o exemplo da viga V13. Inicialmente será apresentado o esquema de carga nas duas condições (Figura 65 e 66):

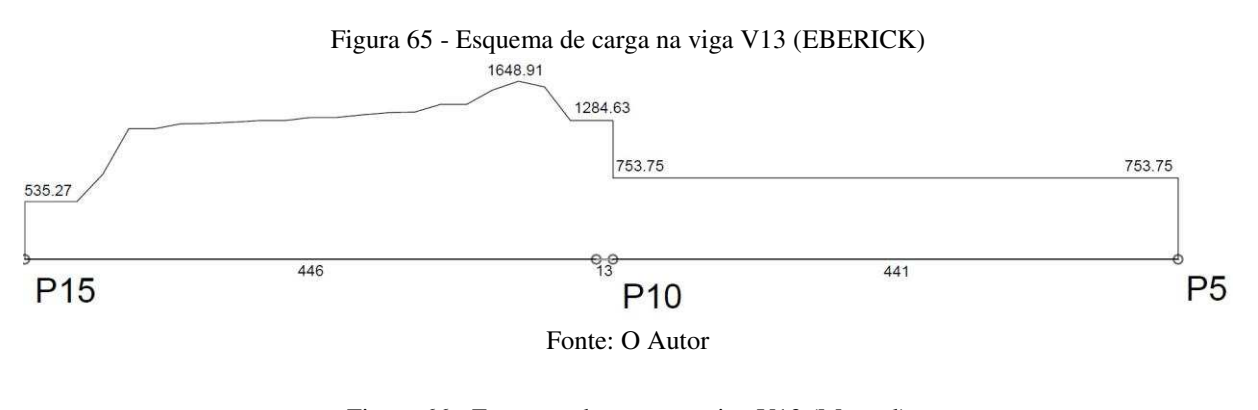

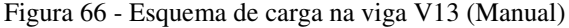

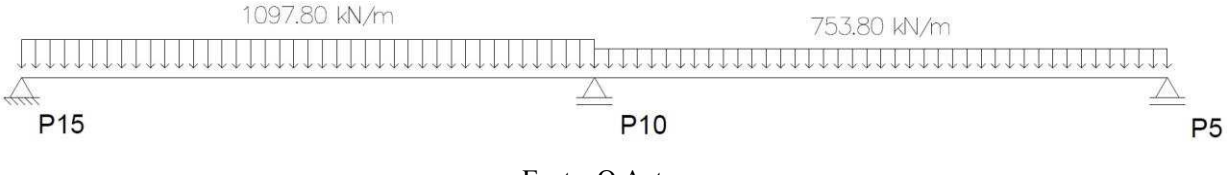

#### Fonte: O Autor

Conforme já tratado, o carregamento utilizado pelo *software* é diferente do carregamento corriqueiro do cálculo manual, pois não tem linearidade em alguns trechos. Isto acontece em derivação ao modelo de cálculo das lajes, em Analogia de Grelha. Ao calcular as lajes discretizadas em barras a cada 50 cm, tem-se diversas reações ao decorrer da viga, o que forma esse carregamento irregular. No caso da viga V13, o trecho entre os pilares P10 e P5 é linear, pois não há nenhuma laje apoiada, tratando-se de um trecho lateral da escada.

Quanto aos momentos fletores, em ambos os casos, foi gerado o diagrama para tornar visível os esforços calculados (Figura 67 e 68):

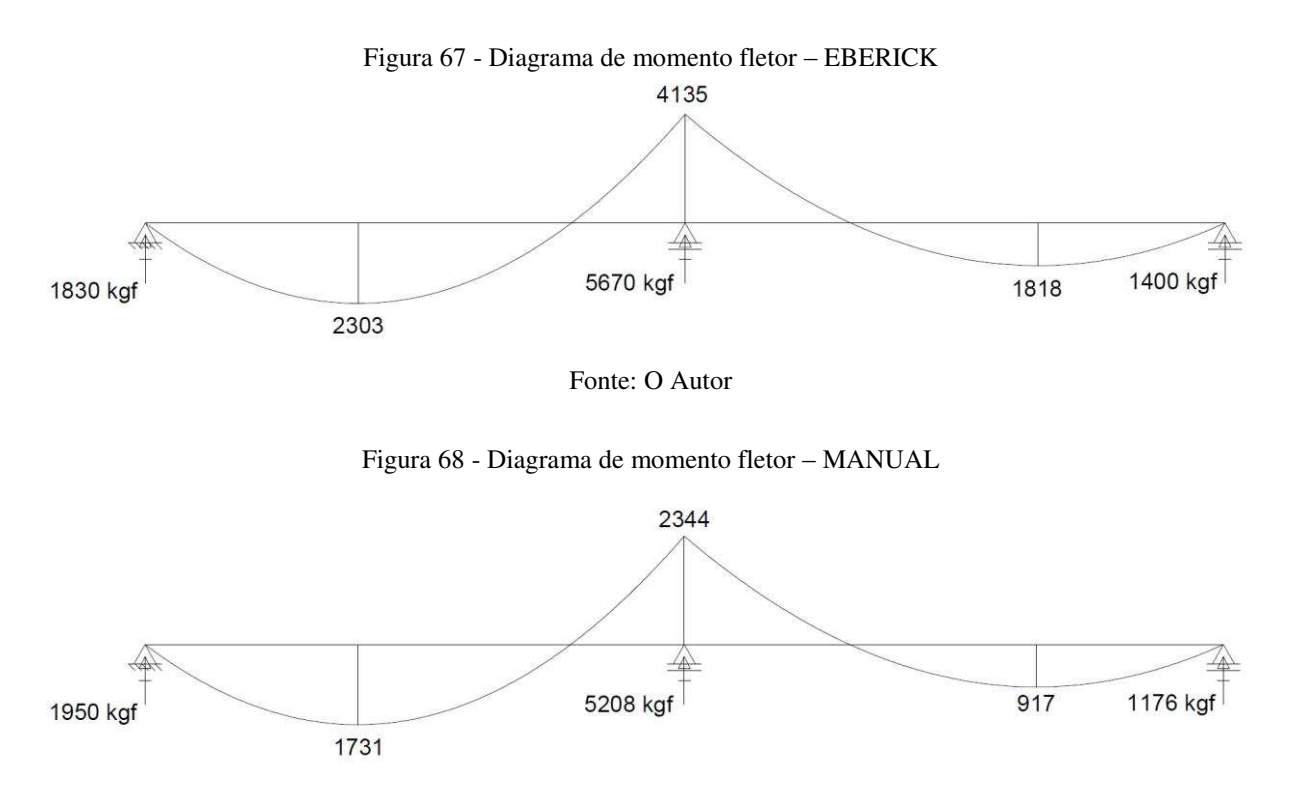

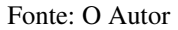

Ao observar os diagramas diagnostica-se que os momentos obtidos pelo EBERICK são maiores. A grande causa para isso ocorrer são os carregamentos atribuídos a viga, provenientes do sistema de grelhas utilizado na laje. Esses dois processos de obtenção de carregamentos causam diferenças nos esforços da viga, porém as reações são mais próximas.

Outra diferença notável que ocasiona essa diferença de momentos fletores são as condições de rigidez das ligações entre a viga e os pilares. O cálculo manual não considera nenhuma rigidez entre a viga e pilar no modelo de viga contínua, todavia o *software* faz considerações nesse quesito, o que redistribui os esforços na viga, deixando-os diferentes. Isso se reflete na consequência do modelo de Pórtico Espacial, integração da estrutura.

É válido destacar que essas diferenças de esforços levam a uma modificação na armadura resultante, o que logicamente influi no custo da estrutura. Os resultados do aço de todas as vigas, tanto manual, quanto no *software*, estão na Tabela 38:

|                |                          | <b>MANUAL</b> |              | <b>EBERICK</b> |             |                      |  |  |
|----------------|--------------------------|---------------|--------------|----------------|-------------|----------------------|--|--|
| <b>VIGA</b>    | PESO CA                  | PESO CA       |              | PESO CA        | PESO CA     |                      |  |  |
|                | $50 + 10\%$              | $60 + 10\%$   | <b>TOTAL</b> | $50 + 10\%$    | $60 + 10\%$ | <b>TOTAL</b><br>(kg) |  |  |
|                | $\left(\text{kg}\right)$ | (kg)          | (kg)         | (kg)           | (kg)        |                      |  |  |
| V <sub>1</sub> | 51,6                     | 15,2          | 66,8         | 67,2           | 12          | 79,2                 |  |  |
| V <sub>2</sub> | 69,8                     | 15,2          | 85           | 91,9           | 14,4        | 106,3                |  |  |
| V <sub>3</sub> | 98,1                     | 16,9          | 115          | 76,7           | 13,6        | 90,3                 |  |  |
| V <sub>4</sub> | 70,1                     | 14,5          | 84,6         | 67,9           | 14,4        | 82,3                 |  |  |
| V <sub>5</sub> | $\overline{7}$           | 3,2           | 10,2         | 7,5            | 2,5         | 10                   |  |  |
| V <sub>6</sub> | 50,7                     | 13,4          | 64,1         | 49,8           | 13,5        | 63,3                 |  |  |
| V <sub>7</sub> | 4,1                      | 5,7           | 9,8          | 4,1            | 5           | 9,1                  |  |  |
| V <sub>8</sub> | 4,1                      | 5,7           | 9,8          | 4,1            | 5           | 9,1                  |  |  |
| V9             | 48,6                     | 16            | 64,6         | 47,2           | 13,7        | 60,9                 |  |  |
| V10            | 95,6                     | 18,7          | 114,3        | 114,5          | 15,2        | 129,7                |  |  |
| V11            | 80,1                     | 17,1          | 97,2         | 87,3           | 16,4        | 103,7                |  |  |
| V12            | 55,5                     | 15            | 70,5         | 84,5           | 11,6        | 96,1                 |  |  |
| V13            | 24                       | 8,1           | 32,1         | 28,8           | 6,7         | 35,5                 |  |  |
| V14            | 24                       | 7,2           | 31,2         | 23,3           | 6           | 29,3                 |  |  |
| $SOMA =$       | 683,3                    | 171,9         | 855,2        | 754,8          | 150         | 904,8                |  |  |

Tabela 38 - Resumo do consumo de aço nas vigas

Fonte: O Autor

É interessante observar que o consumo no *software* é maior. Isso ocorre por consequência dos esforços, que são maiores no EBERICK do que no processo manual. Esse fenômeno é decorrente dos motivos já explanados nos parágrafos anteriores. Para tornar mais elucidativo foi elaborado o Gráfico 3, demonstrando o consumo de aço nas vigas:

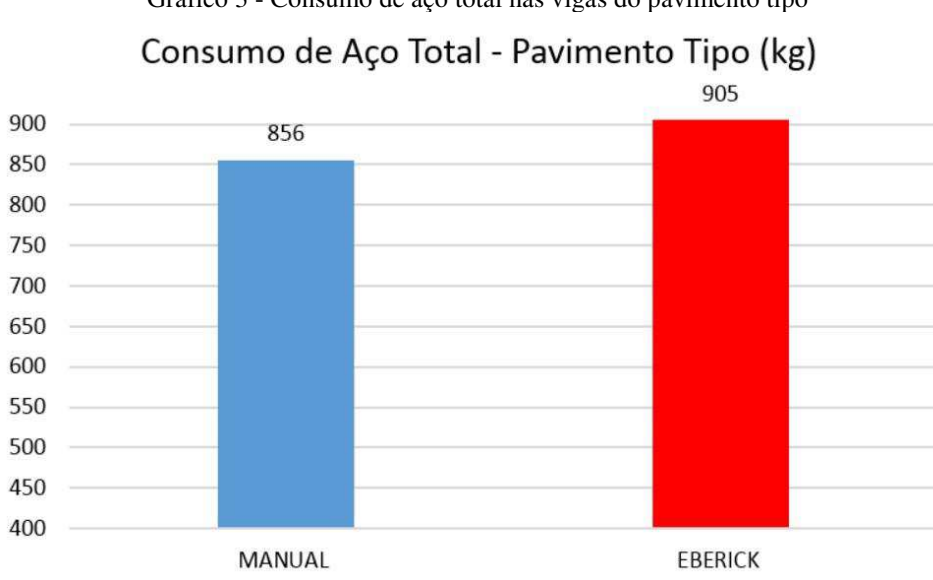

Gráfico 3 - Consumo de aço total nas vigas do pavimento tipo

Fonte: O Autor

### **8.8.3 Pilares**

Os pilares também foram calculados de dois modos diferentes. No modelo manual, as cargas axiais provenientes das lajes e vigas foram transmitidas aos pilares pelas reações de apoio das vigas. Essas cargas foram utilizadas para calcular os pilares juntamente com as cargas do vento. Já no modelo do computacional, os pilares são considerados barras verticais, com inércia definida, que são calculados juntamente com todo o pórtico espacial, funcionando em conjunto com as outras partes da estrutura, deformando ao passo da estrutura inteira.

Inicialmente serão apresentadas as diferenças de carga nas fundações do edifício, para elucidar quanto ao que ocorre no procedimento manual e o procedimento no *software*. Essas diferenças são observadas na Tabela 39, a seguir:

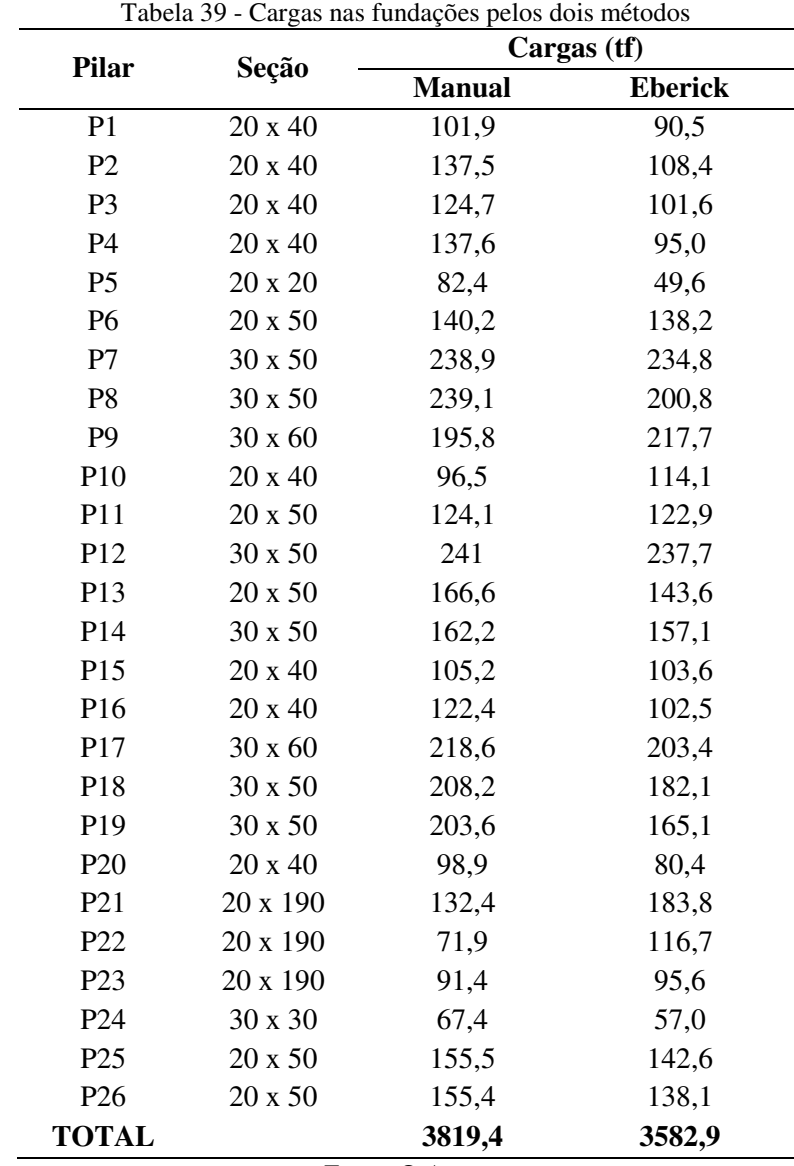

As cargas nas fundações são parecidas, tendo uma variação final considerada pequena, pois está na ordem de 6%. Essa pequena variação de carga representa as diferenças dos procedimentos, que fazem diferentes considerações na transmissão de carga, bem como o modelo de Analogia de Grelhas, utilizado nas lajes, as rigidezes consideradas, e o trabalho em conjunto da estrutura, funcionando como pórtico espacial no caso do *software*.

Os esforços provenientes do vento são melhor distribuídos, com base nas inércias de cada pilar, vigas e lajes, e se percebe isso notando os pilares de maior inércia com uma diferença maior de carga. Por exemplo, o P21 faz parte dos pórticos de contraventamento, já o pilar P23 não, sendo que este último pilar possui praticamente a mesma carga atuando, visto que o vento não amplificou sua diferença.

Vale a pena destacar algo que é de extrema importância para a diferença dessas cargas: a combinação de esforços. Os pilares inferiores sofrem uma redução na sua carga no EBERICK, derivada das combinações. Já o processo manual não possui essas combinações sofisticadas e amplas, o que faz com que a carga seja acumulada, igualmente, até o pilar do térreo.

Deve-se realmente considerar que o edifício não está sempre o tempo todo em seu carregamento máximo e sendo atacado por todas as ações previstas simultaneamente. E isso é muito bem feito pelas inúmeras combinações de esforços feitas pelo programa. Essa é uma vantagem e tanto para o *software* em detrimento do processo manual, pelo qual é impossível a realização de tantos cálculos de combinação, além de que a possibilidade de erro é elevada.

A NBR 8681/2003 (Ações e segurança nas estruturas), no item 4.3.1, destaca:

Um tipo de carregamento é especificado pelo conjunto das ações que têm probabilidade não desprezível de atuarem simultaneamente sobre uma estrutura. Em cada tipo de carregamento as ações devem ser combinadas de diferentes maneiras, a fim de que possam ser determinados os efeitos mais desfavoráveis para a estrutura. Devem ser estabelecidas tantas combinações de ações quantas sejam necessárias para que a segurança seja verificada em relação a todos os possíveis estados limites da estrutura. (ABNT; 2003a. p. 5)

Assim, essa é uma característica importante para o entendimento da diferença de cargas nos pilares, bem como a superioridade do EBERICK no cálculo preciso dos pilares e a diferença economicamente notável.

O modelo estrutural adotado pelo *software* - de pórticos espaciais - naturalmente faz com que os esforços migrem para as regiões de maior inércia, pois resistem a mais esforços. Algo que não é considerado no modelo manual, mais simples. Essas características citadas são as responsáveis pelas diferenças de resultados de carga.

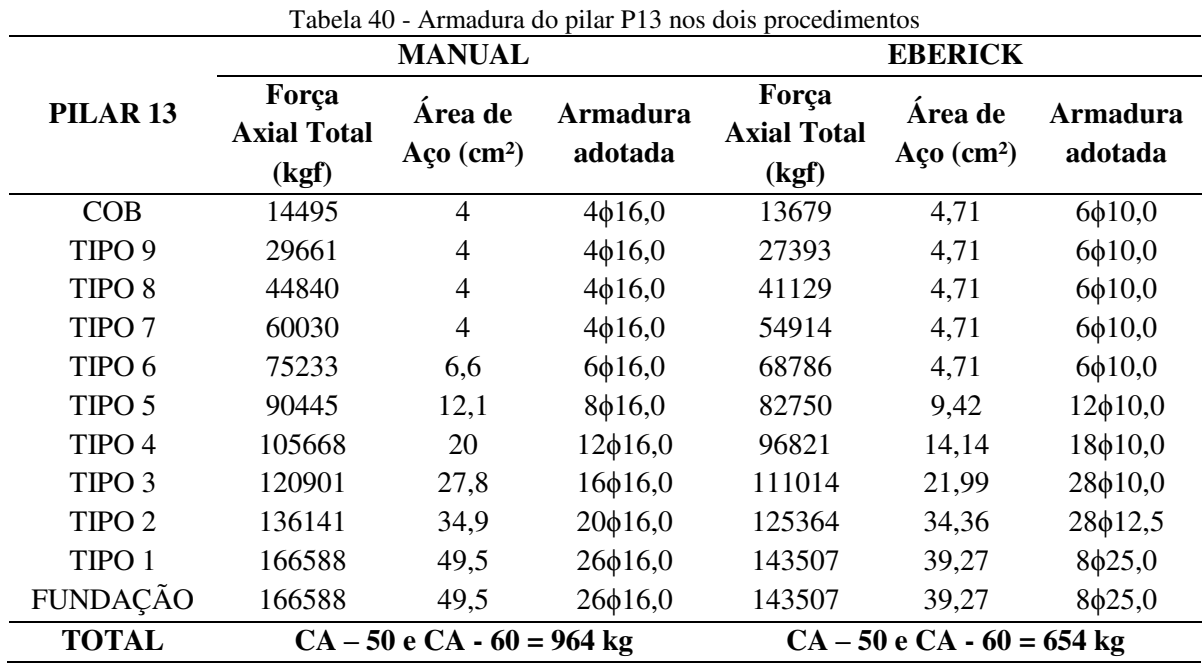

Para representar as diferenças, em esforços e armaduras, analisou-se o pilar P13, sendo que a Tabela 40 mostra as forças axiais resultantes em cada tramo do pilar, nos cálculos:

Fonte: O Autor

Como o aço resultante em cada lance de pilar é derivado diretamente dos esforços atuantes, então, por consequência, o peso final do aço calculado pelo EBERICK é menor. O que se pode inferir se remete às características citadas nos parágrafos anteriores, sendo demonstradas no aço da estrutura, acarretando uma economia considerável no cálculo dos pilares.

Os esforços do vento são perfeitamente distribuídos entre os pilares dos pórticos de contraventamento, respeitando, piamente, as inércias dos pilares, o que não é feito à risca no dimensionamento manual. Isso altera a distribuição dos esforços e momentos, alterando os esforços na estrutura e, consequentemente, as armaduras dos pilares.

Para a comparação de todos os pilares, montou-se o Gráfico 4, no qual é especificado o consumo de aço de todos os pilares via os dois métodos explanados. Assim, para o consumo de aço total nos pilares, houve uma variação em torno de 20%, como já especificado, devido as considerações do EBERICK, que são diferentes do processo manual.

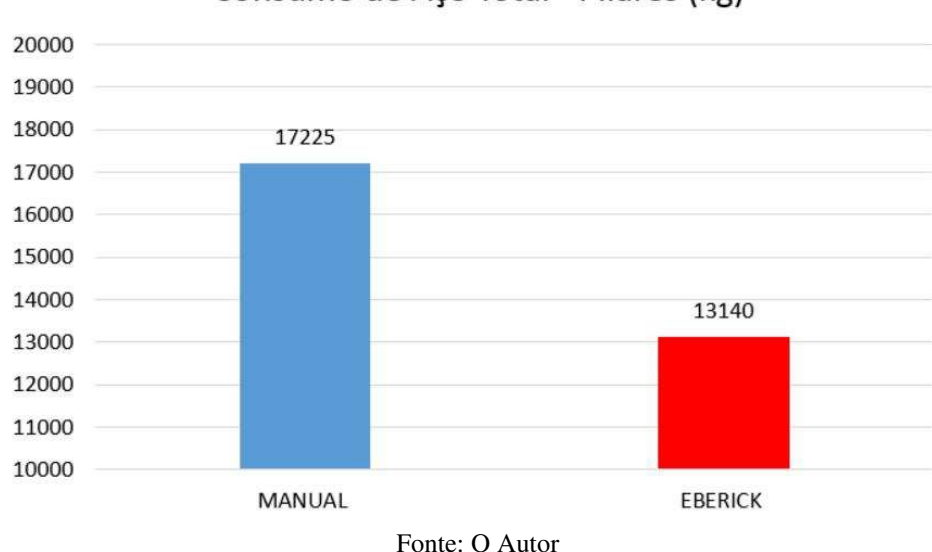

# Gráfico 4 - Consumo de aço nos pilares Consumo de Aço Total - Pilares (kg)

## **8.8.4 Escadas**

O consumo de aço das escadas é relativamente pequeno, o que não altera na comparação de aço da estrutura. Mas é válido destacar que o processo de modelagem e cálculo no *software* é muito mais simples e rápido do que o cálculo da escada feito manualmente. Além de que as cargas de apoio das escadas nas vigas são transmitidas diretamente para o cálculo das vigas, facilitando o processo.

É importante destacar também quanto ao detalhamento da estrutura. Nesse sentido, os detalhes são gerados muito rapidamente no *software*, levando isso como uma vantagem bem concreta com relação ao processo manual.

## 8.9 COMPARAÇÕES GERAIS

Após comparados os elementos estruturais e analisadas as causas das diferenças, pode-se fazer uma comparação mais geral da estrutura, pela qual se verifica o consumo de aço e outras características no âmbito geral da estrutura. Para isso, montou-se a Tabela 41 com o consumo de cada peça, em ambos os processos, sintetizada:

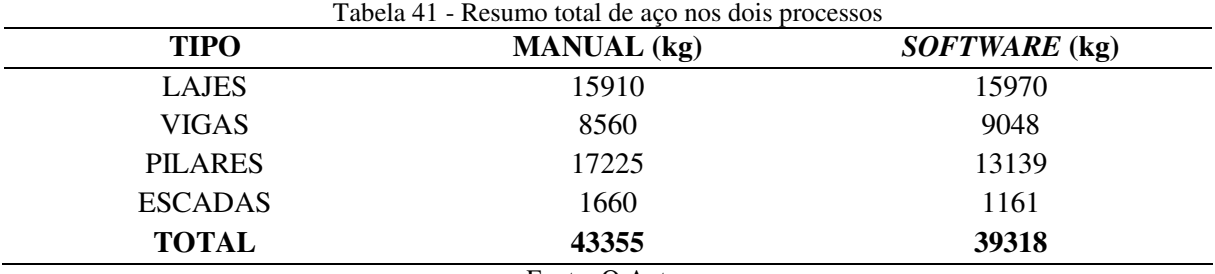

Fonte: O Autor

Pode-se inferir, diretamente, da Tabela 41 que o *software* foi mais econômico no geral. Isso se deve exclusivamente aos pilares, pois as outras peças da estrutura resultaram em armaduras com valores bem próximos. Como já foi falado em itens anteriores, isso se deve a diversos fatores, dentre eles, pode-se citar: o método de análise das lajes diferenciado, sendo que o *software* segue o método de Analogia de Grelha, já o manual foi realizado utilizando as tabelas de CZERNY. Outro fator que se pode citar, diretamente, é a combinação de esforços nos pilares, que foi crucial para a economia no *software*.

No geral, a economia se deve à capacidade do *software*. Nesse sentido, o fator que mais influenciou nos resultados foi a enorme capacidade de combinar os esforços para um melhor resultado, mais próximo da realidade, sem superestimar. Possivelmente, se o edifício tivesse menos pavimentos, a diferença de aço seria bem menor, pois o que gerou a vantagem econômica do *software* foram os pilares dos pavimentos mais próximos do térreo.

Isso ocorre devido à combinação dos esforços, que considera estatisticamente as possibilidades que mais solicitam a estrutura, dentro da realidade. Ou seja, admite-se que o edifício não estará solicito por todas as ações ao mesmo tempo, ou todas as cargas dos pavimentos atuando simultaneamente nos pilares. Tal fato trouxe cargas menores nos pilares calculados pelo *software*, principalmente os lances mais próximos do térreo, que foram atingidos mais intensamente por essas combinações e, assim, houve o resultado em uma economia razoável de aço - pelo menos 4 toneladas.

Todavia, as vantagens do *software* vão muito além da armadura, sendo que se pode citar como uma das principais vantagens, principalmente no mercado de trabalho do século XXI, a agilidade do processo. O mercado tem exigido projetos excelentes com tempo muito curto, o que faz com que os engenheiros que utilizam *softwares* como auxiliadores nos seus projetos se destaquem. O tempo de projeto é realmente é muito diferente, os cálculos executados a mão levam um elevado tempo (dias), todavia, o processo realizado no computador dura cerca de 20 minutos para realizar todos os cálculos e detalhamentos. Isso possibilita uma gigante flexibilidade do engenheiro calculista.

A flexibilidade que o engenheiro possui ao manejar uma ferramenta poderosa de cálculo de estrutura de concreto armado permite fazer alterações rápidas, modificar dimensões das peças mais facilmente para otimizar seu projeto, mudar sua estrutura, ou até fazer mais de uma ou duas concepções estruturais, além de analisar qual a mais econômica e viável para a construção específica. Isso foi uma revolução no projeto de estruturas, pois os engenheiros calculistas sem esses sistemas acabam presos nos seus projetos, sem vasta possibilidade de alterar sua estrutura quando quer e como quer (KIMURA, 2007).

O engenheiro deve atentar para o fato de que o computador não faz milagres. Isso quer dizer que o papel do engenheiro no processo é crucial, na verdade, como já foi elucidado neste trabalho, o computador deve ser visto como uma ferramenta de trabalho. O ser humano está sujeito a erros e, inserindo esses erros no computador, este pode amplia-los, podendo trazer uma catástrofe. Assim, o termo "projeto no computador" não é tão adequado, visto que a parcela de contribuição manual é muito ampla.

O computador pode fornecer uma falsa impressão de segurança, por isso, deve-se atentar muito bem para todo o processo realizado na máquina, detalhamento, cálculos de dimensionamento e, principalmente, a análise estrutural, que é mais negligenciada pelos engenheiros que trabalham com esses *softwares*.

Outra vantagem especial do programa é o custo com mão-de-obra especializada. Antes, para realizar o projeto estrutural eram necessários diversos engenheiros calculistas, cada um responsável por uma parte do projeto, o que encarecia muito o processo. Todavia, hoje, dependendo do projeto, pode ser feito por um só engenheiro calculista e bem rapidamente.

Uma notável vantagem do computador é a possibilidade de calcular estruturas mais arrojadas e complexas. Certas estruturas são muito difíceis de serem calculadas em processos manuais, ou até mesmo impossíveis em certos casos. Mas o computador, com seu processador e capacidade de cálculo, pode realizar estruturas difíceis e trabalhosas normalmente.

Não pode deixar de se mencionar o processo de globalização que surgiu com as máquinas e influencia diretamente nos projetos de estrutura. A *internet* possibilitou o envio de projetos inteiros rapidamente para outros estados ou até mesmo países. Houve a ampliação da área de atuação dos escritórios de engenharia estrutural, ou seja, podem ser feitos projetos não só para uma região, mas para o país inteiro ou outros países, devido a facilidade do envio de desenhos digitais. Antigamente os desenhos eram feitos a mão, o que dificultava completamente esse processo.

Um estudo realizado pelo Task Committee, da ASCE, exposto em SATINDER (1998 apud LONGO, 2008), mostrou que um projeto feito no computador pode trazer erros de diversas naturezas: na esfera de *hardware*, cerca de 13% dos casos, problemas nos próprios programas, cerca de 25%, 4% causado por causas diversas, e incríveis 58% por causa do usuário.

O próprio usuário é responsável pela maior parte dos erros em um projeto realizado com auxílio da máquina. Isso se deve ao fato de que os engenheiros negligenciam os processos de análise estrutural realizados pelo computador, negligenciam a aplicação das cargas certas na estrutura, bem como o dimensionamento estrutural. Nesse aspecto, uma virgula inserida errada pode trazer prejuízos seríssimos a uma estrutura, ou até seu colapso. E a "facilidade" aparente nesses sistemas acabam induzindo a uma falsa segurança no projeto. Um grande exemplo foi o edifício Real Glass, citado neste trabalho, que entrou em colapso total por conta de um botão não alterado pelo engenheiro.

Com isso, os engenheiros devem tomar cuidado com relação aos dados que são inseridos durante o processo de projeto, atentando para os mínimos detalhes, para evitar problemas sérios. É bom, inclusive, imprimir os dados gerados pelo *software* para facilitar a verificação de cada um deles.

O calculista deve observar os resultados e comparar com resultados aproximados, para verificar a coerência dos dados, bem como olhar as ordens de grandeza dos valores. Isso deve ser feito sem negligenciar qualquer etapa, visto que erros dessa natureza são seríssimos.

Outro ponto importante a se destacar, é que o engenheiro nunca deve confiar plenamente no computador. Isso é consequência de que o engenheiro não deve confiar nele mesmo, pois está sujeito a erros, devendo repetir os cálculos que ele mesmo realiza algumas vezes repetidamente. Um dos grandes agravantes da estatística demonstrada nesse item, é que justamente por esse problema. Os engenheiros da atualidade estão se tornando operadores de *softwares* e, com isso, se tornam reféns da máquina, o que é altamente degradante ao mercado de trabalho e à evolução da engenharia estrutural, além de refletir na não produção de bons projetos.

A engenharia civil não se resume de forma alguma a um *software*, portanto os engenheiros não podem se conformar com as máquinas e sistemas altamente desenvolvidos e sofisticados, mas devem dar valor aos conhecimentos básicos da engenharia, pois sem eles o projeto é ruim e corre sérios riscos. E deve-se evitar o título de "operador de máquinas", pois a máquina não substitui o engenheiro civil.

E, para finalizar o item sobre as comparações gerais, gerou-se o Gráfico 5 com as quantidades totais de aço de ambos os processos:

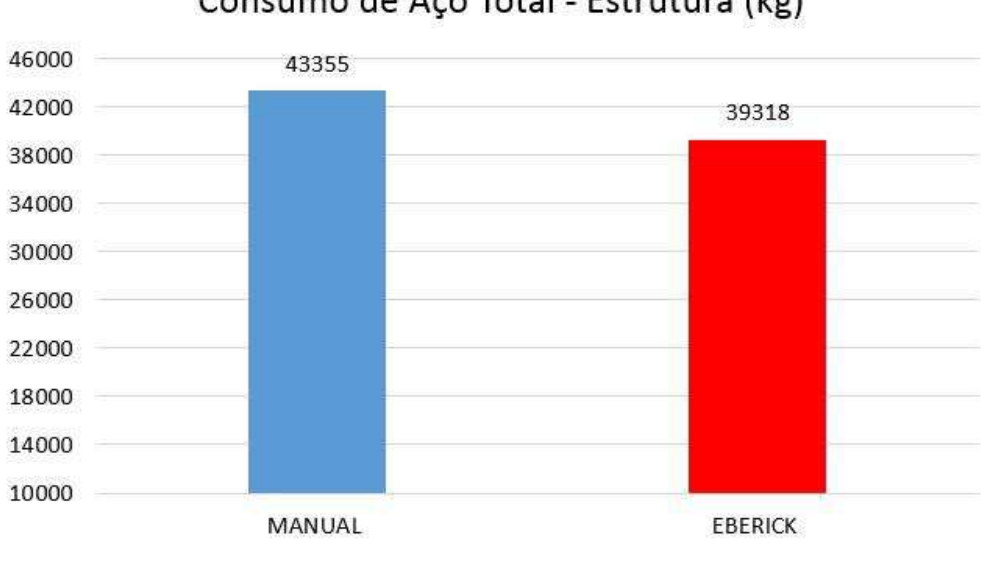

Gráfico 5 - Consumo de aço total – Superestrutura Consumo de Aço Total - Estrutura (kg)

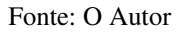

# **9 CONCLUSÃO**

Por este trabalho se demonstrou uma comparação entre dois métodos utilizados em diferentes épocas de projeto estrutural, sendo apresentados os resultados de ambos os métodos, de acordo com a NBR 6118/2014, utilizando o aço como parâmetro principal de comparação entre os dois processos.

Percebeu-se que o *software* consumiu mais aço em praticamente todas as subpeças da estrutura, todavia, nos pilares foi obtida uma quantidade menor de aço. Porém, pode-se considerar que foram resultados de consumo de aço próximos, não caracterizando uma ampla economia de um com relação ao outro. A economia nesse caso foi em torno de 9,3%, mas, como foi abordado neste trabalho, isso se aplica melhor em edifícios mais altos, por conta da combinação melhorada de esforços. Então, muito provavelmente em edifícios mais baixos essa economia seria reduzida para uma quase igualdade entre os consumos de aço.

Assim, fica claro que a melhor forma de conduzir um projeto estrutural é utilizando as ferramentas que estão disponíveis ao engenheiro do século XXI. Os sistemas são imprescindíveis aos escritórios de engenharia estrutural. Justamente pelo motivo de segurança (claro, se o engenheiro utilizar a máquina como auxiliadora, e não o ser inteligente), pois o processo manual é muito mais susceptível a erros. Os sistemas de computador são mais eficientes que as técnicas manuais, tanto na produtividade quando na geração de detalhes construtivos.

No entanto, deve-se destacar a responsabilidade do engenheiro em todo o processo. Principalmente na boa concepção estrutural, processo criativo e inteligente, que é a maior dificuldade do projeto de estruturas. Quanto a essa etapa do projeto, a máquina não pode fazer e dificilmente fará melhor que o ser humano em muitos anos, talvez séculos. Assim, deve-se atentar para que a inteligência humana esteja atrelada a todos os processos de cálculo que o computador realiza, visto que ao inserir um erro como dado no programa, ele será utilizado para gerar resultados e serão acarretados problemas na estrutura.

Considerando o processo de cálculo da estrutura já concebida e pré-dimensionada, o processo no computador é feito com um clique e no tempo em torno de 20 minutos, dependendo do tamanho da estrutura e velocidade do processador do computador. Todavia, esse processo manualmente requer dias ou semanas para total realização. Portanto, é uma vantagem enorme para os escritórios atuais utilizarem esses sistemas computacionais.

A engenharia evoluiu consideravelmente nos últimos anos e décadas: de régua de cálculo, ábacos, simplificações de cálculos, calculadoras precárias e instrumentos antigos, para computadores avançados e sistemas complexos e desenvolvidos de alta tecnologia. Isso foi uma grande revolução para a engenharia civil e todos os processos realizados dentro dos escritórios de engenharia estrutural. Assim, o engenheiro deve conhecer bem essas ferramentas e utilizalas a seu favor, evitando sempre negligenciar alguma etapa do processo por deixar que a máquina faça sozinha alguma demanda. Com essa postura, só se tem a ganhar, em tempo, precisão, eficácia e no âmbito econômico da empresa.

A proposta que se deve fazer, ao observar esse trabalho e seus resultados, é a inserção do ensino dos *softwares* de cálculo estrutural e detalhamento de estruturas, como EBERICK, na grade das universidades de engenharia civil. Isso deixaria o aluno com mais intimidade com as ferramentas disponíveis no mercado, bem como cientes dos perigos que correm ao utiliza-las da forma errada.

Essa inserção no contexto acadêmico poderia evitar diversos acidentes que tem ocorrido, justamente porque engenheiros recém-formados, após receber seus diplomas, tendem a adquirir algum *software* e começam a produzir projetos sem estar cientes das problemáticas já citadas neste trabalho. Ao inserir na grade de ensino o estudo dos *softwares*, de fato melhoraria muito a situação dos engenheiros recém-formados, e consequentemente dos contratadores, e ainda se pode citar a engenharia como um todo.

Propõe-se algumas futuras pesquisas a respeito de alguns temas para ampliar este trabalho. Seria interessante uma pesquisa que analisasse a influência da combinação de ações nos pilares em dois edifícios idênticos, porém, com número de pavimentos diferentes, para verificar o quanto a quantidade de pavimentos influencia nessas combinações e resultados. Uma outra sugestão é uma análise específica dos métodos de análise estrutural por Pórticos Espaciais e por Pavimentos Isolados, visto que isso tem sido um grande problema e tem levado prédios a ruína.

Em acréscimo, o método de Elementos Finitos tem sido aplicado em diversos *softwares*, então é indicado também uma análise específica das diferenças entre esse método e os aplicados manualmente, bem como em outros *softwares*, para verificar qualidades, problemas, e sugestões de uso. E, por fim, indica-se uma pesquisa na área de ventos, uma verificação das diferenças que ocorrem quando o vento é aplicado em uma estrutura e suas consequências no que diz respeito a esforços e dimensionamento estrutural. Essas pesquisas com certeza ampliariam a pesquisa deste trabalho e forneceriam enorme contribuição para a sociedade acadêmica de engenharia civil, bem como engenheiros formados.

# **REFERÊNCIAS**

ABREU, R. O. B.; AGUIAR, E. A. B. **Material complementar da disciplina Estrutura de Concreto II:** tabelas para vigas. São Luís: UEMA/Departamento de Engenharia das Construções e Estruturas, 2016.

ALTOQI. **Fatos históricos importantes**. [2016]. Disponível em <http://www.altoqi.com.br/linha-do-tempo> Acesso: set. 2016.

ARAÚJO, J. M. **Curso de concreto armado**. Rio Grande: Dunas, 2014 (5 volumes).

ASSOCIAÇÃO BASILEIRA DE NORMAS TÉCNICAS – ABNT. **NBR 6120:** Cargas para o cálculo de estruturas de edificações. Rio de Janeiro: ABNT, 1980.

\_\_\_\_\_\_. **NBR 12142:** Concreto - Determinação da resistência à tração na flexão de corpos de prova prismáticos. Rio de Janeiro: ABNT, 2010a.

\_\_\_\_\_\_. **NBR 5738:** Concreto - Procedimento para moldagem e cura de corpos de prova. Rio de Janeiro: ABNT, 2015.

\_\_\_\_\_\_. **NBR 5739:** Concreto - Ensaios de compressão de corpos-de-prova cilíndricos. Rio de Janeiro: ABNT, 2007a.

\_\_\_\_\_\_. **NBR 6118:** Projeto de estruturas de concreto — Procedimento. Rio de Janeiro: ABNT, 2014.

\_\_\_\_\_\_. **NBR 6123:** Forças devidas ao vento em edificações. Rio de Janeiro: ABNT, 1988.

\_\_\_\_\_\_. **NBR 7211:** Agregados para concreto - Especificação. Rio de Janeiro: ABNT, 2009.

\_\_\_\_\_\_. **NBR 7222:** Concreto e argamassa — Determinação da resistência à tração por compressão diametral de corpos de prova cilíndricos. Rio de Janeiro: ABNT, 2011.

\_\_\_\_\_\_. **NBR 7480:** Aço destinado a armaduras para estruturas de concreto armado - Especificação. Rio de Janeiro: ABNT, 2007b.

\_\_\_\_\_\_. **NBR 8522:** Concreto - Determinação do módulo estático de elasticidade à compressão. Rio de Janeiro: ABNT, 2008.

\_\_\_\_\_\_. **NBR 8540:** Controle de qualidade para o sistema de recebimento de materiais produtivos e serviços - Diretrizes - Procedimento. Rio de Janeiro: ABNT, 1984.

\_\_\_\_\_\_. **NBR 8681:** Ações e segurança nas estruturas - Procedimento. Rio de Janeiro: ABNT, 2003a.

\_\_\_\_\_\_. **NBR 8965:** Barras de aço CA 42 S com características de soldabilidade destinadas a armaduras para concreto armado – Especificação. Rio de Janeiro: ABNT, 1985.

\_\_\_\_\_\_. **NBR NM 248:** Agregados - Determinação da composição granulométrica. Rio de Janeiro: ABNT, 2003b.

\_\_\_\_\_\_. **NBR NM ISO 3310-1:** Peneiras de ensaio - Requisitos técnicos e verificação. Parte 1: Peneiras de ensaio com tela de tecido metálico (ISO 3310-1, IDT). Rio de Janeiro: ABNT, 2010b.

AZEREDO, H. A. **O edifício e sua cobertura**. São Paulo: Edgard Blucher, 1977.

BARBOZA, M. R.; BASTOS, P. S. S. **Concepção e análise de estruturas de edifícios em concreto armado**. Bauru – SP: Universidade Estadual Paulista. 2008 (Relatório Final de Iniciação Científica – FAPESP). Disponível em < http://professor.pucgoias.edu.br/SiteDocente/admin/arquivosUpload/14280/material/2008IC\_ Marcos.pdf> Acesso: ago. 2016.

BASTOS, P. S. S. **Estruturas de concreto** armado. Bauru – SP: Universidade Estadual Paulista, Departamento de Engenharia Civil, 2014 (Notas de aula).

COELHO, J. D. **Modelagem de lajes de concreto armado por analogia de grelha conceitos iniciais**. 2013. Disponível em < http://faq.altoqi.com.br/faq/content/245/600/ptbr/modelagem-de-lajes-de-concreto-armado-por-analogia-de-grelha-\_-conceitosiniciais.html> Acesso: set. 2016.

COUTINHO, J. S. **Cimentos**. 2002. Disponível em < http://civil.fe.up.pt/pub/apoio/ano1/cienciadosmateriais/apontamentos/teorica\_20022003/JSC \_044a064.pdf> Acesso: set. 2016.

DOCE OBRA. **Tipos de Lajes:** tudo sobre!. [201-?]. Disponível em <http://casaeconstrucao.org/materiais/tipos-de-lajes/> Acesso: set. 2016.

FAVERO, D. **Engenheiro que trabalhou com Niemeyer relata 'travessuras técnicas'**. 2012. Disponível em < http://m.terra.com.br/noticia?n=6359729> Acesso: out. 2016.

GUIA GEOGRÁFICO. **Teatro Castro Alves – TCA**. [2016?]. Disponível em <http://www.bahia-turismo.com/salvador/teatros/castro-alves.htm> Acesso: out. 2016.

HAMBLY, E. C. **Bridge deck behaviour**. 2. ed. 1991.

INSTITUTO BRASILEIRO DE CONCRETO – IBRACON. **Concreto:** material construtivo mais consumido no mundo. Concreto & Construções. Ano XXXVII, n. 53, Jan./Fev./Mar., 2009.

KAEFER, L. F. **A Evolução do Concreto Armado**. 1998. Disponível em <http://wwwp.feb.unesp.br/lutt/Concreto%20Protendido/HistoriadoConcreto.pdf> Acesso: jul. 2016.

KIMURA, A. **Informática aplicada em estruturas de concreto armado:** cálculos de edifícios com o uso de sistemas computacionais. São Paulo; Pini, 2007.

KIRSTEN, A. **Comparativo entre os modelos "Pórtico espacial" e "Pavimentos isolados" na análise de estruturas**. 2016. Disponível em <

http://faq.altoqi.com.br/content/243/1637/pt-br/comparativo-entre-os-modelos- %E2%80%9Cp%C3%B3rtico-espacial%E2%80%9D-e-%E2%80%9Cpavimentosisolados%E2%80%9D-na-an%C3%A1lise-de-estruturas.html> Acesso: set. 2016.

LONGO, H. I**. Utilização do computador no Projeto de Estruturas** (capítulo IV). Escola Politécnica da Universidade Federal do Rio de Janeiro, Departamento de Mecânica Aplicada e Estruturas, 2008.

MOHR, M. M. **Representação de pilares no detalhamento de sapatas**. 2011. Disponível em < http://faq.altoqi.com.br/faq/content/282/922/pt-br/representa%C3%A7%C3%A3o-depilares-no-detalhamento-de-

sapatas.html?search=laje+maci%C3%A7a&action=search&ajaxlanguage=ptbr&searchtype=categoria&searchcategory=&actionsearch=search> Acesso: nov. 2016.

PEREIRA, M. I. C.; OLIVEIRA, J. D. S. **Da origem dos logaritmos ao uso da régua de cálculo no ensino de Matemática**. In: XI Encontro Nacional de Educação Matemática, Curitiba – PR, 18 a 21 de julho de 2013.

PEREIRA, P. R. C. **Compreendendo o diagrama de carregamento das vigas**. 2011. Disponível em < http://faq.altoqi.com.br/content/269/971/pt-br/compreendendo-o-diagramade-carregamento-das-vigas.html> set. 2016.

PETRUCCI, E. G.R. **Concreto de cimento Portland**.11. ed. Rio de Janeiro: Globo, 1987.

PINHEIRO, L. M. **Fundamentos do concreto e projeto de edifícios**. São Carlos: Universidade de São Paulo, Departamento de Engenharia de Estruturas, 2007.

PINHEIRO, L. M.; BARALDI, L. T.; POREM, M. E. **Estruturas de concreto:** ábacos para flexão oblíqua. São Carlos: Universidade de São Paulo/Departamento de Engenharia de Estruturas, 2009.

PORTAL DO CONCRETO. **Cimento Portland**. [2016a]. Disponível em < http://www.portaldoconcreto.com.br/cimento/concreto/caementu.html> Acesso: ago. 2016. \_\_\_\_\_\_. **Concreto Armado**. [2016b]. Disponível em < http://www.portaldoconcreto.com.br/cimento/concreto/armados.html> Acesso: ago. 2016.

SANTOS, A. **Da régua de cálculo ao BIM, o que mudou na engenharia?**. 2012. Disponível em <http://www.cimentoitambe.com.br/da-regua-de-calculo-ao-bim-o-quemudou-na-engenharia/> Acesso: set. 2016.

SILVEIRA, G. L. **Análise das solicitações em modelos de grelha de vigas de concreto armado:** determinação de parâmetros econômicos. 2009. 72f. Monografia (Engenharia Civil) – Universidade Federal do Rio Grande do Sul, Departamento de Engenharia Civil, Porto Alegre, 2009.

SUSSEKIND, J. C. **Curso de análise estrutural**. Porto Alegre: Globo; São Paulo: Ed. da Universidade de São Paulo, 1977.

TÉCHNE. *Softwares* **auxiliam o cálculo estrutural**. 2003. Disponível em < http://techne.pini.com.br/engenharia-civil/73/artigo285268-1.aspx> Acesso: ago. 2016.

VENTURINI, W. S.; RODRIGUES, R. O. **Dimensionamento de peças retangulares de concreto armado solicitadas à flexão reta**. São Carlos: Universidade de São Paulo/ Departamento de Engenharia de Estruturas, 1987.

WESTIN, M. F.; RIBEIRO, R. T. S. **Método dos elementos finitos na simulação de tensão e elasticidade em placas**. [2009]. Disponível em < http://www.mat.ufmg.br/gaal/aplicacoes/elementos\_finitos.pdf> Acesso: out. 2016.

**ANEXOS** 

# ANEXO A - Tabelas para detalhamento das armaduras (ARAÚJO, 2014)

#### Tabelas para detalhamento das armaduras 417

Tabela A3.4 - Comprimentos básicos de ancoragem (cm) Aço CA-50;  $f_{cd} = f_{ck}/1.4$ ;  $f_{yd} = f_{yk}/1.15$ 

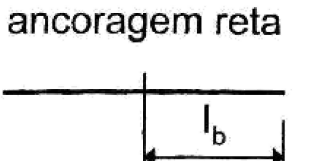

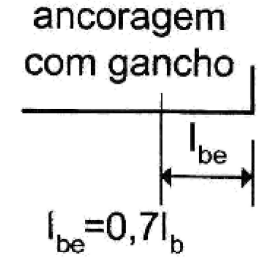

**BOA ADERÊNCIA** 

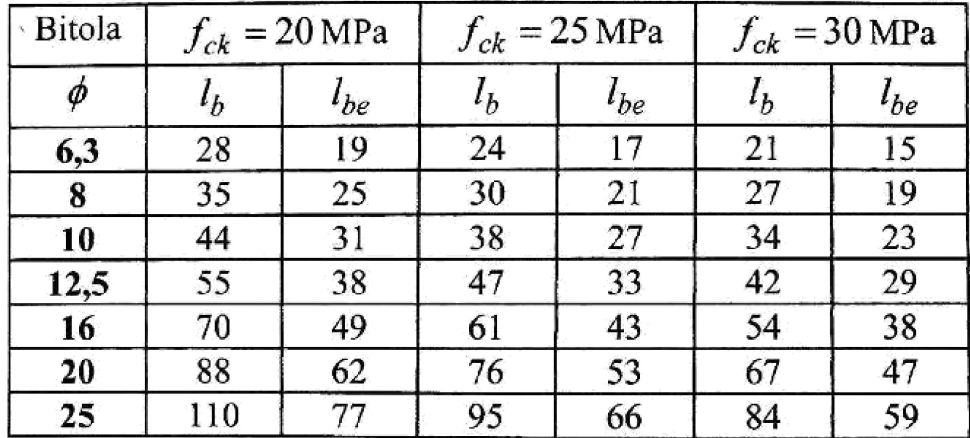

**MÁ ADERÊNCIA** 

| <b>Bitola</b> |           | $f_{ck} = 20$ MPa |           | $f_{ck} = 25 \text{ MPa}$ | $f_{ck}$ = 30 MPa |              |  |
|---------------|-----------|-------------------|-----------|---------------------------|-------------------|--------------|--|
| φ             | $\iota_b$ | $l_{be}$          | $\iota_b$ | $l_{be}$                  | $l_b$             | $\iota_{be}$ |  |
| 6,3           | 40        | 28                | 34        | 24                        | 30                | 21           |  |
| 8             | 50        | 35                | 43        | 30                        | 38                | 27           |  |
| 10            | 63        | 44                | 54        | 38                        | 48                | 34           |  |
| 12,5          | 79        | 55                | 68        | 47                        | 60                | 42           |  |
| 16            | 100       | 70                | 87        | 61                        | 77                | 54           |  |
| 20            | 126       | 88                | 108       | 76                        | 96                | 67           |  |
| 25            | 157       | 110               | 135       | 95                        | 120               | 84           |  |

| FLEXÃO NORMAL SIMPLES EM SEÇÕES RETANGULARES |                 |                 |        |        |        |        |            |               |                          |                          |                |
|----------------------------------------------|-----------------|-----------------|--------|--------|--------|--------|------------|---------------|--------------------------|--------------------------|----------------|
| kx                                           |                 | kc              |        |        |        |        |            | ks            |                          |                          |                |
|                                              | C <sub>20</sub> | C <sub>25</sub> | C30    | C35    | C40    | C45    | <b>C50</b> | <b>CA-25A</b> | <b>CA-50A</b>            | <b>CA-60B</b>            | Domínio        |
| 0,02                                         | 51,886          | 41,509          | 34,590 | 29,649 | 25,943 | 23,060 | 20,754     | 0,046         | 0,023                    | 0,019                    |                |
| 0,04                                         | 26,154          | 20,923          | 17,436 | 14,945 | 13,077 | 11,624 | 10,462     | 0,047         | 0,023                    | 0,019                    |                |
| 0,06                                         | 17,579          | 14,063          | 11,719 | 10,045 | 8,789  | 7,813  | 7,032      | 0,047         | 0,024                    | 0,020                    |                |
| 0,08                                         | 13,293          | 10,634          | 8,862  | 7,596  | 6,647  | 5,908  | 5,317      | 0,048         | 0,024                    | 0,020                    |                |
| 0,10                                         | 10,723          | 8,578           | 7,149  | 6,127  | 5,362  | 4,766  | 4,289      | 0,048         | 0,024                    | 0,020                    |                |
| 0,12                                         | 9,011           | 7,209           | 6,007  | 5,149  | 4,505  | 4,005  | 3,604      | 0,048         | 0,024                    | 0,020                    |                |
| 0,14                                         | 7,789           | 6,231           | 5,193  | 4,451  | 3,895  | 3,462  | 3,116      | 0,049         | 0,024                    | 0,020                    | $\overline{2}$ |
| 0,16                                         | 6,874           | 5,499           | 4,582  | 3,928  | 3,437  | 3,055  | 2,749      | 0,049         | 0,025                    | 0,020                    |                |
| 0,18                                         | 6,163           | 4,930           | 4,108  | 3,522  | 3,081  | 2,739  | 2,465      | 0,050         | 0,025                    | 0,021                    |                |
| 0,20                                         | 5,595           | 4,476           | 3,730  | 3,197  | 2,797  | 2,487  | 2,238      | 0,050         | 0,025                    | 0,021                    |                |
| 0,22                                         | 5,131           | 4,105           | 3,420  | 2,932  | 2,565  | 2,280  | 2,052      | 0,050         | 0,025                    | 0,021                    |                |
| 0,24                                         | 4,745           | 3,796           | 3,163  | 2,711  | 2,372  | 2,109  | 1,898      | 0,051         | 0,025                    | 0,021                    |                |
| 0,259                                        | 4,430           | 3,544           | 2,953  | 2,531  | 2,215  | 1,969  | 1,772      | 0,051         | 0,026                    | 0,021                    |                |
| 0,26                                         | 4,419           | 3,535           | 2,946  | 2,525  | 2,209  | 1,964  | 1,768      | 0,051         | 0,026                    | 0,021                    |                |
| 0,28                                         | 4,140           | 3,312           | 2,760  | 2,366  | 2,070  | 1,840  | 1,656      | 0,052         | 0,026                    | 0,022                    |                |
| 0,30                                         | 3,899           | 3,119           | 2,600  | 2,228  | 1,950  | 1,733  | 1,560      | 0,052         | 0,026                    | 0,022                    |                |
| 0,32                                         | 3,689           | 2,951           | 2,459  | 2,108  | 1,845  | 1,640  | 1,476      | 0,053         | 0,026                    | 0,022                    |                |
| 0,34                                         | 3,504           | 2,803           | 2,336  | 2,002  | 1,752  | 1,557  | 1,402      | 0,053         | 0,027                    | 0,022                    |                |
| 0,36                                         | 3,341           | 2,672           | 2,227  | 1,909  | 1,670  | 1,485  | 1,336      | 0,054         | 0,027                    | 0,022                    | 3              |
| 0,38                                         | 3,195           | 2,556           | 2,130  | 1,825  | 1,597  | 1,420  | 1,278      | 0,054         | 0,027                    | 0,023                    |                |
| 0,40                                         | 3,064           | 2,451           | 2,042  | 1,751  | 1,532  | 1,362  | 1,225      | 0,055         | 0,027                    | 0,023                    |                |
| 0,42                                         | 2,946           | 2,357           | 1,964  | 1,683  | 1,473  | 1,309  | 1,178      | 0,055         | 0,028                    | 0,023                    |                |
| 0,438                                        | 2,848           | 2,278           | 1,898  | 1,627  | 1,424  | 1,266  | 1,139      | 0,056         | 0,028                    | 0,023                    |                |
| 0,44                                         | 2,839           | 2,271           | 1,893  | 1,622  | 1,420  | 1,262  | 1,136      | 0,056         | 0,028                    | $\overline{\phantom{a}}$ |                |
| 0,45                                         | 2,790           | 2,232           | 1,860  | 1,594  | 1,395  | 1,240  | 1,116      | 0,056         | 0,028                    | $\overline{\phantom{a}}$ |                |
| 0,46                                         | 2,742           | 2,194           | 1,828  | 1,567  | 1,371  | 1,219  | 1,097      | 0,056         | 0,028                    | $\overline{\phantom{a}}$ |                |
| 0,48                                         | 2,654           | 2,123           | 1,769  | 1,517  | 1,327  | 1,180  | 1,062      | 0,057         | 0,028                    | $\overline{\phantom{a}}$ |                |
| 0,50                                         | 2,574           | 2,059           | 1,716  | 1,471  | 1,287  | 1,144  | 1,029      | 0,058         | 0,029                    | $\overline{\phantom{a}}$ |                |
| 0,52                                         | 2,500           | 2,000           | 1,666  | 1,428  | 1,250  | 1,111  | 1,000      | 0,058         | 0,029                    | $\overline{\phantom{a}}$ |                |
| 0,54                                         | 2,432           | 1,945           | 1,621  | 1,389  | 1,216  | 1,081  | 0,973      | 0,059         | 0,029                    | $\overline{\phantom{a}}$ |                |
| 0,56                                         | 2,369           | 1,895           | 1,579  | 1,354  | 1,184  | 1,053  | 0,948      | 0,059         | 0,030                    | $\overline{\phantom{a}}$ | 4              |
| 0,58                                         | 2,311           | 1,849           | 1,541  | 1,321  | 1,155  | 1,027  | 0,924      | 0,060         | 0,030                    | $\overline{\phantom{a}}$ |                |
| 0,60                                         | 2,257           | 1,806           | 1,505  | 1,290  | 1,129  | 1,003  | 0,903      | 0,061         | 0,030                    |                          |                |
| 0,62                                         | 2,208           | 1,766           | 1,472  | 1,262  | 1,104  | 0,981  | 0,883      | 0,061         | 0,031                    | $\blacksquare$           |                |
| 0,628                                        | 2,188           | 1,751           | 1,459  | 1,250  | 1,094  | 0,973  | 0,875      | 0,061         | 0,031                    | $\overline{\phantom{a}}$ |                |
| 0,64                                         | 2,162           | 1,730           | 1,441  | 1,235  | 1,081  | 0,961  | 0,865      | 0,062         | $\overline{\phantom{a}}$ | $\overline{\phantom{a}}$ |                |
| 0,66                                         | 2,119           | 1,695           | 1,413  | 1,211  | 1,060  | 0,942  | 0,848      | 0,063         | $\overline{\phantom{a}}$ | $\overline{\phantom{a}}$ |                |
| 0,68                                         | 2,079           | 1,664           | 1,386  | 1,188  | 1,040  | 0,924  | 0,832      | 0,063         | $\overline{\phantom{a}}$ | $\overline{\phantom{a}}$ |                |
| 0,70                                         | 2,042           | 1,634           | 1,362  | 1,167  | 1,021  | 0,908  | 0,817      | 0,064         | $\overline{\phantom{a}}$ | $\overline{\phantom{a}}$ |                |
| 0,72                                         | 2,008           | 1,606           | 1,339  | 1,147  | 1,004  | 0,892  | 0,803      | 0,065         | $\overline{\phantom{a}}$ | $\overline{\phantom{a}}$ |                |
| 0,74                                         | 1,976           | 1,581           | 1,317  | 1,129  | 0,988  | 0,878  | 0,790      | 0,065         | $\overline{\phantom{a}}$ | $\overline{\phantom{a}}$ |                |
| 0,76                                         | 1,946           | 1,557           | 1,297  | 1,112  | 0,973  | 0,865  | 0,778      | 0,066         | $\overline{\phantom{a}}$ | $\overline{\phantom{a}}$ |                |
| 0,772                                        | 1,930           | 1,544           | 1,286  | 1,103  | 0,965  | 0,858  | 0,772      | 0,067         |                          |                          |                |

**ANEXO B – Tabelas para dimensionamento de aço (ABREU e AGUIAR, 2016)** 

$$
\frac{x}{d} \qquad k_c = \frac{bd^2}{M_d} \, (cm^2/kN)
$$

 $k_x =$ 

$$
(cm2/kN) \t ks = \frac{Asd}{Md} (cm2/kN)
$$

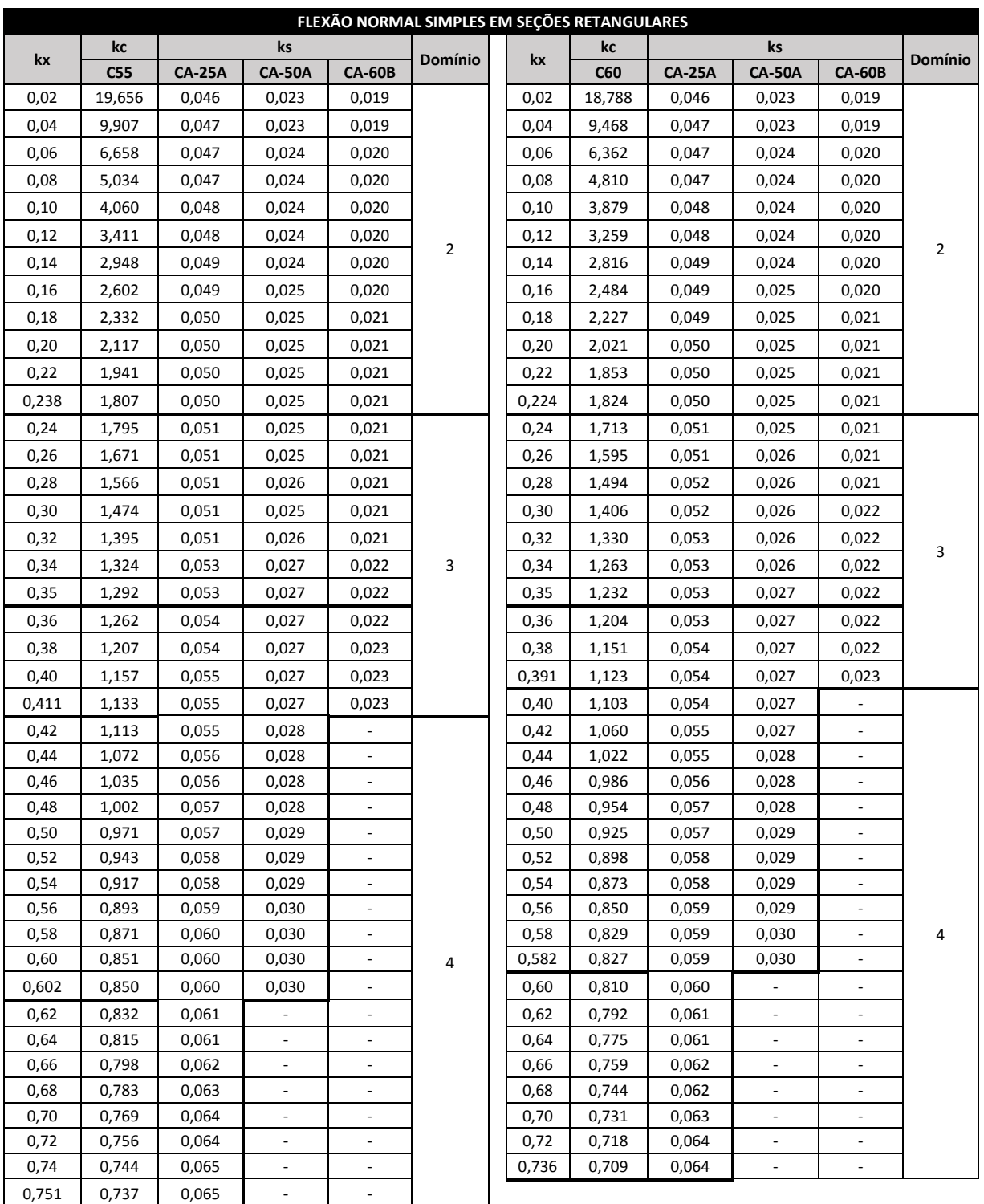

$$
k_x = \frac{x}{d}
$$
 
$$
k_c = \frac{bd^2}{M_d}(cm^2/kN)
$$
 
$$
k_s = \frac{A_s d}{M_d}(cm^2/kN)
$$

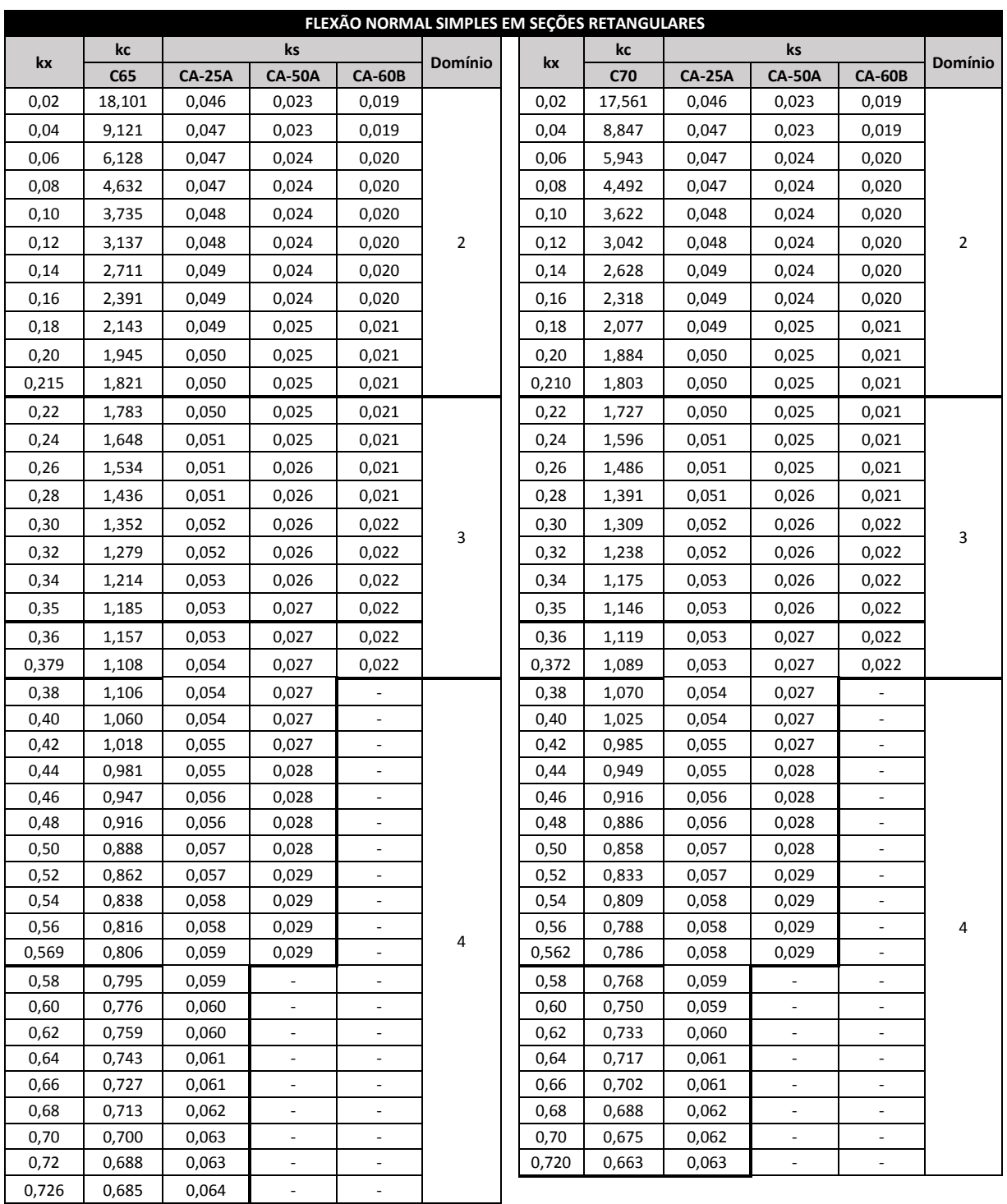

$$
k_x = \frac{x}{d}
$$
  $k_c = \frac{bd^2}{M_d}(cm^2/kN)$   $k_s = \frac{A_s d}{M_d}(cm^2/kN)$ 

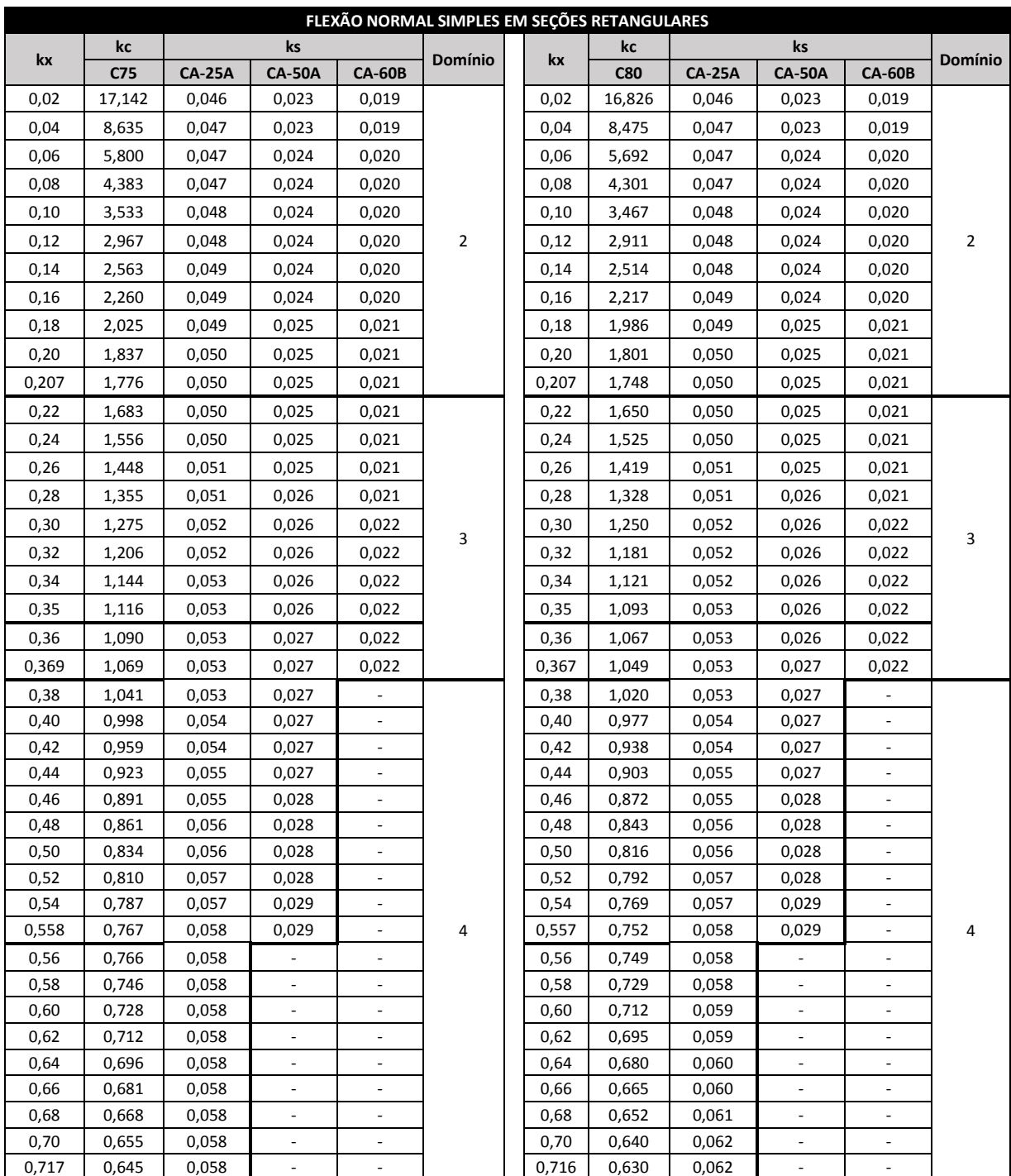

$$
k_x = \frac{x}{d}
$$
  $k_c = \frac{bd^2}{M_d}(cm^2/kN)$   $k_s = \frac{A_s d}{M_d}(cm^2/kN)$ 

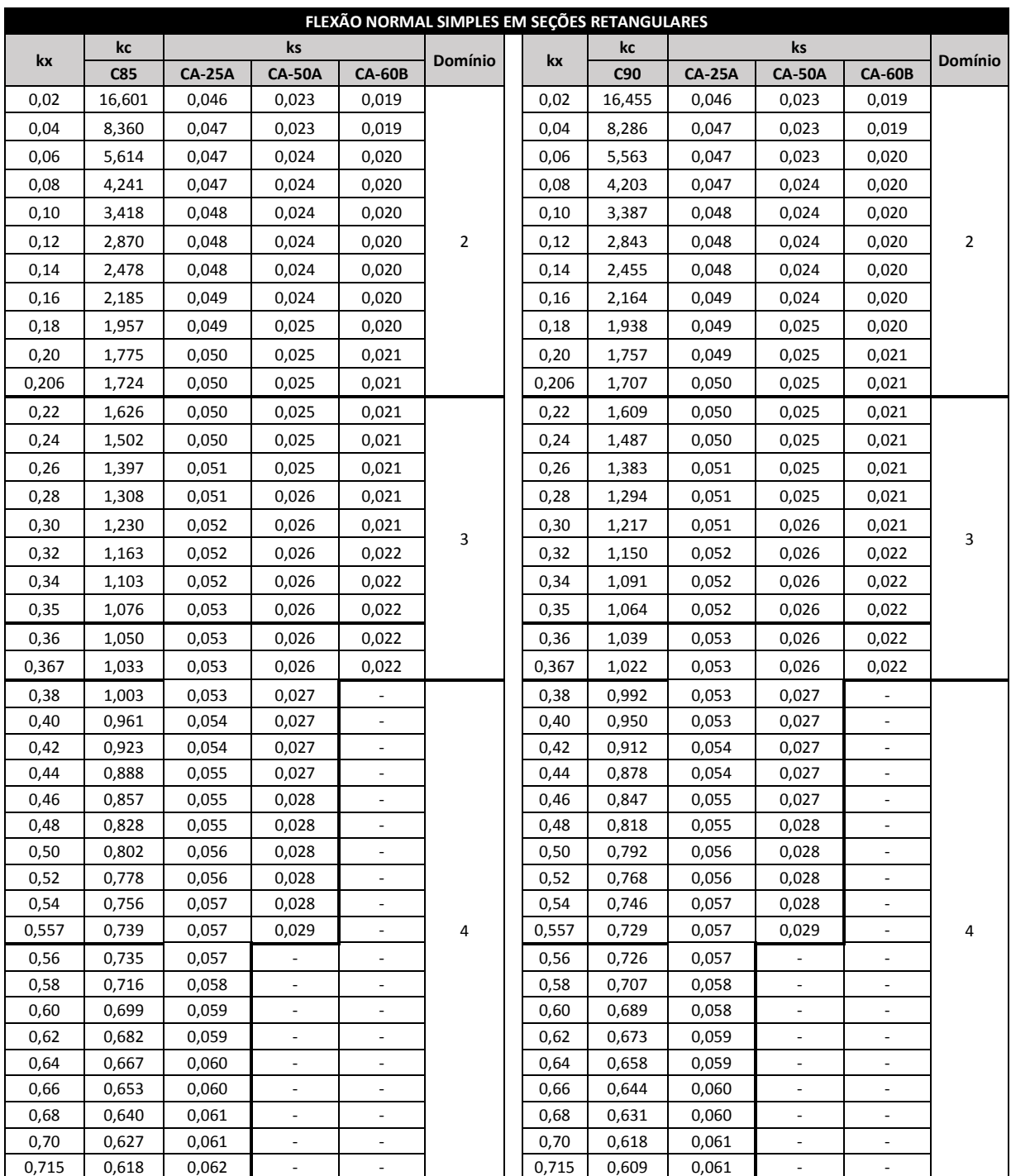

$$
k_x = \frac{x}{d}
$$
  $k_c = \frac{bd^2}{M_d}(cm^2/kN)$   $k_s = \frac{A_s d}{M_d}(cm^2/kN)$ 

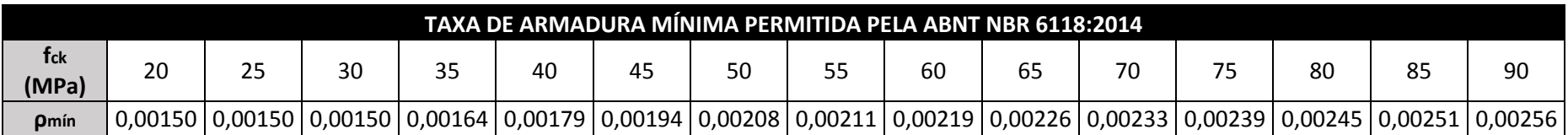

 $A_{s,min} = \rho_{min}$ bh, para vigas  $A_{s,min} = 100 \rho_{min} h\left(c m^2/m\right)$ , com b em centimetros, para lajes

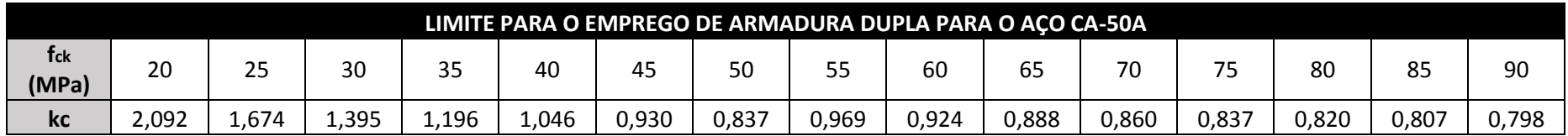

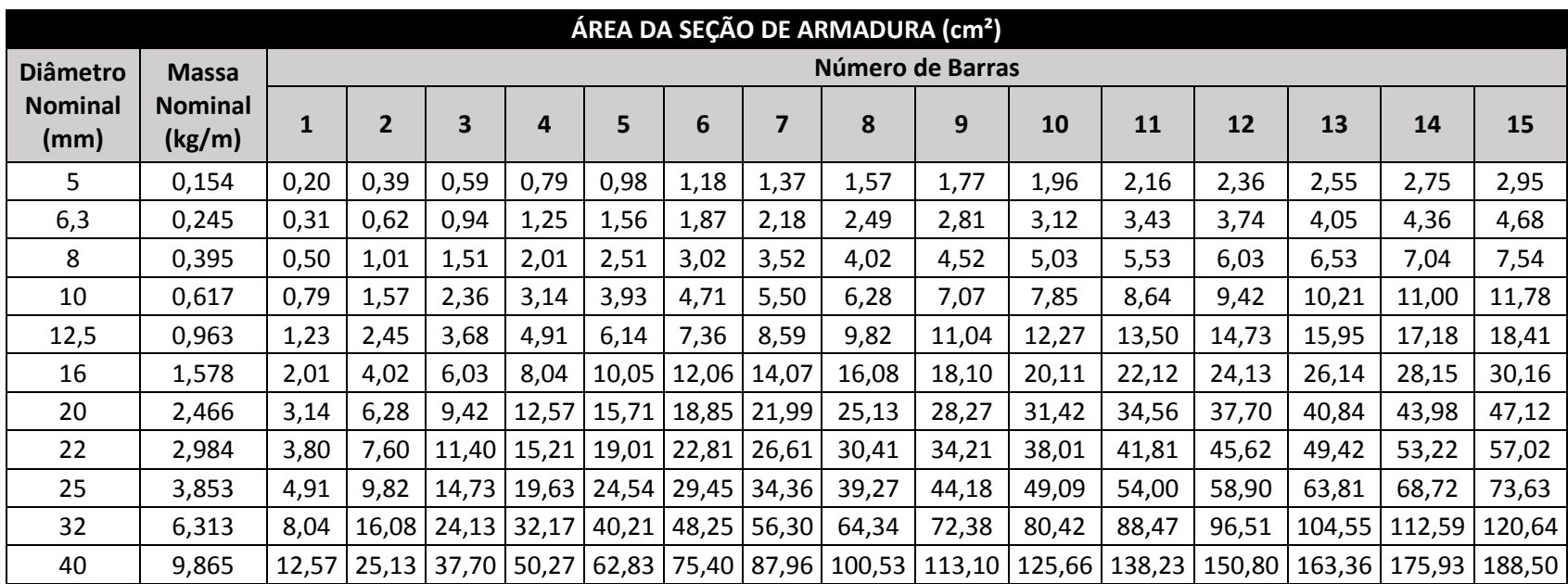
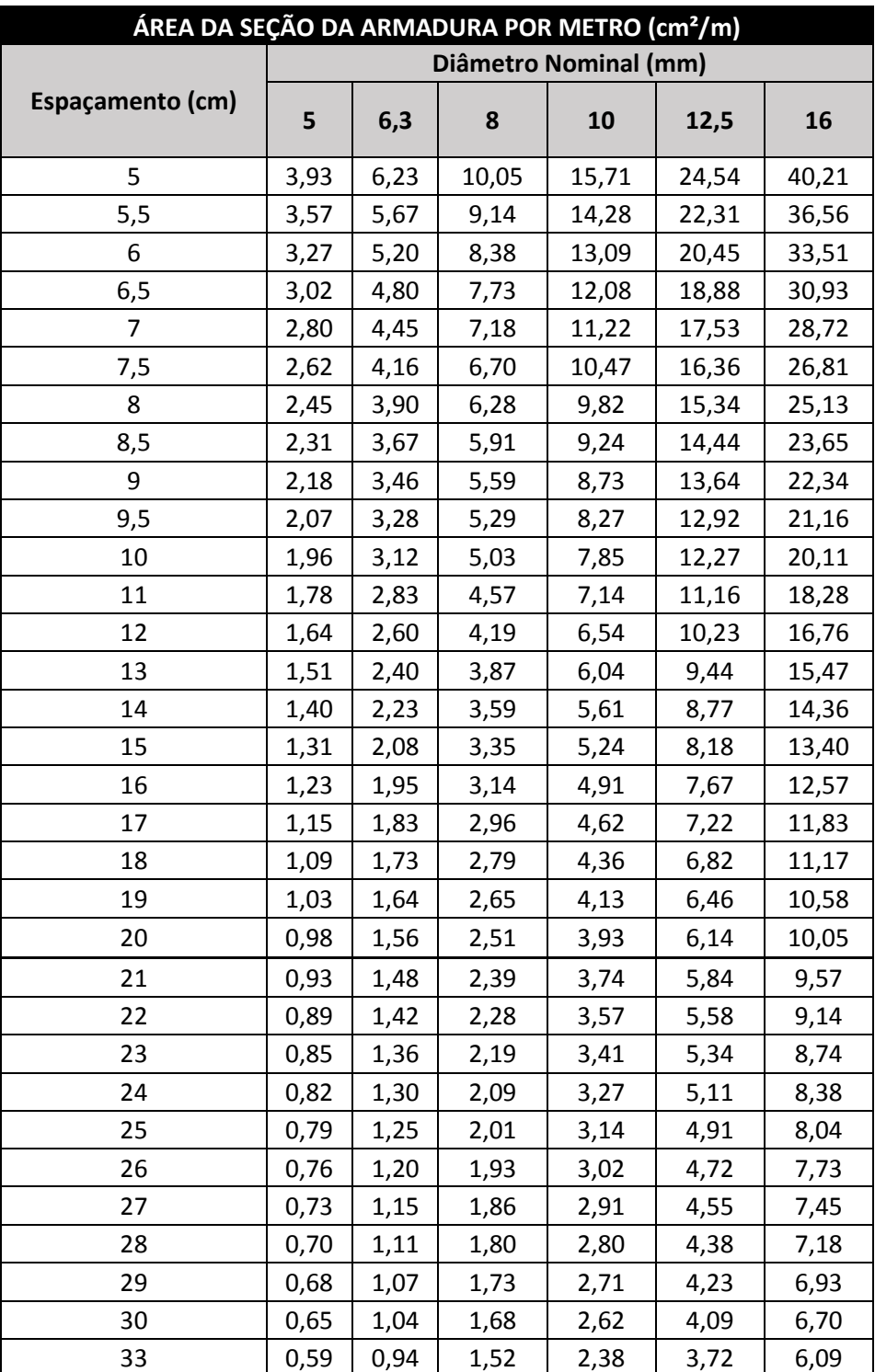

## **ANEXO C - TABELAS DE CZERNY**

## UNIVERSIDADE CATÓLICA DE GOIÁS DEPARTAMENTO DE ENGENHARIA ESTRUTURAS DE CONCRETO ARMADO I

Prof.: Alberto Vilela Chaer

# LAJES ARMADAS EM DUAS DIREÇÕES

**TABELAS DE CZERNY** 

CASOS 1, 2A, 2B, 3, 4A, 4B, 5A, 5B, 6

**COEFICIENTES PARA DETERMINAÇÃO DE:** 

- MOMENTOS FLETORES;

- REAÇÕES DE APOIO;

- FLECHAS MÁXIMAS.

DEPARTAMENTO DE ENGENHARIA ESTRUTURAS DE CONCRETO ARMADO I

Prof.: Alberto Vilela Chaer

### **TABELAS DE CZERNY**

### $Rx$  $\mathbf{x}$  $\geq$ Ry  $\widetilde{\alpha}$ My ly q Rx

### CASO  $\overline{1}$

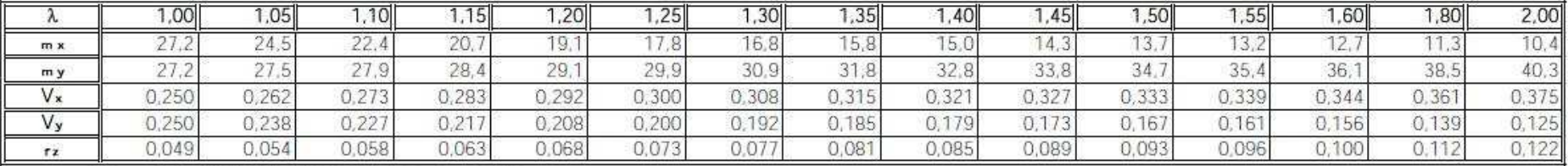

 $R_y = V_{y,q,1y}$ 

rente<sup>1</sup>: Roche, A.M., CONCRETO ARMADO, Vol. I, Ed. Nobel, 1987

rente<sup>2</sup>: Seuza, V.C.M., LAJES EM CONCRETO ARMADO E PROTENDIDO, EDUFF, 1994

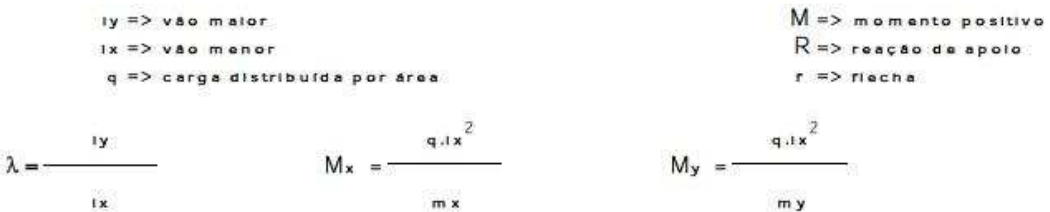

 $Rx = V_{x,q,ix}$ 

 $\begin{smallmatrix}1&&&&1\\&\text{coeficientes para determinação de momentos e reações}\end{smallmatrix}$ 

 $\frac{2}{c}$  coeficientes para determinação de fiecha máxima

### $E \Rightarrow$  modulo de elasticidade h => espessura da laje

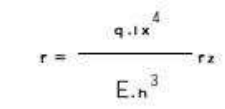

DEPARTAMENTO DE ENGENHARIA ESTRUTURAS DE CONCRETO ARMADO I Prof.: Alberto Vilela Chaer

### **TABELAS DE CZERNY**

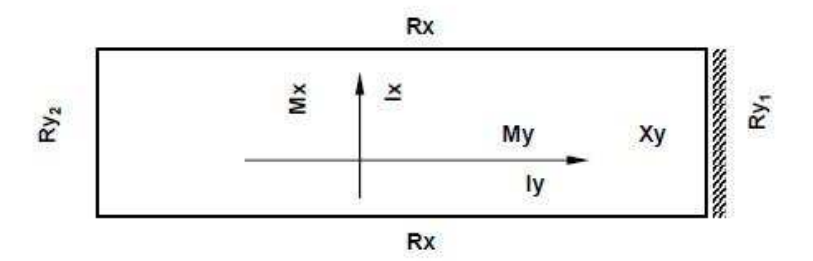

#### CASO  $2A$

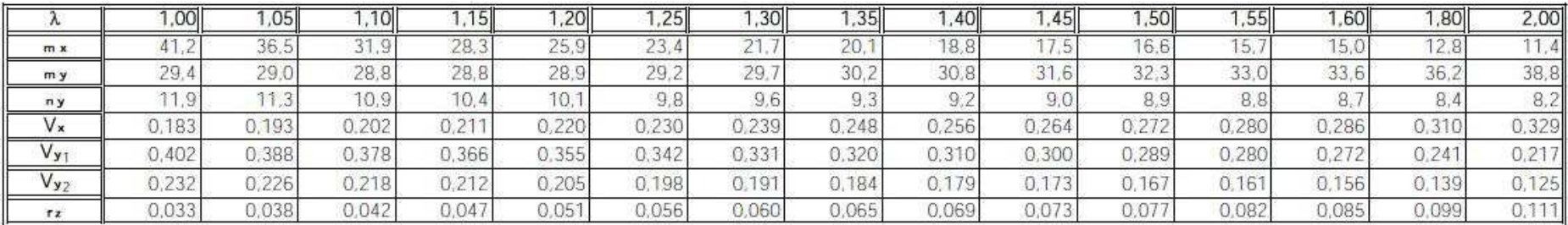

rente<sup>1</sup>: Recha, A.M., CONCRETO ARMADO, Vol. I, Ed. Nobar, 1987

renta<sup>2</sup>: Seuza, V.C.M., LAJES EM CONCRETO ARMADO E PROTENDIDO, EDUFF, 1994

 $M_x =$ 

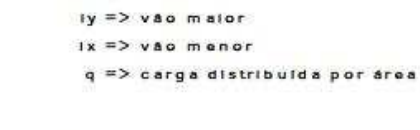

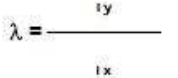

 $Rx = Vx.q.x$ 

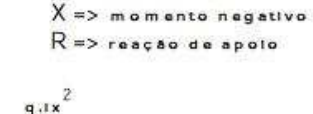

 $M \Rightarrow m \circ m \circ n$ to positivo

 $q$  ax<sup>2</sup>  $X_y =$  $n y$ 

h => espessura da laje  $q \cdot x$ 

 $r \Rightarrow$  fiecha

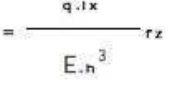

 $E \Rightarrow$  modulo de elasticidade

 $q \cdot 1x^2$ 

 $m x$ 

 $R_{y1} = V_{y1,q,1y}$ 

 $m y$ 

 $M_v$  = -

 $R_{y2} = V_{y2.9.1y}$ 

A |<br>| coeficientes para determinação de momentos e reacões

 $\sqrt{2}$  coeficientes para determinação de flecha máxima

DEPARTAMENTO DE ENGENHARIA ESTRUTURAS DE CONCRETO ARMADO I Prof.: Alberto Vilela Chaer

### **TABELAS DE CZERNY**

### $Rx<sub>2</sub>$ УX  $\mathbf{x}$ Ry Ry My x  $\mathsf{I}\mathsf{V}$  $\mathbf{q}$  $Rx_1$

#### CASO  $2B$

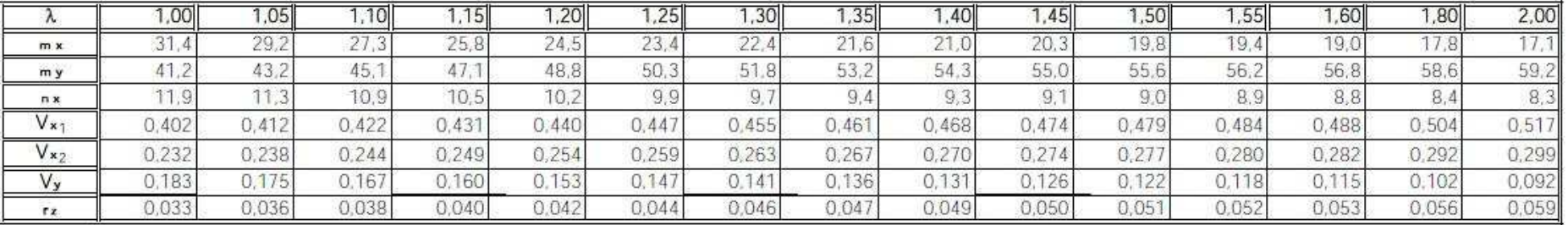

ronte<sup>1</sup>: Rochs, A.M., CONCRETO ARMADO, Vol. I, Ed. Nobel, 1987

rente": Seuse, V.C.M., LAJES EM CONCRETO ARMADO E PROTENDIDO, EDUFF, 1994

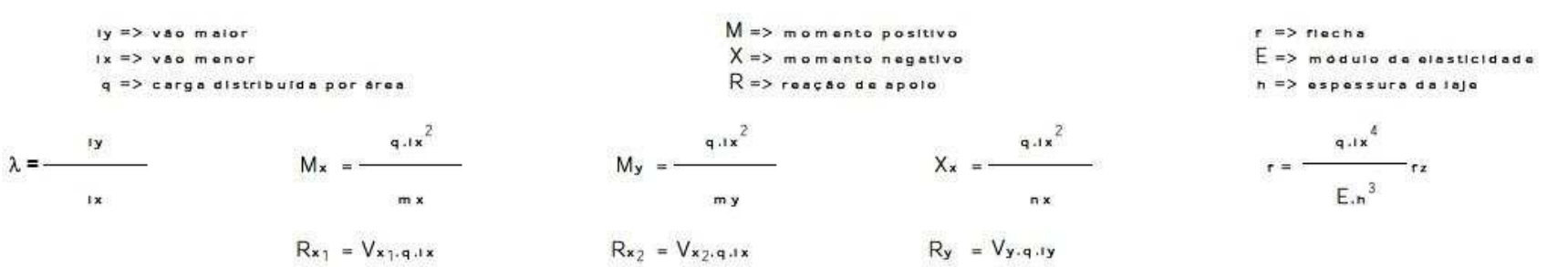

1<br>coeficientes para determinação de momentos e reações

 $2$  coeficientes para determinação de flecha máxima

DEPARTAMENTO DE ENGENHARIA ESTRUTURAS DE CONCRETO ARMADO I Prof.: Alberto Vilela Chaer

## **TABELAS DE CZERNY**

### $Rx<sub>2</sub>$ М×  $\geq$ Ry<sub>1</sub> Ry<sub>2</sub> Xy My × Iv q  $Rx_1$

#### CASO 3

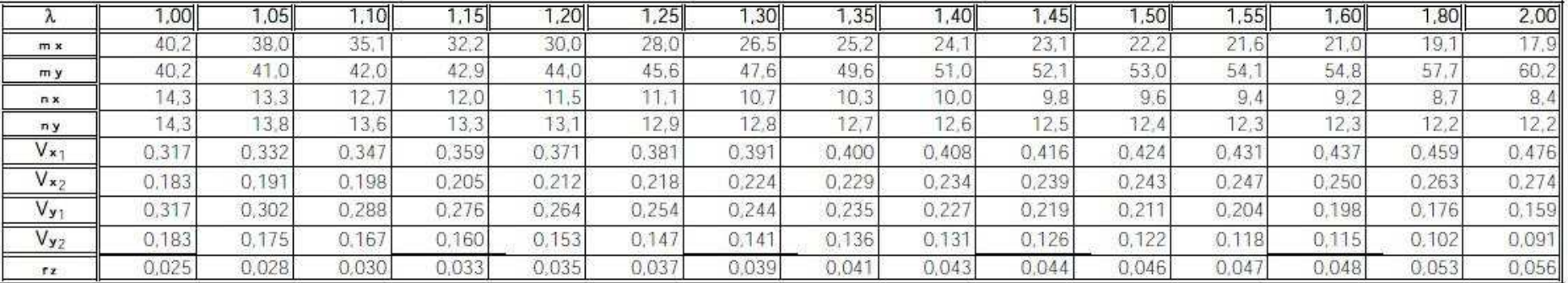

ronta<sup>1</sup>: Rocha, A.M., CONCRETO ARMADO, Vol. I, Es. Nobal, 1987

rents<sup>2</sup>: Seuza, V.C.M., LAJES EM CONCRETO ARMADO E PROTENDIDO, EDUFF, 1994

 $M \Rightarrow m$  omento positivo  $1y \equiv 5$  vão maior  $r \Rightarrow$  fiecha  $X \Rightarrow$  momento negativo  $E \Rightarrow$  modulo de elasticidade  $1x \equiv 0$  vão menor  $R \Rightarrow$  reação de apolo q => carga distribuida por área  $h \equiv$  espessura da laje  $9.1x^2$  $9.1x^{2}$  $9.1x^{2}$  $9.1x^{2}$  $\mathbf{I}$  $\lambda = My = X_x = X_y = M_x =$  $n \vee$  $\overline{1}$  $m \times$ my  $n x$  $4.1x$ 1<br>coef.para momentos e reações  $Rx_1 = V_{x_1,q,i,x}$  $R_{y1} = V_{y1.9.1y}$  $\ddot{\mathbf{r}}$  $2$  coef. para flecha máxima  $E.n<sup>3</sup>$  $Rx_2 = V_{x_2,q,i,x}$  $R_{y2} = V_{y2,q,1y}$ 

## UNIVERSIDADE CATÓLICA DE GOIÁS DEPARTAMENTO DE ENGENHARIA

ESTRUTURAS DE CONCRETO ARMADO I

Prof.: Alberto Vilela Chaer

### **TABELAS DE CZERNY**

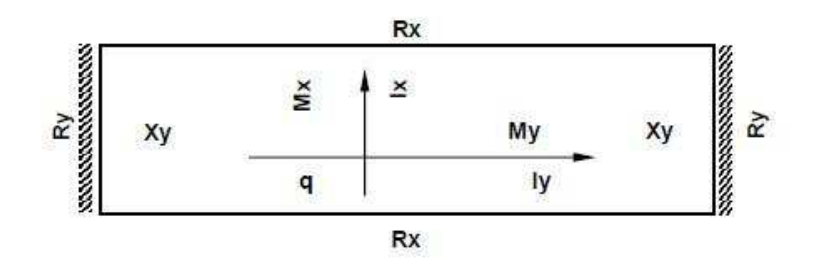

### CASO 4A

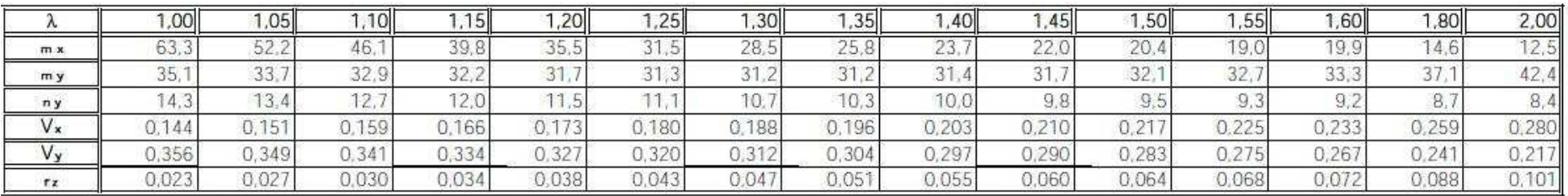

Tonte<sup>1</sup>: Rochs, A.M., CONCRETO ARMADO, Vol. I, Ed. Nobel, 1987

renta<sup>2</sup>: Seuza, V.C.M., LAJES EM CONCRETO ARMADO E PROTENDIDO, EDUFF, 1994

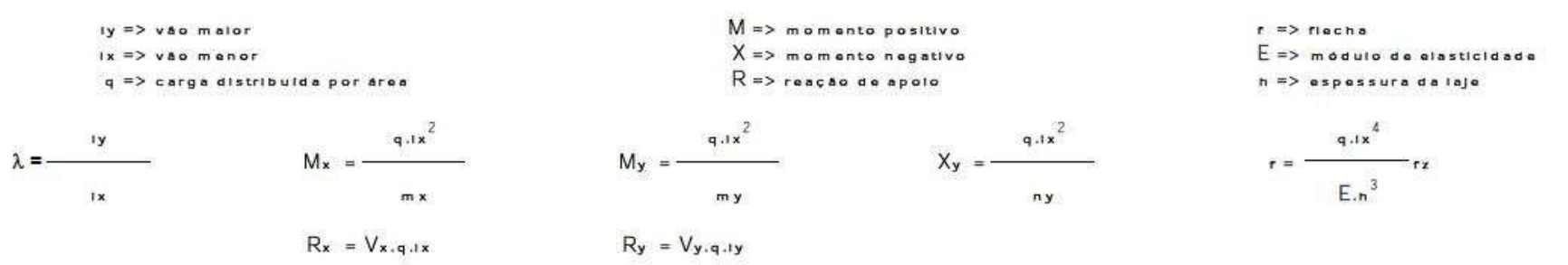

1<br>coeficientes para determinação de momentos e reações

z<br>Z<br>coeficientes para determinação de flecha máxima

DEPARTAMENTO DE ENGENHARIA

ESTRUTURAS DE CONCRETO ARMADO I

Prof.: Alberto Vilela Chaer

### **TABELAS DE CZERNY**

### Rx × Mx  $\times$ **R**  $\tilde{\alpha}$ My XX  $\mathbf{I}$  $\mathsf{q}$ *mmuummuummuummuummuummuummuumi*<br>kx

#### CASO  $4B$

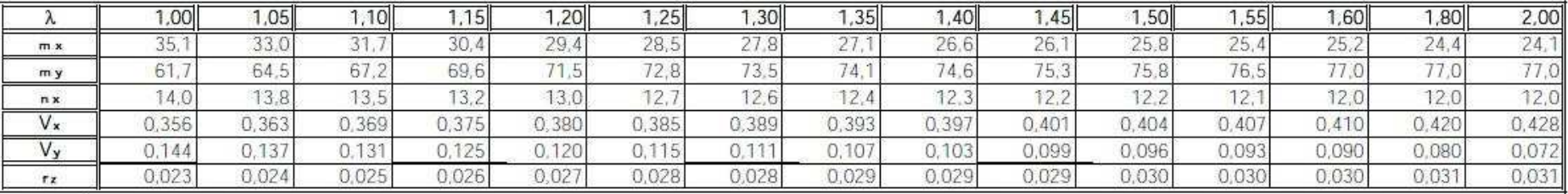

 $q_{\text{d}}x$ 

m y

 $M_y$  = -

 $R_v = V_{v,q,i}v$ 

ronte<sup>1</sup>: Rocha, A.M., CONCRETO ARMADO, Vol. I, Ed. Nobel, 1987

rente<sup>2</sup>: Seuza, V.C.M., LAJES EM CONCRETO ARMADO E PROTENDIDO, EDUFF, 1994

ly => vão maior  $1x \equiv 0$  vão menor  $q \Rightarrow c \arg a$  distribuida por área

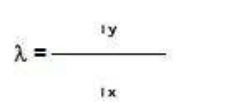

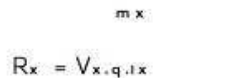

 $Q.Hx$ 

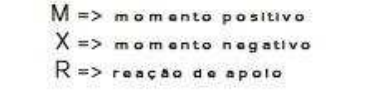

 $9.1x^{2}$ 

 $n x$ 

 $X_x =$ 

 $r \Rightarrow$  fiechs  $E \Rightarrow$  modulo de elasticidade  $h \equiv$  espessura da laje

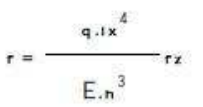

 $M_x = -$ 

 $\frac{1}{2}$  coeficientes para determinação de momentos e reações

 $2$  coeficientes para determinação de flecha máxima

## UNIVERSIDADE CATÓLICA DE GOIÁS DEPARTAMENTO DE ENGENHARIA

ESTRUTURAS DE CONCRETO ARMADO I Prof.: Alberto Vilela Chaer

**TABELAS DE CZERNY** 

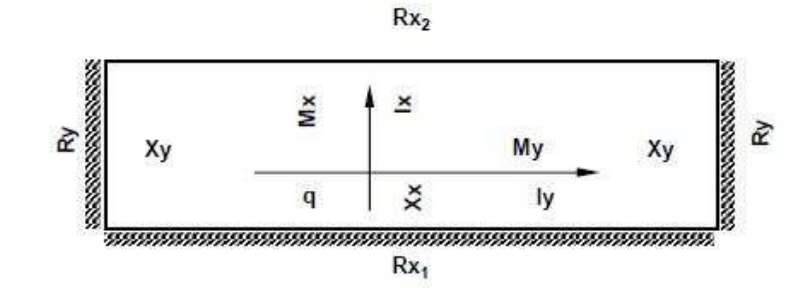

#### CASO 5A

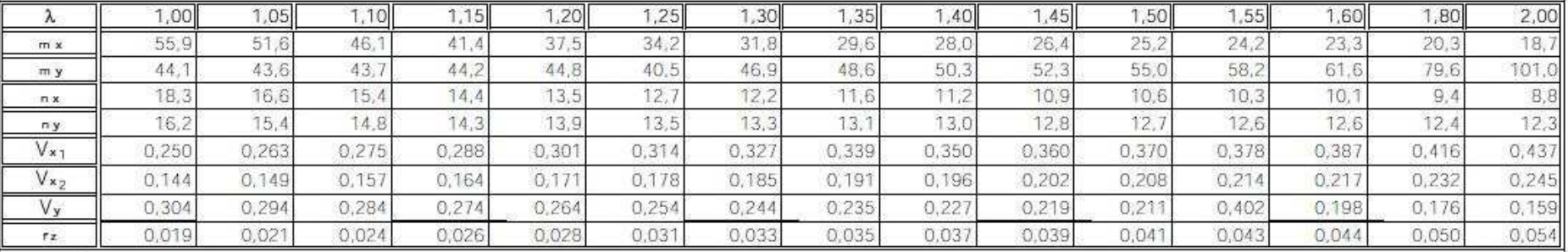

fonte<sup>1</sup>: Rocha, A.M., CONCRETO ARMADO, Vol. I. Ed. Nobel, 1987

rente<sup>2</sup>: Seuse V.C.M., LAJES EM CONCRETO ARMADO E PROTENDIDO, EDUFF, 1994

 $M_x = -$ 

 $iy \equiv 0$  vac malor  $1x = 2$  vac menor q => carga distribuida por área

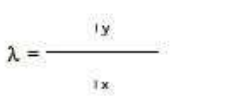

 $Rx_1 = V_{x_1,q,i,x}$ 

 $q.1x^2$ 

 $\overline{m}$  as

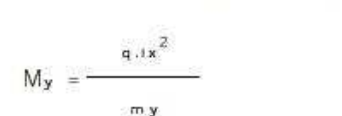

 $Rx_2 = V_{x_2,q,1x}$ 

 $M \Rightarrow$  mamento positivo

 $X \Rightarrow$  momento negativo

 $R = \frac{1}{2}$  reação de apoio

 $\chi_{\mathbf{x}} = \frac{\mathbf{q} \cdot \mathbf{I} \cdot \mathbf{x}^2}{\sqrt{2\pi} \mathbf{I} \cdot \mathbf{x}^2}$  $\alpha$  as:

 $r \Rightarrow$  fiechs  $E \Rightarrow$  modulo de elasticidade.  $h \Rightarrow$  espessura da laje

 $q.1x$  $X_y =$ n y

 $R_y = V_y$ , q, iy

 $q.1x$  $E_{\text{th}}^{3}$ 

1<br>coeficientes para determinação de momentos e reações

2.<br>coeficientes para determinação de flecha máxima.

DEPARTAMENTO DE ENGENHARIA

ESTRUTURAS DE CONCRETO ARMADO I Prof.: Alberto Vilela Chaer

#### $Rx$  $\times x$  $\pmb{\times}$ χ Ry, Ry<sub>2</sub> Xy My x q l٧  $Rx$

## **TABELAS DE CZERNY**

#### CASO 5B

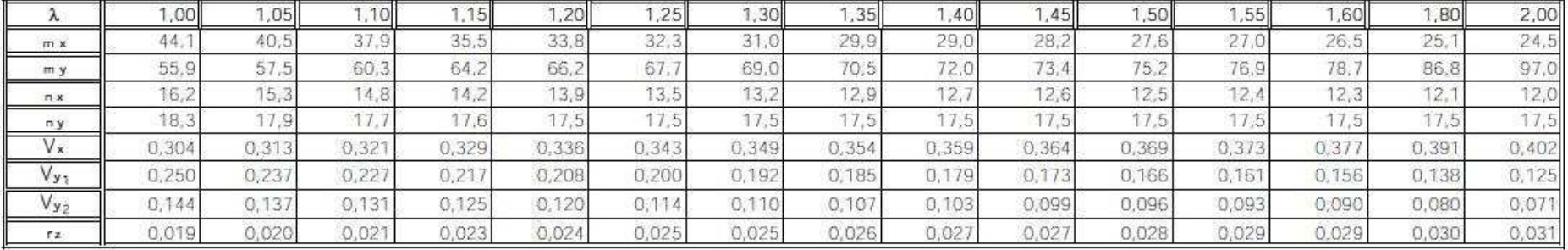

fonts<sup>1</sup>: Roche, A.M., CONCRETO ARMADO, Vol. I. Ed. Nobel, 1987

fonte": Souza, V.C.M., LAJES EM CONCRETO ARMADO E PROTENDIDO, EDUFF, 1994

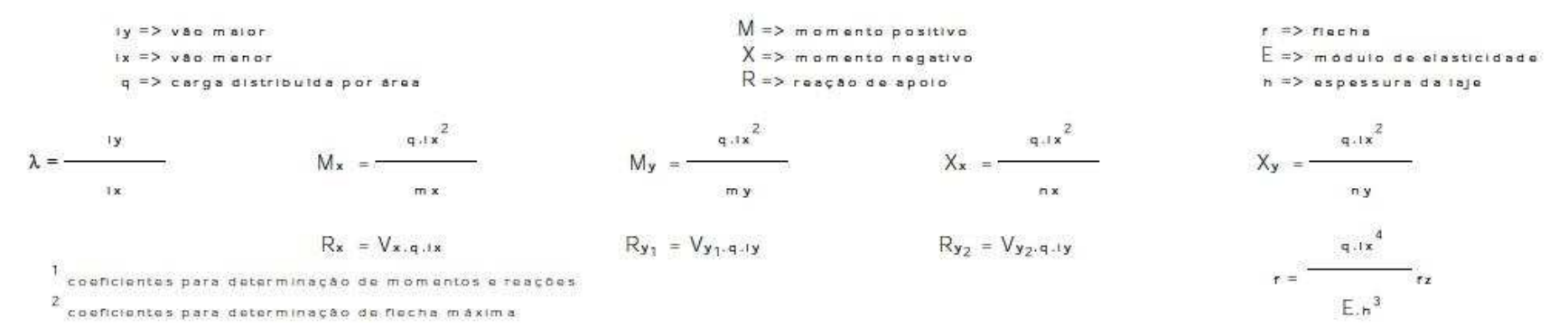

DEPARTAMENTO DE ENGENHARIA

ESTRUTURAS DE CONCRETO ARMADO I Prof.: Alberto Vilela Chaer

## **TABELAS DE CZERNY**

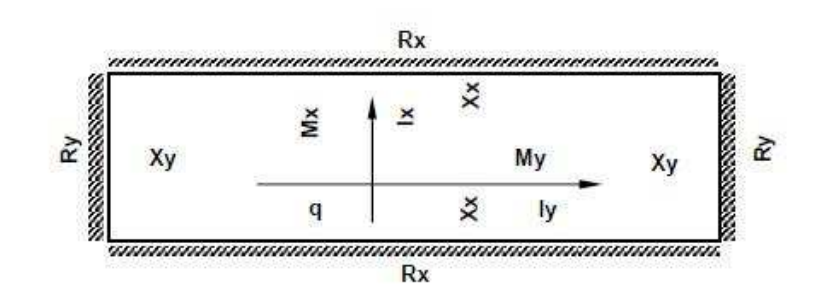

#### CASO 6

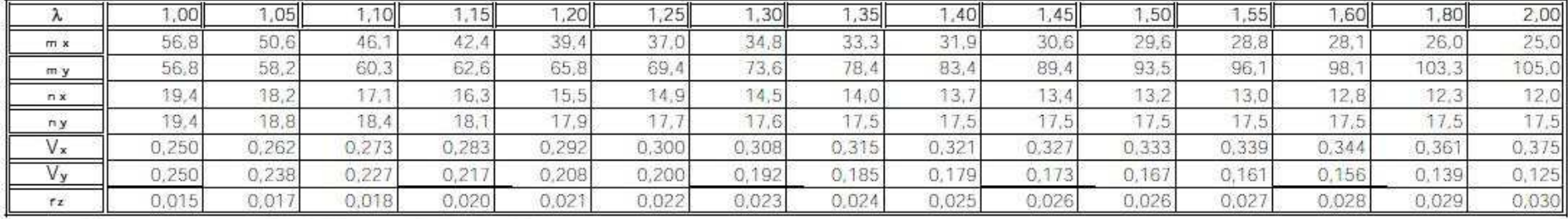

rente<sup>1</sup>; Rechs, A.M., CONCRETO ARMADO, Vol. 1, Ed. Nobel, 1987

rente<sup>2</sup>: Seuza, V.C.M., LAJES EM CONCRETO ARMADO E PROTENDIDO, EDUFF, 1994

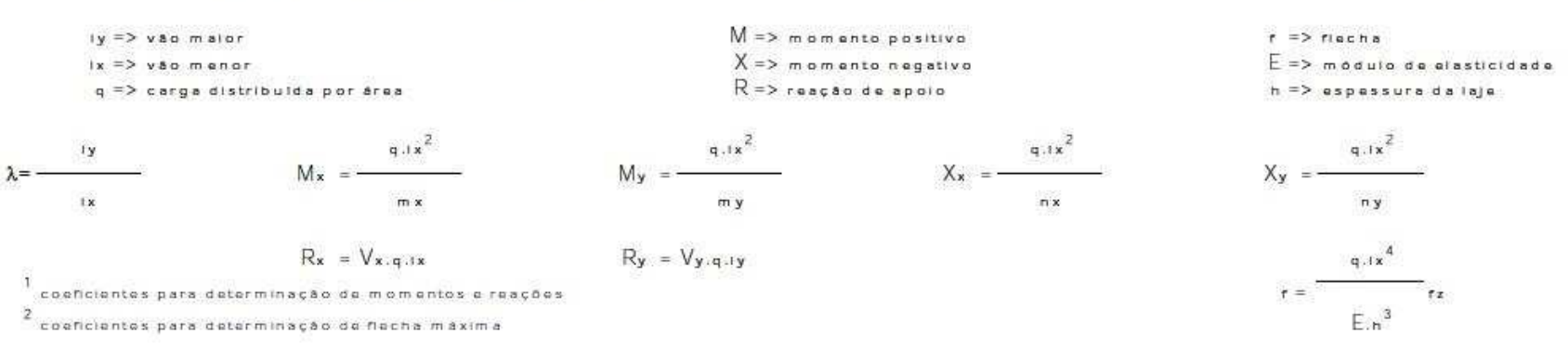